# Presupuestos SEGUNDA EDICIÓN

RAÚL CÁRDENAS Y NÁPOLES

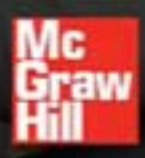

ū

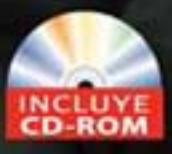

 $\sigma$ 

Ü

## **PRESUPUESTOS Teoría y práctica**

# **PRESUPUESTOS**

### **Teoría y práctica**

Segunda edición

### **Raúl Andrés Cárdenas y Nápoles**

Catedrático de Posgrado en Administración Financiera, Universidad La Salle, Campus Cuernavaca, Morelos

> Facultad de Contaduría y Administración, Universidad Nacional Autónoma de México

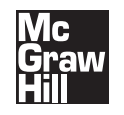

MÉXICO • AUCKLAND • BOGOTÁ • BUENOS AIRES • CARACAS • GUATEMALA • LISBOA LONDRES • MADRID • MILÁN • MONTREAL • NUEVA DELHI • NUEVA YORK • SAN FRANCISCO SAN JUAN • SAN LUIS • SANTIAGO • SÃO PAULO • SIDNEY • SINGAPUR • TORONTO

**Director Higher Education:** Miguel Ángel Toledo Castellanos **Director editorial:** Ricardo Alejandro del Bosque Alayón **Editor sponsor:** Jesús Mares Chacón **Editor de desarrollo:** Edmundo Carlos Zúñiga Gutiérrez **Supervisor de producción:** Zeferino García García

#### **PRESUPUESTOS. TEORÍA Y PRÁCTICA Segunda edición**

Prohibida la reproducción total o parcial de esta obra, por cualquier medio, sin la autorización escrita del editor.

#### **McGraw-Hill Interamericana**

DERECHOS RESERVADOS © 2008, respecto a la segunda edición por McGRAW-HILL/INTERAMERICANA EDITORES, S.A. DE C.V. *A Subsidiary of The McGraw-Hill Companies, Inc.* Prolongación Paseo de la Reforma 1015, Torre A, Piso 17, Colonia Desarrollo Santa Fe, Delegación Álvaro Obregón, C.P. 01376, México, D.F. Miembro de la Cámara Nacional de la Industria Editorial Mexicana, Reg. Núm. 736

**ISBN-10: 970-10-6698-7 ISBN-13: 978-970-10-6698-0** (ISBN: 970-10-3552-6 edición anterior)

1234567890 09765432108

Impreso en México *Printed in Mexico*

# **Contenido**

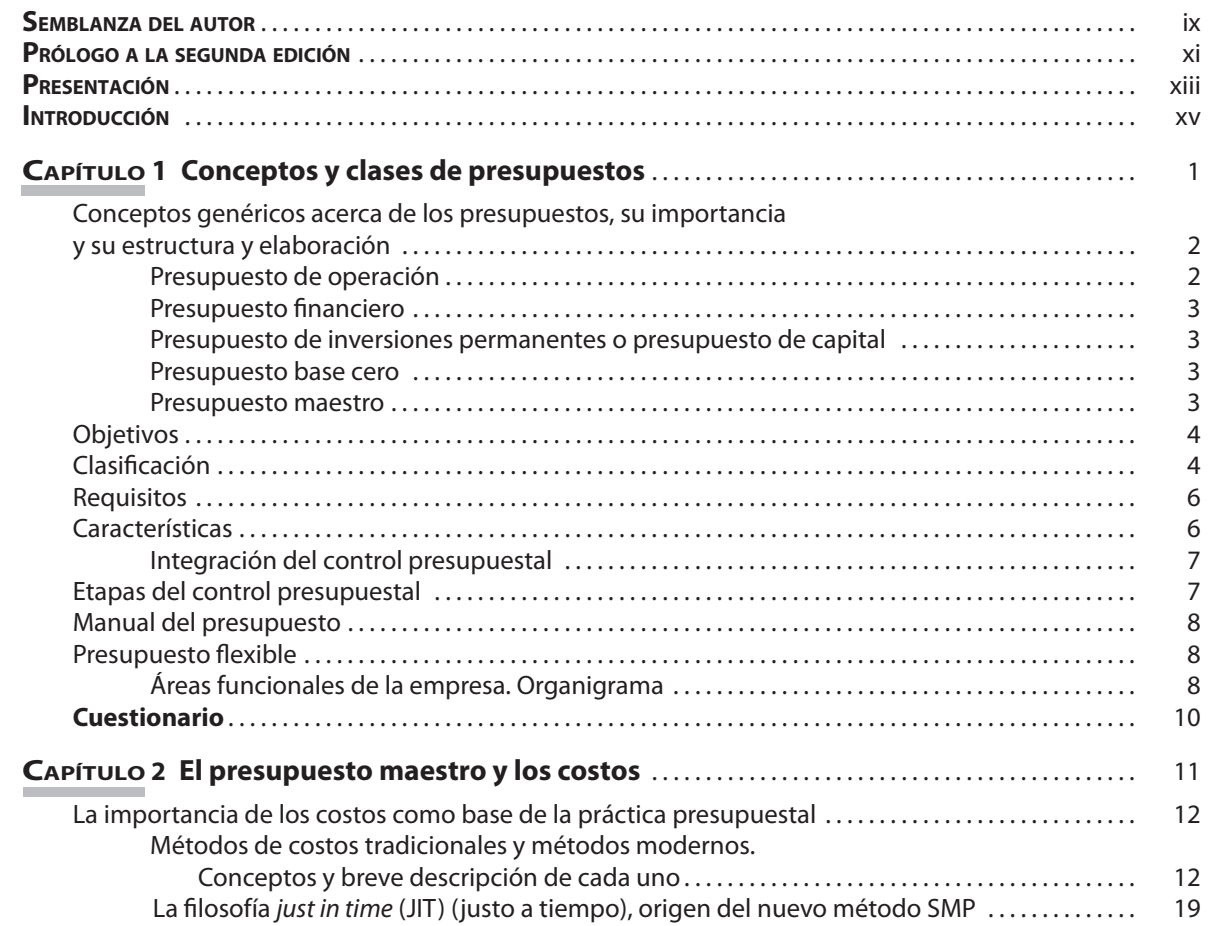

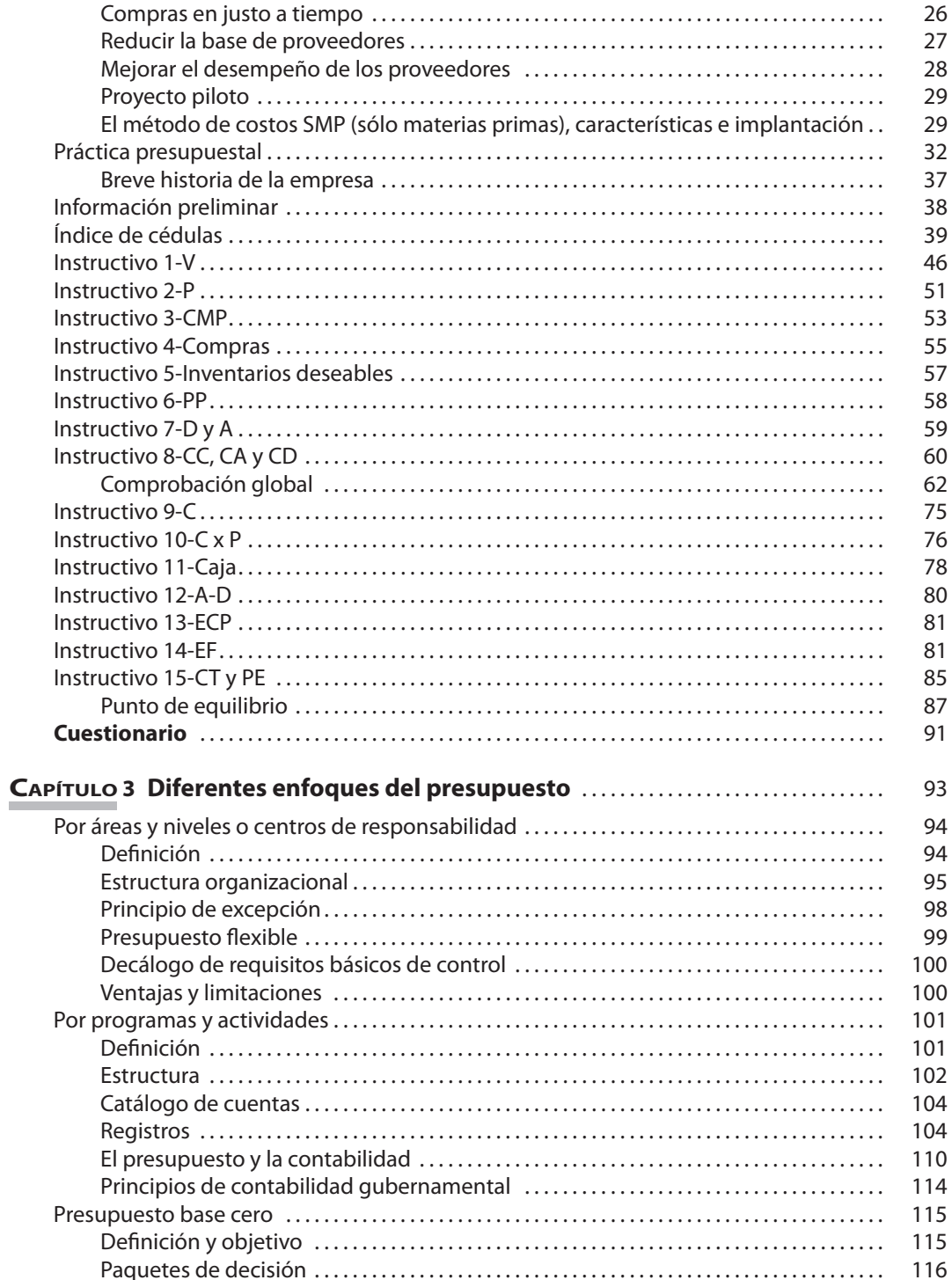

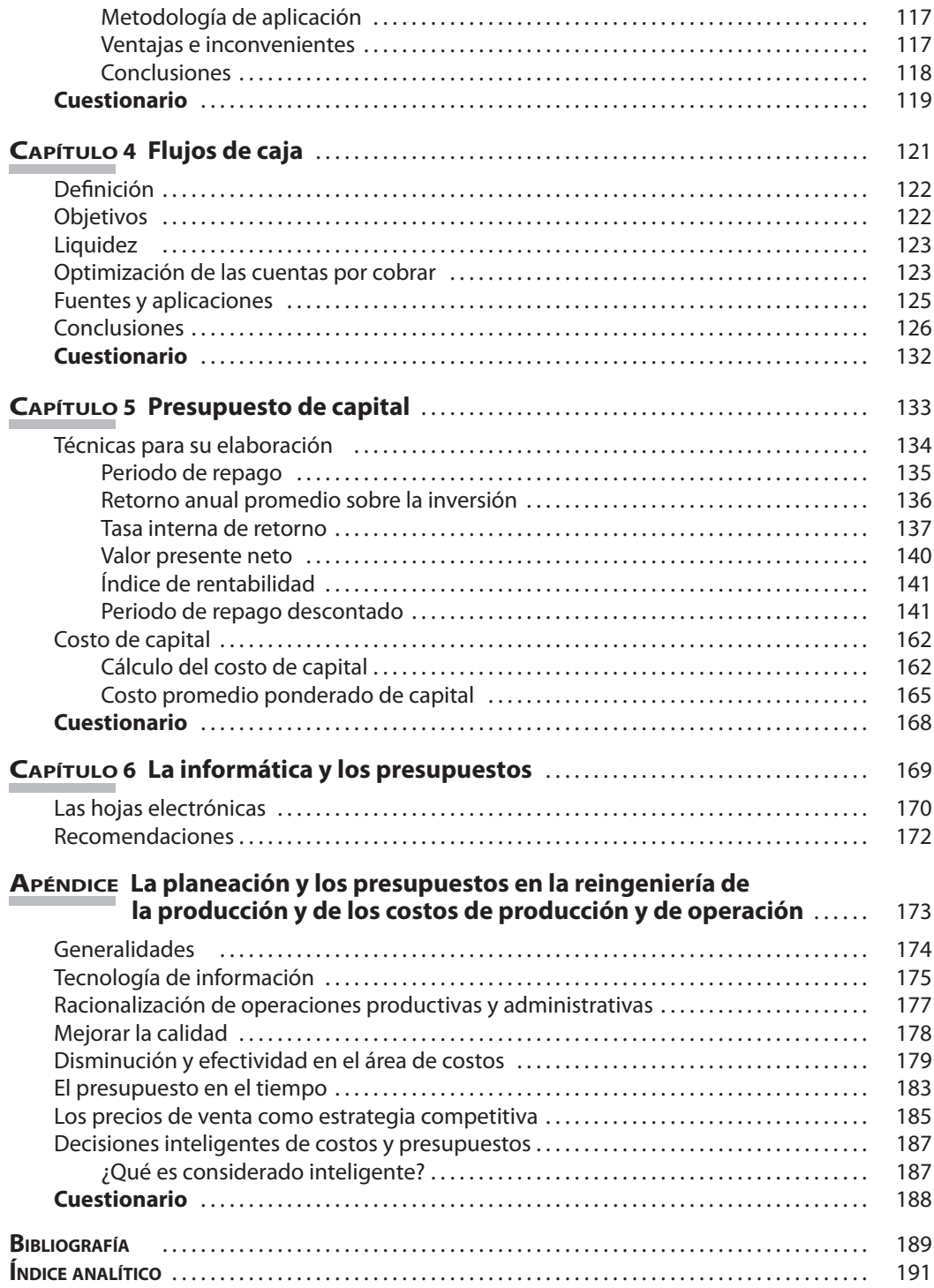

### <span id="page-10-0"></span>**Semblanza del autor**

Raúl Andrés Cárdenas y Nápoles es contador público egresado de la Facultad de Contaduría y Administración de la Universidad Nacional Autónoma de México. Es diplomado en Didáctica aplicada a la disciplina, y obtuvo su grado de Maestría en Finanzas en la Universidad Chapultepec.

Ha realizado labores docentes durante más de 20 años en la Facultad de Contaduría y Administración. Fue maestro en la Universidad Chapultepec y en la Universidad Hispano-Mexicana, y actualmente es docente en la Universidad La Salle y en la Universidad Latina de Cuernavaca, Morelos. Asimismo, tiene un desarrollo profesional de más de 45 años tanto en el sector privado como en el sector público. Es autor de tres libros de contabilidad de costos editados por el Instituto Mexicano de Contadores Públicos (IMCP). Ha obtenido dos primeros lugares en los certámenes de Contador Público Docente auspiciados por el Colegio de Contadores Públicos de México, y una mención honorífica por el trabajo presentado ante el IMCP acerca del nuevo método de costos SMP.

Conocido expositor sobre temas diversos relacionados con la contabilidad de costos, ha sido invitado a impartir cursos, seminarios y diplomados sobre contabilidad, auditoría, costos y finanzas en diversas universidades y agrupaciones de profesionales.

Actualmente, a la vez que continúa desarrollando su labor docente, trabaja como consultor independiente, habiendo sido miembro de la Comisión de Principios de Contabilidad, hoy de Investigación y Difusión Contable, Subcomisión de Costos, del Colegio de Contadores Públicos de México, A.C.

## <span id="page-12-0"></span>**Prólogo a la segunda edición**

*Presupuestos*. *Teoría y práctica*, presenta un apéndice que amplía la parte teórica, en la que se refieren las aplicaciones de la reingeniería en la presupuestación y los costos, elementos íntimamente ligados a los presupuestos en las empresas manufactureras.

La finalidad del tema es diferenciar el concepto de planeación estratégica y el de planeación financiera en el marco conceptual de la administración financiera, y no de la contabilidad administrativa (porque en ella no se lleva a cabo ningún tipo de contabilidad), entendida como el registro de las operaciones en forma de dualidad económica que da paso a lo que se conoce como partida doble. Ambas planeaciones han sido indebidamente separadas en las instituciones superiores de enseñanza como si existiera un divorcio entre ellas, siendo que se entrelazan entre sí conformando los planes en cifras, y que debieran incluirse en un solo programa, dándole continuidad primero a lo estratégico y después a lo financiero u operativo, para presentar estados financieros proyectados a un determinado tiempo.

La reingeniería entendida como un mejoramiento continuo de la calidad de los bienes y servicios a través de la racionalización de las operaciones y procesos de producción da como corolario una reducción en los costos de producción, administración y distribución en los elementos y conceptos que los integran, y proporciona presupuestos más confiables en sus cifras y metas por alcanzar. Se muestran además los caminos para lograr la máxima eficiencia empresarial con una toma de decisiones más acertada, derivada de la optimización en los flujos de información.

Se incluye en el presupuesto de capital (que también es tratado en forma independiente de los presupuestos, y que forma parte de los mismos, integrándose al presupuesto de operación y financiero cuando se llevan a cabo proyectos de inversión) una serie de ejemplos que dan claridad al tema, mismo que ha provocado en los estudiantes muchas dudas al ser tratado en las aulas universitarias y de enseñanza superior, puesto que los autores de obras referentes consideraron innecesario o no aconsejable profundizar y explicar con detalle las cifras expresadas en los numerosos pasos que hay que realizar cuando se pretende explicar el valor actual y la tasa interna de rendimiento. El capítulo ha sido ampliado con diversas alternativas tales como depreciaciones, impuestos e inflación, con lo que se logra una mejor apreciación de lo que se busca al realizar el estudio financiero de los proyectos de inversión.

Espero que los temas ampliados logren el objetivo y aclaren las inquietudes expresadas por la comunidad estudiosa en el importante tema de los presupuestos en su teoría y práctica cotidianas.

### <span id="page-14-0"></span>**Presentación**

La propuesta docente y práctica del C.P. y M.F. Raúl Andrés Cárdenas y Nápoles respecto a su obra *Presupuestos. Teoría y práctica* reúne los presupuestos de operación, financiero y de capital, por lo que indiscutiblemente estamos ante un presupuesto integral o maestro.

A mayor abundamiento, en su exposición se refiere a diferentes clases de presupuestos que deben conocer, y en su caso implantar, los organismos privados y públicos. En el caso de empresas industriales, hace alusión a todos sus sectores, sean cuales fueren sus áreas de organización.

El autor, con un lenguaje comprensible tanto para el profesor como para el estudiante, se adentra por los caminos iniciales de la presupuestación, hasta llegar a la determinación de estados financieros pro-forma, que constituyen una de las bases fundamentales para la toma de decisiones por parte de los responsables de las empresas.

El control mediante el presupuesto como herramienta básica no solamente es necesario, sino imprescindible, para una organización, máxime en la actualidad con la apertura de fronteras, convenios multinacionales, tratados de libre comercio y globalización de mercados. El futuro se debe tener a nuestro favor, y una de las herramientas para lograrlo son los presupuestos, que permiten predecir los cambios y los momentos de oportunidad y crisis.

En la obra destaca la práctica presupuestal sugerida, desarrollada en procesamiento electrónico de datos. Las hojas electrónicas facilitan los cálculos y hacen que las cifras que se presentan muestren concordancia entre los distintos anexos que se van elaborando, de tal manera que los presupuestos finales referentes a los estados financieros se produzcan como resultado lógico del contenido de los supuestos.

Los temas tratados se encuentran identificados dentro del programa de la materia, tanto para los estudiantes de licenciatura en contaduría como de administración e informática. Además, se establece un puente con la materia de finanzas, ya que incluye tratamiento del presupuesto de capital, de los flujos de caja y del punto de las empresas.

Por lo anterior, celebro que el maestro Cárdenas y Nápoles haya tenido a bien escribir esta magnífica obra, producto de años de investigación, docencia y vasta experiencia en diversas empresas. Sin duda será de beneficio para las generaciones actuales y futuras.

#### **C.P.C. Eduardo Herrerías Aristi**

*Jefe de la Licenciatura en Contaduría, Universidad Nacional Autónoma de México*

### <span id="page-16-0"></span>**Introducción**

Existe una gran variedad de libros de autores nacionales y traducciones de textos extranjeros que se refieren a la técnica presupuestal, con ejemplos que indican la estructura básica para la formación de un presupuesto de operación y de un presupuesto financiero, que son las bases para la formación de un presupuesto integral o presupuesto maestro.

Sin embargo, en la actualidad no hay un texto en el cual se indique claramente la importancia de las cifras control, los índices y la concatenación que debe existir entre los diversos presupuestos para lograr que en los resultados finales que se presenten en estados financieros proyectados no existan diferencias que hagan que la labor de cada una de las áreas de la empresa resulte comprometida con datos inexactos que distorsionan las cifras, lo cual da como resultado que el laborioso trabajo presupuestal tenga que cuestionarse o no se puedan encontrar con facilidad las discrepancias con los presupuestos de otros departamentos.

El presente trabajo cubre perfectamente el objetivo de establecer un mecanismo con base en instructivos, cifras de control, índices relacionados o referencias de un anexo con otro u otros nexos, y "amarres" globales como indicadores representativos de que una cifra determinada debe concordar con otra mediante fórmulas tradicionales o suma de varios conceptos representativos, hasta lograr que los estados financieros pronosticados sean elaborados como consecuencia lógica de todo el proceso presupuestal que se encadena de principio a fin.

El uso de una hoja electrónica en computadora no sólo es necesario sino que es indispensable para lograr una mejor presentación del trabajo y para facilitar los cálculos de la mayor parte de los presupuestos, aun cuando puede elaborarse en papeles de trabajo tipo auditoría.

La importancia de la contabilidad de costos, los métodos tradicionales y los nuevos métodos de costeo, así como la filosofía manufacturera del "justo a tiempo", origen del nuevo método de costos SMP, son temas que merecen especial atención debido a que consideran a los costos como base de los presupuestos.

Las finanzas de la empresa, junto con los flujos de caja, adquieren una gran significación en el proceso actual de los negocios, por lo que se presentan en capítulos separados, así como el presupuesto de capital, que es tratado bajo otro punto de vista para facilitar su compresión, tratando de dar soluciones paso a paso de las diferentes técnicas conocidas de proyectos de inversión.

La experiencia en las aulas universitarias públicas y privadas, los seminarios y cursos especiales impartidos, la participación como expositor y trabajos ganadores de primeros lugares y con mención honorífica, aunados a un diplomado en Didáctica Aplicada a la Disciplina y estudios de Maestría en Finanzas, fueron factores esenciales para el desarrollo de los temas tratados en la presente obra.

#### **ANTECEDENTES**

Los presupuestos nacen debido a la necesidad de prever y controlar las actividades de una entidad, como un proceso lógico y normal derivado del desarrollo de las actividades en general y de las empresas en particular.

Los presupuestos nacieron en Inglaterra en el siglo XVI. Sin embargo, dos siglos después obtuvieron más formalidad cuando el Parlamento británico solicitó una estimación de erogaciones del periodo siguiente y un detalle de impuestos para cubrirlos.

Desde el punto de vista técnico, la palabra presupuesto se deriva del francés antiguo, en el cual signifi caba *bougette* o bolsa. Dicha acepción intentó perfeccionarse en el sistema inglés mediante la conformación del término *budget*, de conocimiento común, el que recibe en nuestro idioma la denominación de presupuesto.

En 1820 Francia implanta el sistema presupuestario, el cual posteriormente es adoptado por otros Estados europeos. Sin embargo, en 1821 el gobierno de Estados Unidos de América adopta, con algunas variantes, el sistema inglés.

En 1912 y 1925 el sector privado comprobó los beneficios que reportaba la utilización de presupuestos, y las empresas comenzaron a emplear métodos de planeación, a la vez que el sector público aprobó una ley de presupuesto nacional.

El uso de los presupuestos en México data aproximadamente de 1945, época en la cual se utilizaban en forma limitada y parcial. En la actualidad resulta indispensable establecer un sistema de control presupuestario en el gobierno. Asimismo, en las entidades comerciales e industriales se ha convertido en una herramienta de planeación necesaria para el control de las actividades a corto y largo plazos.

#### **PLANTEAMIENTO DEL PROBLEMA**

El presupuesto maestro, o presupuesto integral, se deriva de los diferentes presupuestos de cada una de las áreas funcionales de actividad.

Se resumen en tal forma que presentan una proyección de las operaciones totales de una empresa para un periodo futuro.

Los presupuestos parciales consideran sólo una parte de los planes, como es el caso de los presupuestos de operación y financieros, que se refieren o representan un plan de acción de carácter cuantitativo para una organización, y que implican la conversión de ventas y producción en estimaciones de costos e ingresos, en planeación de las utilidades y en la integración de todas las demás transacciones que finalmente se presentan en los estados financieros proyectados de la empresa.

El presupuesto maestro, basado en los anteriores presupuestos, debe cubrir proyecciones de un trimestre o semestre de un siguiente periodo de doce meses, con base en el año fiscal o el calendario de la empresa.

Debido a que se le somete a un proceso de actualización, se le puede denominar presupuesto continuo, por lo que sus cifras deben ser flexibles.

El presupuesto maestro debe cubrir un objetivo a largo plazo que muestre las metas de utilidades a corto, mediano y largo plazos, nuevas líneas de productos y expansiones proyectadas en bienes de capital. Desde una perspectiva más ambiciosa, representa todas las estimaciones de ingresos y gastos de un periodo contable subsiguiente. En esencia, el presupuesto revela una proyección de todas las transacciones de un periodo futuro, la cual incluye estados pro-forma o proyectados, balance general, estado de resultados de origen y aplicación de recursos, así como una gráfica de punto de equilibrio en unidades o valores. Además, contiene un presupuesto de inversiones permanentes o presupuesto de capital relacionado con la adquisición de activos fijos, pues incorpora su resultado al presupuesto financiero y de operación. Para justificar la inversión se debe efectuar un análisis y evaluación de proyectos de inversión.

#### **JUSTIFICACIÓN**

Dado lo cambiante de nuestro entorno comercial e industrial debido a los fenómenos económicos y financieros que lo afectan, los empresarios necesitan una herramienta que les permita vislumbrar el futuro con mayor claridad, con objeto de conocer anticipadamente los indicadores en donde deberán centrar sus esfuerzos para lograr los objetivos de la empresa y prever con anticipación las acciones que deberán tomar en cuenta en la toma de decisiones de acuerdo con las cifras que proporcionen los resultados de las comparaciones entre lo presupuestado y lo real.

#### **OBJETIVO**

El propósito fundamental de este trabajo es proporcionar un mecanismo que facilite tanto la labor del docente como la de los alumnos en el proceso de enseñanzaaprendizaje de la materia de presupuestos, así como ofrecer a las empresas un instrumento para la planeación y el control de sus operaciones cotidianas, ya que en la actualidad no existe una guía práctica que explique de manera sencilla y objetiva los pasos para elaborar un presupuesto maestro con los instructivos, reglas, índices y cifras control que deben utilizarse para evitar diferencias cuando se formulen los estados financieros presupuestados.

#### **HIPÓTESIS DE TRABAJO**

Nuestra hipótesis de trabajo se fundamenta en el requerimiento de los usuarios de información de conocer en forma integral la mecánica que habrá de desarrollarse para la elaboración de los diferentes presupuestos que forman el presupuesto maestro, tratando de esclarecer la forma en que se integran, el cuidado en la presentación de cifras, las bases para su implementación y las técnicas que permiten que sus datos no sean distorsionados al elaborar presupuestos parciales, así como el "secreto" o amarre de cifras mediante controles e índices cruzados entre cédulas que forman parte de cada presupuesto por áreas, secciones, divisiones o departamentos.

#### **ALCANCE Y LIMITACIONES**

Como ya se ha comentado, el presupuesto maestro abarca todas las áreas de la empresa, por lo que cuando se habla de un presupuesto integral se indica que al formarse un todo derivado de la unión de sus partes se llega a un presupuesto integral, es decir, maestro.

Las limitaciones son sólo las que se puedan encontrar en la práctica en una empresa. Para el presente trabajo se supone que el lector ya conoce lo suficiente sobre los procedimientos, métodos y técnicas referidos a la contabilidad de costos, porque al hablar de las hojas de costos estimados, se presume que existe una preparación previa sobre este importante tema.

Sin embargo, más adelante, al tratar el tema se ilustran en forma general los diferentes métodos de costos hasta hoy utilizados en las empresas. Una importante característica del nuevo método de costos denominado SMP (sólo materia prima), derivado de la fi losofía de producción justo a tiempo (*just in time*), es que implica un cambio en la contabilidad financiera y una alternativa viable de uso en la contabilidad administrativa para fines de control, con cálculos basados en el establecimiento de prorrateos con bases dobles ponderadas que tratan de resolver los problemas de asignaciones de costos de conversión, administración y distribución, que constituye el problema más importante de la contabilidad de costos industriales. Este método representa una alternativa que permite presentar un estado de resultados por producto o líneas, lotes, etc., con verdaderos indicadores sobre precios de venta y sobre costos totales unitarios, con objeto de determinar criterios para la toma gerencial de decisiones.

#### **METODOLOGÍA**

Para el desarrollo del presente trabajo se recurrió a la consulta de diversas fuentes de información, tales como libros, trabajos y medios electrónicos como la hoja electrónica de Excel. También se cuenta con la información de una empresa real dedicada a la producción de alimento para el ganado, base de todos los presupuestos que se presentan.

Lo importante es el orden lógico o secuencia de trabajo que permite ir verificando que los datos de un presupuesto correspondan a datos de otros presupuestos relacionados y cuya información se señala con índices cuando se correspondan.

#### **ESTRUCTURA**

El trabajo se desarrolla en seis capítulos, en el primero de los cuales se detallan en forma general las clases de presupuestos que existen, su clasificación, objetivos, requisitos, características en cuanto a su formulación y los tipos de presupuestos, su integración, etapas, instructivos, y la importancia de la división de costos en fijos o constantes y variables.

El segundo capítulo se refiere al punto de partida del presupuesto maestro en forma gráfica, a la importancia de los costos como base de la planeación presupuestal, a los métodos de costos, sus conceptos generales, razón del método adoptado, cálculos preliminares para formular las hojas de costos estimados y la información básica del modelo de empresa utilizada para el desarrollo de la práctica, con el índice general de la misma.

En el tercer capítulo se señalan los diferentes enfoques de los presupuestos por áreas, centros o niveles de responsabilidad, presupuestos por programas y el denominado *base cero*.

El cuarto capítulo se refiere a los flujos de caja, la importancia que tienen en la actualidad para la administración, su objetivo, el concepto de liquidez, sus fuentes y aplicaciones, así como ejemplos resueltos y ejercicios para resolver cuestiones relacionadas con el tema.

En el quinto capítulo se aborda el tema de presupuesto de capital. Las técnicas para proyectos de inversión se desarrollan paso a paso para facilitar la comprensión. Por lo tanto, los temas de los proyectos se presentan con sus distintas alternativas de inversión y el tratamiento del costo ponderado de capital y acciones que debe llevar a cabo el área de tesorería para maximizar los recursos de efectivo a su cuidado, tales como descuentos por pronto pago que ofrecen los proveedores y a los cuales se debe dar la importancia que merecen al comparar sus tasas con las que se encuentren en vigor en el mercado de dinero y de capitales.

En el sexto capítulo se señala la importancia de los presupuestos con la informática, herramienta indispensable para llevar a cabo toda la mecánica y desarrollo de un plan presupuestal verdadero.

En el apéndice se amplía la parte teórica, referente a las aplicaciones de la reingeniería en la presupuestación y los costos, factores que guardan estrecha relación con los presupuestos en las empresas dedicadas a la manufactura.

# **CAPÍTULO 1**

# <span id="page-22-0"></span>**Conceptos y clases de presupuestos**

#### **OBJETIVOS GENERALES**

Capacitar al estudiante para comprender y analizar los diferentes conceptos relacionados con los presupuestos, y su importancia como herramienta indispensable en la administración de los negocios. Asimismo, conocerá los pasos necesarios para elaborar diferentes presupuestos para áreas, departamentos o secciones de una entidad.

#### **OBJETIVOS PARTICULARES**

Al terminar de estudiar este capítulo, el alumno deberá ser capaz de:

- Definir qué entiende por presupuesto.
- Explicar cómo se dividen los presupuestos y en qué consiste cada una de las divisiones para llegar al presupuesto integral o maestro.
- Comentar en qué consisten los objetivos de los presupuestos.
- Conocer cuál es la clasificación de los presupuestos.
- Explicar los requisitos y las características necesarios para formular los planes.
- Definir qué es el control presupuestal y en quién recae la responsabilidad, el manejo y la administración de los presupuestos.
- Explicar en qué consisten las etapas del control del presupuesto.
- Comentar las ventajas de utilizar un presupuesto flexible y por qué se le denomina presupuesto continuo.

#### **CONCEPTOS GENÉRICOS ACERCA DE LOS PRESUPUESTOS, SU IMPORTANCIA Y SU ESTRUCTURA Y ELABORACIÓN**

La implantación de un sistema eficaz de presupuestos constituye hoy en día una de las claves del éxito de una empresa. Desde una perspectiva financiera, si no se cuenta con un sistema de presupuestos debidamente coordinado, la administración tendrá sólo una idea muy vaga respecto a dónde se dirige la compañía. Un sistema presupuestal en un instrumento de gestión para obtener el más productivo uso de los recursos.

Los presupuestos ayudan a determinar cuáles son las áreas fuertes y débiles de la compañía. El control presupuestal genera la coordinación interna de esfuerzos. Planear y controlar las operaciones constituyen la esencia de la planeación de las utilidades y el sistema presupuestal provee un cuadro integral de las operaciones como un todo.

Al realizar comparaciones entre los resultados operativos reales con los resultados proyectados se pueden determinar los motivos por los cuales no se alcanzaron las metas de utilidades deseadas.

Los presupuestos se dividen en operativos, financieros y de inversiones permanentes para adquisiciones de activos fijos, denominados también de capital. Además pueden ser variables o flexibles, a corto, mediano o largo plazos, y existe una subdivisión: el llamado presupuesto base cero.

El presupuesto integral o maestro reúne los diferentes presupuestos y representa las estimaciones de todas las transacciones de inversiones, ingresos y gastos para un periodo contable subsiguiente, incluyendo estados financieros pro-forma o proyectados.

El concepto de contabilidad por áreas de responsabilidad es un factor importante del proceso presupuestal. Todas las personas que integran el cuerpo administrativo conocen cuáles son sus responsabilidades y a quiénes deben reportar. Un gerente que planee un segmento específico será responsable de los resultados que se obtengan, bien sea dentro de una organización estructurada sobre áreas básicas o bien por niveles o centros de responsabilidad.

#### **Presupuesto de operación**

Es el de la utilización más frecuente. Debe ser separado con base en la estructura de la organización, involucrando y responsabilizando a los gerentes o encargados de área en la consecución de los objetivos planteados en el mismo. Se presupuestan las ventas, compras, costos y gastos hasta llegar a las posibles utilidades futuras.

Además, puede incorporar la técnica de los presupuestos variables o flexibles determinando resultados basados en diferentes volúmenes y niveles de actividad, previa definición de las bases de variación de dichos volúmenes y el análisis de las operaciones reales con base en el rango pronosticado.

#### **Presupuesto financiero**

Es una herramienta mediante la cual se plantea la estructura financiera de la empresa; es decir, la mezcla o combinación óptima de créditos de terceros y capital propio de accionistas, bajo la premisa de establecer lo que puede funcionar en la empresa, de acuerdo con las siguientes necesidades:

- Capital de trabajo.
- Origen y aplicación de fondos.
- Flujos de caja y necesidades de nuevos créditos a corto, mediano y largo plazos.
- Amortización parcial o total de los créditos bancarios.
- Nuevas aportaciones de capital.

#### **Presupuesto de inversiones permanentes o presupuesto de capital**

El resultado de este presupuesto se incorpora al presupuesto financiero y de operación, justificando las inversiones con un análisis y evaluación de proyectos de inversión. Esta herramienta constituye una parte del presupuesto maestro, ya que incluye todos los proyectos de inversión, así como los proyectos ya aprobados. Por otra parte, se basa en decisiones con efecto a largo plazo, consistentes en adquirir partidas de activos fijos en el periodo.

#### **Presupuesto base cero**

Consiste en revaluar cada uno de los programas y gastos, iniciando siempre a partir de cero; es decir, se elabora como si fuera la primera operación de la compañía, y se evalúa y justifica el monto y necesidad de cada renglón del mismo. Se olvida del pasado para planear con plena conciencia en el futuro.

Dentro del presupuesto base de cero se elabora un paquete de decisión formado por estudios de costo-beneficio, al cual se le asignan los recursos disponibles. Estos paquetes se clasifican en orden de importancia y en forma descendente, para así tomar las decisiones que permitan a la administración jerarquizar las actividades y decidir su aprobación, de acuerdo con los recursos disponibles y con base en los diferentes niveles de actividad y costo.

La contabilidad y su presupuesto por áreas de responsabilidad y el denominado base cero son tratados en forma extensa en los capítulos correspondientes.

#### **Presupuesto maestro**

Éste deberá cubrir proyecciones de un trimestre o semestre del siguiente periodo. Generalmente, cubre etapas de doce meses, con base en el año fiscal o el calendario de la empresa, denominándose presupuesto continuo, debido a que es sometido un proceso de actualización, por lo cual sus cifras deben ser flexibles.

En México, el presupuesto maestro debe cubrir un objetivo de hasta 5 años, en que se incluyan metas de utilidades a largo plazo, nuevas líneas de productos y expansiones proyectadas de bienes de capital.

El presupuesto de operación es el medio que permite cumplir los planes a largo plazo, dentro del conjunto de objetivos de operaciones del próximo periodo contable.

Por tanto, se considera necesario comenzar por un periodo de tres meses que involucre los presupuestos de operación, financiero y, en su caso, el de capital, los cuales deben actualizarse cada trimestre para lograr una continuidad que permita, en el corto plazo, efectuar proyecciones a mediano y largo plazos hasta lograr las metas y objetivos de planeación que persigue el presupuesto maestro.

#### **OBJETIVOS**

- 1. De prevención. Estimar todos los elementos necesarios para la elaboración y ejecución del presupuesto.
- 2. De planeación. Sistematizar todas las actividades de la empresa, atendiendo a los objetivos y a la organización de la misma, con objeto de establecer metas alcanzables.
- 3. De organización. Establecer la estructura técnica y humana, sus relaciones entre los distintos niveles y actividades, para lograr la máxima eficiencia de acuerdo con los planes elaborados por la dirección general.
- 4. De coordinación e integración. Determinar la forma en que deben desarrollarse armónicamente todas las actividades de la empresa para que exista equilibrio entre ellas y entre los departamentos y secciones.
- 5. De dirección. Ejecutar los planes y la supervisión de acuerdo con los lineamientos establecidos.
- 6. De control. Establecer formas y registros que permitan comparar el presupuesto con los resultados reales. Con base en el análisis de diferencias, la toma de decisiones será el objetivo final de la implantación de la técnica presupuestal.

#### **CLASIFICACIÓN**

- 1. Por el tipo de empresa
	- *a*) Públicos. Estos presupuestos son utilizados por los gobiernos federal y estatal, organismos públicos, etc. En los presupuestos públicos el gobierno realiza un estimación de los gastos originados por la atención de las necesidades de los gobernados y después planea la forma de cubrirlos (mediante impuestos,

contribuciones, servicios, emisión de papel moneda, empréstitos, etcétera).

- *b*) Privados. Son utilizados por las empresas privadas, las cuales deben estimar sus ingresos, para que sobre esta base estimen sus gastos; es decir, la distribución y aplicación de sus ingresos.
- 2. Por su contenido
	- *a*) Principales. Resumen los presupuestos de los departamentos o áreas de una empresa.
	- *b*) Auxiliares. Analizan las operaciones de los departamentos o áreas de una organización.
- 3. Por su forma
	- *a*) Flexibles. Permiten cierta elasticidad cuando se presentan cambios; se ajustan en periodos cortos.
	- *b*) Fijos. Durante su vigencia permanecen invariables.
- 4. Por su duración
	- *a*) Cortos. Para periodos de 3, 6 o 12 meses.
	- *b*) Largos. Para periodos de más de un año.
- 5. Por su valuación
	- *a*) Estimados. Se basan en experiencias anteriores, que pronostican lo que probablemente pueda suceder.
	- *b*) Estándar. Se eliminan posibles errores y sus cifras representan los resultados que se deben obtener.
- 6. Por su reflejo en los estados financieros
	- *a*) De situación financiera. Son conocidos en el estado de situación financiera presupuestado.
	- *b*) De resultados. Presentan las posibles utilidades a obtener en un periodo.
	- *c*) De costos. Presentan el costo de producción analizado con base en los elementos que lo caracterizan.
- 7. Por sus fines
	- *a*) De promoción. Son proyectos financieros que estiman los ingresos y los egresos.
	- *b*) De aplicación. Se elaboran con objeto de solicitar líneas de crédito y realizar pronósticos de distribución de recursos.
	- *c*) Por programas. Son utilizados por el gobierno para representar el gasto en relación con un objetivo o acción que se pretende realizar.

Los presupuestos, dentro de cualquier organización, se planean y después se formulan. Pueden estar relacionados con el trabajo, o ser analíticos por departamento y estar sujetos a su revisión y aprobación definitiva.

En resumen, un presupuesto puede ser: público o privado, principal, flexible, corto, estimado, de situación financiera, de resultados, de promoción y de trabajo.

#### **REQUISITOS**

- 1. Conocimiento de la empresa.
- 2. Exposición clara de los planes o políticas. Este requisito implica la existencia de manuales e instructivos para unificar el trabajo. Entre las formas que se pueden utilizar están las guías para identificar cifras control y las correspondientes marcas e índices cruzados, así como cualquier otra información adicional.
- 3. Coordinación para ejecutar los planes. Debe existir un director o jefe o un comité de presupuestos que coordine el trabajo de todos los departamentos, el cual debe centralizar la información y exigir a los jefes de cada uno de ellos la elaboración de su presupuesto departamental.
- 4. Fijación del periodo presupuestal. Se realiza según la empresa (tomando en cuanta las empresas de temporada) o la estabilidad de las operaciones que se realicen. El año debe estar dividido en bimestres, trimestres, semestres y se deben efectuar comparaciones entre las cifras reales y las presupuestadas.
- 5. Dirección y vigilancia. Es necesario estudiar las variaciones que modifiquen las cifras estimadas de los presupuestos. Sólo mediante su estudio y vigilancia el presupuesto logrará ser un verdadero instrumento de control.
- 6. Apoyo directo. Es el respaldo que debe dar la dirección general, requisito indispensable para lograr los objetivos de la empresa.

#### **CARACTERÍSTICAS**

- 1. De formulación. De acuerdo a las actividades o giro de la empresa, sus partes deben dividirse en secciones, según las responsabilidades que existan en la compañía, con objeto de que cada área de responsabilidad esté controlada por un presupuesto específico.
- 2. De presentación. Debe ser congruente con las normas y principios contables y hacer referencia al periodo, mercado, oferta, demanda, ciclo económico, etcétera.
- 3. De aplicación. Aun y cuando las fluctuaciones del mercado sean numerosas, los presupuestos deben aplicarse con criterio y elasticidad; además, deben efectuarse cambios cuando se presenten situaciones que verdaderamente modifiquen la estructura de toda o parte de la empresa.

#### **Integración del control presupuestal**

El control presupuestal es un instrumento elaborado con datos estimados y pronósticos que deben ser utilizados por las empresas para dirigir todas sus operaciones, cuyos contenidos se comparan contra los datos reales del mismo periodo.

La responsabilidad, preparación, manejo y administración recae en un director o jefe de presupuestos, o en su caso —como ya anteriormente se mencionó—, en un comité de presupuestos, formado generalmente por los gerentes de cada departamento. Este personal deberá tener, además de los conocimientos generales sobre la compañía, una amplia preparación en el campo de la contaduría o la administración. Las funciones a su cargo son:

- Fijar el periodo presupuestal.
- Formular el presupuesto general.
- Coordinar los presupuestos parciales.
- Aprobar los diseños de formas.
- Elaborar manuales e instructivos.
- Preparar los informes mensuales, con comparaciones entre lo real y lo presupuestado.
- Analizar las variaciones y su correspondiente justificación.
- $\bullet$  En su caso, modificar las cifras del presupuesto.

#### **ETAPAS DEL CONTROL PRESUPUESTAL**

- 1. Planeación. Consiste en la recopilación de datos, estadísticas, variables, etc., así como en su estudio, ordenamiento e integración.
- 2. Formulación. En esta etapa se elaboran analíticamente los presupuestos parciales de cada departamento o área de la empresa.
- 3. Aprobación. Una vez verificados los presupuestos por los jefes de área o departamento, deben pasar a ser sancionados por el comité, director o jefe de presupuestos.
- 4. Ejecución y coordinación. Esta etapa a cargo de todo el personal de la compañía, bajo las órdenes de un jefe y de acuerdo con los planes y metas trazados.
- 5. Control. En esta fase se observa y vigila la ejecución del presupuesto. Se comparan cifras reales con las cifras presupuestadas y se determinan las variaciones, localizándose las áreas problema para determinar la forma de corregirlas.

#### **MANUAL DE PRESUPUESTO**

Es la presentación en forma escrita de las políticas, procedimientos, propósitos y funcionamiento del presupuesto, así como del personal responsable del control de las operaciones y de la información que se debe obtener como el resultado de su implantación y ejecución.

Este documento debe contener:

- El periodo que abarca el presupuesto.
- La organización que lo va a administrar.
- Los procedimientos para su formulación.
- Un instructivo de formas para su elaboración, supervisión y control, así como para la información a la dirección.

Por medio del manual se logra una elaboración uniforme y se hace conocer al personal los fines que se persiguen y los resultados que se esperan obtener; asimismo, se delimitan responsabilidades, lo cual facilita las labores de supervisión y control.

#### **PRESUPUESTO FLEXIBLE**

Este principio debe aplicarse a todos los presupuestos, ya que éstos deben revisarse y adaptarse a las fluctuaciones del mercado, reconsiderando los planes iniciales de acuerdo con las variaciones que puedan existir en los ingresos y gastos, mediante la fi jación de porcentajes sobres las bases iniciales.

Los porcentajes son de gran importancia, sobre todo en las empresas industriales, cuando se considera 100% de eficiencia y se trabaja a mayor o menor capacidad de producción.

Las comparaciones deben efectuarse con base en las cifras reales de variaciones de más o de menos, con la base considerada al 100%, tomando en cuenta la división de gastos fijos y variables aun cuando la relación del costo con el volumen en muchos casos no sea proporcional.

Los gastos fijos se efectúan ya que exista o no producción y ventas, mientras que los gastos variables aumentan o disminuyen según sea el volumen de producción y ventas.

#### **Áreas funcionales de la empresa. Organigrama**

Para establecer cuáles son las áreas funcionales de una empresa debe realizarse un organigrama como el que se muestra en la ilustración 1.1.

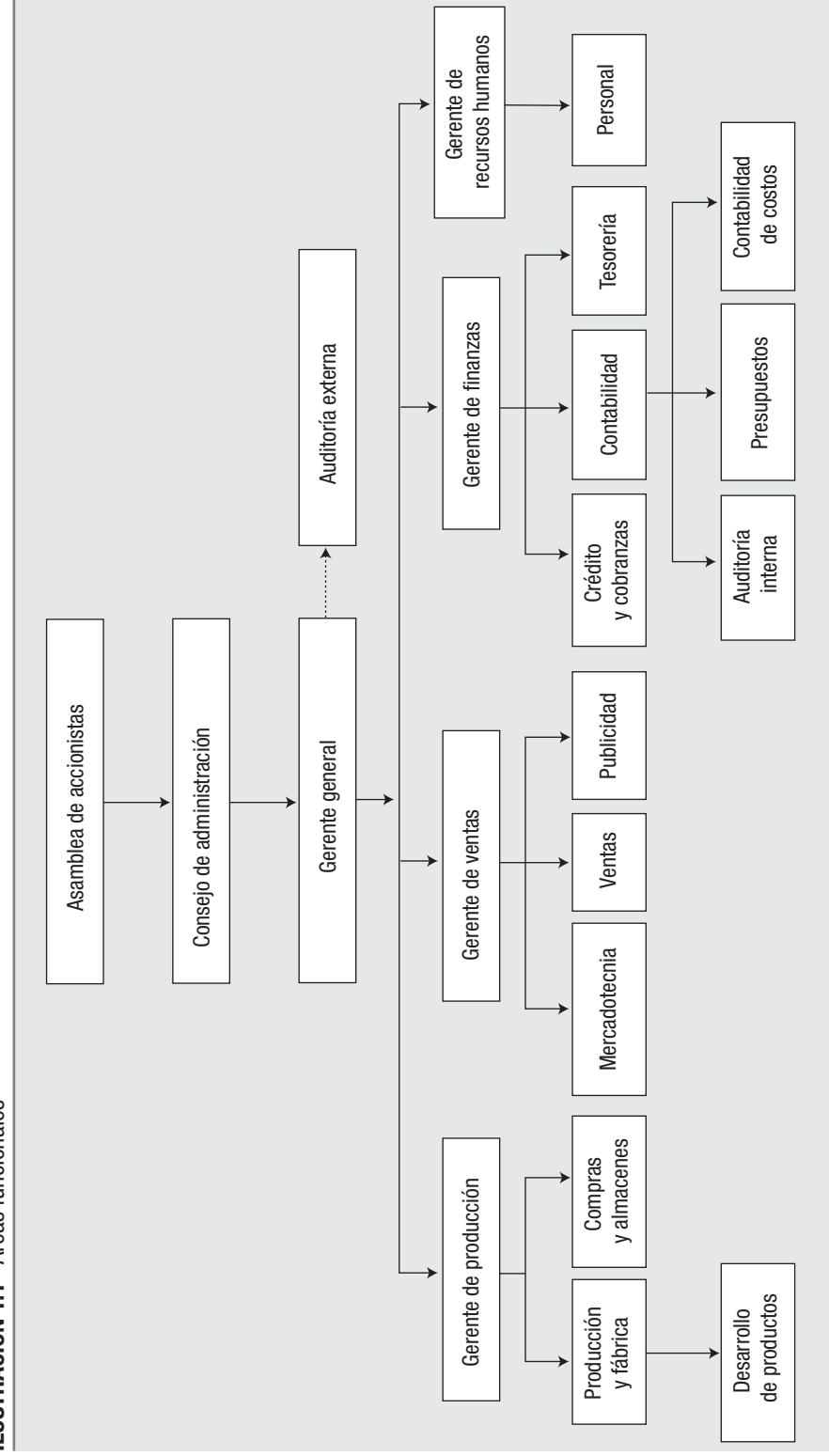

**ILUSTRACIÓN 1.1** Áreas funcionales **ILUSTRACIÓN 1.1** Áreas funcionales

#### **CUESTIONARIO**

- 1. ¿Qué conceptos se incluyen en un presupuesto de operación?
- 2. Mencione cuáles son los fines del presupuesto financiero.
- 3. Explique qué tipo de análisis se efectúa en un presupuesto de capital.
- 4. ¿Qué se entiende por presupuesto base cero?
- 5. ¿Cómo está formado el presupuesto maestro?
- 6. Mencione los objetivos que debe cubrir, en México, el presupuesto maestro en cuanto a sus metas de utilidades.
- 7. ¿Cuáles son los objetivos del presupuesto?
- 8. Enumere y explique el contenido de la clasificación de los presupuestos.
- 9. ¿Cuáles son los requisitos y las características de los presupuestos y a qué se refiere la integración del control presupuestal?
- 10. Enumere las etapas del control presupuestal.
- 11. Mencione las principales ventajas del presupuesto flexible.
- 12. ¿Qué debe contener el manual de presupuestos?
- 13. Elabore un diagrama que muestre las principales áreas funcionales de una empresa industrial.
- 14. Explique por qué la materia de presupuestos se enmarca dentro de la contabilidad administrativa.

# **CAPÍTULO 2**

# <span id="page-32-0"></span>**El presupuesto maestro y los costos**

#### **OBJETIVOS GENERALES**

Capacitar al estudiante para comprender y analizar la relación de los presupuestos con la contabilidad de costos, como un enlace entre la contabilidad financiera y administrativa. Asimismo, conocerá los nuevos métodos de costos, sus clasificaciones más relevantes, la filosofía manufacturera de "justo a tiempo" y su impacto en la contabilidad de costos, que da origen al método SMP, el cual deberá ser contemplado como una importante alternativa de costeo.

Se dan las bases para el desarrollo de una práctica de presupuesto de operación y financiero, con los instructivos, marcas, índices y cifras control, con el objeto de facilitar al estudiante la elaboración de su práctica individual o en equipo.

#### **OBJETIVOS PARTICULARES**

Al terminar de estudiar este capítulo, el alumno deberá ser capaz de:

- Definir qué entiende por presupuesto maestro.
- Explicar la manera en que la contabilidad de costos se debe relacionar con los presupuestos.
- Comentar la importancia de los costos como base de la práctica presupuestal.
- Explicar en qué consisten los nuevos métodos de costos.
- Entender las ventajas del método de costos SMP, y sus efectos en las utilidades de la empresa.
- Aplicar sus conocimientos de costos para la elaboración preliminar de las hojas de costos estimados por producto.
- Elaborar una práctica de presupuestos con base en la comprensión de cada presupuesto departamental.
- Verificar por medio de las marcas, índices y cifras de control la veracidad de las cifras expuestas en cada presupuesto.
- Comprobar por medio de los estados financieros pro-forma la exactitud de su trabajo sobre la materia.
- Utilizar las fórmulas modificadas de punto de equilibrio como elemento de planeación.

#### **LA IMPORTANCIA DE LOS COSTOS COMO BASE DE LA PRÁCTICA PRESUPUESTAL**

En la ilustración 2.1 sobre el presupuesto maestro se puede observar la importancia de los costos en la formación de un presupuesto maestro. En la parte derecha se localizan la materia prima, los sueldos y salarios y los costos indirectos de producción, mientras que en el centro se ubican los costos de operación, formados por los costos de administración y de distribución, de tal manera que la formación de los costos totales y unitarios requiere la adopción de diversos métodos, los cuales se detallan más adelante. Sin embargo, es aconsejable comprender que los elementos básicos y generales son:

#### MATERIAS PRIMAS

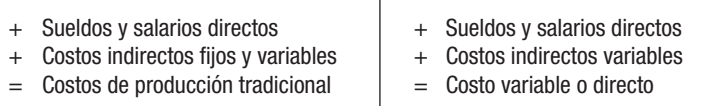

Sólo materias primas = Costo de producción SMP

Los métodos señalados se refieren a costos básicos que pueden implantar en la contabilidad, utilizando costos ya sea reales o predeterminados, estimados o estándar, costeo ABC por actividades o algún otro método de los que se señalan más adelante.

Es importante tomar en cuenta la base o bases de prorrateos, entre las que destaca el método SMP, que considera bases dobles o triples sobre promedios ponderados para elaborar un estado de resultados por producto o línea de productos, determinando costos totales y unitarios con una mayor equidad, lo cual se ejemplifica con un modelo que se presenta al tratar el tema de SMP.

#### **Métodos de costos tradicionales y métodos modernos. Conceptos y breve descripción de cada uno**

Tradicionalmente se han reconocido varios métodos de costos, los cuales se aplican bajo los procedimientos de *órdenes de producción* y *procesos productivos* o de una combinación de ambos, según la forma en que cada industria manufactura sus productos.

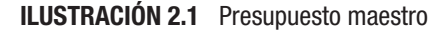

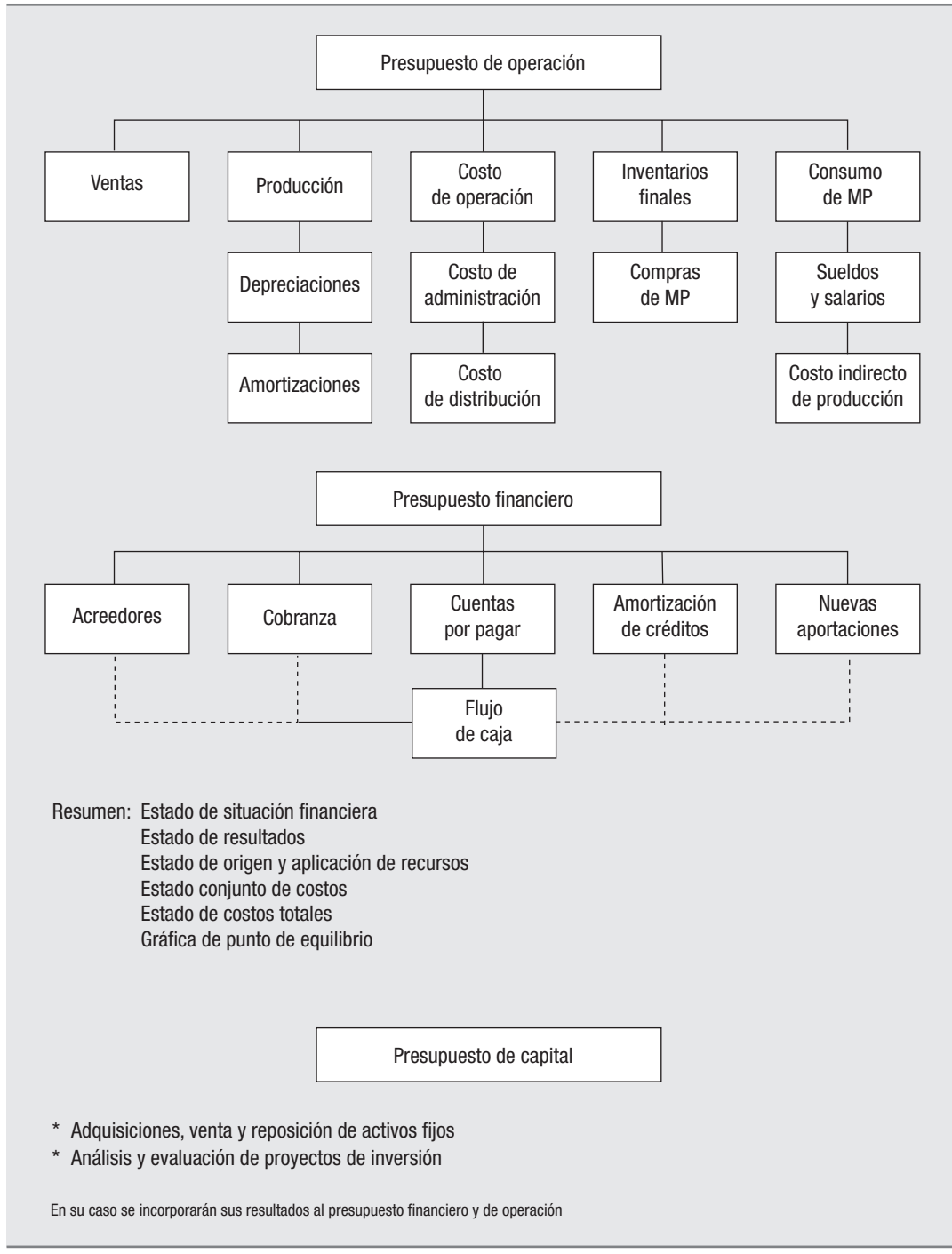

**Órdenes de producción** Como su nombre lo indica, es una orden al departamento de producción para elaborar un número determinado de artículos.

**Procesos productivos** En este procedimiento la producción se realiza en forma ininterrumpida, sucesiva, en grandes volúmenes de artículos similares, mediante un flujo continuo de producción, tal como sucede en las empresas productoras de papel, cemento, productos químicos, azúcar, etcétera.

**Procedimientos combinados** Se refiere a las industrias que a pesar de realizar su producción mediante una serie de procesos, han recibido una orden para fabricar un número determinado de artículos, lo cual finalmente desemboca en un procedimiento de órdenes de producción.

Bajo cualquiera de los procedimientos enunciados, la contabilidad de costos puede realizarse de acuerdo con los siguientes cinco métodos:

- **1. Históricos o reales.** También denominados *absorbentes*, están formados por los tres elementos de costo: materias primas, sueldos y salarios (mano de obra), y por los costos indirectos de producción o de fabricación. Los costos totales y unitarios se determinan hasta el final del periodo de costos, lo cual es una de sus principales desventajas, debido al atraso en que se produce la información.
- **2. Predeterminados.** Con el fin de evitar atrasos de información, cuando se utiliza este método se consideran los costos estimados y estándar.

Los costos estimados pueden asumir dos modalidades:

*a*) Estimar solamente el tercer elemento del costo, o sea los costos indirectos de producción, bajo la idea de que la materia prima y los sueldos y salarios son elementos directos que pueden ser reconocidos en el periodo de costos, por lo cual se pueden cargar de manera directa a los productos manufacturados. Por otra parte, para no esperar la información final del importe de los costos indirectos de producción, éstos se estiman bajo un presupuesto o pronóstico realizado al principio del periodo de costos.

Por lo tanto, es necesario determinar un coeficiente llamado regulador para cerrar órdenes o procesos productivos, y al final del periodo ajustar los costos unitarios bajo otro coeficiente denominado rectificador, determinado por la diferencia entre los costos indirectos estimados y los costos indirectos reales de producción.

*b*) Se estiman los tres elementos del costo desde el principio del periodo y al final del mismo se producen diferencias que se denominan variaciones, que pueden ser de más o de menos en cada elemento del costo, las cuales se deben estudiar con objeto de rectificar los costos estimados para un siguiente periodo, o bien, si no son de importancia relativa, deberán llevarse a resulta-
dos. Los costos estimados son lo que *pueden* ser los costos unitarios de los productos elaborados.

Los costos estándar son medidas de eficiencia, es decir, lo que *deben* ser los costos unitarios durante un periodo. Sin embargo, también se producen diferencias entre los tres elementos del costo, a los cuales se denomina desviaciones.

Las desviaciones, que pueden presentarse en cada elemento de costo, son producidas por diferencia de precio o consumo de materia prima, por diferencia de precio o cantidad de horas y minutos utilizados en sueldos y salarios, y por diferencia de valor y capacidad de los costos indirectos presupuestados en forma estándar.

De acuerdo con este método, existen tres alternativas de registro:

- Método simple, denominado parcial o A.
- Método completo o B.
- Método mixto o C.

El de mayor uso en nuestro medio es el método B o completo, a pesar de que en países con alta infl ación resulta ilusorio emplearlo, debido a los frecuentes cambios de precios de los insumos y gastos, por lo que en realidad sólo se registran sus estimaciones.

- **3. Costeo variable** (llamado también, indebidamente, *costeo directo*). Este procedimiento sólo toma en consideración los elementos variables del costo tradicional, que fundamentalmente son las materias primas y los sueldos y salarios. En cuanto a los costos indirectos de producción variables, su parte fija se lleva de manera directa a resultados.
- **4. Costos basados en actividades, ABC** (*activity based costing*). Es una modalidad que puede efectuarse mediante los anteriores métodos de costos, sólo que los costos unitarios se determinan con base en las actividades de cada departamento o sección de trabajo.

### **5. Modernos métodos o alternativas de costeo**

- *Value chain análisis* (cadena de valor).
- *Life cycle costing* (costo del ciclo de vigencia de los productos).
- *Activity based costing* (costos basados en actividades).
- *Throughput accounting* (la contabilidad que sigue el rumbo de un acabado perfecto).
- *Back-flush accounting* (del que se deriva la filosofía justo a tiempo).
- Método SMP (sólo considera la materia prima como costo de producción).

#### **ILUSTRACIÓN 2.2** Conceptos de costo

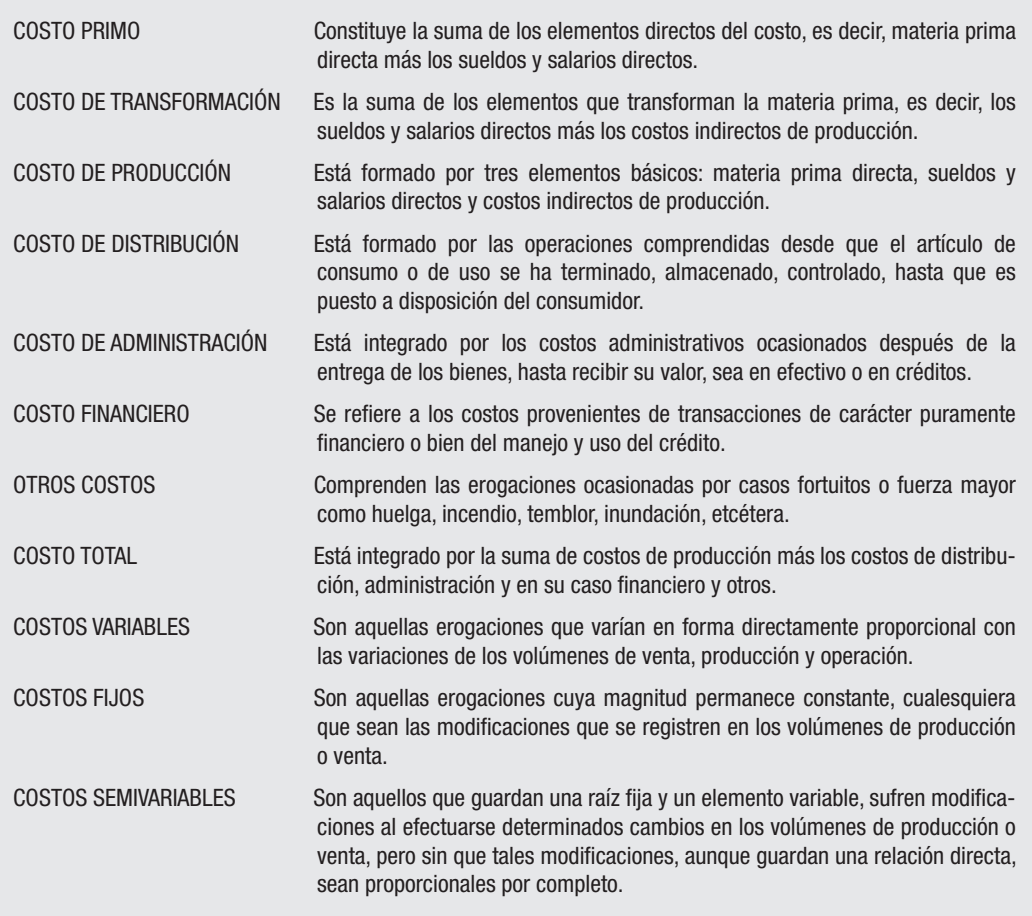

No se pretende hacer una presentación exhaustiva de cada uno de los métodos de costeos, por lo que las siguientes ilustraciones sólo sirven como una síntesis de cada uno de ellos, excepto en el método SMP, el cual, por la importancia que reviste, se trata en forma más detallada, ya que puede considerarse una verdadera "revolución en el área de costos" efectuada por el autor de la presente obra.

# **Cadena de valor (***value chain analysis***)**

Michael E. Porter,<sup>1</sup> investigador estadounidense, señala que toda empresa debe desarrollar una estrategia competitiva que le permita adquirir una posición favorable

1 Porter, Michael E., *Competitive Advantaje-Creating and Sustaining Superior Performance*, The Free Press, Nueva York, 1985.

y rentable, sostenible en el largo plazo, para así obtener un rendimiento superior respecto a las demás firmas competitivas en un mismo ramo industrial.

La ventaja competitiva surge del valor que una firma es capaz de crear para sus clientes, siempre y cuando dicho valor sea superior a los costos necesarios para crearlo. Existen dos ventajas competitivas: ventaja del costo y ventaja de diferenciación de sus productos.

La ventaja competitiva surge del análisis surge de las numerosas actividades que se llevan a cabo al diseñar, producir, vender, entregar y apoyar un producto.

Todas estas actividades pueden ser representadas utilizando una *cadena de valor*, fi losofía para producir artículos al más bajo precio posible.

Se conocen tres tipos de actividades: directas, indirectas y aseguradoras de calidad.

Los eslabones existentes entre las diversas actividades ofrecen ventajas de costo a través de su optimización y coordinación. También conducen a obtener ventaja competitiva, optimización y coordinación. Existen eslabones entre la cadena de valor de la firma y las cadenas de valor de los proveedores y canales de distribución (poner el producto a disposición del cliente). Cada actividad de valor tiene su propia estructura y comportamiento de costos (*cost drivers*).

Es importante estudiar y analizar los costos y márgenes de utilidad de los proveedores y de los canales de distribución, puesto que repercuten en el costo final del producto.

# **Costo del ciclo de vigencia de los productos (***life cycle costing***)**

Callie Berliner y James A. Brimson2 dan una gran importancia a los costos de las etapas pre y pos productivas para poder brindar una visión más acertada de la rentabilidad real de los productos a lo largo de un ciclo de vigencia.

El costo de un producto debe contemplarse desde su etapa de diseño y desarrollo hasta la realización de su cobranza, que es cuando, desde una visión más amplia, termina su ciclo.

Lo anterior implica serias dificultades de investigación y determinación de costos de cada uno de los productos. Lo que se pretende con la contabilidad de costos es la recuperación de todas las erogaciones, mediante las ventas que incluyan el margen de utilidad deseable por la compañía; esto es, la rentabilidad de los productos a lo largo de todo su ciclo de vigencia.

Las etapas pre y pos productivas incluyen la capacitación del personal, y los beneficios que se obtienen son convencer al cliente de comprar el producto, y que éste sea costo-beneficio a lo largo de su vida completa, desde que lo adquiere hasta que es desechado.

2 Berliner, Callie y James A. Brimson, *Cost Management for Today's Advanced Manufacturing*, Harvard Business School Press, Boston, Massachusetts, 1988.

Se sugiere premiar todas las acciones y prácticas que lleva consigo minimizar los costos de ciclo de vida; por ejemplo, utilizar las técnicas manufactureras más avanzadas y los programas de incremento de calidad.

#### **Costos basados en actividades (***activity based costing***)**

Este método de control del costo se hace sobre una base diaria y operativa, y se identifican los beneficios intangibles de inversiones de capital con una mayor calidad y flexibilidad manufacturera.

Asimismo, este método brinda costos unitarios más precisos y útiles para la toma de decisiones que las que arroja el método tradicional, y se reconoce que lo generado por los costos indirectos de producción son medidas relacionadas más con lo complejo de las líneas productivas que con el volumen de producción.

También se analizan las actividades que consumen los productos en su elaboración, y que generan costos indirectos más reales, y se identifican y detectan oportunidades de reducción de costos a través del análisis de las mismas actividades para producir y vender.

De ahí la importancia que tienen los departamentos indirectos dentro del proceso productivo que contribuyen al éxito de toda la empresa.

Por lo tanto, su establecimiento es costoso y está destinado a las grandes empresas que pueden destinar suficientes recursos para su implantación y supervisión.

# **La contabilidad que sigue el rumbo de un acabado completo (***throughput accounting***)**

Este método toma en cuenta las limitaciones productivas y su capacidad de sacar rápidamente productos al mercado para generar dinero y para un correcto "rankeo" de productos que guían las decisiones de mercadotecnia.

 Los inventarios se valúan sólo al calor de la materia prima directa, concientizando a la gerencia de que lo importante no es maximizar la eficiencia de los recursos, según el principio de la conservación de capacidad, sino maximizar la productividad y la rentabilidad de la unidad manufacturera tratada como un todo, sin crear inventarios innecesarios que no merecen ser incorporados de manera tradicional, como los tres elementos del costo.

En este nuevo ambiente, los sueldos y salarios directos son un costo fijo. Por lo tanto, ya no serán una base de prorrateo adecuada, puesto que ya no es un componente de costo variable, añadiéndose a los demás costos indirectos de producción.

La asignación de los costos indirectos de producción se efectúa con base en puntos focales o "cuellos de botella", los que generan costos de productos de acuerdo con las demandas reales hechas por los mismos; es decir, a un producto que haya requerido un considerable uso de los cuellos de botella, se le asigna un fuerte cargo de costos indirectos de producción.

La rentabilidad del producto consiste en sacar de manera rápida productos al mercado para generar dinero.

#### **Antecedente de justo a tiempo**

Tradicionalmente, las empresas se caracterizan por mantener tres diferentes tipos de inventarios:

- De materias primas.
- De artículos terminados.
- De producción en proceso.

El primero surge ante la incertidumbre en los tiempos de entrega de los proveedores; el segundo mantiene existencias para no frenar las ventas, y el tercero es una forma de distribución de la maquinaria y el trabajo de los obreros.

Esto dio como consecuencia considerar los inventarios como un "escudo" o amortiguador para no afectar la producción y operación normal de la empresa.

Así, se desarrolló lo que se conoce como "lote óptimo económico a mantener", en lo cual lo único que interesa es minimizar los costos de los inventarios, bajo una relación empresa-proveedores y empresa-clientes.

Los japoneses retomaron y cambiaron este patrón de pensamiento y desarrollaron una nueva filosofía de manufactura conocida con el nombre de *just in time*.

# **La fi losofía** *just in time* **(JIT) (justo a tiempo), origen del nuevo método SMP**

Esta filosofía, cuya aplicación es posible en todos los negocios, posee técnicas apropiadas para manejar artículos únicos y producción en masa, además de un núcleo de reducción de costos y mejora de calidad.

Lo más importante es la eliminación del desperdicio; es decir, emplear esfuerzos innecesarios, de sueldos y salarios, manejos superfluos o tiempos inútiles de espera, actividades que no agregan valor pero que sí producen costos.

Al eliminar desperdicios los procesos se simplifican, se hacen más rápidos y menos costosos.

La filosofía *justo a tiempo* señala dos importantes áreas de desperdicio:

- *a*) Sueldos y salarios (mano de obra).
- *b*) Maquinaria.

#### *a) Sueldos y salarios (mano de obra)*

En este inciso nos referimos a la retribución en dinero al personal empleado en la planta. Debemos comprender que el personal no es necesariamente productivo, aun

estando ocupado. Es posible que algunas fábricas parezcan en extremo eficientes, debido a que en ellas todo el personal trabaja de manera afanosa y diligente, aunque abunden los desperdicios de esfuerzos.

Los sistemas tradicionales de pago e incentivos muchas veces motivan a las personas a mantenerse ocupadas en lugar de estimularlas para que maximicen su productividad. Otra razón es que es más fácil conservar los enfoques tradicionales que crear maneras nuevas y más eficaces de proceder.

No es difícil poder detectar desperdicios como:

- Tareas innecesarias.
- Partes innecesarias de tareas.
- Tareas que pueden hacerse con mayor rapidez.
- Tareas que pueden simplificarse.

**Tareas innecesarias** Se localizan mediante la detección de las causas que las motivan. Así, cuando se diseña un procedimiento o parte del mismo, hacerlo funcionar es prioritario sobre la simplificación.

Es útil considerar los procesos como un todo, en lugar de verlos como partes separadas. A veces, las actividades se llevan a cabo con base en la errónea creencia de que la siguiente operación o proceso requerirá de las mismas.

Algunas partes pueden ser medidas o contadas en forma innecesaria al inicio de una operación. Es recomendable que los proveedores incorporen operaciones iniciales a los componentes como parte del proceso de manufactura de los mismos.

**Partes innecesarias de tareas** Si bien a veces no es posible eliminar una tarea en su totalidad, es posible desechar algunas partes de la misma. El manejo de las materias primas es un buen candidato a eliminación total.

Las actividades de ensamble y preparación son susceptibles de reducirse en forma importante cuando se les observa en detalle.

A partir de muchos ahorros pequeños, es posible realizar grandes mejoras.

**Tareas que pueden hacerse con mayor rapidez** Es necesario recordar que el rápido flujo de artículos a través de los procesos de manufactura y distribución reduce los costos de los mismos, lo cual provoca un doble beneficio, igual que la eliminación de tareas.

Las operaciones de ensamble resultan muy apropiadas para introducir mejoras diseñadas para aumentar la velocidad. Informar sobre ello al proveedor de equipo o a un ingeniero puede generar una gran cantidad de soluciones.

Cuando se utiliza la filosofía justo a tiempo para diseñar el producto, se emplean dos equipos de diseñadores: uno para diseñarlo y otro para rediseñarlo; es decir, para hacer la producción más sencilla y veloz.

**Tareas que pueden simplificarse** Una tarea que se simplifica, por lo general, es más rápida, es una función menos propensa a errores y menos agotadora, lo cual genera las consiguientes ventajas de eliminación de desperdicio y mejoras en la calidad del producto.

Las tareas mental y físicamente difíciles son agotadoras. Así, quienes trabajan agotados no sólo lo hacen más despacio, sino que tienden a cometer más errores. Simplificar las tareas es vital para la eliminación del desperdicio.

Existen muchas formas de simplificar las tareas:

- Eliminar los ascensos de nivel.
- Usar códigos de color y simbología para reducir la toma de decisiones.
- Contar con listas de revisión de las condiciones de operación: velocidad de máquinas, temperaturas, tasas de alimentación, etcétera.
- Utilizar tornillos de presión en lugar de roscados.
- Emplear herramientas manuales eléctricas o neumáticas tanto como sea posible, así como herramientas múltiples.
- Aprovechar la gravedad (ensamblar hacia abajo en lugar de hacia arriba) aun si ello supone rediseñar el ensamble.
- Emplear pernos cortos.
- Mantener los lugares de trabajo limpios y ordenados.
- Tener todo lo necesario al alcance de la mano.
- Reemplazar de inmediato de las herramientas usadas y desgastadas que no trabajan correctamente.

#### *b) Maquinaria*

¿Las máquinas se desperdician? En principio es difícil aceptar que la maquinaria puede desperdiciarse. Sin embargo, debe considerarse que la máquina, al igual que una herramienta que se renta, se le debe extraer cada gramo posible de valor antes de devolverla.

Muchas máquinas necesitan operarios durante el tiempo de reparación o de mantenimiento, por lo que al eliminar desperdicio en sueldos y salarios significa hacerlo también en la maquinaria, con lo que una sola acción rinde un doble beneficio.

Al aumentar la carga de trabajo de una máquina se llega a un punto de trabajo fraccionado mayor que la capacidad disponible, además de tiempo extra y turnos adicionales.

La respuesta sería comprar otra máquina adicional, no media máquina, lo que sería imposible.

Los objetivos para eliminar el desperdicio de maquinaria puede agruparse en tres categorías:

- Reducción de tiempos de operación.
- Reducción de tiempos de preparación.
- Eliminación del exceso de producción.

**Reducción de tiempos de operación** El argumento de que la velocidad de las máquinas es establecido por el fabricante es erróneo. Lo cierto es que el tiempo real de operación es el que transcurre de piso a piso: el lapso que va entre recoger una parte o componente y entregarlo una vez que se concluye la operación sobre él.

Durante gran parte de este tiempo, la velocidad establecida de la máquina es irrelevante cuando se analizan las operaciones típicas en detalle.

Cada operación toma tiempo desde su inicio hasta el final. Cuando se emplea justo a tiempo las operaciones se distribuyen en actividades, logrando importantes reducciones de las duración del proceso. Por ejemplo, no es lo mismo levantar partes del suelo que recogerlas con un sencillo carrito o banda transportadora para usarlas en otra actividad. Con un pequeño gasto en equipo básico de manejo se puede reducir de manera considerable el tiempo de operación. Así, además de aumentar la velocidad del trabajo, se crea un capacidad adicional en la máquina que puede utilizarse en la producción de artículos para otros clientes. Este tipo de eliminación de desperdicio es la verdadera razón de ser del justo a tiempo.

**Reducción de tiempos de preparación** Las formas de acelerar los procesos de preparación son ilimitadas y entre éstas se incluyen desde la aplicación del simple sentido común hasta un diseño complejo. La clave radica en reconocer la distinción entre el tiempo de preparación "interno", cuando la máquina se detiene físicamente, y "externo", cuando este último no es necesario.

En la empresa Toyota, por ejemplo, se redujo 60 veces el tiempo de preparación de las troqueladoras que antes era de varias horas. El empleo de rieles para deslizamientos, los cartuchos conectores de posición única, los enchufes de conexión múltiple y los pernos de torcer y cerrar en lugar de los tornillos, son algunos de los ejemplos de recursos para ahorrar tiempo y evitar errores que causan desperdicio.

En el caso de una reunión es más difícil coordinar a tres personas que a dos; es decir, mientras más se involucran, mayor será el tiempo de espera.

**Eliminación del exceso de producción** El área final de desperdicio de una máquina es el exceso de producción, esto es, producir partes innecesarias.

La mayor parte de las operaciones de producción cuentan con una capacidad interconstruida, lo cual permite al operario diversas tolerancias para realizar ajustes a la máquina o a algunas partes desechadas o rechazadas de una orden.

Si se van a producir 100 partes con un factor excedente de 5%, el número real de partes producidas será de 105. Si esto se puede eliminar en todas las máquinas que realizan el proceso, el factor de multiplicación es la razón por la cual el justo a tiempo es una técnica poderosa que se asemeja al interés compuesto. Al inicio de la operación se multiplica la producción por todas las operaciones de un proceso, hasta llegar al final deseado en la última máquina con la última operación.

Lo mismo ocurre con el uso de la materia prima cuando las partes adicionales de producción se envían al almacén en espera de ser utilizadas en otra orden, suponiendo que ésta llegue y que las partes no se dañen o se pierdan.

Los desperdicios de sueldos y salarios y de maquinaria son los importantes, sin embargo, también se deben considerar los de tiempo y material.

Justo a tiempo sugiere "calentar el brazo" con estos desperdicios, estableciendo los equipos de mejora continua, que revisten cinco aspectos principales:

- 1. Comprensión de la fortaleza de un equipo.
- 2. Selección del equipo.
- 3. Motivación.
- 4. Capacitación.
- 5. Dirección.

**1. Comprensión de la fortaleza de un equipo** Un equipo es más que un grupo de personas, es más poderoso que estas últimas, pues crea mejores soluciones que la suma de las contribuciones personales. Por ejemplo, en la investigación académica con ejercicios de solución de problemas, se ha demostrado que casi dos terceras partes de los equipos se desempeñarían mejor que el mejor de sus integrantes si trabaja por sí solo, y casi todos los equipos trabajarán mejor que el miembro medio del equipo, si éste trabaja solo.

Las soluciones en cuanto al desarrollo de métodos y toma de decisiones, que se obtienen de trabajar por equipos, tendrán por lo general más probabilidad de éxito, que las sugeridas por una sola persona.

**2. Selección del equipo** Es el primer paso importante. Generalmente, existen ciertos tipos de personas dentro de la misma organización cuyo enfoque inicial de los problemas y dificultades es positivo: personas que buscan formas de enfrentar y avanzar las cosas, en lugar de razones por las que el cambio es imposible, difícil o inapropiado en ese momento.

Algunas personalidades dinámicas son a veces dominantes. Se debe tener cuidado, pues pueden ser dictadores en cierne que pelearan entre sí, llevando al grupo a una falta de armonía.

Es necesario buscar a personas que, aunque en principio no se interesen por la fi losofía justo a tiempo o no crean en su funcionamiento, una vez que observen lo que se puede lograr se conviertan en administradores eficientes con una mentalidad abierta que predicarán el mensaje a los demás.

Sin embargo, se debe evitar el tipo de "bloqueadores activos" que sacuden la cabeza con un "no" o que aceptan a regañadientes la teoría. Asimismo, se debe tener cuidado con el "bloqueador pasivo" que nunca obstruye, pero que en realidad evita implantar todo. Ambos tipos pueden ser controlados luego de un proceso exitoso, pero pueden ser fatales en los primeros días.

Las habilidades y antecedentes son muy importantes en la formación de equipos, los cuales deben ser multidisciplinarios; es decir, algunos de ellos deben ocuparse de la producción, otros de los embarques, otros más de las compras, y así sucesivamente.

**3. Motivación** Es necesario motivar al equipo, no sólo ordenarle que trabaje. La forma de motivación depende del estilo del gerente. Si éste es persuasivo, debe ganarse al equipo con argumentos lógicos sobre la necesidad del cambio, el potencial de mejoras, etcétera.

Un modelo útil de comunicación racional de los objetivos del equipo debe estar enfocado en:

- Mejorar el desempeño de la organización y perfeccionar las diversas áreas que caen dentro del alcance de justo a tiempo.
- Si justo a tiempo funciona en empresas grandes, no existe razón alguna por las que no funcione en otras más pequeñas.
- Los pasos del cambio deben ser pequeños, más manejables con base en un equipo de funciones y de habilidades múltiples.
- Qué se espera del equipo y qué pasos se deben dar para lograr el objetivo.

**4. Capacitación** En esencia, los equipos necesitan capacitación sobre justo a tiempo, solución de problemas y técnicas de planeación, de trabajo en equipo y habilidades de comunicación.

La visión del equipo puede ser dominada por las personas de mayor pericia en un tema y por aquellas con más confianza para decir algo. El grado de mejora del equipo requiere mucho criterio y tacto basados en la composición precisa del equipo.

**5. Dirección** Un aspecto decisivo es dirigir al equipo. En justo a tiempo el liderazgo adecuado es vital. Quizá a la fecha se haya escrito más sobre liderazgo que sobre motivación.

Las tareas de dirección más importantes son:

- Dar al equipo espacio para el desarrollo de soluciones.
- Eliminar barreras.
- Conceder al equipo la libertad de fracasar.

*Espacio para el desarrollo de soluciones* Es necesario comprender que es posible especificar una meta u objetivo. Con justo a tiempo existe la posibilidad de establecer una meta agresiva y difícil de alcanzar, y, a la vez, otorgar tiempo y espacios adecuados para el desarrollo de sus propias formas de lograr los objetivos.

También, necesario para no imponer las propias soluciones al equipo, puesto que se destruye la iniciativa y deteriora su moral.

La gran ventaja del equipo es su diversidad, de la cual puede surgir algo mayor que la suma de las partes; por lo tanto habrá que ¡esperar!

*Eliminación de barreras* El mayor reto al que se enfrenta el cambio es la eliminación de los diversos obstáculos que se encuentran o que los bloqueadores externos ponen en el camino.

En estas circunstancias el líder debe ser un superhombre, ya que el equipo no puede progresar por sí solo: está en manos del líder dar el paso para derribar el obstáculo y permitir que el progreso continúe.

El método para hacer lo anterior depende del estilo personal de cada quién. Lo importante es llevar al equipo al otro lado: el fracaso mina la credibilidad y la motivación del equipo, pero hay que conceder al equipo la libertad para fracasar.

*La libertad para fracasar* A veces, el método del equipo para aplicar una solución será de ensayo y error. Las cosas no funcionan siempre en el primer intento. La respuesta no debe reprender al equipo, sino hacer que se mueva hacía adelante. "De acuerdo, sirvió de experiencia pero, ¿cómo hacerlo de manera diferente?"

Una vez que el equipo está motivado y capacitado se encuentra en condiciones de entrar en acción. Para empezar es necesario atacar el desperdicio de materias primas, lo cual permite entrar a la… calidad total.

Una calidad deficiente no sólo ocasiona desechos y rechazos, sino un esfuerzo desperdiciado en retrabajo o reproceso, mayores niveles de inspección que los necesarios y la probable insatisfacción del cliente, lo cual origina, a su vez, un derroche de esfuerzos de comercialización y ventas.

Por lo tanto, mejorar la calidad es prioritario. Incrementar la calidad y reducir los desperdicios de materia prima permite al equipo "calentar el brazo" sobre problemas cuya solución puede ser fácil y rápida; además, es bueno para desarrollar la confianza

*Mala calidad* La mala calidad es una variación de una norma. Comprender las causas que la provocan constituye buena parte de saber… cómo evitarlo.

Un componente típico de variación deberá basarse en:

- Variación de la velocidad de la maquinaria.
- Variación de las dimensiones de las herramientas.
- Variación de la preparación.  $\blacksquare$
- Variación de la materia prima del componente.
- Variación de la técnica del operario.
- Variación causada por contaminación y daños.
- Variación causada por otros factores.

La calidad en justo a tiempo extiende la medición de la variación de la norma a aquellas áreas supuestamente aleatorias, como daños por contaminación y problemas de preparación, y además elimina el concepto de inspección, probando un lote después de que fue producido y haciendo responsable al operario de la calidad de los componentes o partes que produce. A nadie le gusta producir defectos, es decir, todos quieren mejorar la calidad de lo que fabrican. Justo a tiempo aprovecha y motiva este instinto natural del trabajador.

El doctor Kaoru Ishikawa elaboró un diagrama de proceso de causa y efecto, o de "pescado", como herramienta útil para tratar una amplia variedad de problemas, no sólo de calidad o desperdicio de materiales sino, por ejemplo, grietas en un componente, consideradas como desperdicio inevitable o pérdidas normales. En este caso, el equipo de mejora continua debe usar el diagrama de pescado para identificar y eliminar todas las fuentes de variación que originan las grietas.

En esta situación el equipo desempeña una función vital, pues es poco probable que una sola persona tenga el conocimiento que se requiere.

#### **Compras en justo a tiempo**

El papel de las compras es cada vez más importante. Por lo tanto, una empresa que aplica la fi losofía justo a tiempo tiene que operar a corta distancia de sus proveedores para lograr sus objetivos, que muchas veces rinden beneficios básicos que necesitan las empresas son:

- Trabajar con proveedores.
- Reducir la base de proveedores.
- Mejorar el desempeño de los proveedores.

**Trabajar con proveedores** La forma de trabajar de justo a tiempo se basa en relaciones a largo plazo con los proveedores, a los cuales se debe considerar como socios en lugar de adversarios. La cooperación logra un mejor desempeño, lo cual beneficia a ambas partes.

Al hablar de beneficios se pueden citar:

- Mejores niveles de inventarios.
- Entregas más frecuentes y de menor tamaño.
- Menores tiempos de obtención. П
- Sistemas más sencillos.  $\blacksquare$
- **Mejor calidad.**
- Costos menores.

Lo que debe evitarse es:

- Considerar a los compradores como adversarios.
- Imponer el precio más bajo posible a los proveedores amenazándolos con rescindir los contratos firmados.
- Descuentos por volumen, que generen desperdicios de espacio por el hecho de tener almacenes repletos de materias primas innecesarias.
- Una sola fuente de abastecimiento.

Lo importante será definir qué proveedor es la mejor fuente de abastecimiento para otorgarle todos los contratos, en lugar de darle sólo una parte de los mismos.

El resultado es la dependencia mutua; esto significa que, cada parte debe ser tan importante para la otra, de tal manera que la cooperación y el compromiso se tornen esenciales. El proveedor se convierte en una extensión de otra empresa.

*Inventarios de seguridad* La filosofía justo a tiempo es hacer que los proveedores entreguen un flujo de partes, acorde con el nivel actual de producción, en lugar de hacerlo en cantidades equivalentes a varios meses de inventario. Como resultado de ello se pueden eliminar los inventarios de seguridad, debido a que deja de ser necesario mantener altos niveles de inventario para protegerse de las demandas de los clientes. Para lograr este objetivo, clientes y proveedores deben trabajar juntos.

# **Reducir la base de proveedores**

El punto de partida es reconocer que el mejor proveedor no es necesariamente el más barato. Por lo general, cuando aplican el método tradicional de compras, las empresas tienen más información sobre los precios de sus proveedores que sobre la confiabilidad de la calidad y planeación de sus productos.

Por lo tanto, es necesario realizar un ejercicio de recopilación de datos para llenar ciertos vacíos en la imagen, como visitar a los proveedores más importantes para evaluarlos cara a cara. Esto puede hacerse mediante un cuestionario con las siguientes preguntas:

- $\Box$  ¿Qué tan importantes somos para ellos?
- $\Box$  ¿Qué tan serios son con nosotros?
- $\Box$  ¿Con cuánta frecuencia nos surtirán?
- $\Box$  ¿Con cuánta confiabilidad entregarán?
- $\Box$  ¿Cuál es su nivel de calidad?
- $\Box$  ¿Qué tan buena es su ingeniería?
- $\Box$  *i*.Son innovadores?
- $\Box$  ¿Cuán eficaces son sus sistemas de planeación?
- $\Box$  ¿Cuál es el riesgo, en términos de viabilidad?

# **Mejorar el desempeño de los proveedores**

Los fundamentos para lograr las mejoras de desempeño proceden de dos fuentes:

- Evaluación de proveedores.
- Equipos de mejora continua.

*Evaluación de proveedores* Una base común de evaluación debe contener:

- El tiempo transcurrido entre pedido y entrega.
- El tiempo de entrega cotizado.
- El tiempo de respuesta en caso de problemas.
- Frecuencia de entrega: semanal, diaria, por horas, etcétera.
- Porcentaje de defectos de partes entregadas.
- Cantidad de inventarios retenidos por el proveedor.

*Equipo de mejora continua* Al existir una buena relación entre cliente y proveedor es conveniente que este último envíe a su personal a hablar de manera directa con el equipo del cliente y viceversa.

Los impulsos proceden de los propios equipos de mejora continua, al identificar oportunidades de eliminación de desperdicio.

Algunos aspectos que se deben considerar son:

¿Es posible organizar entregas diarias de los componentes?

 ¿Es posible que un camión visite a varios proveedores, recolectando lo que se necesita de cada uno de ellos para reducir costos?

 ¿Es posible que los proveedores utilicen el mínimo de empaque para evitar que su personal haga algo sólo para que los empleados del cliente lo deshagan?

Una vez que se puede predecir la calidad, ¿es posible que los proveedores realicen entregas directas a la línea de producción en vez de hacerlo al almacén de recibo e inspección?

¿Pueden llegar las partes listas para su uso, en un empaque retornable?

El proceso de producción es una larga cadena de eventos y operaciones, cuyos enlaces deben ser confiables y breves. Así, cuando estos enlaces se unen es cuando se logra el potencial completo de justo a tiempo.

Para crear los enlaces existen dos vías:

- Acercamiento de la maquinaria.
- Conexiones con *kanban*, célula manufacturera en forma de U, para un proceso productivo de mejora continua.

**Acercamiento de la maquinaria** Las máquinas se deben reunir en grupos no de máquinas similares, sino de maquinarias que producen partes o productos similares. Estos grupos o celdas muchas veces reciben el nombre de células orientadas hacia el producto, no hacia el proceso. En un mundo ideal, cada célula debe producir un solo producto. Sin embargo, esto supone un desperdicio, a menos que exista tal demanda que justifique el espacio y la maquinaria para producirlo.

**Conexiones con kanban** Este concepto debe funcionar con familias de partes similares que identifiquen varias partes o componentes que pasan por las mismas máquinas en (más o menos) la misma secuencia. Mientras más cerrado sea el enlace, mejor, aunque debe existir algo de flexibilidad.

A continuación deben reubicarse las máquinas, poniéndolas lado a lado, no en línea recta, sino en círculo o en U, de tal forma que los operarios puedan alcanzarlas con mayor facilidad y operar más de una máquina, para así evitar desperdicio de tiempo. El objetivo final es ahorrar el esfuerzo humano tanto como sea posible.

# **Proyecto piloto**

A pesar de que está demostrado que justo a tiempo funciona en muchas empresas en todo el mundo, es necesario realizar un ensayo piloto dentro de la compañía interesada, puesto que es más fácil hacer funcionar un proyecto que reconvertir toda planta.

Intentar algo pequeño y manejable siempre es una buena idea, pues los problemas serán más sencillos de resolver si sólo afectan a un área piloto que pueda utilizarse experimentalmente.

Los datos que se obtienen sobre tiempos, niveles de calidad, área de piso y productividad antes y después de establecer el justo a tiempo, ayuda a quienes dudan o se bloquean ante las dificultades de su implantación.

Lo ideal es establecer en el área piloto un porcentaje de producción de 10 a 15% y evitar procesos muy complejos, tecnologías únicas o aspectos similares.

# **El método de costos SMP (sólo materias primas), características e implantación**

La filosofía JIT (justo a tiempo) se puede definir como "el propósito constante e inexorable de eliminar el desperdicio y obtener ventajas competitivas en el comercio mundial".

Es un hecho que la actividad manufacturera necesita incrementar su efi ciencia mediante la búsqueda de métodos de trabajo. Los cambios tecnológicos en maquinaria y equipo se producen continuamente, por lo cual la confiabilidad en los costos tendrá que adecuarse a las mismas bases de los competidores.

La trilogía de la competitividad es:

menores costos mayor calidad mejor servicio

#### *¿Qué se logra cuando se aplica el método SMP?*

Eliminar los inventarios (*Zero inventory productions systems*), como pretende la fi losofía manufacturera del justo a tiempo, parece imposible en nuestro medio; sin embargo, algunas empresas lo han logrado desde hace varios años.

La tendencia impulsa a tener los menores inventarios posibles; es decir, a minimizar las existencias en almacenes de materias primas y artículos terminados, con objeto de no correr los riesgos que implica material obsoleto, mermas o los grandes espacios para guardar. Esto es, el valor agregado de los costos de mantenimiento, conservación, almacenamiento y control de las existencias, que no añaden valor al producto pero ocasionan un mayor gasto a la empresa.

Con el método SMP se obtiene una lista del contenido de cada producto a manufacturar. Una hoja de costos detallada de las materias primas con sus cantidades y valores correspondientes, en que se utilice la técnica de salidas de almacén "valor de mercado", permite valuar las existencias a su último precio (para las materias primas) o último costo (para el almacén de artículos terminados) o sea un UEPS, pero sin el problema del "arrastre" de existencias que tiene que efectuarse con esta técnica, que provoca que las existencias finales queden indebidamente valuadas con los valores de sus primeras entradas.

Con la técnica de precio o valor de mercado se ajustan las existencias a su último valor, por lo cual se debe llevar una contracuenta de diferencias o ajustes a valor de mercado.

La lista de materias primas valuadas por cada producto produce, de acuerdo con las salidas de almacén, un asiento contable de:

- Cargo a la cuenta de producción en proceso.
- Abono a la cuenta de almacén de materias primas.

Con lo cual se obtiene el importe de las materias primas para su transformación en productos terminados.

Este registro puede implantarse mediante el procedimiento de órdenes de producción o el de procesos productivos.

Una vez que el producto ha sido terminado se debe realizar el asiento de:

- Cargo a la cuenta de almacén de artículos terminados.
- Abono a la cuenta de producción en proceso.

Con lo que se establece el importe de los artículos terminados según reporte de producción.

De esta manera queda *automáticamente* valuada la producción en proceso; es decir, la que quedó pendiente de terminarse, al costo de la materia prima en espera de transformarse en artículo elaborado, sin importar su grado de avance o de acabado, como en el método de costos tradicional.

Cuando se desea verificar el valor de la producción en proceso se practica un inventario físico de existencias; se valúa al precio último que arrojen las respectivas tarjetas de almacén (con procedimiento manual o por equipo de cómputo) y se compara con el saldo de la cuenta de producción en proceso.

Este sencillo procedimiento evita convertir la producción en proceso a una producción equivalente en unidades terminada de acuerdo con su grado de acabado y determinar costos unitarios de sueldos y salarios y de costos indirectos de producción, como en el método tradicional, tema de difícil comprensión para los contadores y estudiantes de contaduría y de otras disciplinas afines.

Cuando se aplica el método SMP, el valor de los artículos terminados se obtiene sólo con base en su contenido de materia prima, plenamente identificado en el producto. Por su parte, los sueldos y salarios (que representan en muchas empresas un pequeño porcentaje del costo total del producto) se une a los costos indirectos de producción, con la ventaja de incluir todos los accesorios de pago a los trabajadores (primas, vacaciones, aguinaldo, bonos, etc.) y los pagos adicionales del empleador por concepto de Seguro Social, SAR, e Infonavit, 2% sobre nóminas, etc. Todo ello constituye una mejor forma de control y de toma de decisiones administrativas.

Los dos conceptos —sueldos y salarios directos y costos indirectos de producción— forman el costo de la conversión, el cual se carga a resultados y se incluye por separado al formar el costo total del producto.

Con el costo total del producto o de la orden de producción o proceso se determina, por último, el costo por unidad (del costo de conversión). Sin embargo, si se desea formar el costo tradicional se aumenta a las existencias en el almacén y se forma el costo tradicional, con sus tres elementos básicos.

También para prorratear los costos de administración y distribución se aconseja bases dobles lo más equitativas posibles, eliminando la práctica contable de utilizar una sola base (indebidamente, en algunos casos, la base son unidades vendidas o ventas en valores).

Para el costo de administración se debe utilizar la base costo SMP más el costo de conversión multiplicado por las ventas en valores (promedio ponderado), lo que da por resultado un número cuyo total sirve como denominador de la cantidad a prorratear, de lo cual se deriva un factor que multiplicado por el número de cada producto determina el valor asignado a cada uno de ellos.

La administración cumple su objetivo en las dos áreas, producción y ventas, pues se considera correcto unirlas para efectuar el prorrateo entre los productos.

El costo de distribución se debe aplicar con base en las ventas de valores y al costo de administración determinado en el punto anterior, lo cual coordina los esfuerzos de las dos áreas, fabricación y administración, que finalmente tiene como objetivo el logro de las ventas de los productos manufacturados y administrados para ayudar al departamento de ventas en su función principal.

Cuando el prorrateo de los dos costos entre artículos manufacturados se realiza en una hoja electrónica, el procedimiento resulta muy sencillo, a pesar de que una empresa pueda producir un sinnúmero de productos.

Las bases dobles propuestas deben interpretarse de manera enunciativa, más no limitativa; cada empresa debe utilizar las que a su juicio considere más convenientes para su caso en particular.

La aplicación del método SMP puede despejar dudas acerca de sus ventajas. Por lo tanto, se presenta un estado de resultados por productos con todos los datos necesarios para efectuar el prorrateo entre los artículos manufacturados y vendidos, mientras que en la parte final se presentan los costos unitarios y la comparación de la utilidad contra la base de ventas y con el costo total que *sirve de base para determinar el posible precio de venta con la utilidad deseable de la empresa*.

Véanse los indicadores necesarios para una verdadera toma de decisiones gerencial en las ilustraciones 2.3 y 2.4.

La base de prorrateo del costo de conversión es una base doble que combina el costo SMP del estado de resultados con los minutos trabajados, lo cual proporciona un número que sirve de denominador. Si se divide el importe total del costo de conversión entre ese número se logra un factor que se multiplica por el número de cada producto, para obtener la cantidad asignada a cada uno de ellos.

*Costo de administración* Base doble que combina las ventas en valores con el costo SMP más el costo de conversión.

*Costo de distribución* Base doble que relaciona las ventas en valores con la suma del costo SMP más el costo de conversión, más el costo de administración.

Las combinaciones de bases están sujetas al criterio del contador y de las empresas en particular, pero siempre se debe tratar de que éstas sean las más justas y equitativas y que involucren a todas las áreas de la compañía.

Tanto en el estado de resultados como en el costo unitarios por producto se presentan *indicadores*, los que representan cifras para una verdadera toma de decisiones gerencial.

# **PRÁCTICA PRESUPUESTAL**

La intención de realizar una práctica presupuestal para la enseñanza de esta materia es llevar de la mano al maestro con sus alumnos en el proceso de enseñanza-aprendizaje. Así, se conocerá cada uno de los presupuestos parciales, por departamento, que se deben elaborar en una organización que pretenda llevar a cabo la implantación

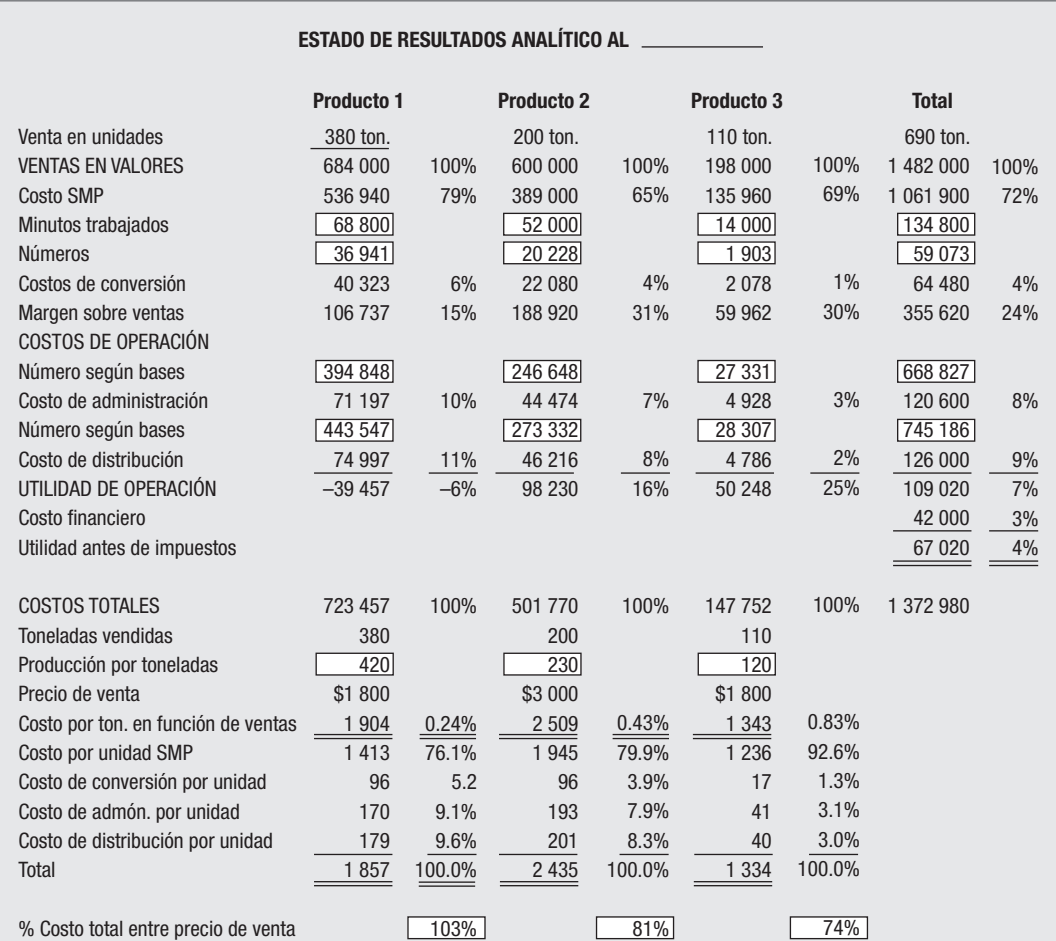

### **ILUSTRACIÓN 2.3** Ejemplo de costos SMP

#### EXPLICACIÓN DE LOS CÁLCULOS EFECTUADOS

Base doble

Para el costo de conversión: multiplicar el costo SMP por los minutos de cada producto, ejemplo:

Producto 1 =  $$536940 \times 68800 = 36941$ 

La suma de los números de cada producto  $= 59073$ 

El costo de conversión se divide entre el total de números = \$64 480/59 073 = 1.09151 factor por 36 941 (núm. del prod.) (´) \$40 323, asignación al producto 1. Mismo procedimiento para los demás productos.

Para el costo de administración base doble:

La suma del costo SMP y el costo de conversión por las ventas de valores.

(La administración da servicio a la fábrica y al departamento de ventas)

Ejemplo producto 1. \$536 940 más 40 323 = \$577 263 por ventas \$684 000 (´) 394 848 (eliminando 6 ceros)

La suma de los números de cada producto que es igual a 668 827 será el denominador como sigue:

Se divide el costo total de administración \$120 600 entre 668 827, resultado factor 0.180316

Para el producto 1, se multiplica su número 394 848 por el factor 0.180316, resultado \$71 197 de asignación al producto. Mismo procedimiento para los demás productos.

#### **ILUSTRACIÓN 2.3** Ejemplo de costos SMP (*continuación*)

Para el costo de distribución, base doble: Las ventas en valores por la suma del costo SMP más el costo de conversión más el costo de administración efectuado. Suma, \$648 460 por las ventas \$648 000 (´) 443 547 (eliminando 6 ceros). El departamento de ventas se encarga de vender la producción de la fábrica y es administrado por el depto. admón. La suma de los números de cada producto es igual a 745 186. Se divide el importe total del departamento de ventas \$126 000/745 186, resultado factor 0.169085. Para el producto 1, se multiplica su número 443 547 por el factor 0.169085, resultado \$74 997 de asignación al producto. Mismo procedimiento para los demás productos. PARA DETERMINAR COSTOS Costos totales, suma del costo SMP más el costo de conversión más el costo de admón. más el costo de distribución. Ejemplo para el producto 1, \$536 940 más 40 323, más 71 197, más 74 997 igual a \$723 457. Nota. El costo en función de las toneladas vendidas presentado es solamente ilustrativo. (Discusión en su caso.) El costo SMP presentado es el valor de reposición o mercado (el último conocido) no es el resultado de dividir \$536 040 entre 420 toneladas, que daría \$1 278 (como promedio). Para los demás costos unitarios se divide el importe del costo entre 420 toneladas producidas. Ejemplo producto 1, costo de conversión \$40 323 entre 420 igual a \$96. Los costos totales por tonelada determinados entre su precio de venta proporciona el porcentaje de utilidad deseable que está manejando la empresa en relación con su costo total por producto. Costo total más porcentaje deseable igual al probable precio de venta. Los porcentajes proporcionan de inmediato un indicador para toma de decisiones. En el caso del producto 1 arroja pérdida, y el producto 2 amerita un estudio para tomar la decisión de aumentar su precio de venta para igualarlo al producto 3.

#### **ILUSTRACIÓN 2.4** Diagrama de presupuestos relacionados

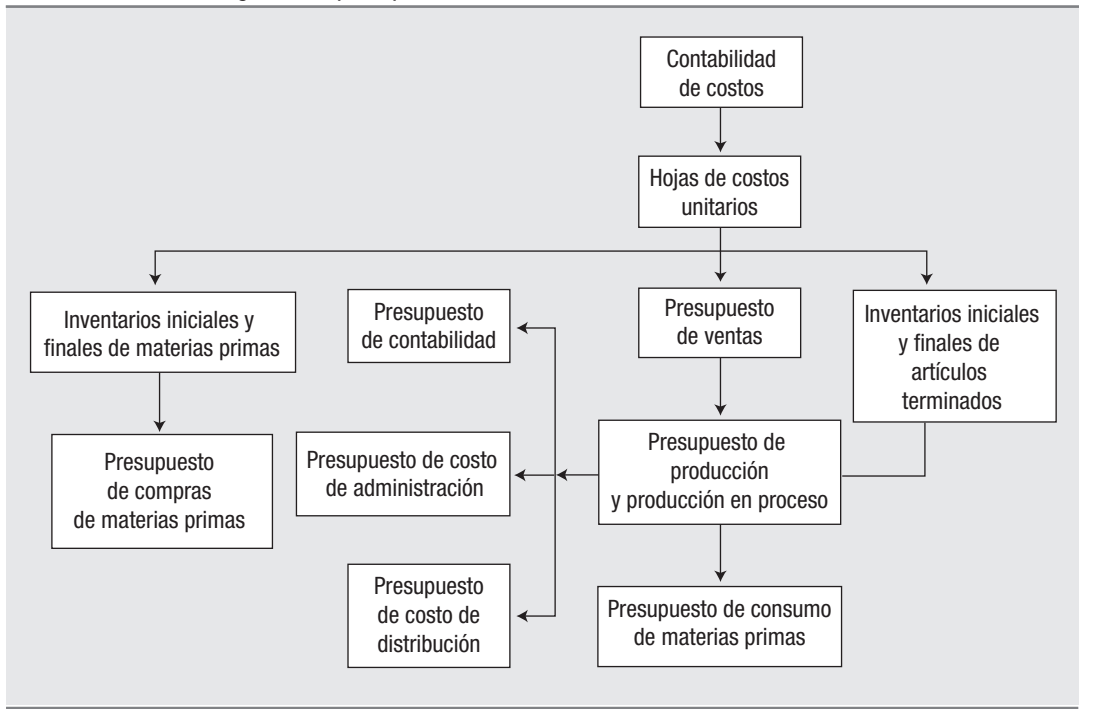

## **ILUSTRACIÓN 2.5** Cálculo de los elementos que forman las hojas de costos

#### **"ALGAMEX, S.A. DE C.V."**

Hoja de cálculo para determinar las cuotas que corresponden a cada uno de los productos manufacturados referentes a costo de conversión, de administración y de distribución.

A) Costo de conversión 62 800 pesos mensuales

Base: Costo SMP y minutos de trabajo directo

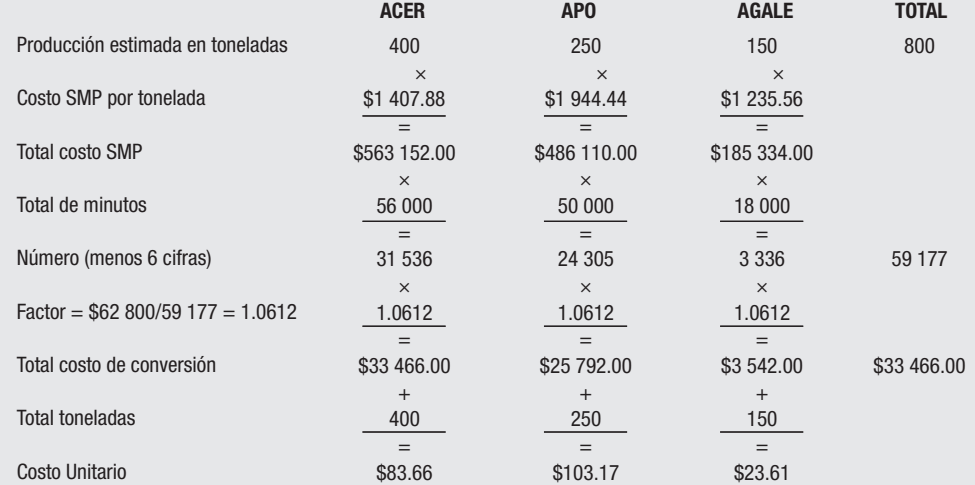

De los 62 800 pesos que representan el total del costo de conversión, corresponden 25 434 a sueldos y salarios y 37 366 a costos indirectos de producción (40.5% y 59 .5% respectivamente)

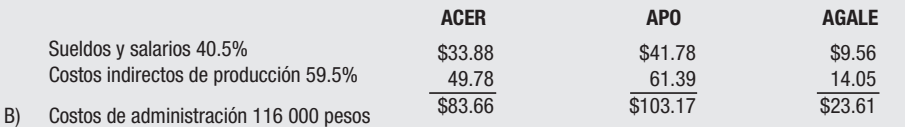

Base: Ventas y costo de conversión

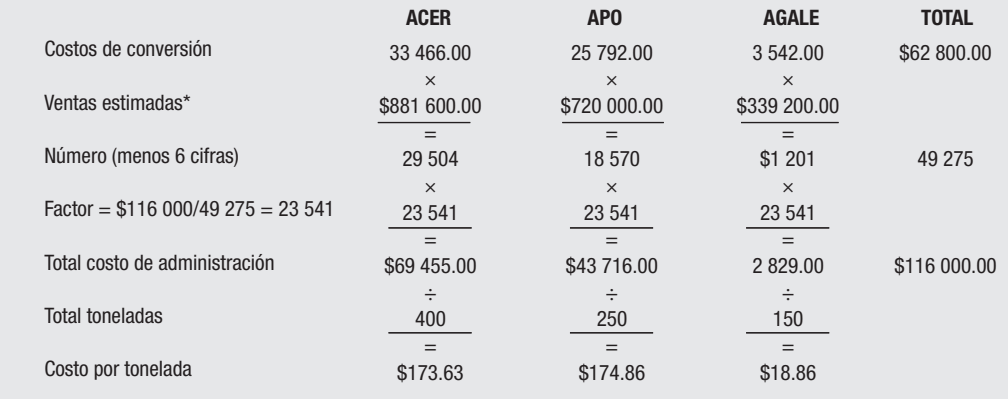

#### **ILUSTRACIÓN 2.5** Cálculo de los elementos que forman las hojas de costos (*continuación*)

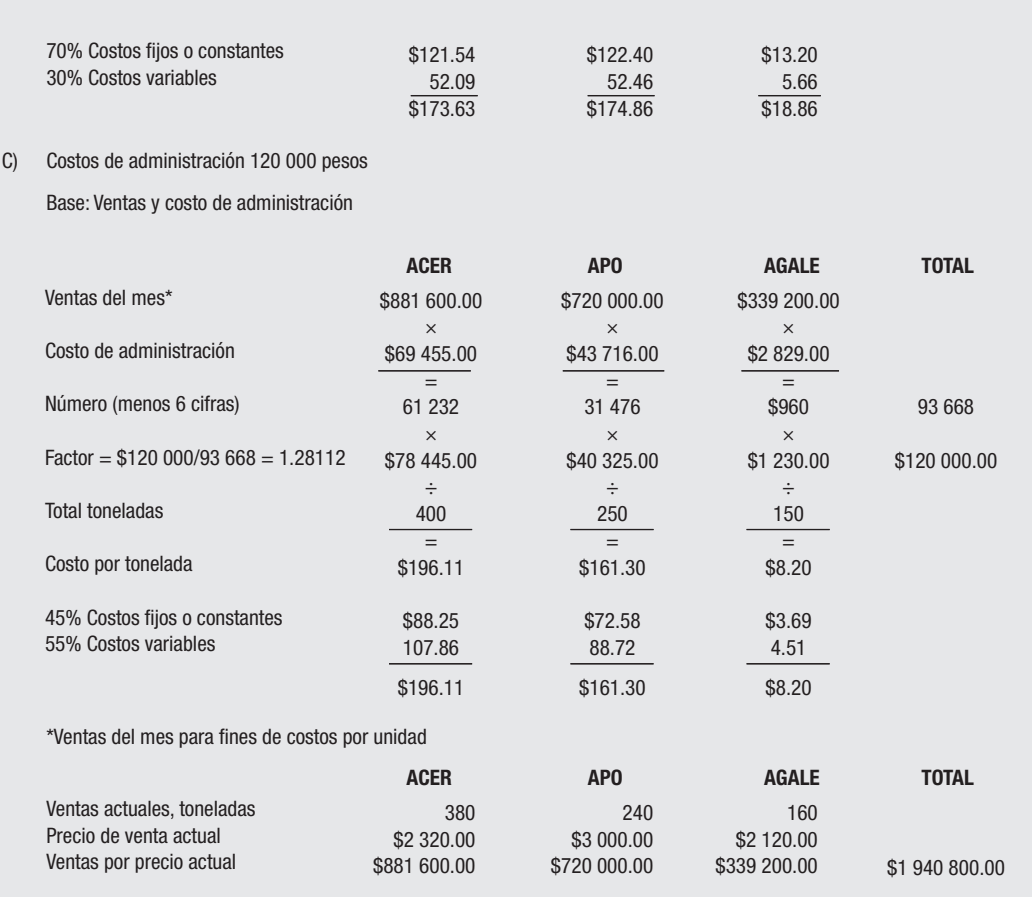

inicial de un presupuesto de operación que logre reunir al financiero, y sentar las bases para incluir un presupuesto de capital o de inversiones permanentes, para formar fi nalmente lo que se ha denominado *presupuesto maestro*.

El periodo presupuestal debe abarcar tres meses, tiempo que se considera suficiente para conocer la mecánica y uso del presupuesto, bajo el supuesto de que al utilizar la técnica de presupuesto flexible trimestral se van modificando las cifras para sentar las bases de un presupuesto maestro a largo plazo.

En el caso del proceso de enseñanza-aprendizaje en las aulas, los alumnos deben escoger el tema de su preferencia, bien sea por conocer una industria en particular o por el interés o facilidad que se encuentre al hacerlo sobre una pequeña, mediana o gran industria de manufactura de productos.

En cuanto a la industria que selecciones deberán considerar la producción de tres artículos (los más representativos), que en conjunto no utilicen más de 10 o 12 materias primas (lo aconsejable es de 5 a 8), con objeto de que el trabajo no tenga muchas operaciones sin ningún resultado práctico.

Es necesario seguir las instrucciones, guías, índices y cifras de control que se les presenten, así como leer con cuidado las explicaciones de algunos presupuestos cuya importancia merece profundizarse en sus diferentes aspectos de elaboración.

Es muy importante que al realizar la práctica se fijen precios de venta a los productos apegados a la realidad actual. Los estudiantes deben asumir que trabajan en esa empresa o en la creación de su propia organización.

Cada práctica deberá ser individual, de preferencia elaborada en computadora, en hoja de cálculo electrónica o bien en papeles de trabajo tipo auditoría en formatos de siete y catorce columnas, según la necesidad de información. Es necesario destacar que los "amarres" de las cifras de las cédulas que se elaboren serán, a fin de cuentas, los más importantes para la evaluación final del maestro.

Además, se deben seguir los pasos indicados en los instructivos, los cuales ofrecen parte de la técnica en que se basa cada uno de los presupuestos, y las indicaciones de cruces de cifras entre cédulas, que proporcionan una forma de comprobación de la exactitud de los datos de cada una de ellas.

# **Breve historia de la empresa**

Algamex es una empresa manufacturera de alimentos balanceados para engorda de animales. Sus principales productos son:

- Acer: alimento para cerdos.
- Apo: alimento para pollos.
- Agale: alimento para ganado lechero.

Su constitución data de 1990. Trata de competir en un mercado que crece continuamente, por lo que a partir de una organización incipiente ha ido madurando, a fin de ajustarse a los requerimientos tecnológicos, materiales y humanos que implican las empresas en constante evolución.

Tiene necesidad de conocer sus requerimientos a corto y mediano plazos, los cuales están relacionados con la forma en que van a evolucionar sus ingresos y egresos, como resultado de sus planes de producción y crecimiento futuros.

Sus necesidades de información son cada día mayores. El mercado de exportación plantea nuevos retos debido a la necesaria participación que genera la apertura de fronteras y la globalización, las cuales indican que es necesario pensar en nuevas formas de organización y de participación a fin de poder vislumbrar las perspectivas del nuevo milenio.

La empresa ha dado de baja parte de sus activos, los cuales siguen en operación de acuerdo con sus programas de mantenimiento. Además, pretende un cambio de políticas de cobro y pagos con plazo de 30 días, con el fin de obtener flujo de caja suficiente para planear adquisiciones de activos fijos con nuevas tecnologías.

Se han contratado los servicios de un profesional con el fin de elaborar un presupuesto a corto plazo que proporcione la información necesaria para tomar decisiones acordes con los resultados que se esperan obtener y poder planear a mediano o largo plazos una nueva estructura de capital.

También se han efectuado los estudios necesarios para contar con un sistema de costos industriales, que proporcione parámetros e indicadores de información oportunos y que esté entrelazado con los requerimientos presupuestales para efectuar comparaciones entre lo presupuestado y lo real.

Asimismo, se ha diseñado un programa para involucrar a todo el personal de la empresa, a fin de que los jefes de cada departamento, al formular sus presupuestos parciales, tengan la debida comunicación entre ellos y con el comité de presupuestos, con objeto de que las cifras fi nales que se presenten sean lo más cercanas posibles a la realidad.

La producción se mide en toneladas. Como información complementaria se proporcionan los datos del anterior trimestre en cuanto a las ventas unitarias de los artículos, con objeto de realizar un presupuesto de ventas por toneladas y convertirlo en valores con base en su precio estimado, que figura en las hojas de costos estimados por unidad y por producto.

# *Ventas del trimestre anterior*

- Acer: 830 ton.
- Apo: 470 ton.
- Agale: 350 ton.

# **INFORMACIÓN PRELIMINAR**

**Estado de situación financiera real.** Los inventarios iniciales de materias primas y artículos terminados deben corresponder a las cifras expresadas en el estado de situación financiera en sus conceptos correspondientes.

**Anexo I. Hojas de costos estimados por unidad y por producto.** Estas hojas deben ser elaboradas por el departamento de costos de la compañía, bajo las condiciones estimadas según los tres elementos del costo:

- Materias primas. Contenido de materia prima de cada producto, precio y total.
- Sueldos y salarios. Importe calculado de cada producto.
- Costos indirectos de producción. Importe calculado de cada producto con su división en costos fijos y variables.

En relación con las técnicas de valuación de salidas de almacén, el boletín C-4 de la Comisión de Principios de Contabilidad del IMCP establece que: "atendiendo a que en la técnica contable abundan las reglas de carácter alternativo y tomando en cuenta que según las circunstancias las empresas pueden obtener información más acorde con tal o cual sistema", los métodos de costos pueden llevarse sobre base de costo histórico o predeterminado. Este último se deberá aplicar cuando se aproxime al costo histórico bajo condiciones normales de fabricación, pero como requisito indispensable debe respetarse el principio de consistencia.

Por lo tanto, la empresa podrá seguir cualquiera de los siguientes métodos:

- Costeo histórico o absorbente.
- Costeo variable o directo.
- Costos predeterminados, estimados o estándar.
- Costo SMP, el cual toma en consideración solamente la materia prima como costo de producción y por separado reúne los sueldos y salarios y los costos indirectos de producción bajo un rubro denominado costo de conversión, por lo cual es fácilmente convertible en un momento determinado en el costo tradicional histórico o variable, cuya contabilización ofrece grandes ventajas.

Así, después del índice de cédulas que se presenta a continuación, vienen los anexos referentes a la posición real de la compañía a la fecha inicial el periodo presupuestal; estado de situación financiera, inventarios iniciales y las hojas de costos de los productos; y enseguida los anexos referentes a los presupuestos que se tienen que elaborar:

# **ÍNDICE DE CÉDULAS**

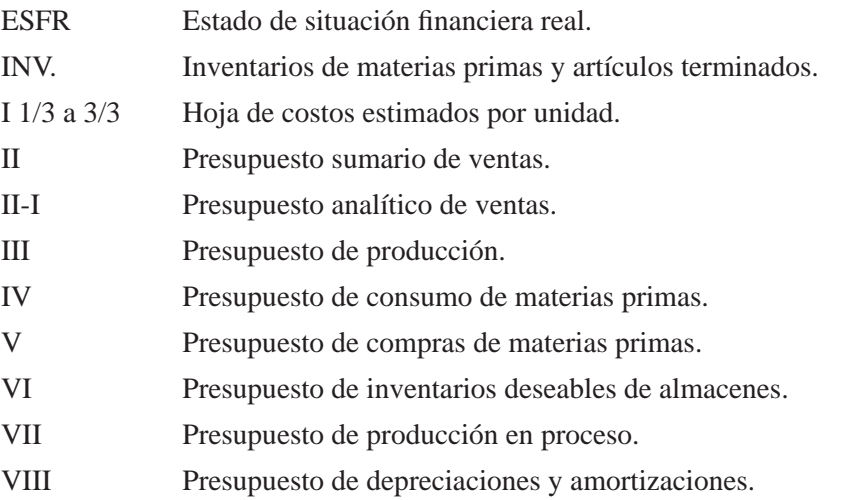

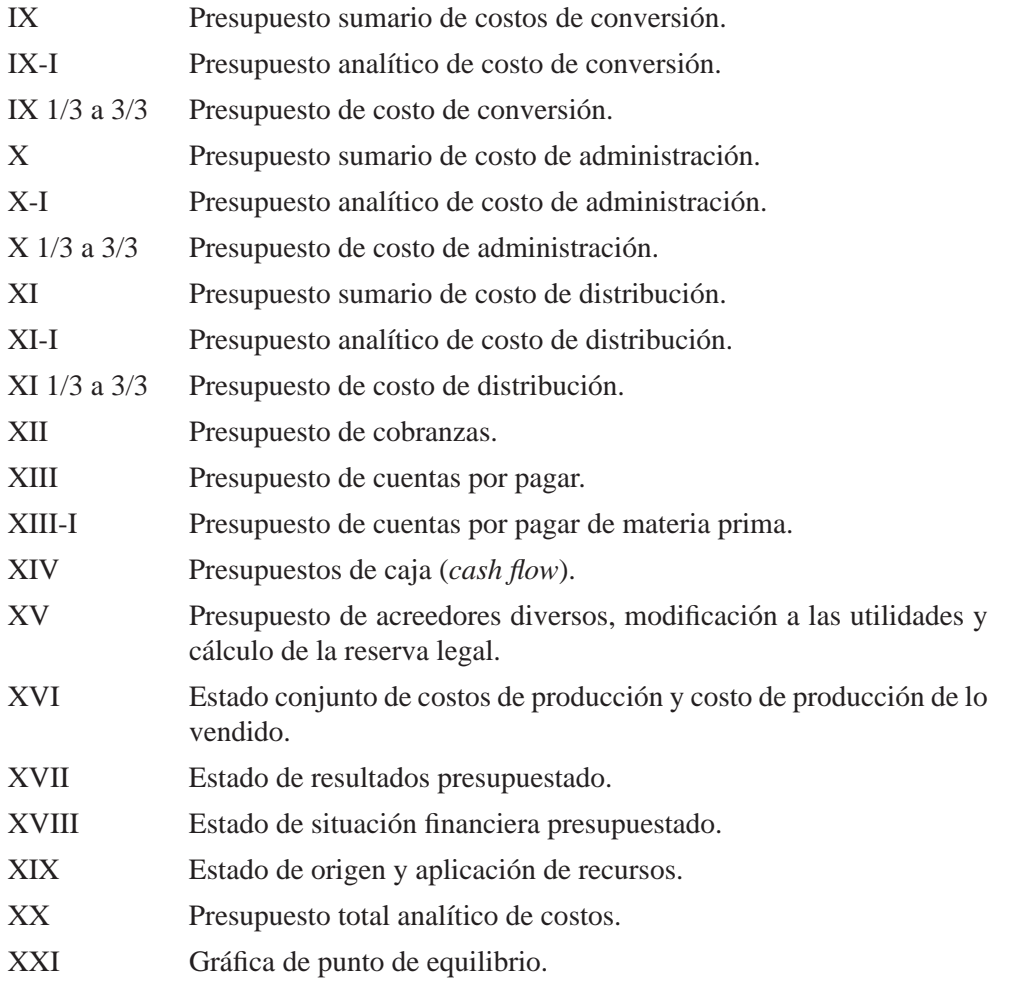

# *Marcas a utilizar en los anexos*

- + Suma verificada
- Resta verificada
- $\times$  Multiplicación verificada
- / División verificada
- w Cotejado contra cuenta de mayor

Utilizar color rojo en las marcas

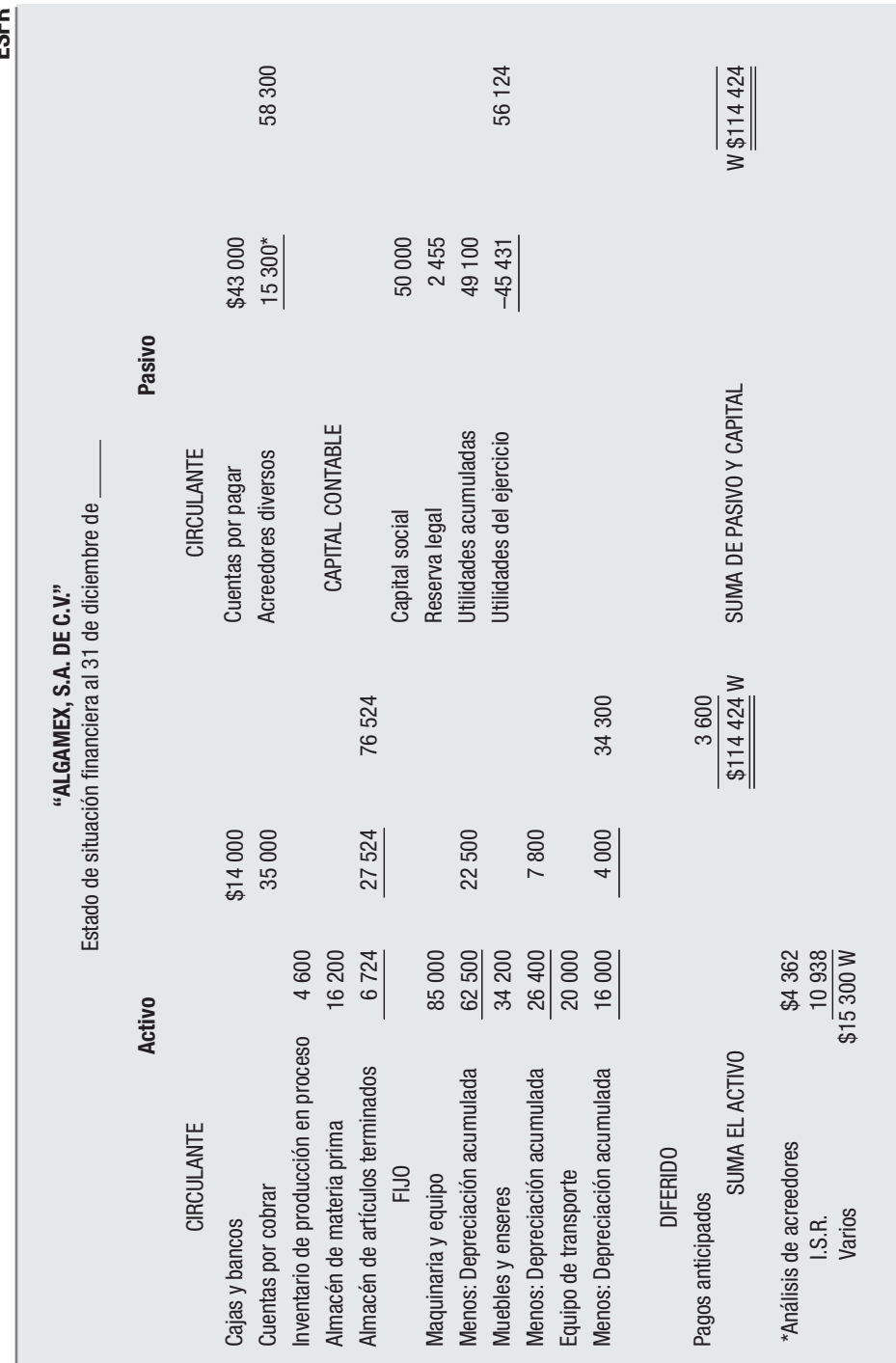

**ESFR**

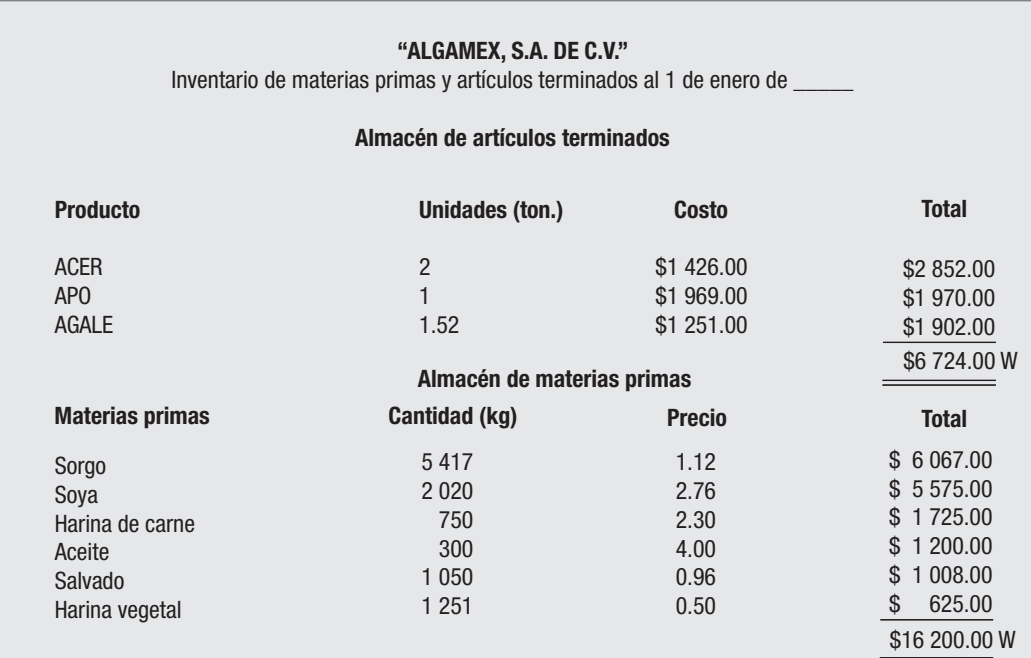

#### **INSTRUCTIVO**

Conocidos los importes totales de cada almacén según el balance elaborado, se integrarán los totales de cada producto y de cada materia prima con cantidades supuestas cuya suma sea exactamente el total conocido de cada almacén (en la práctica, cada empresa ya sabe cómo se integran sus almacenes por medio del control por inventarios [ya sea por tarjetas de almacén o por programa en equipo de cómputo]. En nuestro caso hay que elaborarlos).

 Los costos y precios se tomarán de las hojas de costos, ya sea los mismos o algunos más o menos parecidos, ya que los mismos cambian en cada periodo presupuestal.

 Una vez integrados los totales y costos y precios de cada uno, basta una simple división del total entre el precio, y el resultado serán las unidades o la cantidad expresada en unidades de materias primas y artículos terminados. Entonces, a juicio del presupuestador, podrán cambiarse y ajustarse unidades o totales para obtener cifras redondeadas, sobre todo en el almacén de artículos terminados, pues no debe haber fracciones de productos.

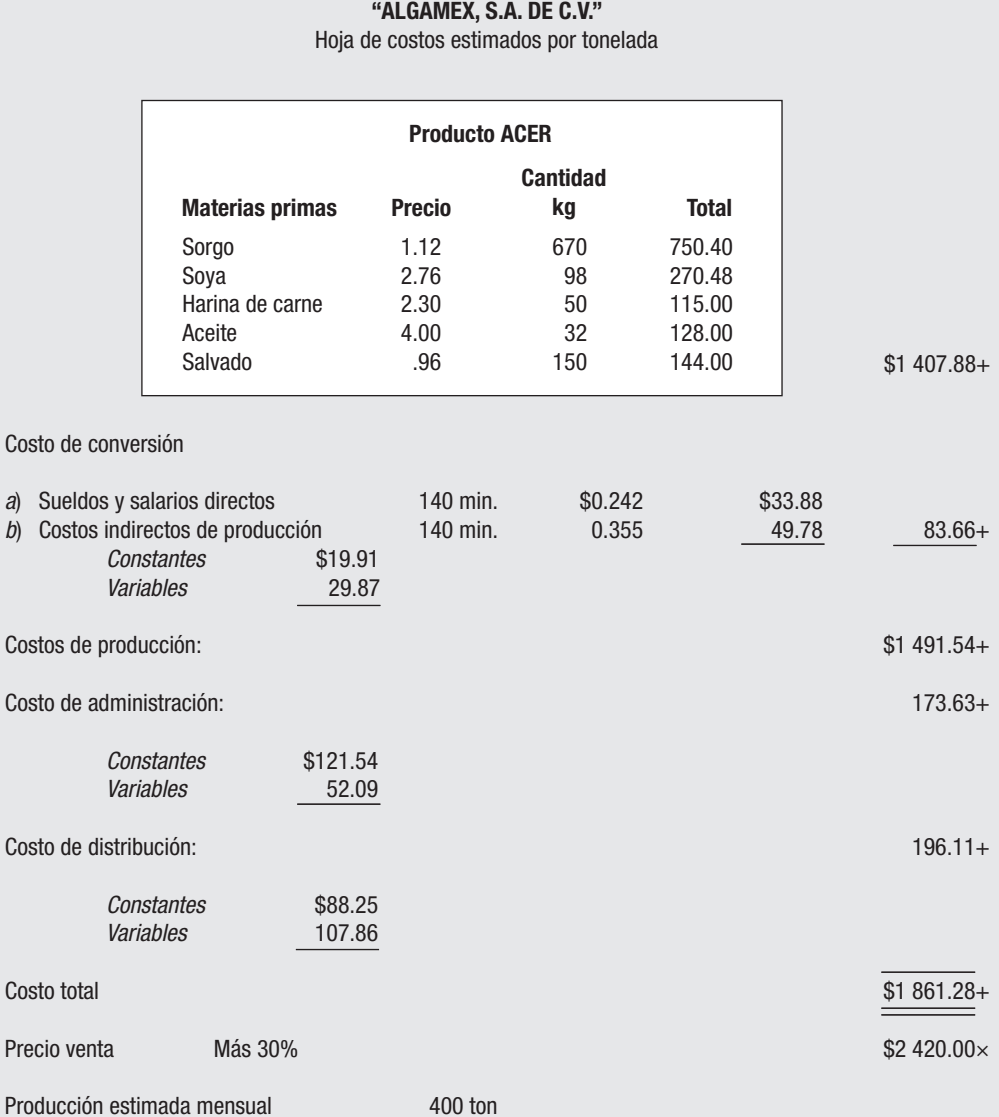

Nota: En varios anexos no se consideran más de dos decimales, por lo que algunas operaciones pueden tener diferencias mínimas en cuanto a su cálculo; sin embargo, los resultados finales son correctos para los fines que se persiguen en cuanto a sumatorias y cifras presentadas sin decimales.

# **ANEXO 1 2/3**

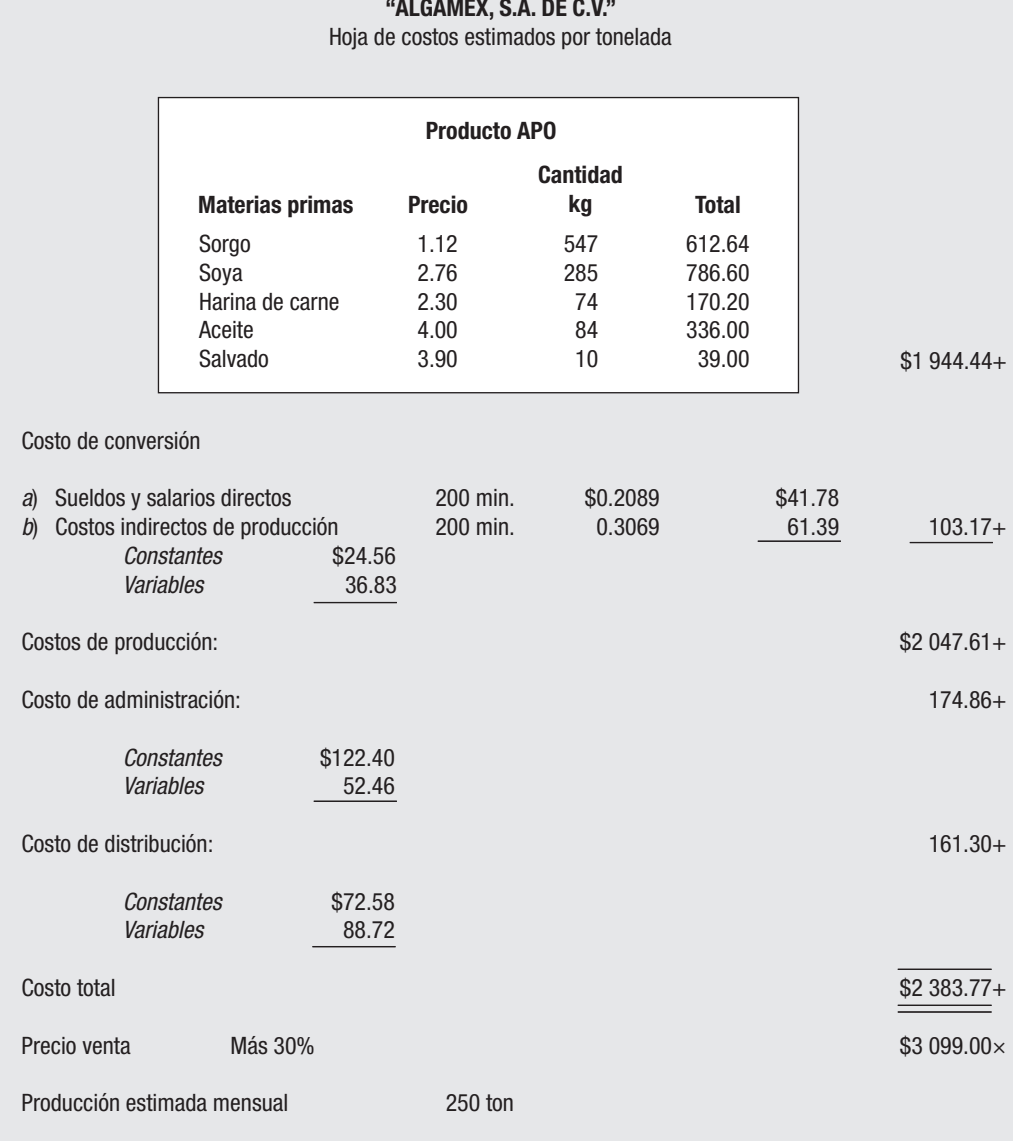

# **"ALGAMEX, S.A. DE C.V."**

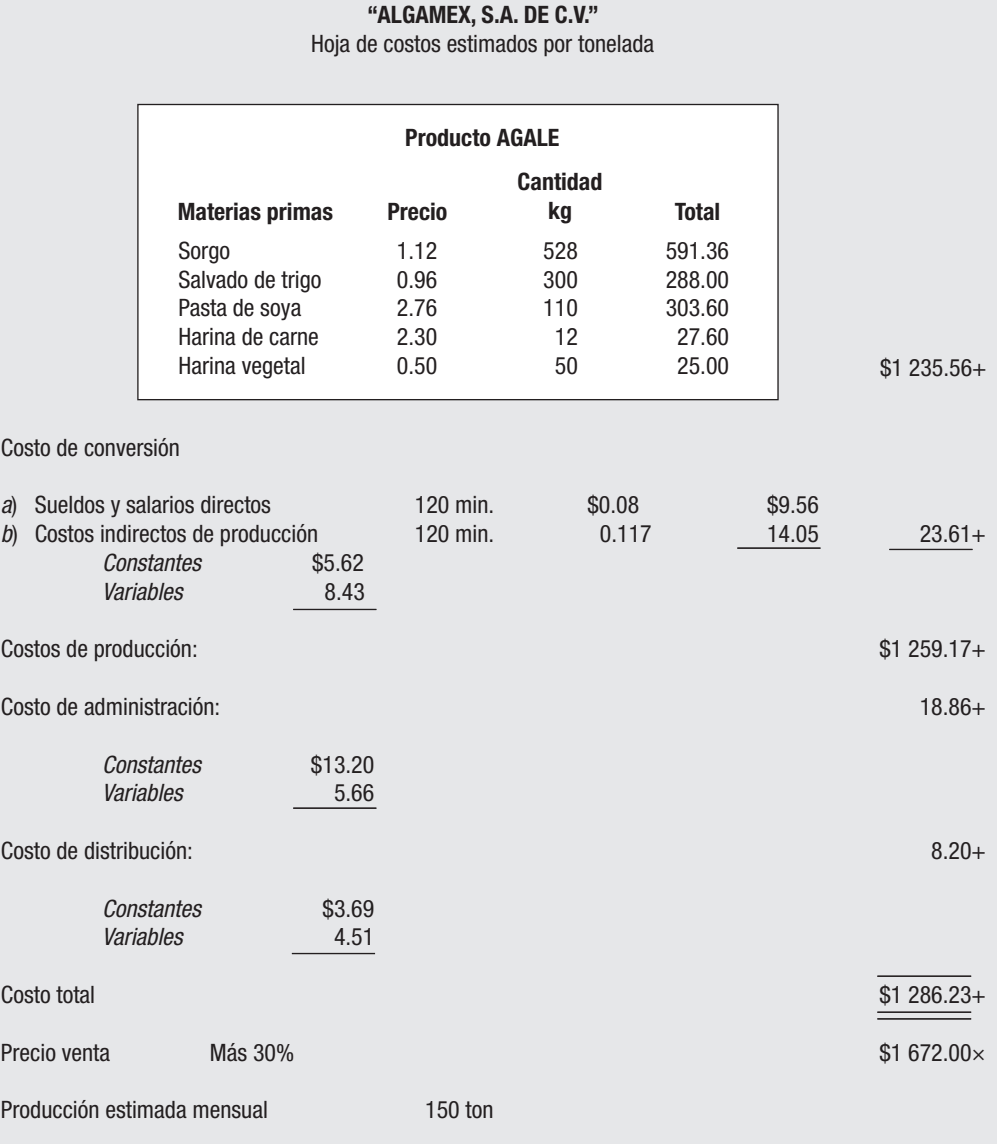

# **INSTRUCTIVO 1-V**

## *Presupuesto de ventas*

Cuando se desea formular un presupuesto de operación, lo primero y lo más importante es el pronóstico de las ventas esperadas en un periodo, las cuales se pueden predeterminar dentro de límites aceptables de exactitud en la mayor parte de los negocios.

Los procedimientos que emplea cada empresa son variables. Sin embargo, existe una serie de factores que es necesario analizar, los cuales influyen en la predeterminación de las ventas, como por ejemplo:

- Tendencia de las ventas en años anteriores.
- Comparación de la tendencia con la industria en su conjunto.
- Cuál es la política de la compañía en la cual las ventas mostraron una tendencia mejor o peor que la industria en su conjunto.
- Qué hizo o dejó de hacer la compañía que pueda señalarse como la causa de aumentos y disminuciones de las ventas respecto a la tendencia general.
- De qué manera pueden relacionarse con las condiciones de los mercados nacionales, en su caso extranjeros, que abastecen a la compañía.
- En qué términos y con qué poder adquisitivo, créditos, mercado, valores e inventarios se pueden relacionar mediante un criterio realista las tendencias y variaciones ventas-compañía.

Las tendencias y las variaciones se basan en dos grupos de condiciones:

- Internas (controlables por la empresa).
- Externas (que pertenecen a la economía total, por lo cual afectan a todas las empresas).

A pesar de que cada compañía es diferente, se debe elaborar un patrón general de diagnóstico, como procedimiento racional, ya que las empresas dependen de las condiciones internas y del mercado en general. Dicho patrón debe basarse en los siguientes elementos esenciales:

- Agentes de ventas. Por su contacto directo con los clientes.
- Gerentes de ventas. Porque están familiarizados con la empresa y conocen el mercado, así como sus fortalezas y debilidades y tendencias de crecimiento.
- La gerencia de producción. De donde se obtiene la información de posibles mejoras de los productos, calidad, posibles reducciones de costos, desarrollo de productos y asuntos técnicos que ejercen influencia sobre las ventas.

• El economista. Como consultor, especialista en las condiciones del mercado interno y externo de las tendencias de la economía nacional, regional o mundial, como resultado de la globalización y apertura de fronteras y la distribución de los productos.

Una vez que se recopilan datos e información de todas las fuentes anteriores, se generan factores que pueden agruparse en categorías que sirven de base para formular un presupuesto estructurado de ventas y se elabora una fórmula que se considera de carácter general, de acuerdo con la cual se ha realizado el pronóstico de las ventas del trimestre.

La fórmula tradicional para elaborar un presupuesto de ventas en unidades o valores de acuerdo con los factores enunciados es:

$$
PV = [(V + -F) E] A
$$

A continuación se explicará el signifi cado de cada una de las abreviaturas de la fórmula:

## **(F)** *Factores específi cos de ventas*

- *a*) De ajuste (por causas accidentales o fortuitas).
	- Con efectos perjudiciales, tales como huelga, incendio, inundación, etcétera.
	- Con efectos saludables, tales como elaborar un producto sin competencia, contratos especiales por excelentes relaciones del cuerpo directivo con firmas importantes y con dependencias de gobierno, etcétera.
- *b*) De cambio. Referido a posibles modificaciones a introducir en los productos, tales como nuevo diseño o presentación, mejoras en las instalaciones, cambio de mercado, desplazamiento de la industria a otro lugar, cambios en los métodos de venta, de publicidad, de incentivos al personal, etcétera.
- *c*) Corrientes de crecimiento. Plan de expansión de la propia industria por incremento de la demanda y su consiguiente crecimiento de ventas, por adquisición de nuevas tecnologías, etcétera.

# **(E)** *Fuerzas económicas generales*

Representan una serie de factores externos derivados de la economía nacional, que influyen sobre las ventas, situaciones cualitativas, datos que proporcionan las instituciones bancarias, dependencias de gobierno y organismos particulares que preparan índices de las fuerzas económicas en relación con la producción, poder adquisitivo de la moneda, finanzas, crédito, ingreso e ingreso per cápita, inflación, devaluación, tasas de interés, etcétera.

#### **(A)** *Infl uencias administrativas*

Éste es un factor de carácter interno de la empresa. Una vez que la dirección ha estudiado los factores anteriores, se toman decisiones tan importantes como cambiar la naturaleza de los productos o diseñar una nueva política de mercado, otra política para la promoción y publicidad de los artículos, eliminación de algún producto poco rentable o cambiar los precios de venta de algunos o de todos los productos manufacturados.

De acuerdo con las premisas anteriores, el presupuesto de ventas debe elaborarse en unidades y convertirse en valores con base en los precios de venta determinados en las hojas de costos estimados por producto.

Despejando la fórmula tenemos (prueba global en unidades):

$$
PV = 1\ 650 + 68 \times 1.02 = 1\ 752 \times 1.03 = 1\ 804 \text{ unidades}
$$

Estas unidades se distribuyen en cada uno de los productos por su precio de venta \$4 421 067, importe total del presupuesto de ventas en valores con base en los precios de venta determinados en las hojas de costos estimados por producto.

Antes de elaborar este presupuesto es conveniente hacer ejercicios con diferentes opciones de más y menos en los diferentes factores:

 $V =$ ventas del año anterior = \$400 000

En valores En unidades 4 200

 $F =$  Factores específicos de venta:

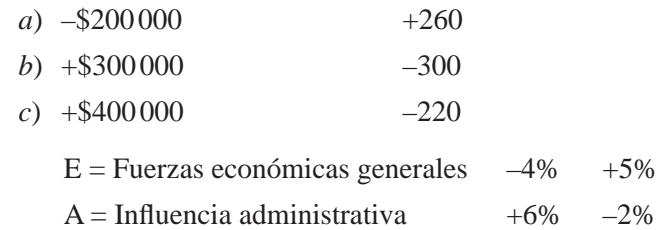

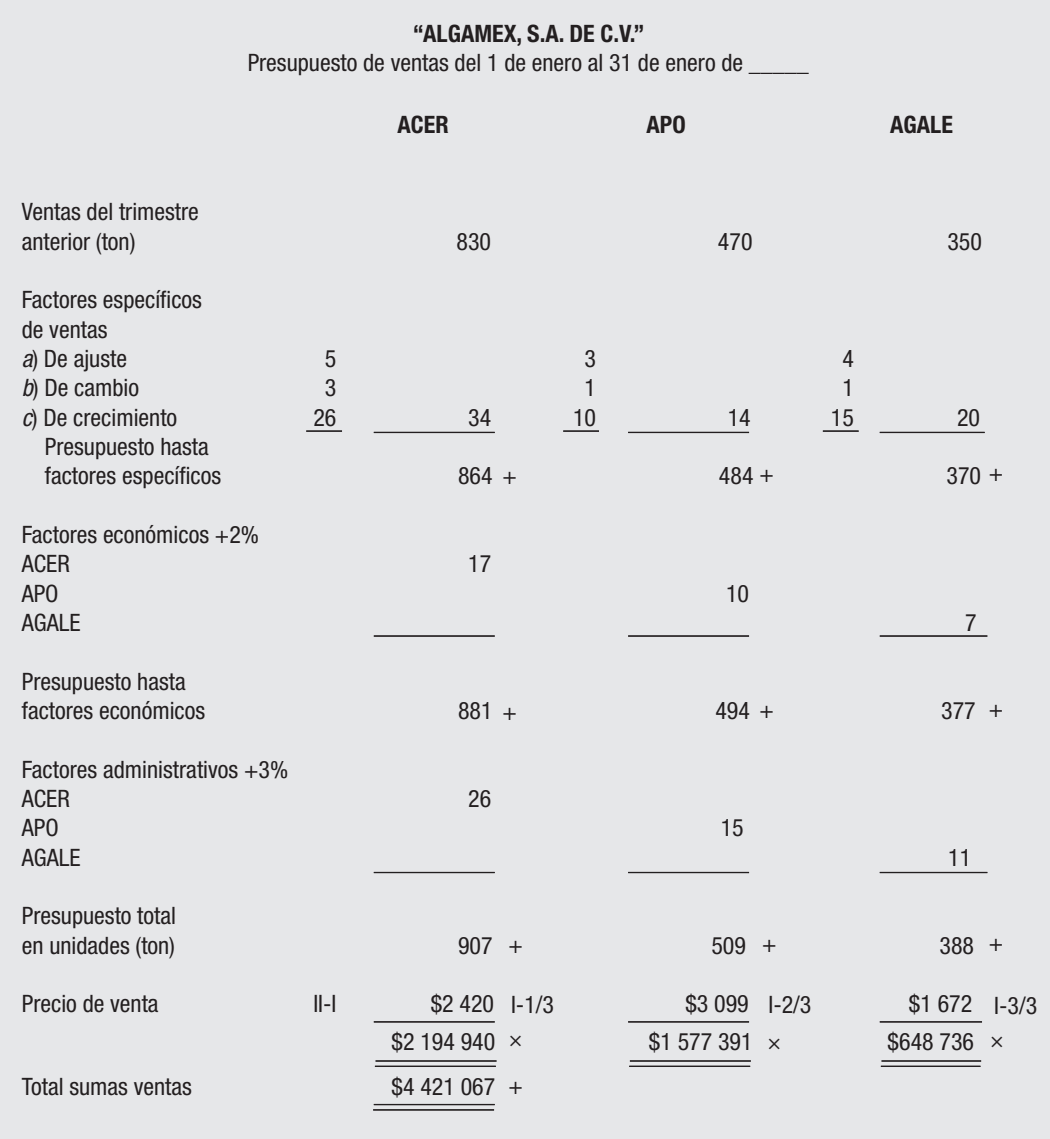

# **ANEXO II**

# **ANEXO II-1**

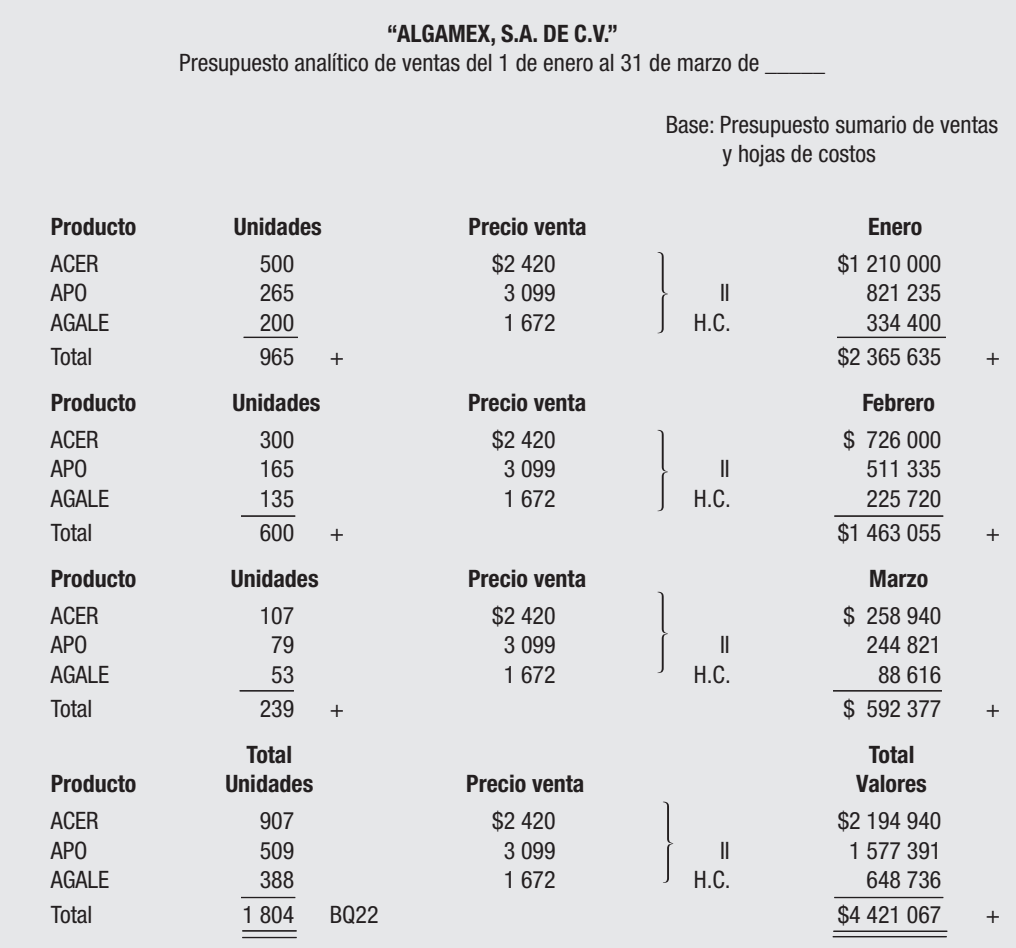
### **INSTRUCTIVO 2-P**

#### *Presupuesto de producción*

De acuerdo con los datos resultantes del presupuesto de ventas por producto y por mes, se procede a determinar los inventarios finales de artículos terminados deseables, los cuales deberán ser minimizados con objeto de no tener demasiadas existencias que no provocan un valor agregado pero que sí aumentan costos, de control de inventarios, espacio, obsolescencia, seguros, mantenimiento y supervisión.

Con los inventarios iniciales de artículos terminados no existe problema ya que se conoce el inicial, proporcionado por la empresa y los inventarios deseables de fin de enero y febrero serán los inventarios iniciales de febrero y marzo, entonces se aplica la fórmula acostumbrada de:

Ventas  $+$  inventario final deseable – inventario inicial = producción

La producción en unidades se valúa al costo de producción en cada uno de sus elementos de acuerdo a los costos determinados en las hojas de costos estimados por unidad y se determina el valor de la producción.

**Prueba global** El total de unidades por producto elaborado se multiplica por el total del costo de producción del artículo (de la hoja de costos) y se comprueba el resultado obtenido con el total determinado en el presupuesto.

La suma total de la materia prima de los tres productos se corresponderá con el siguiente anexo presupuesto de consumo de materia prima.

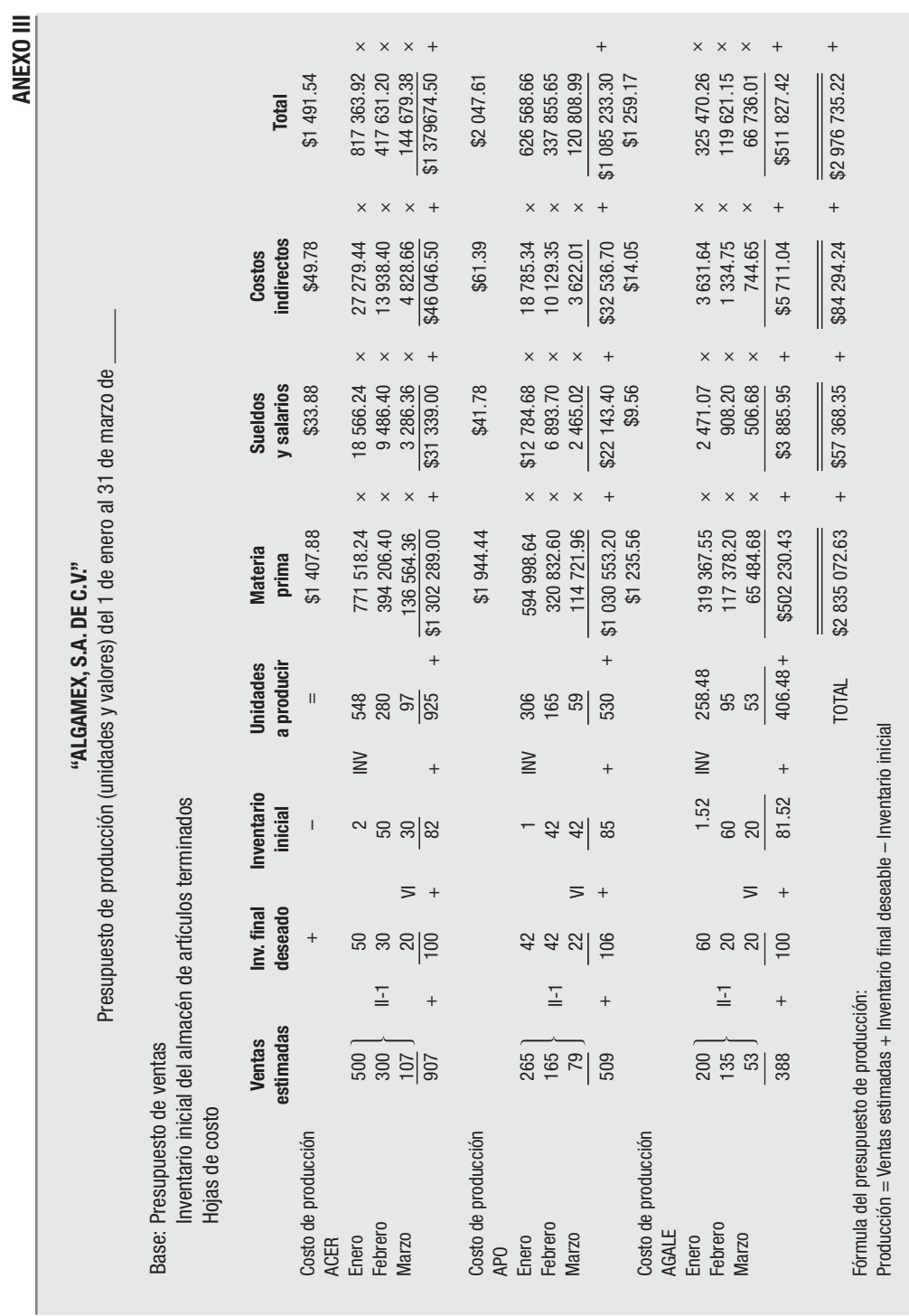

**52 CAPÍTULO 2** El presupuesto maestro y los costos

### **INSTRUCTIVO 3-CMP**

#### *Presupuesto de consumo de materias primas*

De las hojas de costos estimados por unidad se obtiene el contenido de materias primas, precio, cantidad de unidades (en piezas, metros, litros, kilos, etcétera).

La producción mensual en toneladas por producto se encuentra en el presupuesto de producción. El total mensual se multiplica por el contenido del producto, con lo que se determina el total de materia prima consumida, misma que, al efectuar la multiplicación por su precio, da como resultado el valor del consumo mensual.

También se puede obtener el presupuesto de consumo mediante dos procedimientos, explicados a continuación:

**Procedimiento A** La suma de los totales de materia prima por producto deberá ser igual al determinado en el presupuesto de producción en la columna de materia prima.

**Procedimiento B** Se puede determinar el total del consumo de unidades mediante la multiplicación del contenido por unidad de materia prima por el total de unidades de producción (que sirve de base para el siguiente presupuesto de compras) y el resultado por el precio de la unidad.

Ambos procedimientos deben arrojar el mismo resultado.

Cuando dos o más productos contienen la misma materia prima, es conveniente hacer un resumen de la cantidad (no del valor) lo cual servirá de base para el presupuesto de compras y eliminará la necesidad de repetir la compra del mismo tipo de materia prima. Es decir, al agrupar la misma materia prima de dos o más productos, esto será lógicamente lo que existe en el almacén, no separado para cada artículo, sino que indistintamente se surte para cualquier producto.

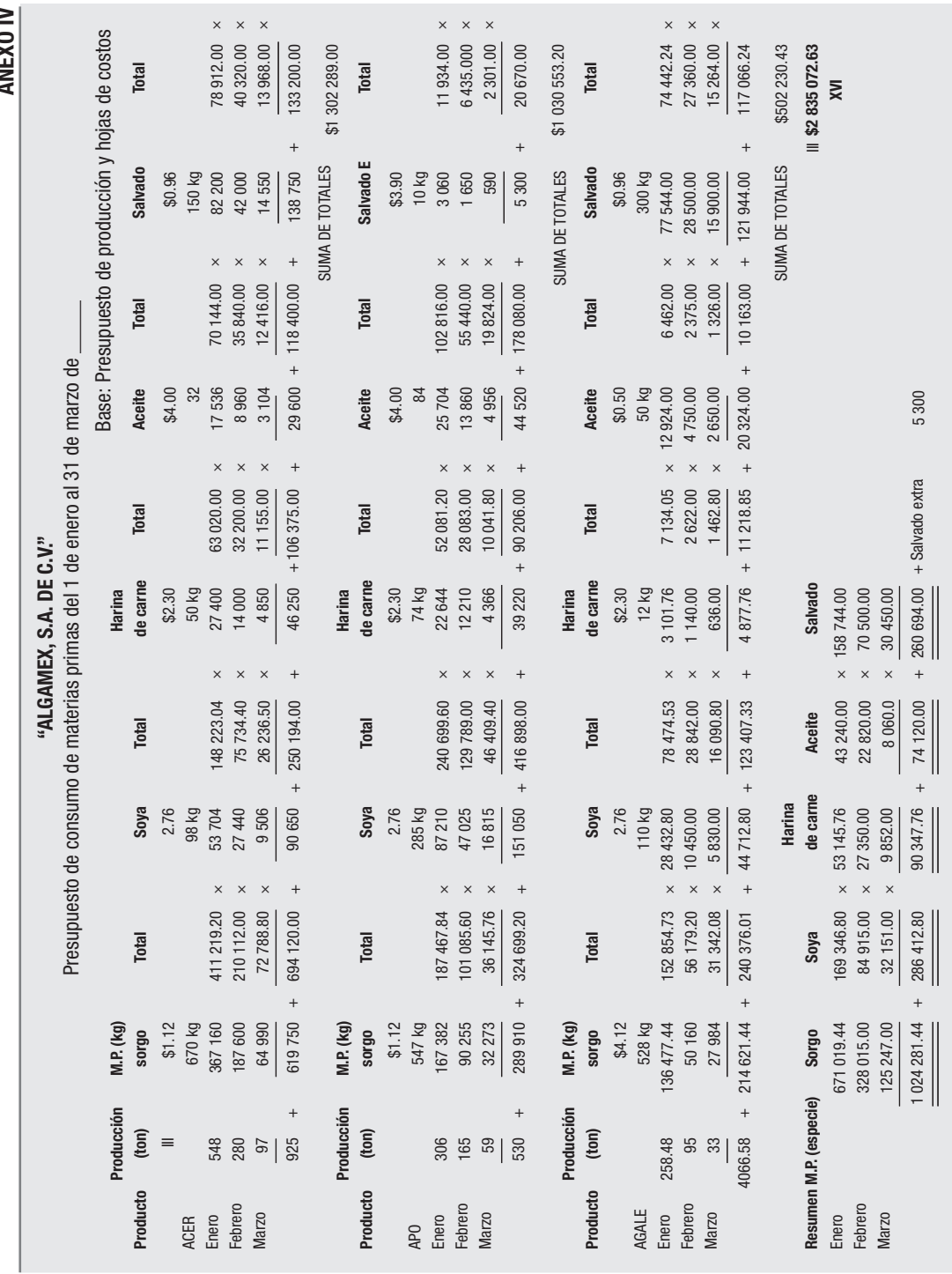

**ANEXO IV**

### **INSTRUCTIVO 4-COMPRAS**

#### *Presupuesto de compras de materia prima*

Por medio de este presupuesto se pretende determinar la cantidad de materia prima que es necesario comprar, guardando el equilibrio entre los inventarios iniciales y finales y minimizando los inventario finales para no tener exceso de inventarios.

Una vez conocido el consumo de la materia prima del presupuesto anterior, se elaboran los inventarios deseables de fin de cada mes y los inventarios finales, como en el caso del presupuesto de producción, ya que se cuenta con el inventario inicial al 1 de enero en la cédula INV y los de febrero y marzo son los finales deseables de enero y febrero. En este caso se aplica la fórmula:

 $Consumo + Inventario final - Inventario inicial = Compras$ 

El gran total que arroje el presupuesto deberá ser igual a:

El inventario total del anexo VI de materias primas + consumo de materia prima, anexo IV – inventario inicial en cédula INV, en nuestro caso con cifras cerradas a pesos \$2 829 686.

#### **ANEXO V**

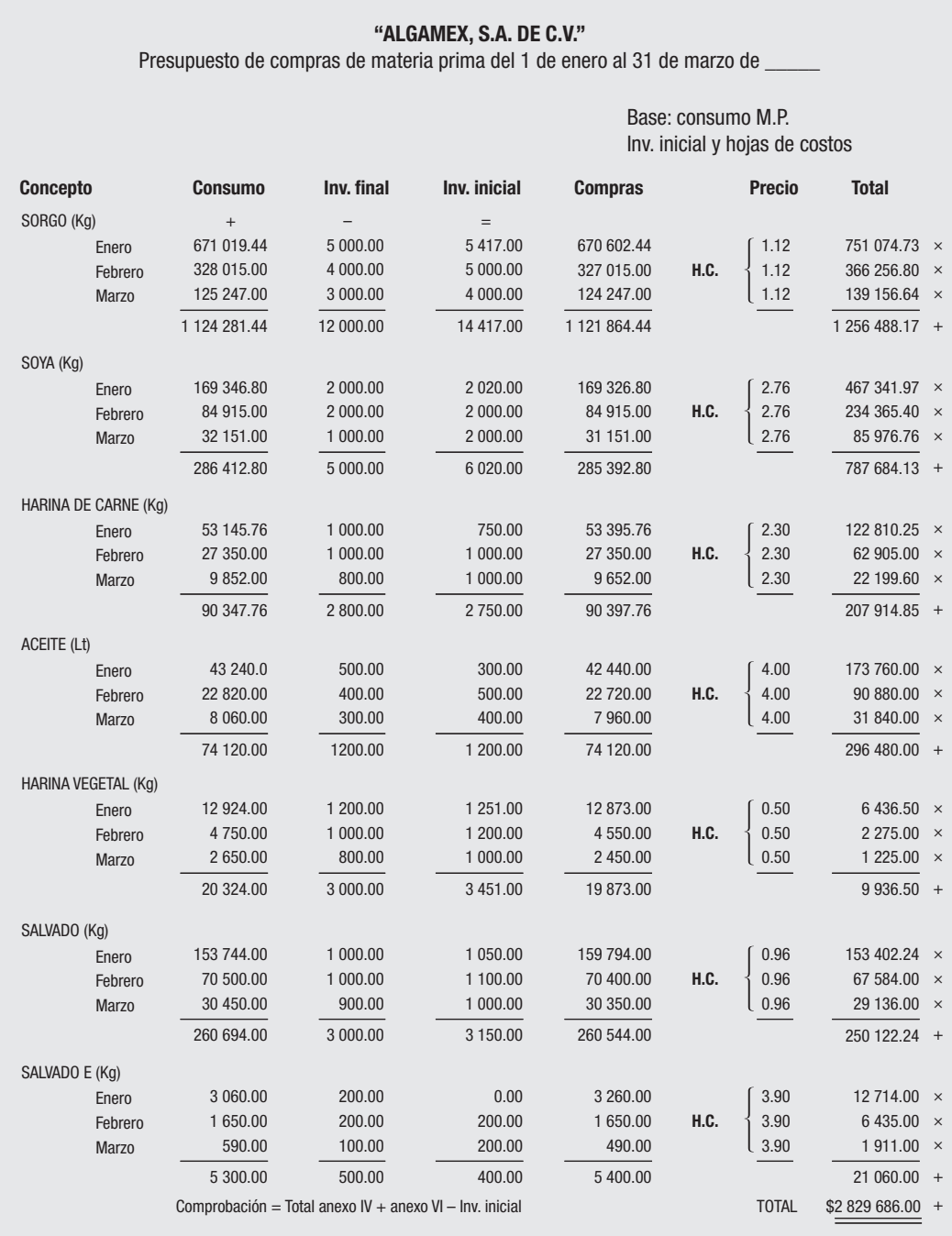

# **INSTRUCTIVO 5-INVENTARIOS DESEABLES MP Y AT**

#### *Presupuesto de inventarios deseables de almacenes*

Este presupuesto se debe elaborar con base en los presupuesto de producción y de compras de materias primas. Puesto que ya se tienen cifras de las existencias deseables al 31 de marzo, éstas se multiplican por sus valores tomados de las hojas de costos que correspondan, con lo cual se obtienen totales que serán los que formen parte del estado de posición financiera presupuestado.

Los valores totales del almacén de artículos terminados son el resultado de multiplicar las existencias por sólo su costo de materia prima (atendiendo a lo explicado sobre el método SMP).

Se puede costear al costo de producción con sus tres elementos conocidos. La diferencia entre los dos procedimientos de valuación sólo implica el obtener al final del periodo menores o mayores utilidades. Por lo tanto debe evaluarse esta situación por parte de los responsables del presupuesto.

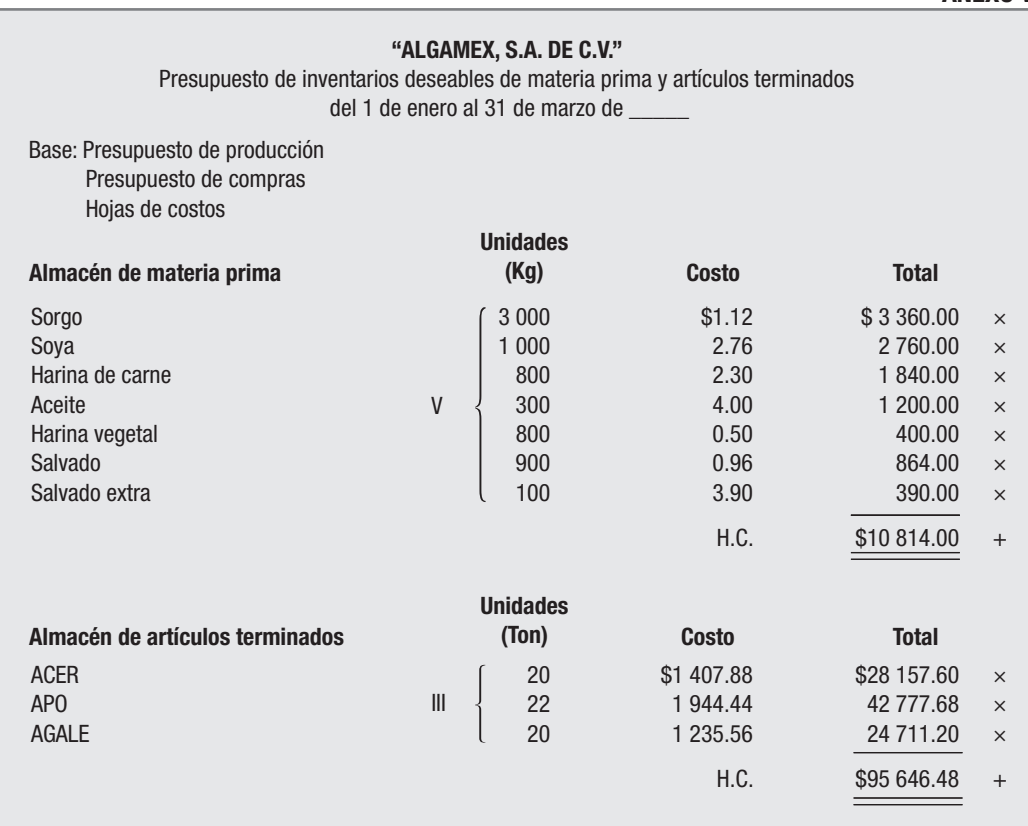

#### **ANEXO VI**

### **INSTRUCTIVO 6-PP**

### *Presupuesto de producción en proceso*

Éste es uno de los presupuestos más difíciles de pronosticar, puesto que existen muchas circunstancias que lo hacen impredecible. Sin embargo, se puede optar por minimizar su importe con objeto de no tener un inventario elevado.

Lo mismo que en el inventario deseable de artículos terminados, se puede valuar a sólo el valor de la materia prima o con sus tres elementos de costo, o bien por el procedimiento señalado en el anexo VI.

También, a fin de cuentas, su importe se va a reflejar en las utilidades de la empresa.

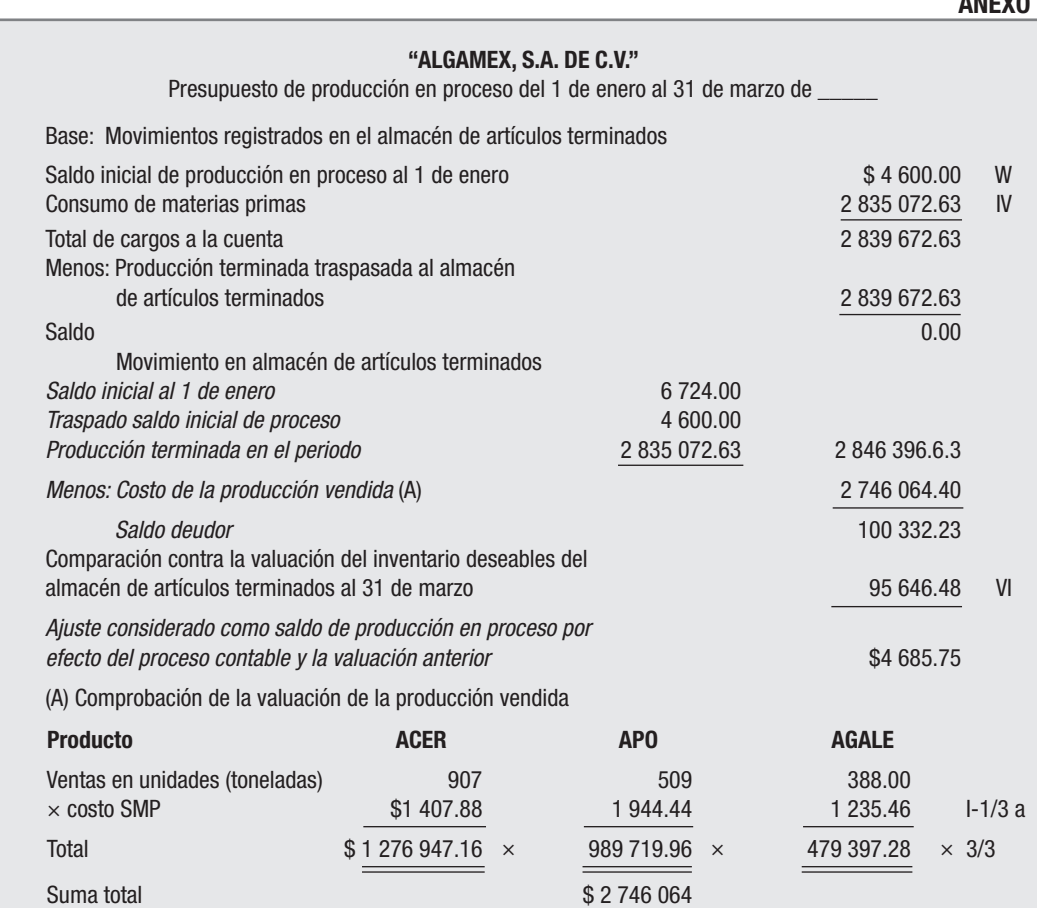

Datos tomados del presupuesto de ventas y de las hojas de costos correspondientes.

Nota: Bajo el método SMP únicamente se considera el valor de la materia prima como costo de producción con sus efectos y ventajas correspondientes.

## **ANEXO VI**

### **INSTRUCTIVO 7-D Y A**

#### *Presupuesto de depreciaciones y amortizaciones*

De preferencia, los importes de depreciaciones y amortizaciones deben calcularse con las tasas fiscales de depreciación y amortización que marca la ley del ISR, sobre cada uno de los conceptos de activo fijo del estado de situación financiera real, previa determinación de porcentajes. Esto debe hacerse, a juicio del presupuestador, para cada una de las áreas de la empresa; es decir, producción, administración y distribución (en la práctica es común que se cuente porcentajes definidos según el importe total de la maquinaria y equipo utilizados en cada área).

Asimismo, las amortizaciones también están definidas de antemano. En nuestro caso sólo se han contemplado a manera de ejemplo los seguros pagados por anticipado cuyo importe se ha establecido para cada una de las áreas de la empresa.

Es necesario no olvidar que estos cargos, depreciaciones y amortizaciones son cargos virtuales de costos, por lo que se deberán disminuir del total de costos en los anexos que correspondan, con objeto de obtener totales netos (erogaciones reales) que sirvan para elaborar el presupuesto de caja.

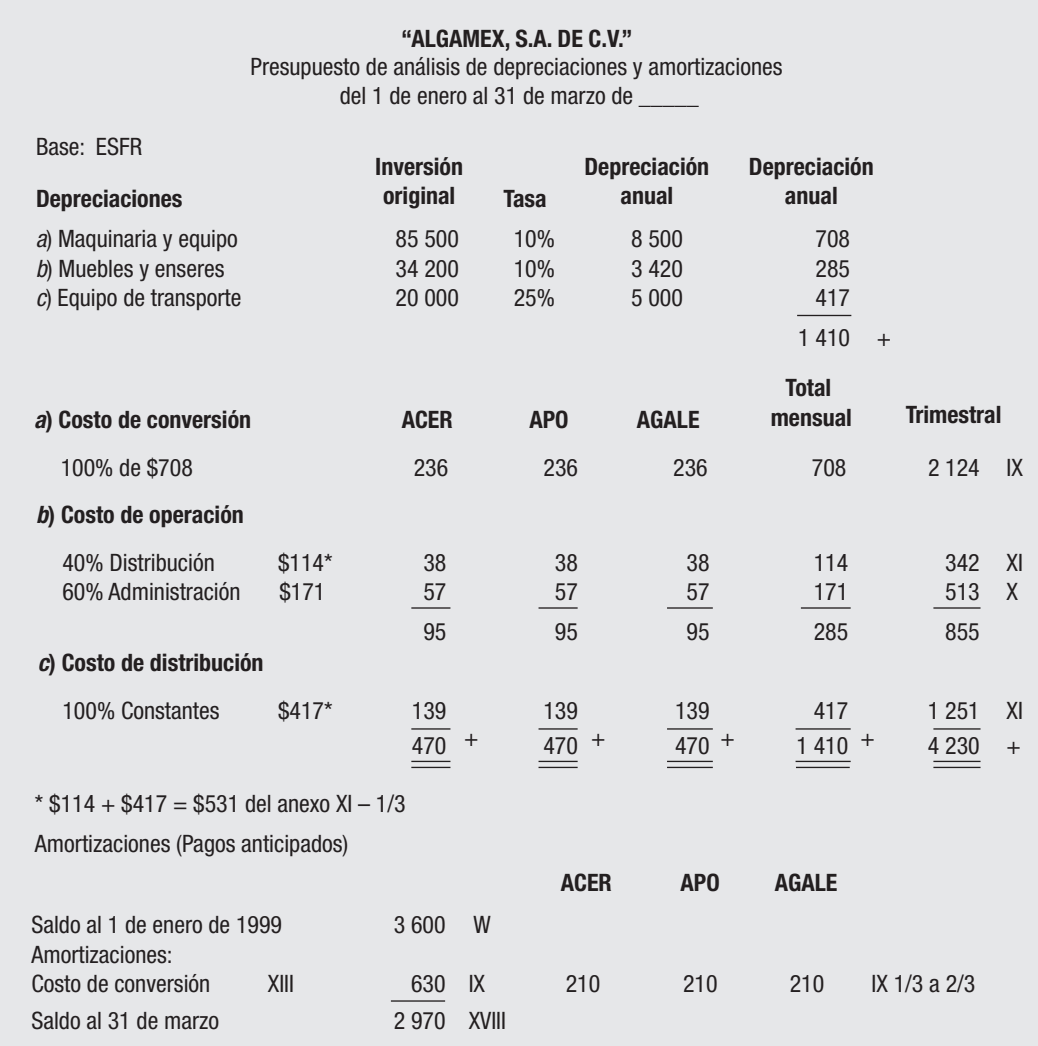

# **INSTRUCTIVO 8-CC, CA Y CD**

### *Presupuestos de costos de conversión (o transformación), de administración y de distribución*

En los tres presupuestos se debe seguir el mismo procedimiento. Las bases deben ser congruentes con las cifras expresadas en las hojas de costos de cada uno de los rubros indicados, con base en los datos del presupuesto de producción en unidades.

#### **ANEXO VI**

Los valores unitarios de las hojas de costos divididos en costos fijos o constantes y variables se multiplican por las unidades de producción para formar los totales de cada renglón total de costos fijos y variables. Esta división se realiza a juicio del presupuestador en los conceptos de costos que se indican a manera enunciativa, excepto en los de depreciaciones y amortizaciones puesto que ya se cuenta con los datos de cada uno.

Los costos fijos se consideran por conceptos iguales en cada uno de los meses, mientras que los variables se calculan de acuerdo con la producción de cada mes.

En la presente práctica se analizan únicamente unos cuantos conceptos de gastos, ya que normalmente existen entre 40 y 60 conceptos que se deben tomar en cuanta para formar el presupuesto de cada una de las áreas.

En general, en el caso de los presupuestos de administración y distribución, en lugar de la producción, se acostumbra tomar en cuenta el número de unidades vendidas, práctica inadecuada, debido a que los costos totales se reconocen y forma con base en las unidades producidas, criterio que no se debe cambiar porque se producen resultados equivocados al contemplar por un lado costos unitarios sobre producción y costos unitarios sobre ventas, procedimiento que sólo se podría adoptar en el caso de que la producción y la venta fueran iguales.

Además, los costos sobre unidades vendidas producen costos unitarios iguales para cada área de administración y ventas, lo cual contradice principios fundamentales de equidad y justicia de los costos. Por lo tanto, se insistirá en considerar en dos o tres bases, como se indica en la formación de costos unitarios de las hojas de costos del presente trabajo.

Por ello es necesario que los profesionales en la materia mediten sobre este enfoque y emitan una resolución que elimine estas prácticas inadecuadas, ya que en la mayoría de los libros de contabilidad no existen aportaciones sobre este importantísimo tema, el cual afecta la determinación de los costos unitarios totales, en especial sobre el desarrollo y la elaboración de los presupuestos.

Los presupuestos de costos se elaboran inicialmente en detalle, separando los costos fijos y costos variables (para fines de determinación de la gráfica de punto de equilibrio). Además, se deben separar por departamentos o áreas de responsabilidad incluyendo todos los conceptos de gastos que se contenga cada uno de ellos, con objeto de señalar con precisión los gastos realizados y realizar su control presupuestal.

Al "enganchar" el control presupuestal a la contabilidad o por separado, se obtendrán las diferencias de más o menos de cada uno de los conceptos de gastos, para lograr así una toma de decisiones eficaz sobre los planes establecidos y los resultados reales en un periodo.

Los departamentos de cada área se encuentran perfectamente establecidos dentro de una entidad, según se trate de una empresa pequeña, mediana o grande. En cada una de ellas se debe establecer el control que más convenga a sus intereses particulares.

Aquí, obviamente se ilustra para el caso de los fines del proceso enseñanzaaprendizaje que se persiguen, aunque ello no significa que no pueda aplicarse en una práctica real.

### **Comprobación global**

- Para el costo de conversión, se toma el total del costo señalado en las hojas de costos por cada producto multiplicado por el total de la producción, y nos resulta el total de cédula sumaria.
- Para el costo de administración y de distribución se sigue el mismo procedimiento, hasta dar el total de la cédula sumaria correspondiente. Luego se restan depreciaciones y amortizaciones para formar el gasto real del presupuesto de caja.

**ANEXO IX**

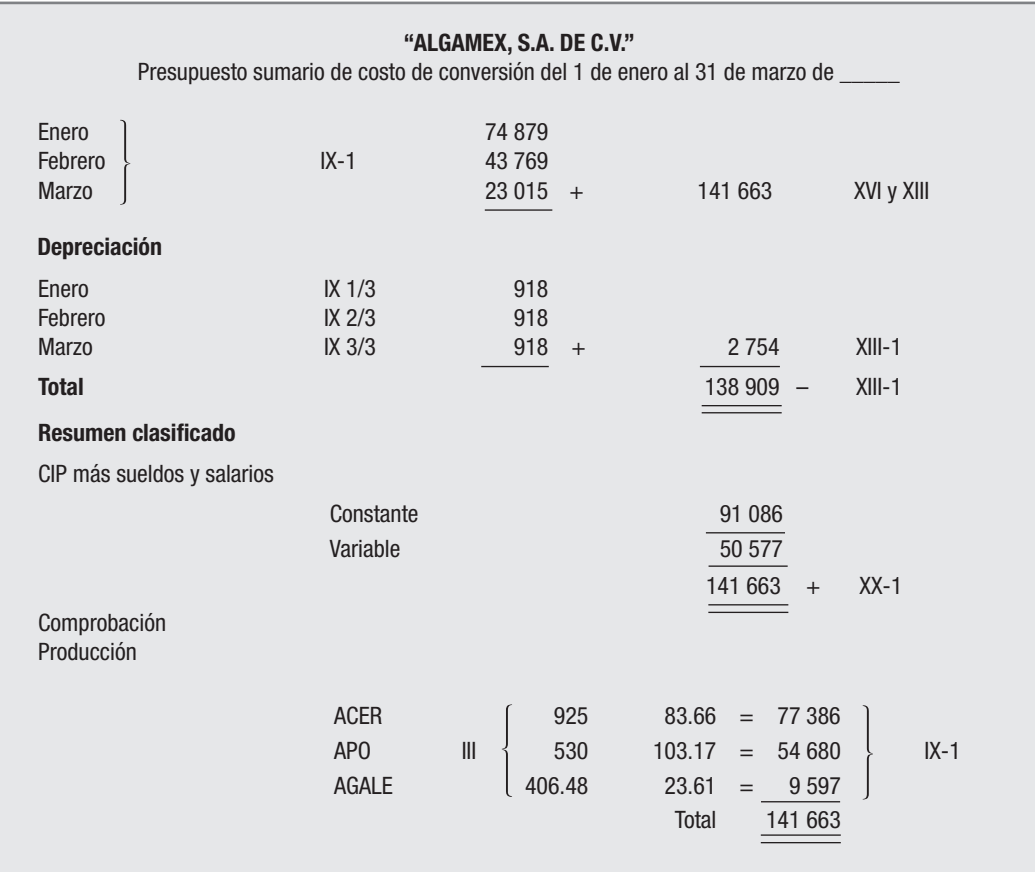

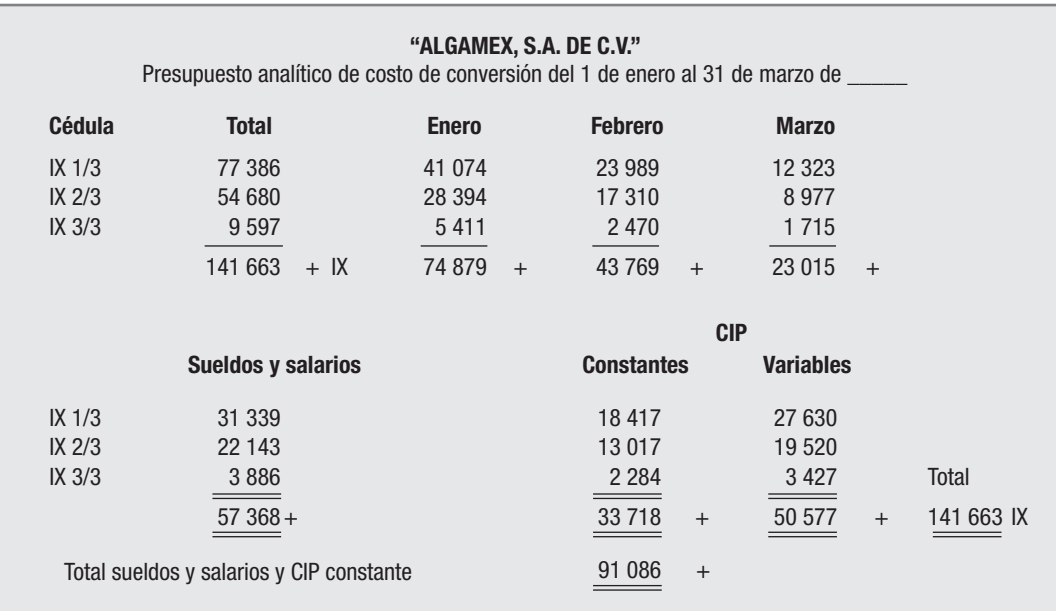

#### **ANEXO IX-1**

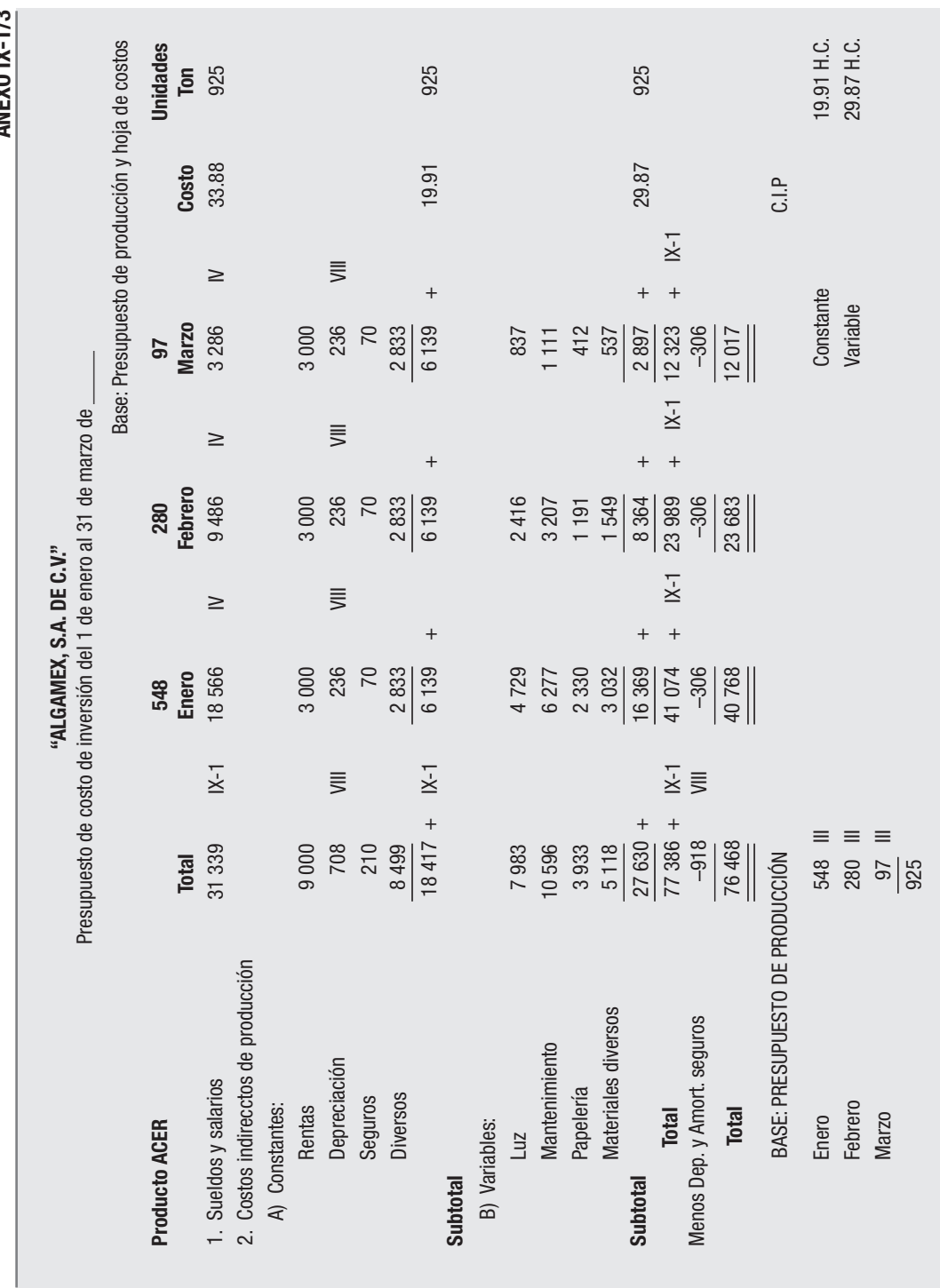

ANFXO IX-1/3 **ANEXO IX-1/3**

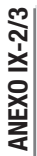

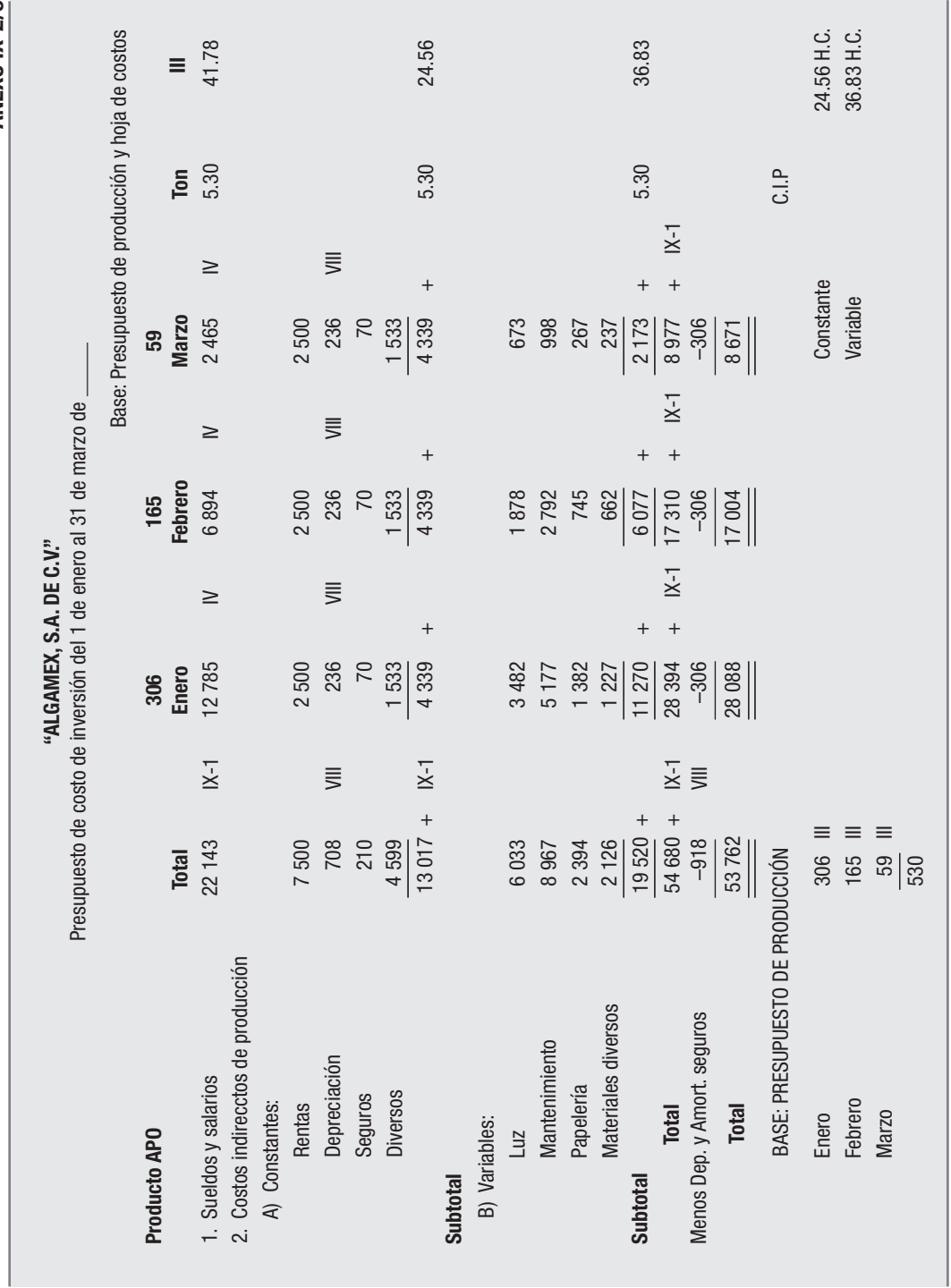

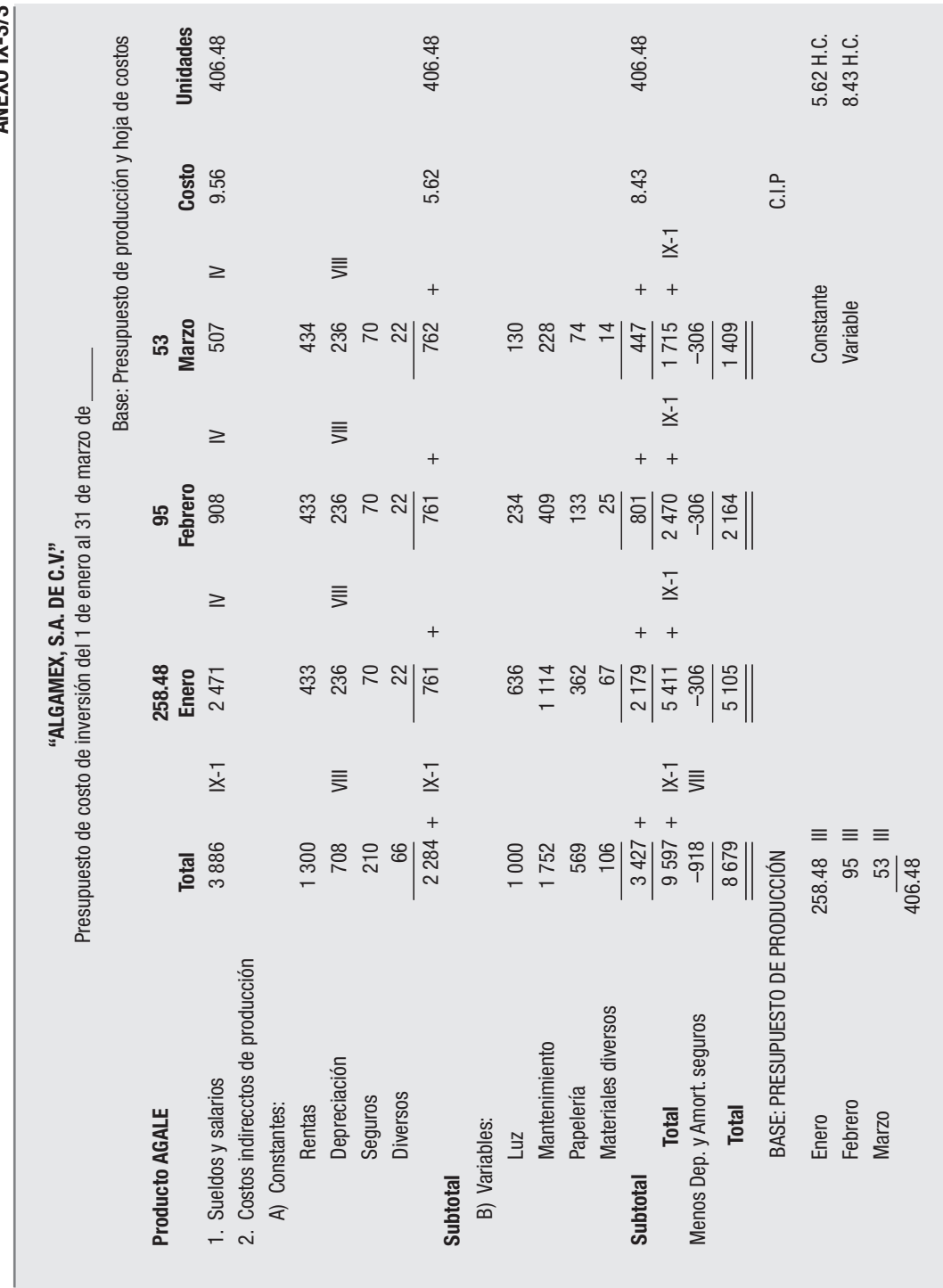

**ANEXO IX-3/3 ANEXO IX-3/3**

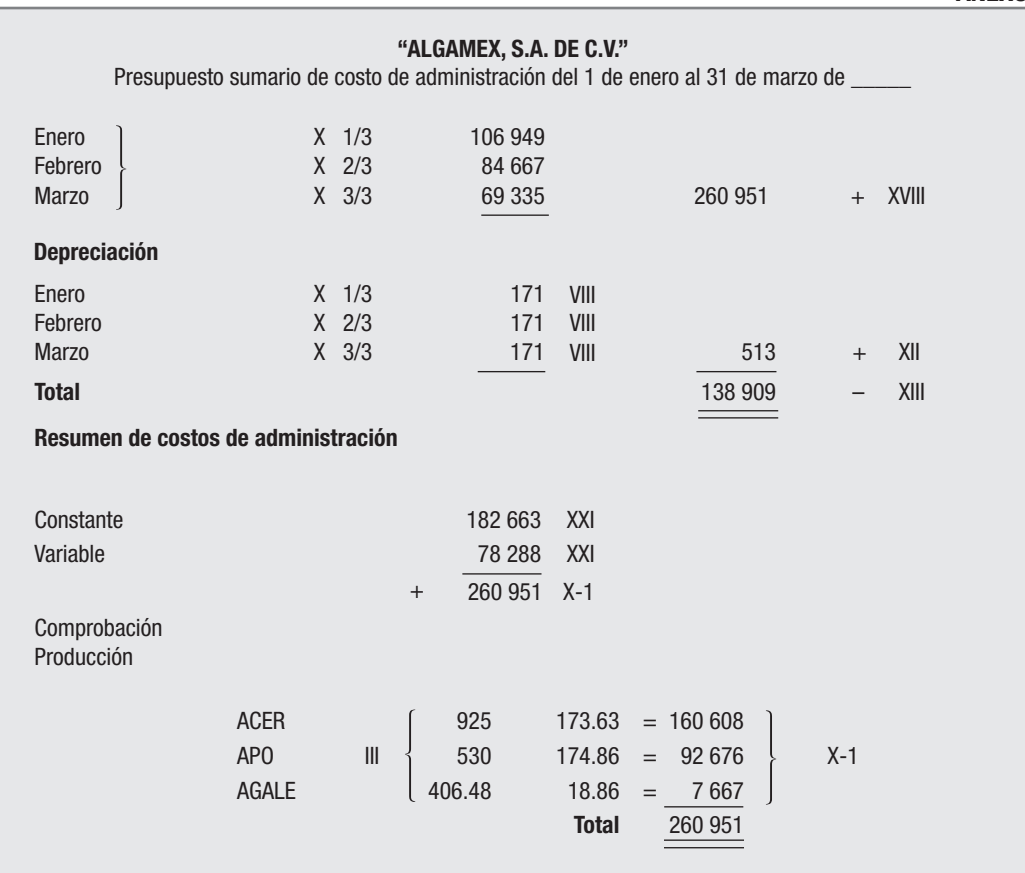

#### **ANEXO X-1**

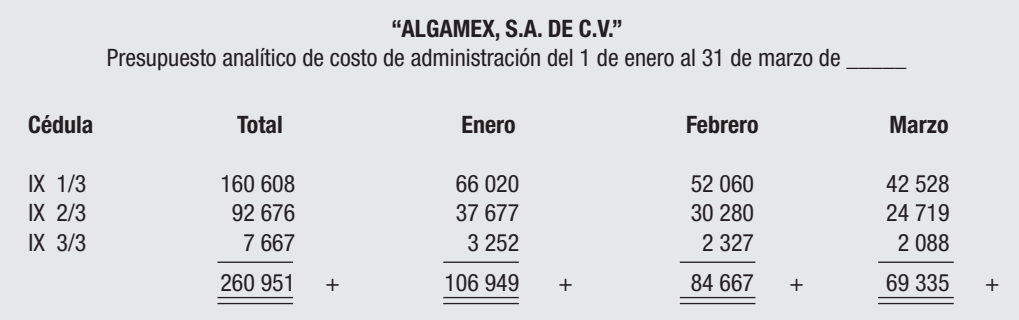

#### **ANEXO X**

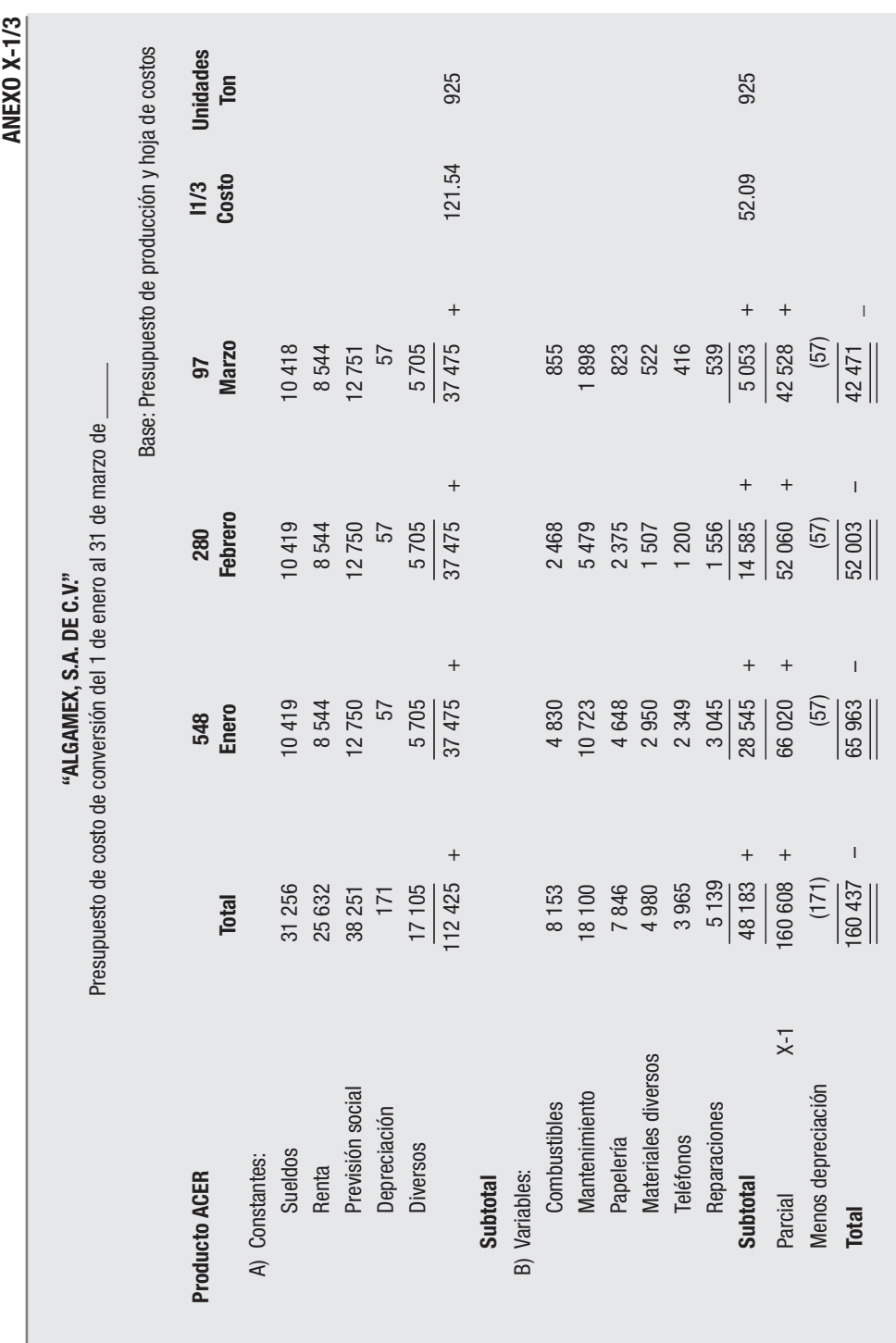

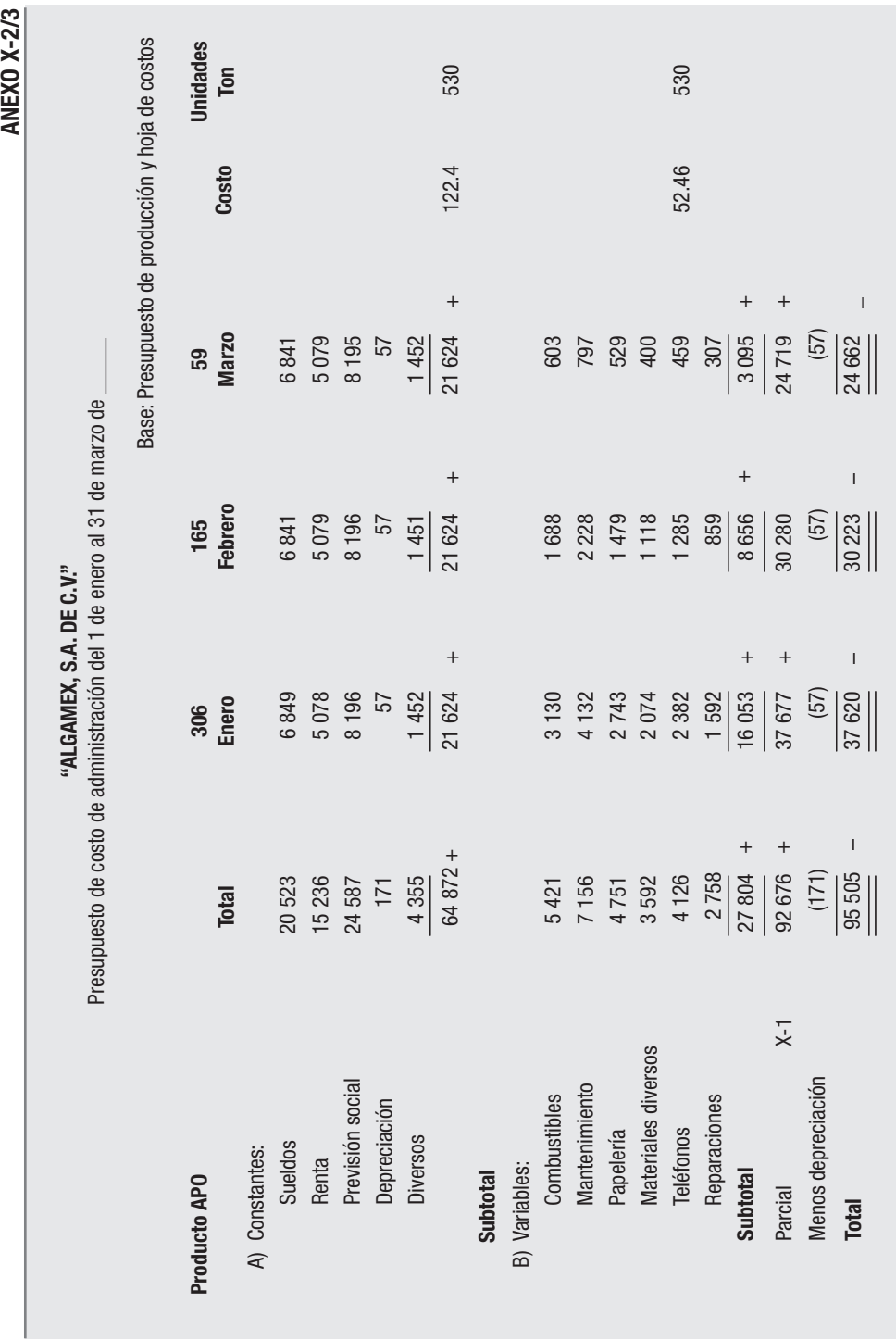

מה ע העדונו

**69**

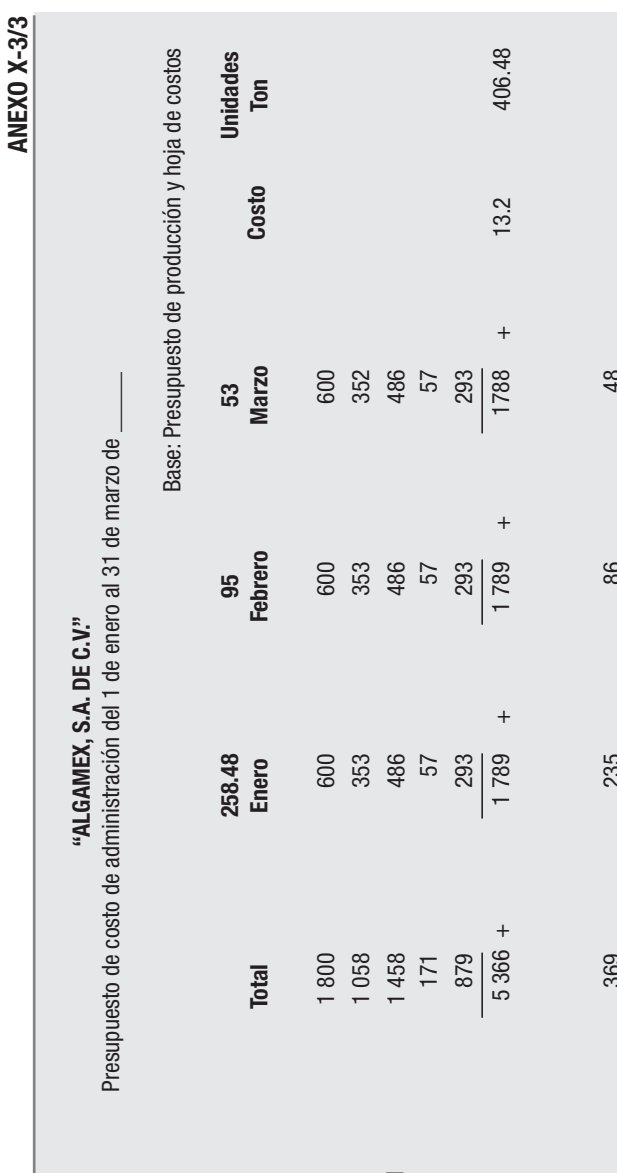

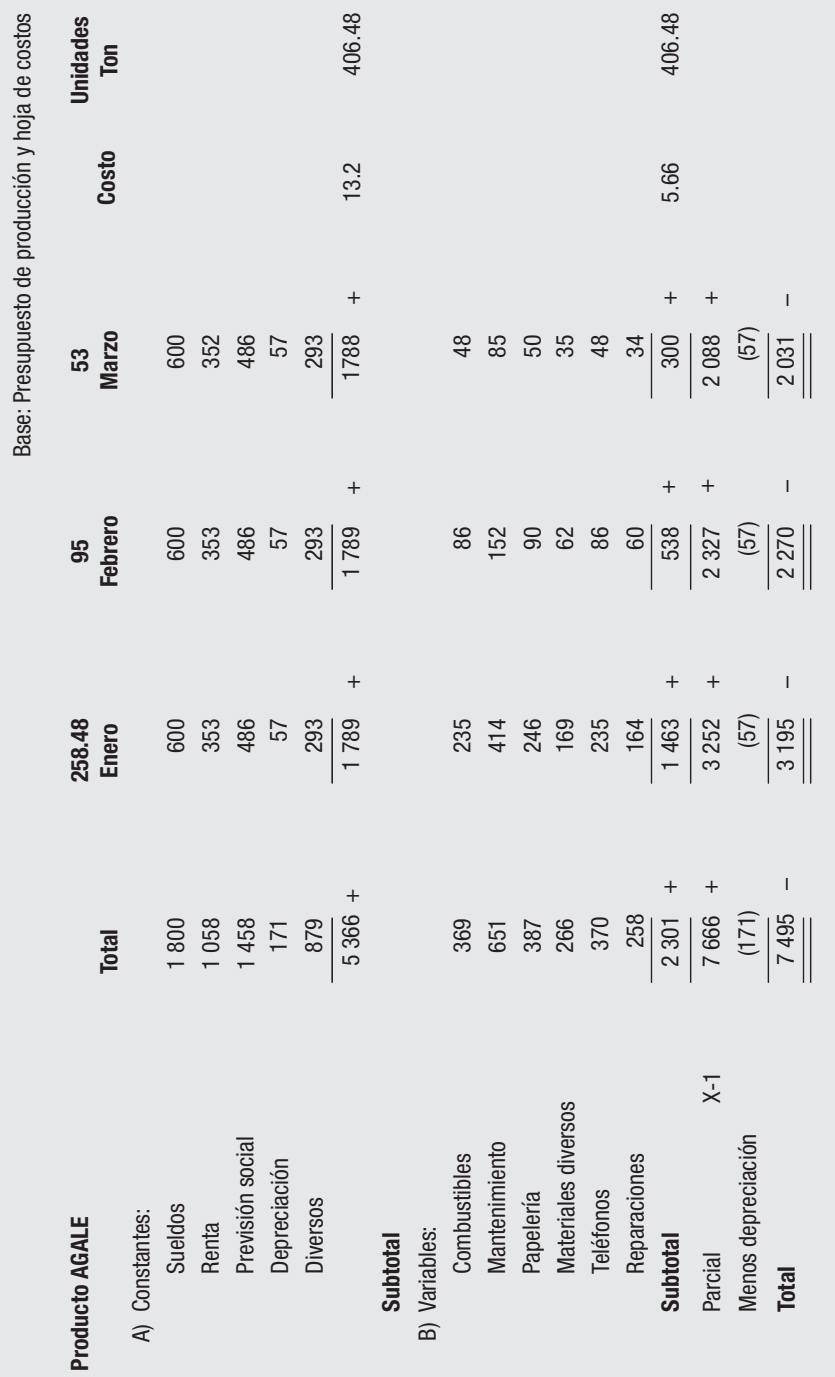

# **70 CAPÍTULO 2** El presupuesto maestro y los costos

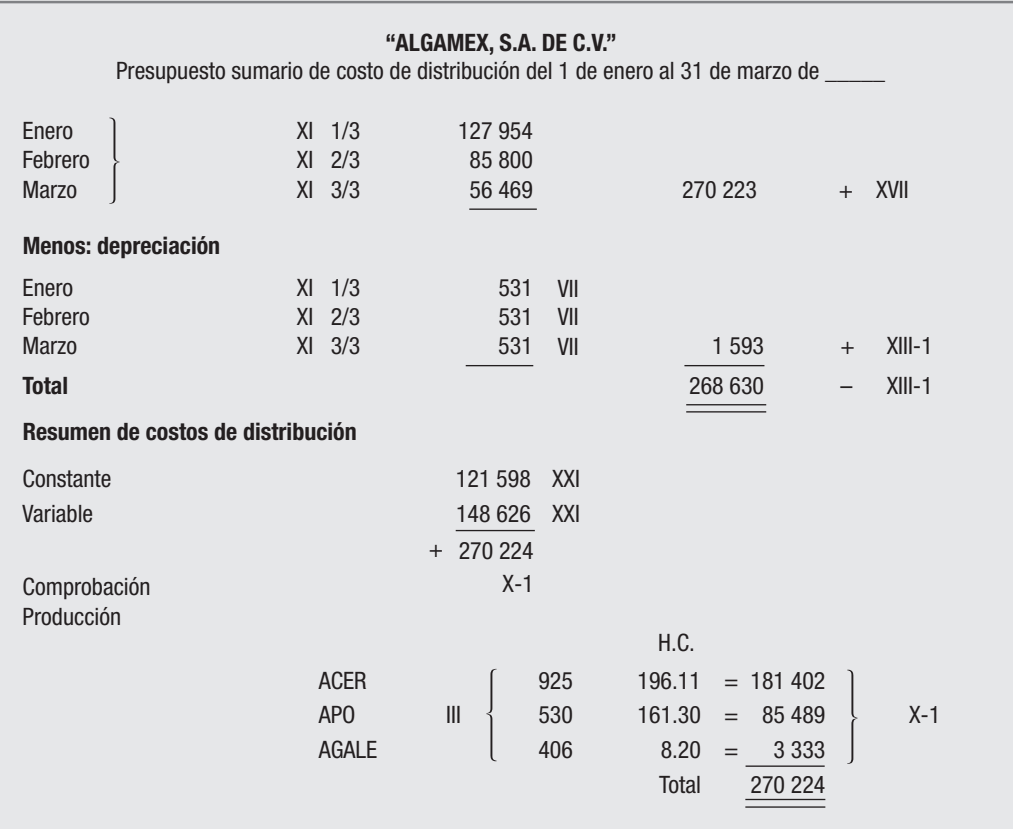

#### **ANEXO XI**

#### **ANEXO XI-1**

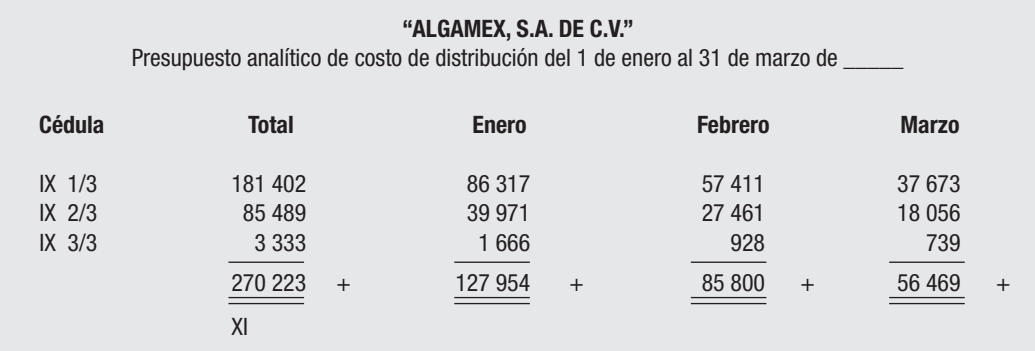

**ANEXO XI-1/3 ANEXO XI-1/3**

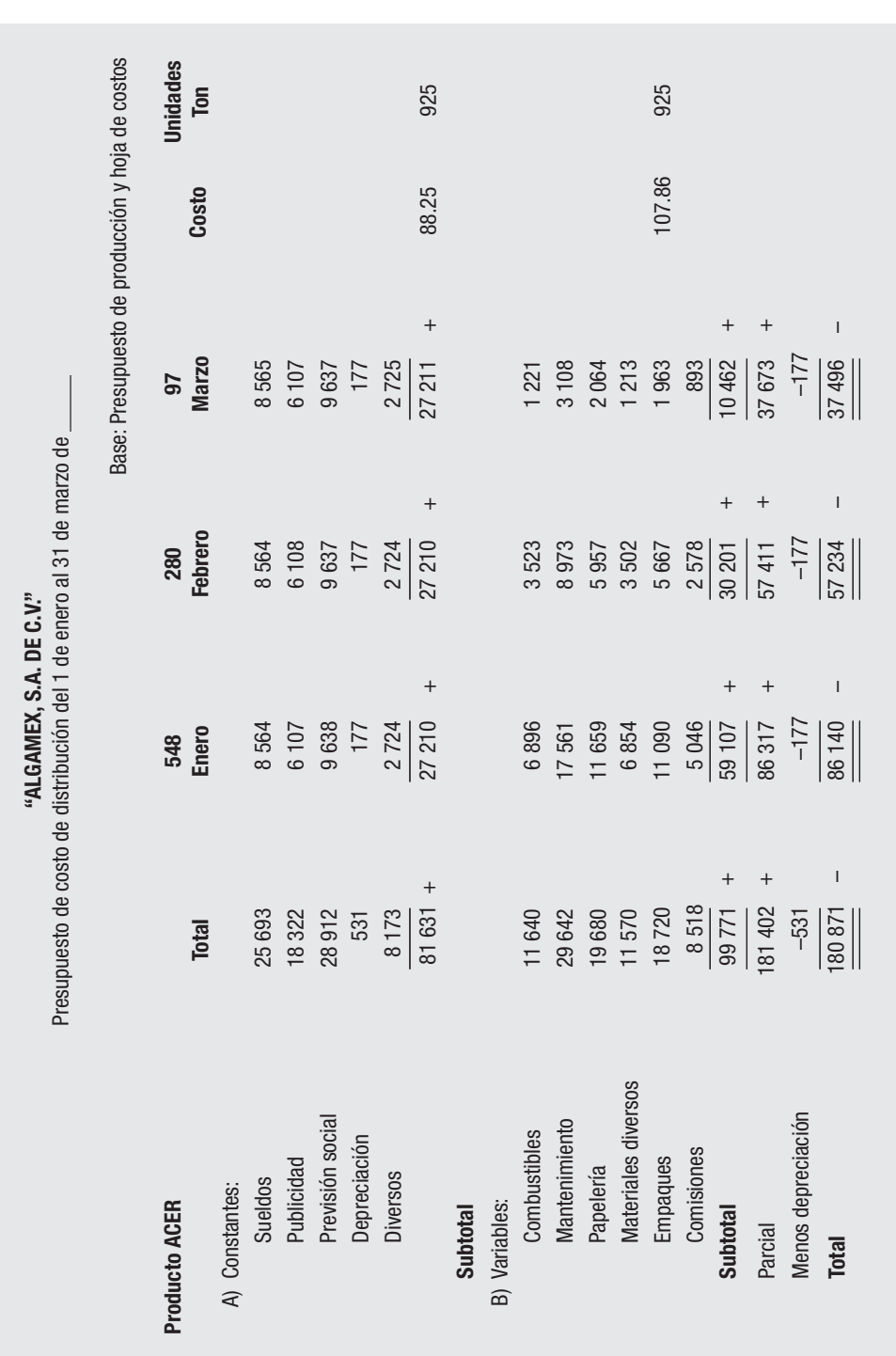

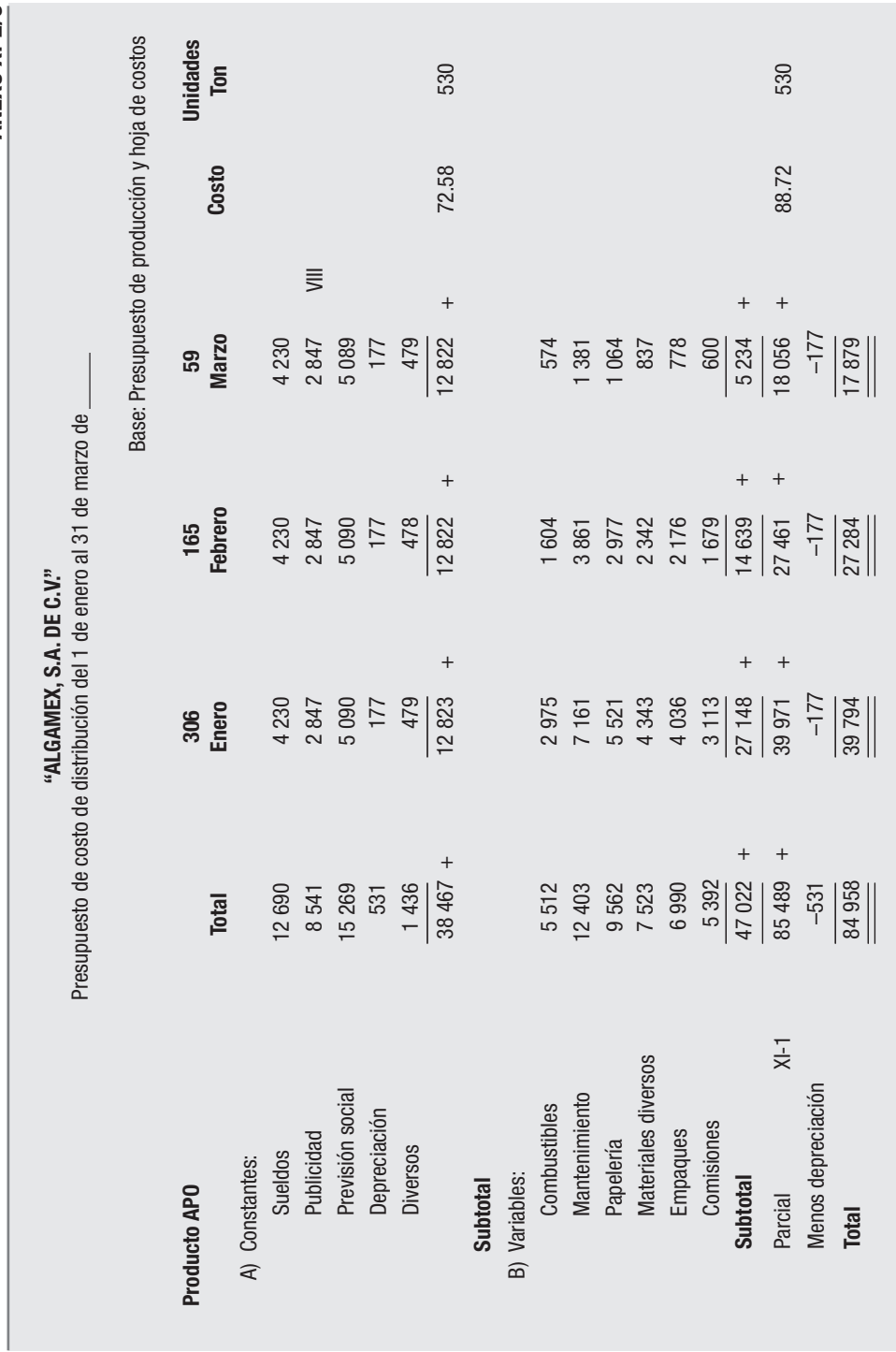

**ANEXO XI-2/3 ANEXO XI-2/3**

**ANEXO XI-3/3 ANEXO XI-3/3**

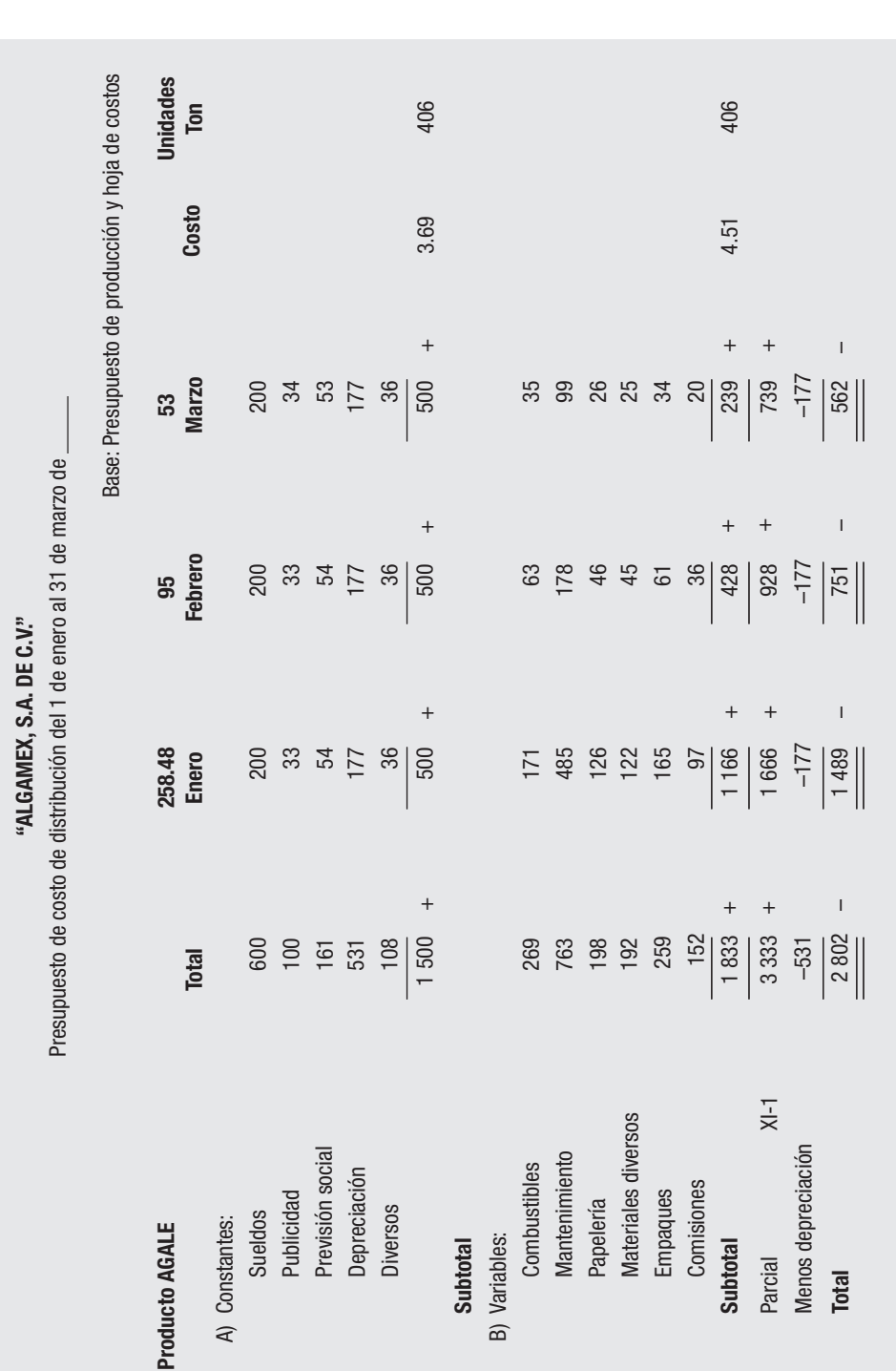

# **INSTRUCTIVO 9-C**

#### *Presupuesto de cobranza*

Las ventas pronosticadas son la base para elaborar el presupuesto de cobranza. En nuestro caso, la política de cobros es de 30 días, por lo que las cuentas por cobrar de diciembre se cobran en enero, las de enero en febrero y las de febrero en marzo. El saldo de marzo se cobra en abril, por lo que forma parte del balance presupuestado al 31 de marzo.

En muchas empresas las ventas son parte al contado y parte a crédito. A su vez, esta última se puede dividir en 30, 60 y 90 días o más, por lo que, en su caso, el departamento de cobranzas deberá elaborar el flujo correspondiente de acuerdo con la política de cobros de la compañía, lo cual desde luego afectará el presupuesto de caja, según corresponda.

**"ALGAMEX, S.A. DE C.V."** Presupuesto de cobranzas del 1 de enero al 31 de marzo de Enero 2 365 635 II-I 35 000 Febrero 1 463 055 II-I 2 365 635 Marzo 592 377 II-I 1 463 055 Total ventas presupuestadas 4421 067 + II Más: cobranza anterior 35 000 ESFR Total Cobros 4456 067 + Menos: cobros pendientes al cierre 592 377 ESFP XVIII Cobranza del periodo 3 863 690 – XIV 3 863 690 **Enero Febrero Marzo** Base: presupuesto de ventas y ESFR Política de cobros: 30 días

**ANEXO XII**

### **INSTRUCTIVO 10-C × P**

#### *Presupuesto de cuentas por pagar*

De la misma manera que el presupuesto anterior, la política de pagos determina que éstos se realizarán a 30 días en lo que corresponde a proveedores de materias primas (también en las empresas, pagos al contado y a crédito a diferentes plazos, en cuyo caso el presupuesto debe ser elaborado por el departamento de compras, lo cual afecta también al presupuesto de caja).

Inicialmente se debe elaborar el presupuesto de cuentas por pagar de materias primas (proveedores), anexo XIII-I. Las cuentas por pagar de diciembre se pagan en enero, las de enero en febrero, y las de este mes en marzo, por lo que el saldo de marzo figura en el balance al cierre del periodo de cuentas por pagar.

Los demás pagos que se ilustran en el anexo XIII se refieren a los conceptos de gastos que se incluyen en los rubros de costo de conversión, administración y distribución, así como el pago de ISR, que forma parte del análisis de acreedores diversos en el estado de situación financiera del mes de diciembre. Sobre el particular, la distinción de "diversos" en la cuenta de acreedores no fue objeto de presupuesto, pero en la práctica real debe pronosticarse este concepto.

En el anexo de cuentas por pagar, por lo que se refiere a las cuentas de costos, se disminuyen las partidas de depreciaciones y amortizaciones puesto que son cargos virtuales a costos, con lo cual quedan cifras que corresponden a las verdaderas erogaciones de caja.

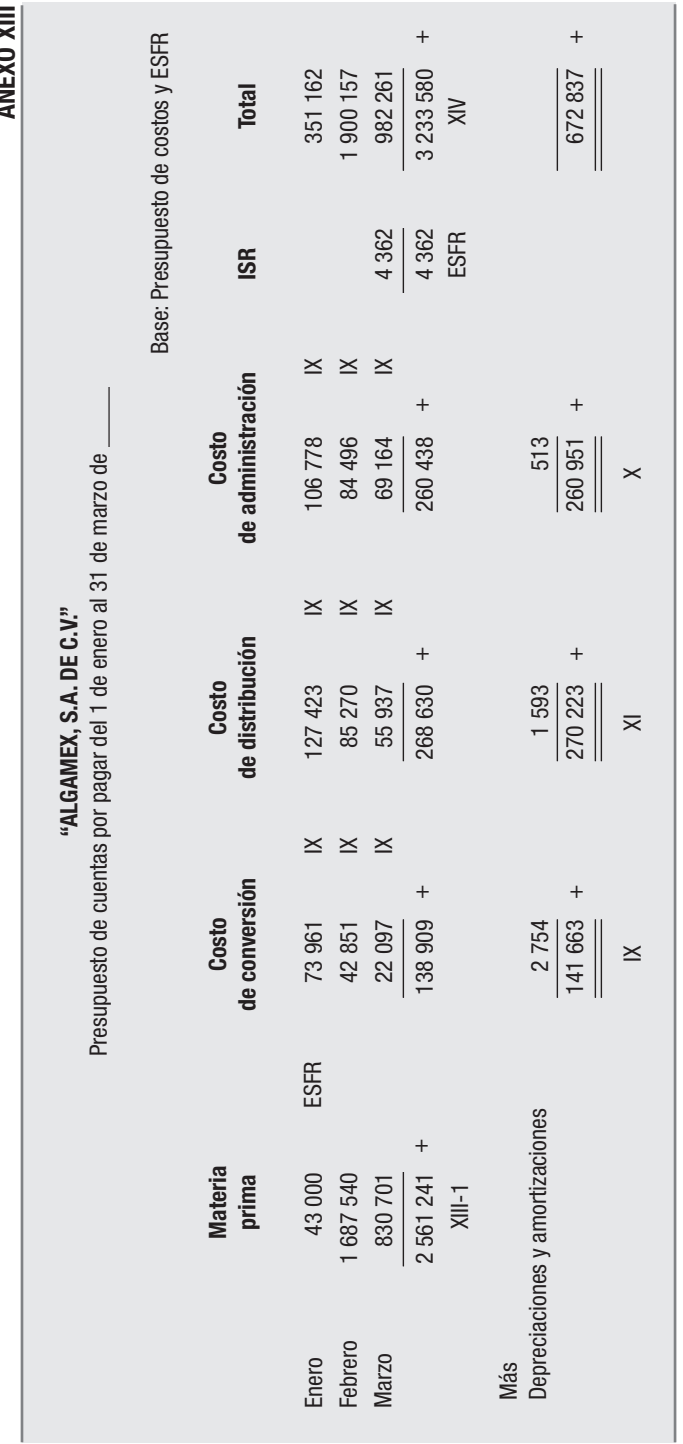

**ANEVO YIL ANEXO XIII**

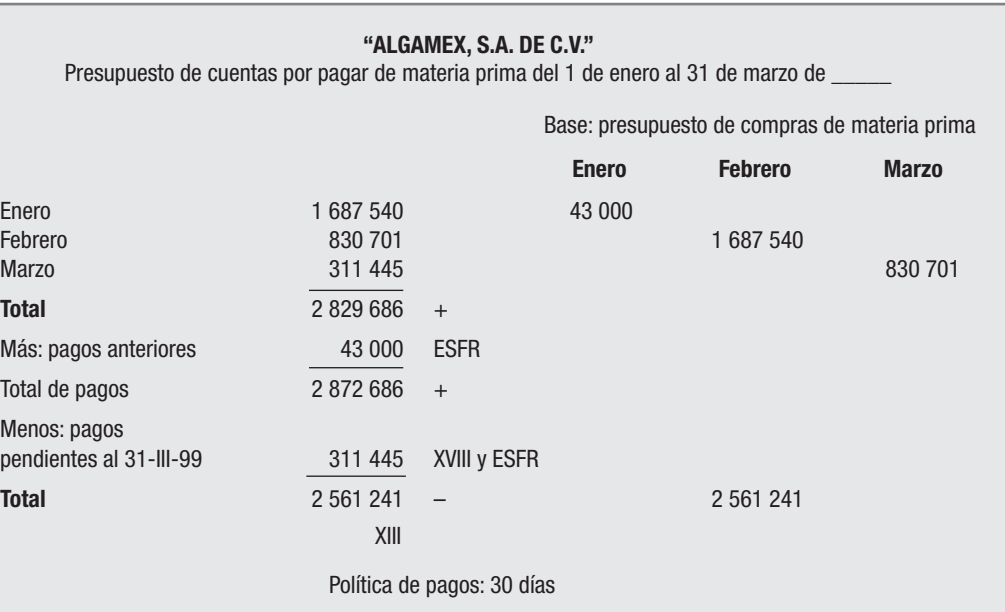

# **INSTRUCTIVO 11-CAJA**

#### *Presupuesto de caja (cash flow)*

El presupuesto que se presenta en el anexo XIV está elaborado en forma sintética, pues ofrece cifras globales de cobros y pagos por cada uno de los meses del periodo presupuestal.

El saldo final del mes de marzo constituye la cifra que se presenta en el renglón de caja y bancos del estado de situación financiera presupuestado.

En el caso de que se obtenga un saldo negativo, esto constituye una llamada de atención para la empresa, cuyo objetivo a partir de ese momento deberá ser un aumento de ventas o un cambio en las políticas de cobros y pagos, o en su caso, solicitar anticipadamente un préstamo bancario o de los acreedores o socios.

Cuando se presente lo anterior, para efectos del estado de origen y aplicación de recursos, se debe considerar, además del saldo negativo, el aumento del saldo inicial que fue absorbido en el periodo.

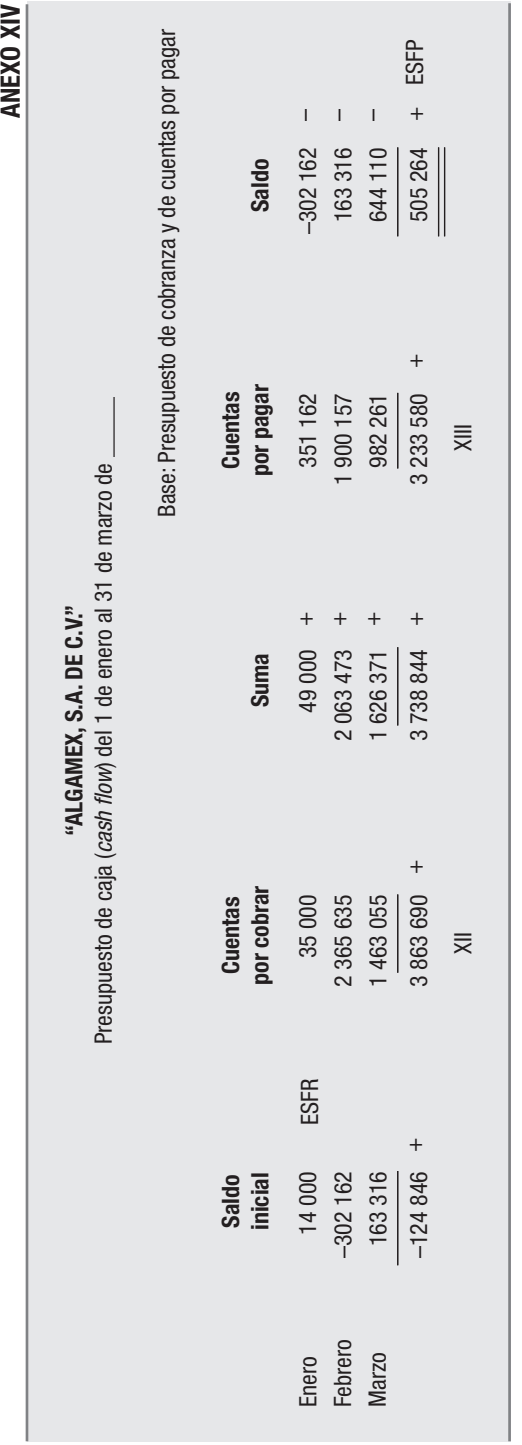

**ARIEVO VIN** 

# **INSTRUCTIVO 12-A-D**

#### *Presupuesto de integración de acreedores diversos*

A partir del saldo inicial del balance, se resta el ISR, que se pagaría en el mes de marzo (del presupuesto de pagos) y se abonaría el importe que arroje el cálculo del ISR, correspondiente al ejercicio presupuestado. Por lo tanto, es necesario esperar a formular el estado de resultados para conocer la cifra que afecta este presupuesto.

En el anexo XIV se formulan las modificaciones a las utilidades y el cálculo de la reserva legal (5% según la ley del ISR), una vez conocidas las cifras del estado de resultados presupuestado.

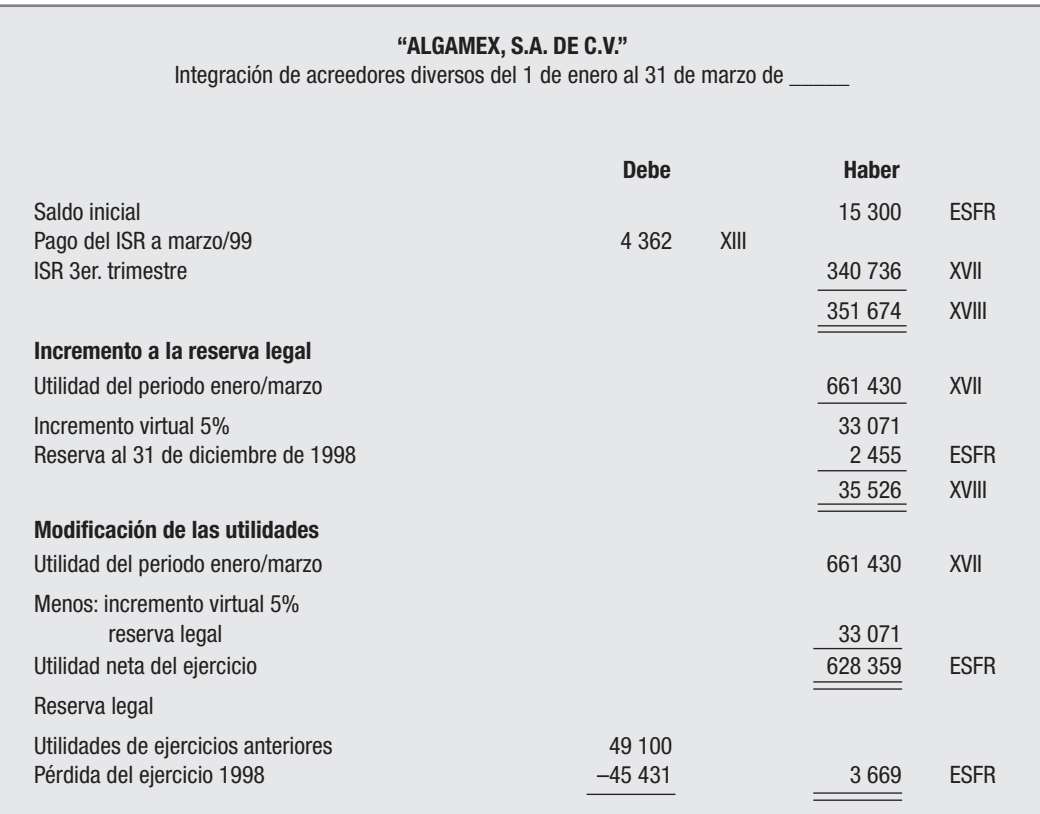

# **INSTRUCTIVO 13-ECP**

La presentación debe hacerse de acuerdo con conceptos homogéneos, verificando las cifras según como corresponda a los anexos marcados en la cédula.

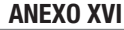

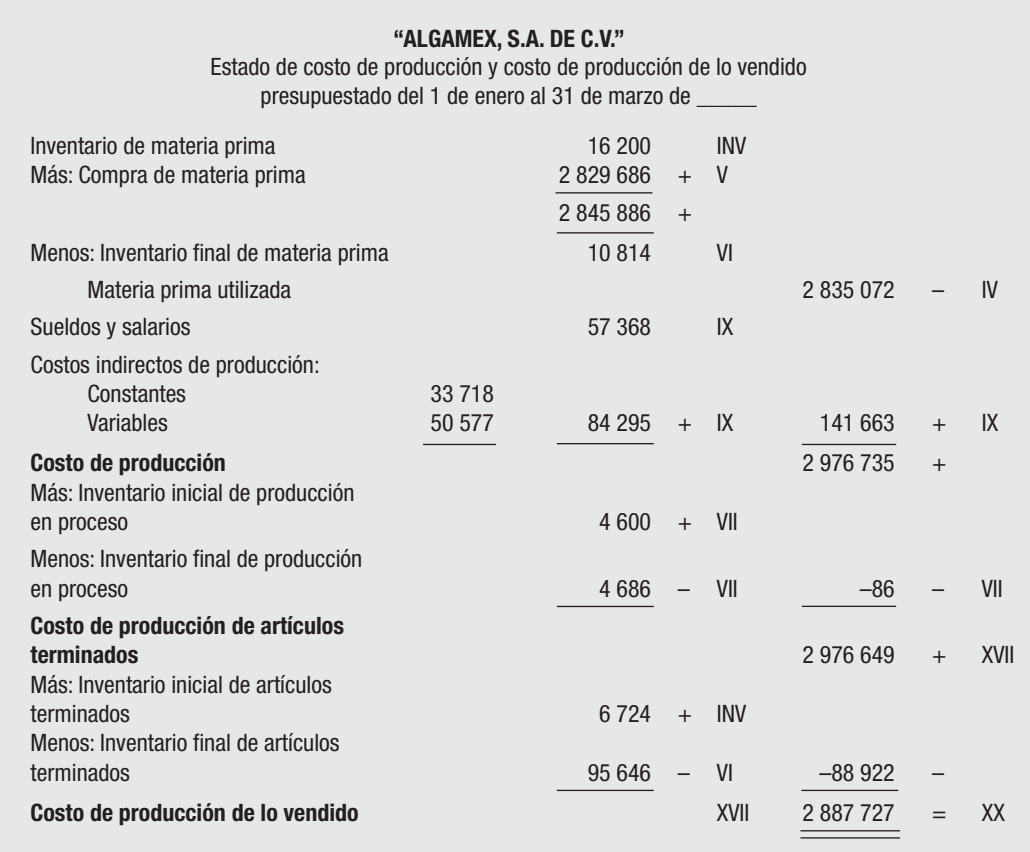

# **INSTRUCTIVO 14-EF**

Este instrumento se refiere a los estados financieros pro-forma, concretamente:

- *a*) Estado de resultados
- *b*) Estado de situación financiera
- *c*) Estado de origen y aplicación de recursos

Los dos primeros se elaboran como consecuencia de los anexos XV y XVI, en los que se han incluido los correspondientes índices, los cuales señalan las cifras que forman parte de los estados financieros.

El estado de origen y aplicación de recursos se forma con base en las diferencias entre el estado de situación financiera real al 31 de diciembre y el estado pro-forma al 31 de marzo.

Para tal efecto se deben comparar por separado los saldos de las cuentas que forman el activo y el pasivo, lo cual dará como resultado los orígenes y las aplicaciones de los recursos de que dispone la empresa, esto es, cómo han sido distribuidas las utilidades de la misma o qué cuentas han sido afectadas; es decir, en qué medida han aumentado o disminuido sus saldos.

Desde otra perspectiva, se debe determinar en qué renglones del activo se han invertido las utilidades, cuánto han disminuido los pasivos o si éstos han aumentado, cuál es el efecto para la empresa.

Por lo tanto, los resultados que obtengan los administradores serán una poderosa herramienta para marcar el rumbo del negocio hacia los objetivos señalados por la dirección.

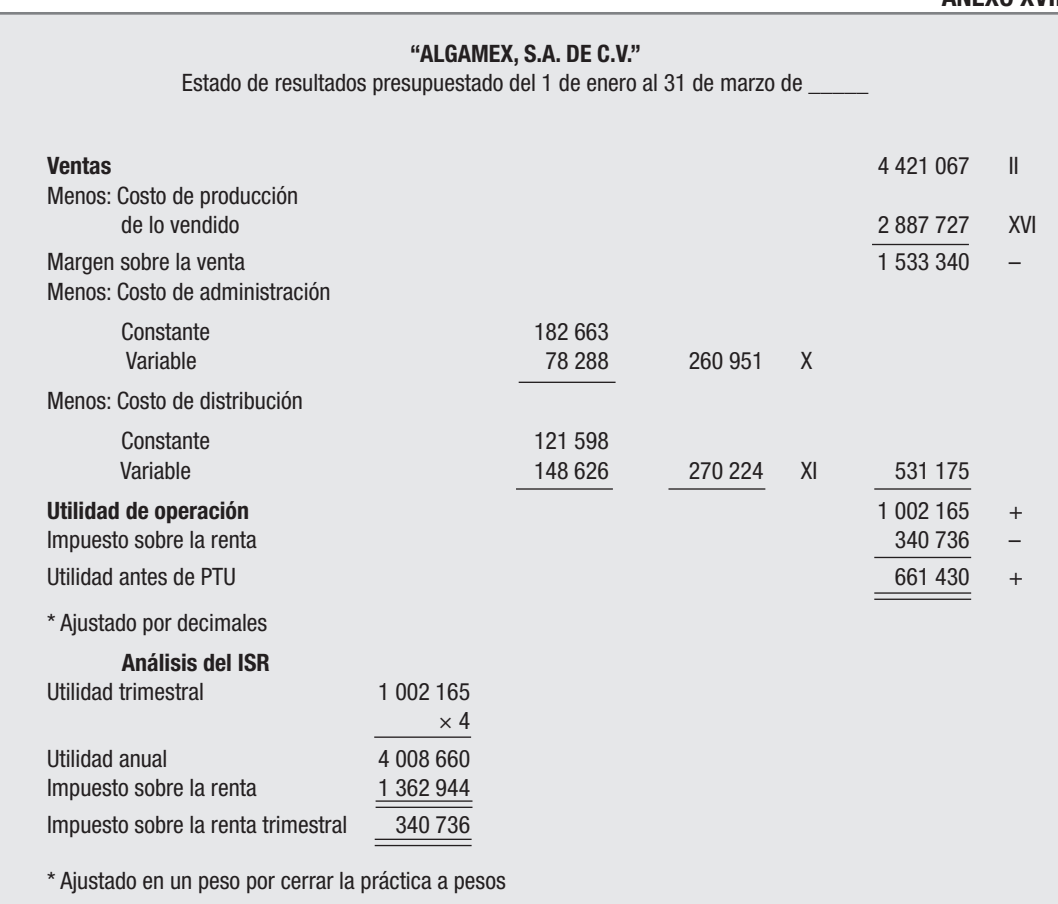

**ANEXO XVII**

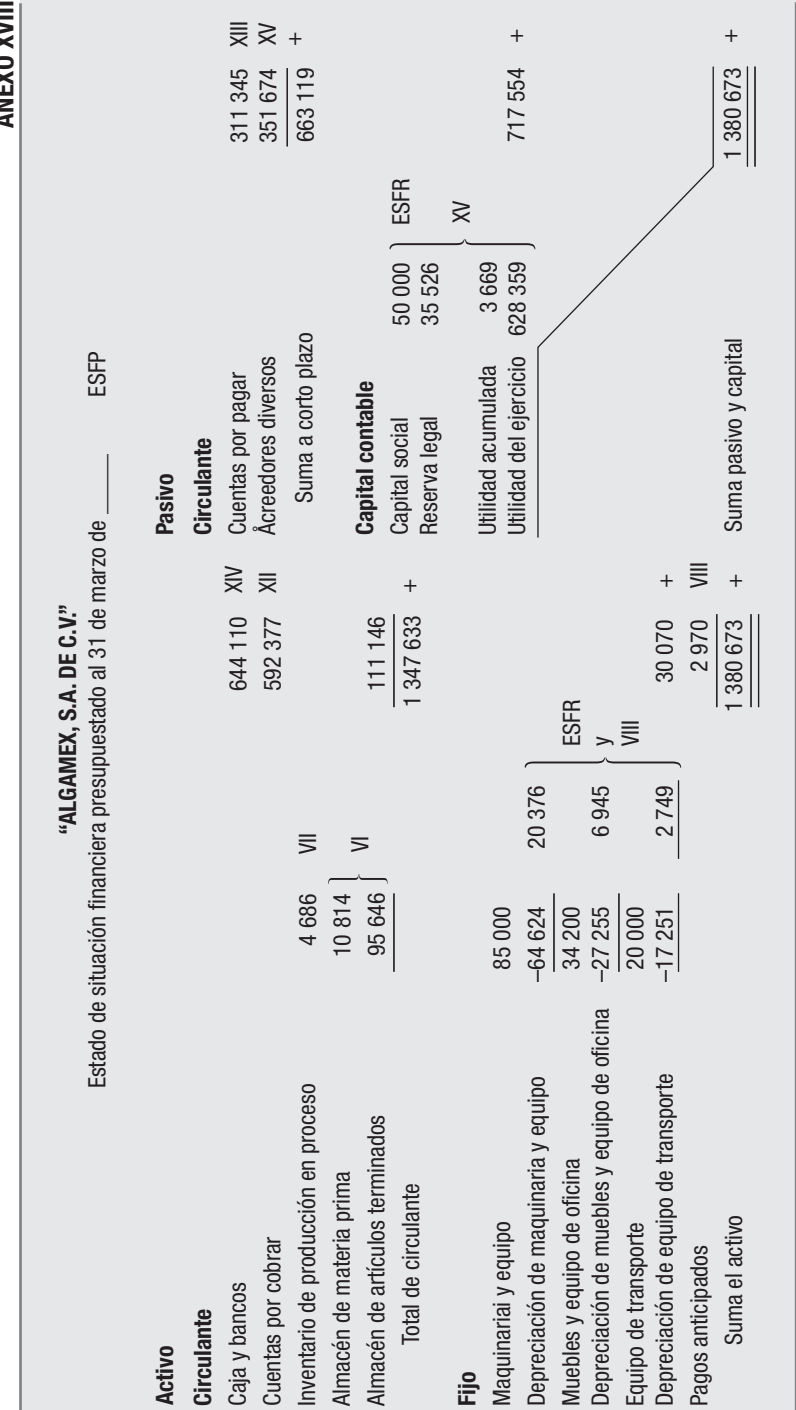

ANEXO XVIII **ANEXO XVIII**

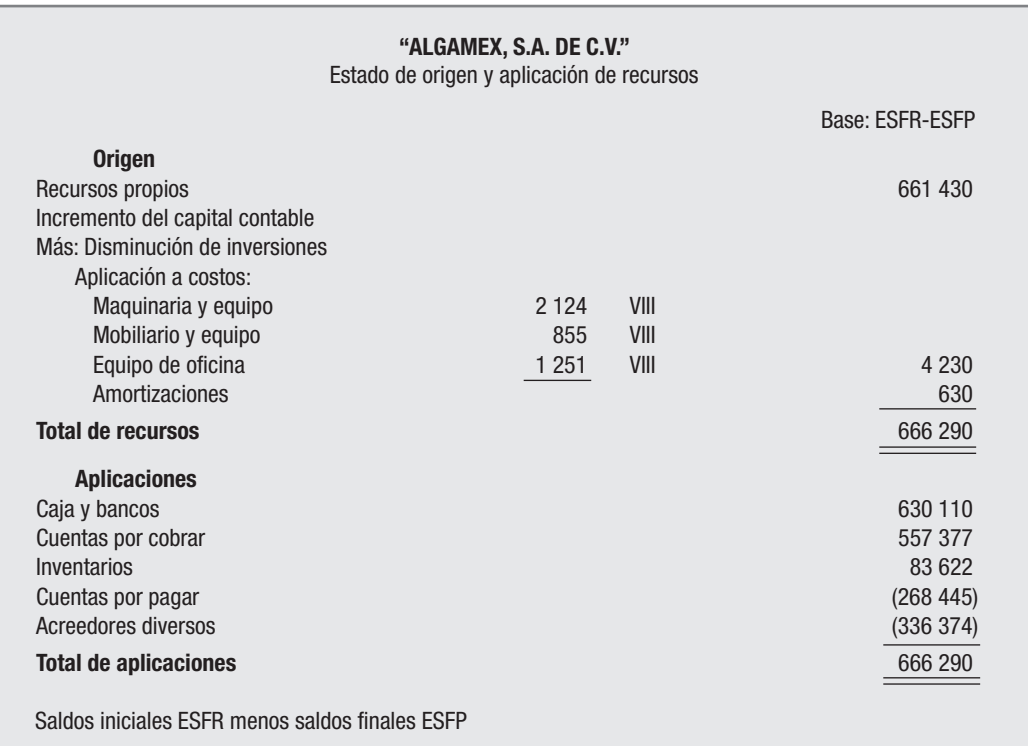

#### **ANEXO XIX**

**ANEXO XX**

# **INSTRUCTIVO 15-CT Y PE**

Finalmente se debe elaborar un estado de costos totales dividido en costos fijos y variables, resultado de la información proporcionada por los anexos que en la misma cédula se indican. El objetivo de esta herramienta es conocer los costos totales fijos y variables que sirven para la elaboración de la gráfica de punto de equilibrio.

La gráfica del anexo XXI se elabora de acuerdo con las ventas y los costos totales, ya sea en unidades o por producto según los requerimientos de información de la empresa. La misma se apoya en la fórmula tradicional conocida, la cual es desarrollada con los mismos datos del estado de costos totales con sus costos fijos y variables del presupuesto de ventas.

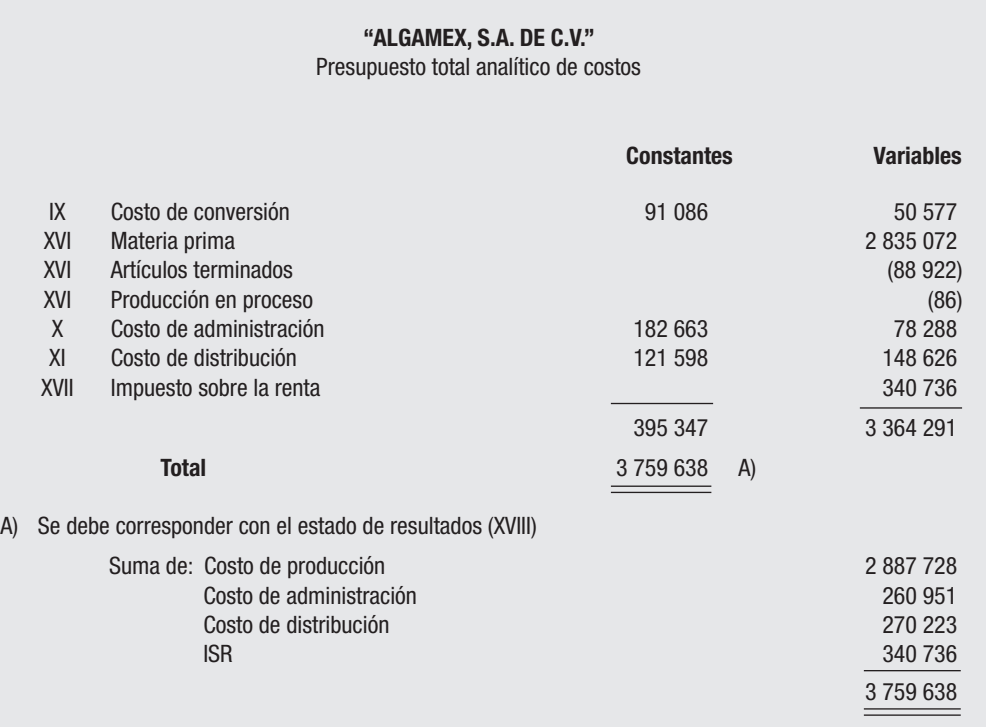

El gran "secreto" para verificar el importe total contra el estado de resultados presupuestado consiste en que el total de los costos fijos y variables deberá coincidir con la suma de los costos, incluyendo el ISR del estado de resultados presupuestado.

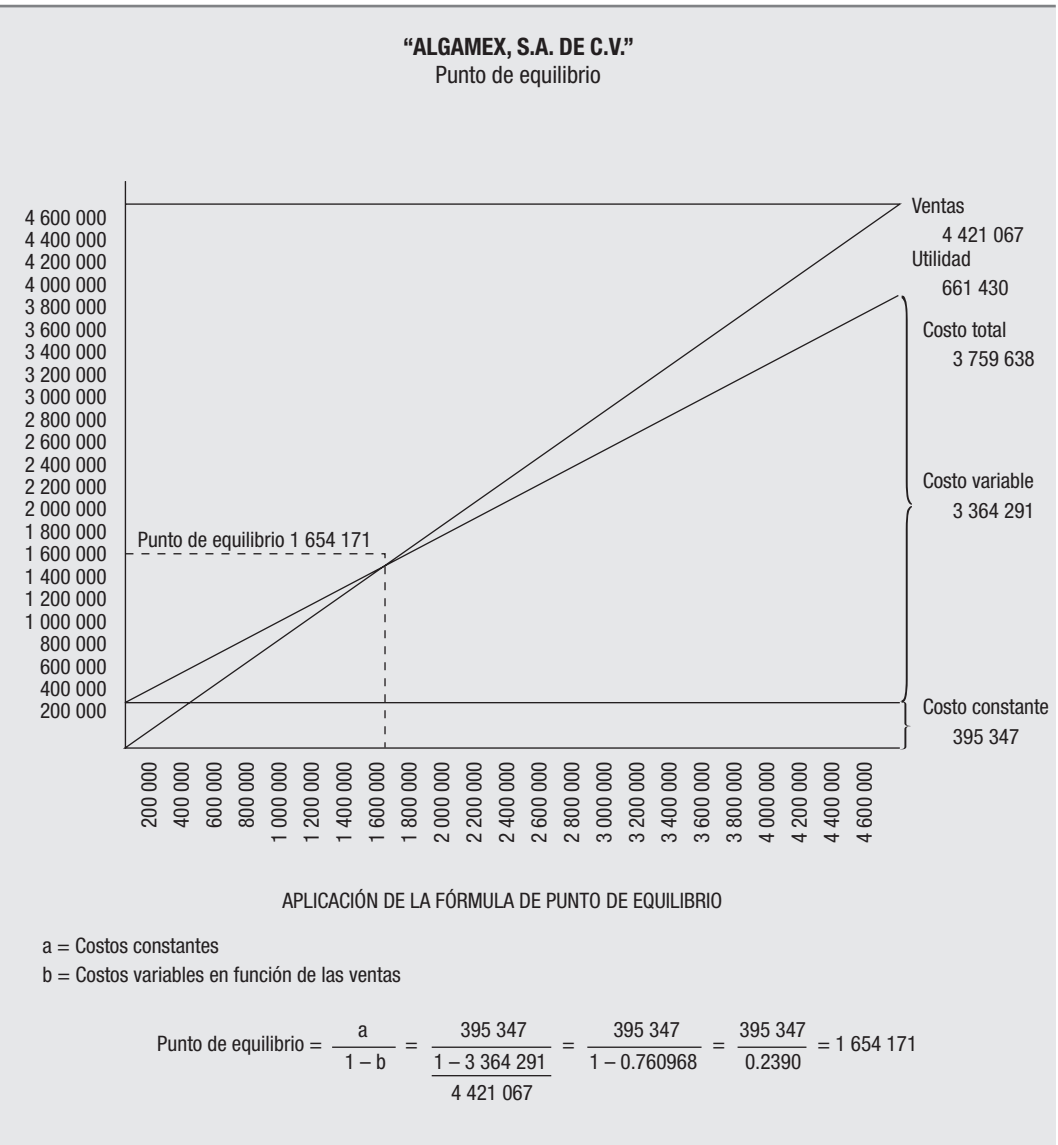

**ANEXO XXI**
#### **Punto de equilibrio**

El punto de equilibrio (PE) representa el nivel de producción y ventas en el que la utilidad es igual a cero, es decir, es el nivel en el que la utilidad marginal es suficiente sólo para cubrir los gastos y costos fijos.

Gastos y costos fijos son aquellas partidas o conceptos que permanecen constantes, independientemente del nivel de producción y ventas: renta, depreciación en línea recta, sueldos administrativos, sueldos de supervisores, gerentes y directores, mantenimiento y vigilancia por contrato, honorarios por iguala, etcétera.

Los costos y los gastos variables son aquellos que se modifican en relación directamente proporcional con los niveles de producción y ventas: materias primas, sueldos y salarios directos a destajo (por incentivos, premios, etc.) comisiones sobre ventas, energía, combustibles, fletes, propaganda y publicidad, etcétera.

La contribución marginal se determina por la diferencia entre las ventas con porcentaje 100% menos los gastos y costos variables y su porcentaje de las ventas, la diferencia es el porcentaje de utilidad o contribución marginal.

Para establecer la contribución marginal se puede obtener de los pesos unitarios de utilidad marginal, con lo cual el resultado del punto de equilibrio se da en unidades o bien, si se utiliza el porcentaje de utilidad marginal, se obtendría en pesos de venta.

Independientemente de su representación gráfica, el punto de equilibrio se puede determinar en forma matemática por medio de la siguiente fórmula:

$$
PE = \frac{CF}{UM}
$$
; es decir, punto de equilibrio =  $\frac{Costos fijos}{Utilidad marginal}$ 

La utilidad o contribución marginal es la diferencia entre el precio de venta y el costo variable.

Ejemplo:

#### CF \$30 000/UM 6 (PV \$10 – CV 4) = 5 000 unidades

Como elemento de planeación, el punto de equilibrio también puede ser utilizado tomando en consideración el nivel mínimo de ventas que es deseado después de impuestos y de la participación a los trabajadores en las utilidades de la empresa.

También se pueden utilizar otras fórmulas modificadas, como sigue:

#### *Análisis del punto de equilibrio*

Fórmulas: PE en unidades =  $CF/PV$  u –  $CV$  u PE en valores  $=$  CF/1 – CV/PV

Cuando hay  $ISR$  y PTU PE =  $CF + [UT/1 - (ISR + PTU)]$ 1 – CV/PV

Tradicional  $a/1 - b$ 

 $a =$  gastos fijos

b = gastos variables en función de las ventas

Ejemplo:

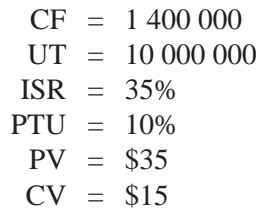

Aplicando la fórmula con ISR y PTU, tenemos:

$$
PE = \frac{1\,400\,000 + 10\,000\,000/0.55}{1 - 15/35}
$$

$$
PE = \frac{1\,400\,000 + 18\,181\,818}{1 - 0.4285714}
$$

 $PE = 19581818/0.5714286 = $34268180$ 

Comprobación

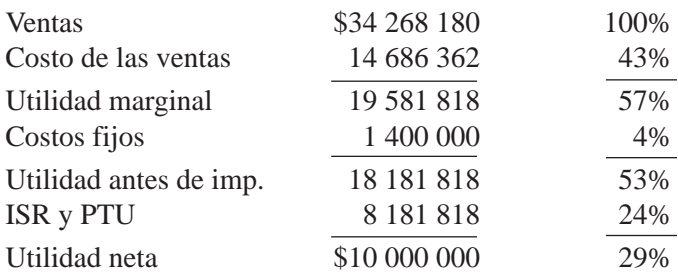

#### **Ejercicio 1**

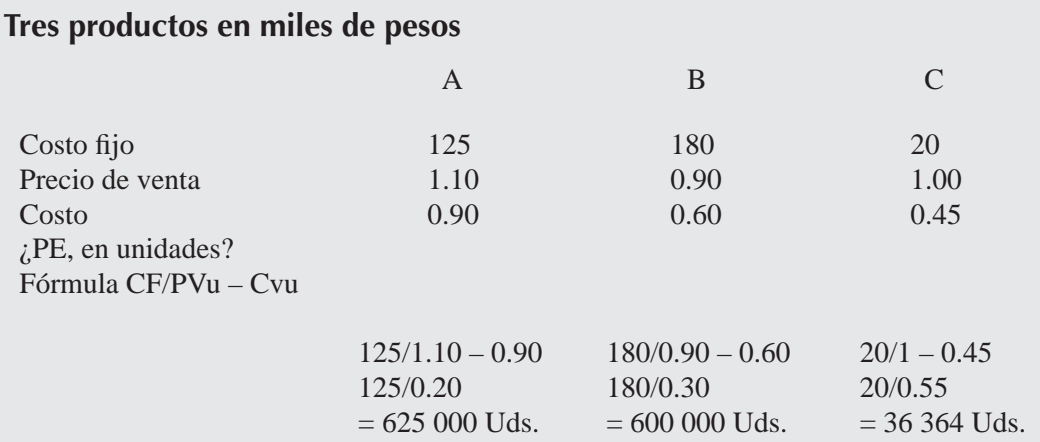

#### **Comprobación**

Producto A = Venta 625 000 Uds.  $\times$  1.10 = \$687 500 Costo 625 000 Uds.  $\times$  0.90 = 562 500 Costo fijo 125 000

Producto B = Venta 600 000 Uds.  $\times$  0.90 = \$540 000 Costo 600 000 Uds.  $\times$  0.60 = 360 000 Costo fijo 180 000

Producto C = Venta 36 364 Uds.  $\times$  1.00 = \$36 364 Costo 36 364 Uds.  $\times$  0.45 = 16 364 Costo fijo 20 000

#### **Ejercicio 2**

$$
CF = $8\,122\,000
$$

- UT = \$5 137 000 después de impuestos
- $ISR = 32\%$
- $PTU = 9\%$
- $PV = $50$
- $CV = $30$

$$
\text{Fórmula} = \frac{\text{CF} + [\text{UT}/1 - (\text{ISR} + \text{PTU})]}{1 - \text{CV/PV}} = \frac{8\ 122\ 000 + 5\ 137\ 000/.59}{1 - 30/50}
$$
\n
$$
\text{PE} = \frac{8\ 122\ 000 + 8\ 706\ 780}{1 - .6000} = \frac{16\ 828\ 780}{0.4000} = 42\ 071\ 950
$$

#### **Comprobación**

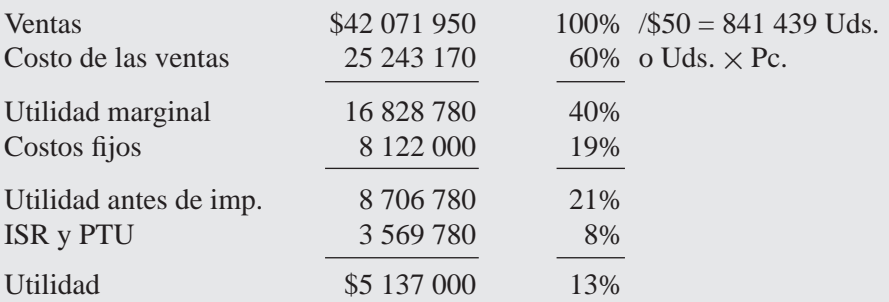

Cuando se desea modificar la contribución marginal a un porcentaje superior al que se tiene, se procedería en la siguiente forma:

Supuesto: 46% de utilidad marginal

CV 24 243 170/841 439 Uds. = 30  $= 30/1 - .46 = 30/0.54 = 55.56$  nuevo precio de venta  $PV = 55.56 \times 841439$  Uds.  $= 46 750 350 - 25 245 189 (54\% \text{ de } $46 750 350)$ Utilidad marginal = 21 505 161 (46%)

Se tendrían que vender 46 750 350 pesos Por lo tanto, el 46% de la venta correspondería a la contribución marginal deseada.

#### **Ejercicio para resolver**

Omega S.A., es un fabricante de transistores que desea elaborar un nuevo tipo de transistor que la dirección espera se venda muy bien y complemente su línea de servicio.

Ha estimado vender 30 000 unidades  $(+ - 3000)$ , a un precio por unidad de 3 pesos, el costo variable por unidad será de 2 pesos, mientras que los costos fijos aumentarán en 25 000 pesos.

- *a*) *i*. Cuál será el punto de equilibrio en unidades?
- *b*) Grafique.
- *c*) ¿Cuál sería la utilidad para el nivel estimado de demanda y cual sería el nivel de utilidad considerando los márgenes?
- *d*) *i*, Se deberá emprender el proyecto?

Solución parcial: 25 000 unidades Nivel de producción: 27 000, 30 000, 33 000 Porcentajes: 2.47%, 5.56%, 8.08%

#### **CUESTIONARIO**

- 1. ¿Qué se entiende por procedimiento de órdenes de producción?
- 2. ¿Qué se entiende por procedimiento de procesos productivos?
- 3. ¿Cuáles son los dos métodos de costeo predeterminado?
- 4. Explique las diferencias entre el costeo histórico y el predeterminado.
- 5. Exponga las dos modalidades del método de costos estimados.
- 6. ¿Qué son los costos estándar?
- 7. ¿Cuáles son las tres alternativas de registro del método de costos estándar?
- 8. ¿Qué toma en consideración el costeo variable?
- 9. ¿Qué son los costos basados en actividades?
- 10 ¿Cuáles son los modernos métodos de costeo?
- 11. ¿En qué consiste la filosofía manufacturera de justo a tiempo?
- 12. ¿Cuál es el método de costos que dio origen a la fi losofía de justo a tiempo y en qué consiste?
- 13. ¿Cuál es el papel de las compras en justo a tiempo?
- 14. ¿En el justo a tiempo, en que consiste el proyecto piloto?
- 15. Exponga el método de costeo SMP.
- 16. ¿Cuál es el efecto final de la valuación de inventarios tomando en cuenta sólo la materia prima, contra la valuación con los tres elementos del costo?
- 17. ¿Sería más saludable para una empresa el repartir menores utilidades a los socios por minimizar la valuación de los inventarios?
- 18. ¿Por qué es más conveniente utilizar bases dobles de prorrateo para la asignación de costos a los productos manufacturados?
- 19. ¿Qué entiende por indicadores?
- 20. ¿Qué elementos contiene una hoja de costos estimados?
- 21. ¿Cuáles son las variables que se toman en cuenta para elaborar el presupuesto de ventas?
- 22. Dentro del presupuesto de ventas se generan factores que pueden agruparse en categorías, ¿cuáles son los factores y su fórmula tradicional?
- 23. ¿Cuál es la fórmula acostumbrada que se aplica para el presupuesto de producción?
- 24. Explique el procedimiento para determinar el consumo de materias primas.
- 25. ¿Cuál es la fórmula para verificar el presupuesto de compras?
- 26. ¿Qué tan importante puede ser para una empresa pronosticar inventarios deseables mínimos o máximos?
- 27. Exponga las pruebas globales para verificar la exactitud de las cifras de los presupuestos de costos de conversión, administración y distribución.
- 28. Explique las políticas de cobranza y pagos que debe tener una empresa.
- 29. ¿Cuál es el fin del presupuesto de caja?
- 30. ¿Cómo se integra el presupuesto de acreedores?
- $31.$  ¿Cuáles son los estados financieros pro-forma que resultan del presupuesto financiero?
- 32. Explique las partidas de costos y gastos que forman el presupuesto de costos totales y cuál es el "secreto" para verificar su importe total contra el estado de resultados presupuestado.
- 33. Exponga las formas en que puede utilizarse el punto de equilibrio en cuanto al impuesto sobre la renta y la participación a los trabajadores en las utilidades.
- 34. Elabore una gráfica de punto de equilibrio con los datos básicos supuestos.

# **CAPÍTULO**

## **3 Diferentes enfoques del presupuesto**

#### **OBJETIVOS GENERALES**

Capacitar al estudiante para comprender y analizar el papel que juegan los diferentes presupuestos dentro de la planeación estratégica de las empresas, así como para conocer sus ventajas y limitaciones, y los mecanismos para su elaboración.

#### **OBJETIVOS PARTICULARES**

Al terminar de estudiar este capítulo, el alumno deberá ser capaz de:

- Explicar el modelo por áreas y niveles o centros de responsabilidad.
- Elaborar un organigrama por áreas de responsabilidad.
- Distinguir las diferentes áreas gerenciales dentro de una organización.
- Explicar el principio básico de excepción.
- Exponer el decálogo de requisitos básicos de control.
- Explicar cinco ventajas y cinco limitaciones del presupuesto por áreas de responsabilidad.
- Explicar en qué consiste el presupuesto por programas y actividades.
- Explicar qué es y en qué áreas se aplica el presupuesto base cero.

#### **POR ÁREAS Y NIVELES O CENTROS DE RESPONSABILIDAD**

#### **Defi nición**

Según Ponce Román,<sup>1</sup> la *contabilidad administrativa por áreas de responsabilidad*:

Es un plan de acción y motivación con enfoque a un periodo futuro, destinado a controlar y reducir costos y gastos y a informar, en términos de responsabilidad individual, de la eficiencia operacional en las áreas del negocio; por tal motivo es un estándar de comparación cuantitativa entre las operaciones realizadas y las planeadas con ayuda del responsable.

Ernesto Reyes Pérez, al describir la contabilidad administrativa por áreas de responsabilidad, indica que puede ser aplicada en cualquier tipo de empresa y que a pesar de su largo nombre no implica un cambio radical del sistema contable establecido, sino sólo pequeñas modificaciones que permiten mostrar quién es responsable de los gastos incurridos hasta la medida en que dichos gastos le puedan ser atribuidos, y añade:

Se denomina Contabilidad Administrativa porque hace posible la preparación de informes de forma específica, para fines administrativos que se apartan de la estructura ya conocida de los estados financieros acostumbrados y es por responsabilidades porque tienen como base que para controlar los costos y gastos, los datos contables deben mostrar quién es el responsable por los gastos efectuados. Esto es, que el objetivo de está técnica es definir quién controla el gasto, quién lo autoriza y quién es el individuo responsable por el aumento o disminución del mismo.

El establecimiento de un plan presupuestal complementa el sistema de contabilidad por responsabilidades, debido a que sienta las bases para comparar los gastos realmente incurridos con los costos presupuestados para cada área.

Estrechamente ligado, o como antecedente, el presupuesto por áreas de responsabilidad y la contabilidad por áreas o niveles de responsabilidad se unen en la búsqueda de objetivos de control de costos, operaciones y valores controlables estructurados en la organización.

La contabilidad por áreas es un conjunto de procedimientos que sirven como instrumentos de la administración con base en las responsabilidades asignadas a cada funcionario.

Es una técnica de la contabilidad administrativa cuyo objetivo es controlar y reducir costos y gastos mediante la estimulación de la productividad individual, alcanzando las metas y objetivos fi jados mediante un control positivo sobre las personas: identificando las erogaciones con quienes las han originado y utilizando los presupuestos como medida de eficiencia.

<sup>1</sup> Carlos Ponce Román, *La contabilidad por áreas de responsabilidad, signifi cación contemporánea y humanística*, ECASA, México, 1971, pp. 75-76.

Por lo tanto, se acepta que la definición de contabilidad por niveles de responsabilidad… "es un sistema diseñado para acumular y presentar los costos por niveles individuales de responsabilidad… Cada área se encarga sólo del costo por el cual es responsable y sobre el cual tiene control".2 Es decir, es una técnica tanto de planeación como de control.

#### **Estructura organizacional**

Las áreas de responsabilidad se estructuran en niveles, para lo cual será necesario efectuar lo siguiente:

- 1. Estudio minucioso de la organización, líneas de autoridad y sus responsabilidades.
- 2. Elaboración de un organigrama (véase ilustración 3.1), asignando a cada área un número que la identifique y un responsable, mediante la determinación de cuatro niveles de autoridad y responsabilidad.
	- − Primer nivel: Gerencia o administrador general.
	- − Segundo nivel: Gerencias departamentales; mercadotecnia, producción, fi nanzas y relaciones industriales.
	- − Tercer nivel: Departamentos varios.
	- − Cuarto nivel: Secciones, unidades u oficinas.
- 3. Construir una pirámide presupuestal. Formular un presupuesto por cada área con los responsables respectivos.
- 4. Codificar las áreas de responsabilidad.
- 5. Establecer controles por áreas de responsabilidad para el registro diario de las erogaciones reales controlables.
- 6. Diseñar los documentos informativos básicos:
	- *a*) Informe de responsabilidad; es decir, comparar los costos y gastos reales con sus presupuestos.
	- *b*) Organigrama por cifras de responsabilidad.
	- *c*) Conciliar los costos y gastos del informe de responsabilidades del primer nivel con los del estado de pérdidas y ganancias.
- 7. Instituir incentivos de trabajo-motivación al personal.

**Centros de responsabilidad** Cuando una organización se divide por segmentos, con gerentes que tienen responsabilidad sobre áreas o actividades específicas, éstos se denominan centros de responsabilidad.

2 Ralph S. Polimeni, Frank J. Fabozzi y Arthur H. Adelberg, *Contabilidad de costos*, McGraw-Hill, 3a. ed., Colombia, 1994, pp. 720−721.

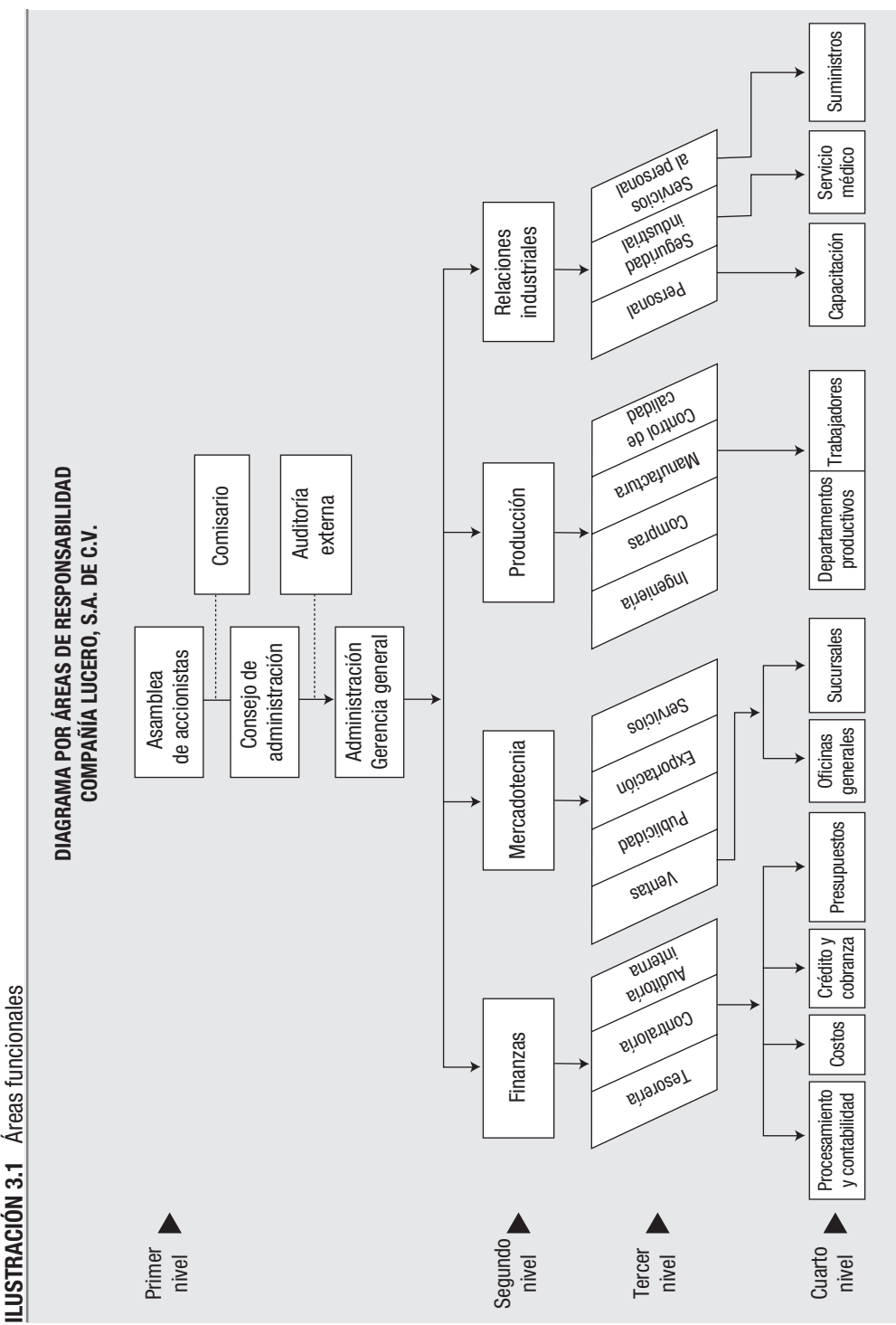

- Centro de costos es un segmento al cual se le asigna control sólo sobre algún tipo de costo; no tiene control sobre las ventas o actividades de mercado.
- Centro de utilidades es un segmento en el cual se delega control tanto sobre la generación de ingresos como sobre el incremento de costos. Al tener control sobre los ingresos y los costos se tratará de maximizar las utilidades.
- Los centros de inversión tienen control sobre la adquisición de activos y sobre la generación de ingresos y costos.

**Costos controlables** Son los costos que pueden ser manipulados o inflados por las decisiones o actos de un gerente, lo cual constituye una responsabilidad básica de los gerentes de línea.

Para controlar es necesario contar con una base de comparación, en este caso, los presupuestos. La contabilidad por áreas de responsabilidad identifica en los informes de evaluación de actuación los costos que son controlables para cada uno de los gerentes (véase ilustración 3.2).

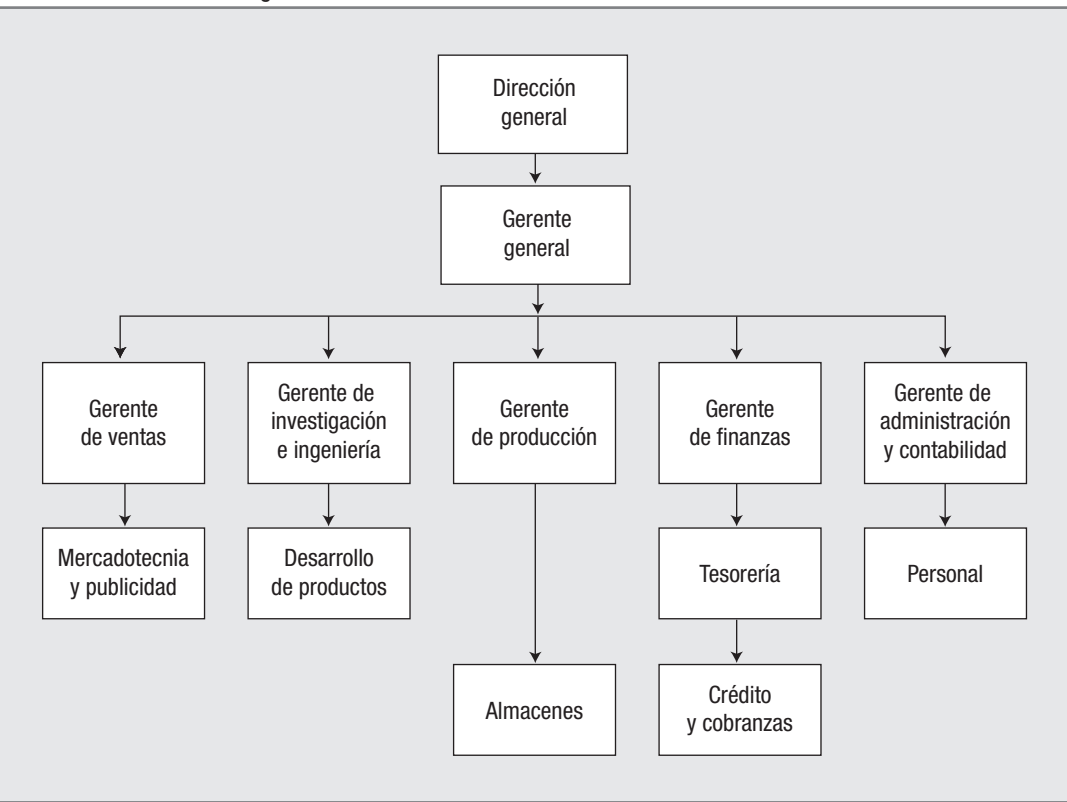

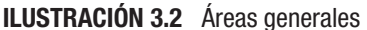

#### **Principio de excepción**

De acuerdo con este principio básico, los reportes de control a los gerentes superiores sólo deben destacar las áreas problema, lo cual implica omitir detalles innecesarios para evitar un exceso de información. Este principio se aplica, sobre todo, a los costos estándar y a los presupuestos de operación (véase ilustración 3.3).

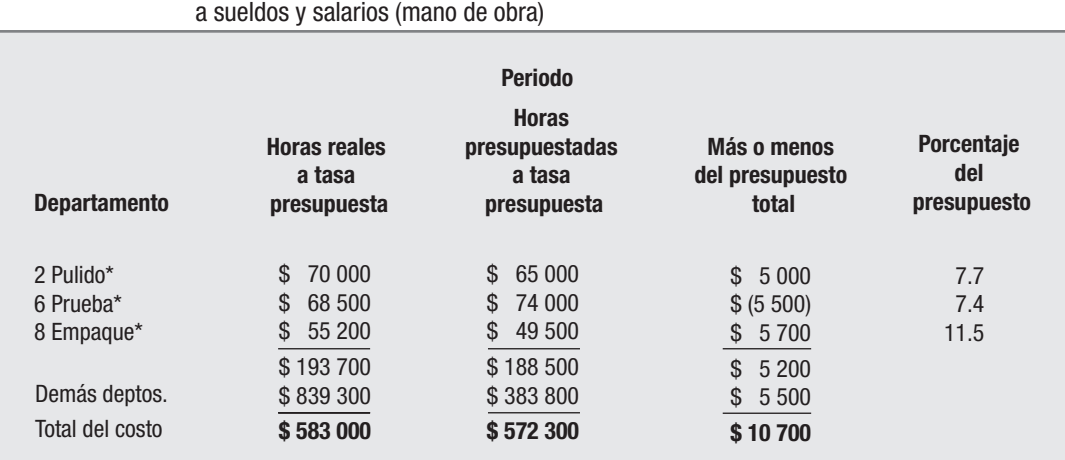

#### **ILUSTRACIÓN 3.3** Informe basado en el principio de excepción respecto

\*Comentario por escrito de cada gerente de departamento, únicamente sobre las variaciones que superen los límites establecidos.

Por separado se debe incluir el análisis de todos los departamentos que intervinieron para elaborar el informe de excepción.

Los informes basados en el principio de excepción, que se refieren a los factores controlables por un gerente determinado, son la base del control de costos por medio de la contabilidad y el presupuesto por áreas de responsabilidad.

Se puede decir que el diseño de los informes requiere de una combinación de esfuerzos entre las personas que recibirán los informes y las personas encargadas de la contabilidad administrativa.

El control de costos:

- Es una función administrativa.
- Requiere de una buena planeación.
- Debe ser tanto correctivo como preventivo.
- Requiere de una estructura organizacional definida.
- Está sujeto a la influencia del comportamiento.

Las herramientas del control de costos deben ser aplicadas con base en la reacción de los empleados ante las medidas de control que se establezcan. Comúnmente se ha considerado que los costos estándar representan las bases sobre las cuales se pueden elaborar los presupuestos de operación. En países con alta inflación no pueden operar los estándares (las empresas se hacen la ilusión que los trabajan cuando en realidad son estimados), por lo cual los presupuestos son preparados con base en estimaciones.

Diversos autores<sup>3</sup> hacen una comparación entre las características de los costos estándar y las de los presupuestos:

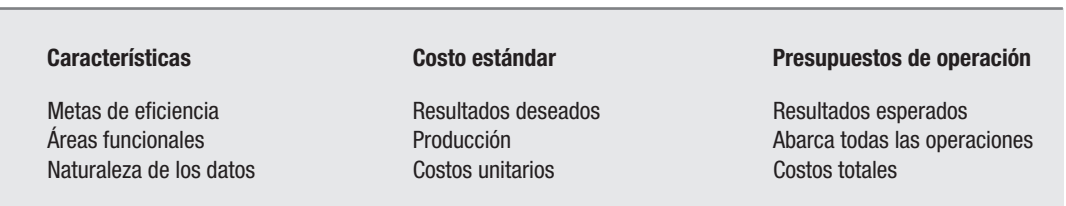

Al formular los estándares, la administración podrá seleccionar cualquier meta de eficiencia que desee. Los estándares basados en niveles de eficiencia razonablemente alcanzables representan actuación real esperada. Si los estándares se basan en una eficiencia ideal representarán resultados deseados, si los estándares están actualizados o son vigentes y alcanzables, los presupuestos basados en estos estándares habrán de representar expresiones apropiadas de la actuación real esperada.4

Lo importante es saber distinguir que los estándares expresan costos unitarios de los productos. Por lo general, los presupuestos representan estados financieros proforma que incluyen resultados de ingreso y gastos estimados futuros.

Los datos de costos utilizados para determinar el costo de las mercancías vendidas incluyen los elementos del costo, materia prima, sueldos y salarios, así como los costos indirectos de producción.

#### **Presupuesto flexible**

Esta herramienta permite ajustar partidas en función de los cambios producidos en volúmenes de producción. Además, se encarga de prever las circunstancias por las cuales una partida puede variar, el monto al que se puede ascender dicha partida y el volumen variable de toda la actividad productiva.

Asimismo, estudia los cambios; es decir, el comportamiento de los costos ante distintos niveles de producción, por lo cual no utiliza necesariamente como medida

<sup>3</sup> Henry R. Andereson y Mitchell H. Raiborn, *Conceptos básicos de contabilidad de costos*, CECSA, 6a. imp., México, 1987, p. 548.

los artículos terminados en un periodo dado, sino cualquier otra medida: total de horas directas o el costo de las mismas, horas máquina empleadas, etcétera.

#### **Decálogo de requisitos básicos de control**

Este decálogo está conformado por:

- 1. La dirección debe estar plenamente convencida de la necesidad del mismo.
- 2. La política financiera debe estar definida claramente.
- 3. El periodo de duración debe ser razonable.
- 4. Deben establecerse las normas de funcionamiento presupuestal.
- 5. Las cifras presupuestas deben ser expresadas en función de áreas de responsabilidad.
- 6. Las cifras correctivas deben ser aplicadas después de un minucioso estudio del motivo de actuación del personal del área responsable.
- 7. Es sistema contable debe proporcionar información oportuna y fehaciente.
- 8. La colaboración de los ejecutivos responsables es determinante para la eficaz observación del presupuesto por medio de la motivación.
- 9. Las diferencias entre estimaciones previas y resultados reales obtenidos deben ser determinadas por cada área en informes de responsabilidad.
- 10. Las desviaciones deben ser establecidas analizando productivamente las diferencias presupuestarias.

#### **Ventajas y limitaciones**

Entre las ventajas del control de costos se encuentran:

- Su implantación se basa en la aplicación del sentido común en los asuntos industriales.
- Es el resultado más preciso de un sistema presupuestal.
- Se logra inculcar en los trabajadores los objetivos generales de ahorro en la empresa.
- Se constituyen patrones de eficiencia, lo cual facilita las labores y representan cifras de control a las cuales se ajustan las decisiones.
- Tienen cotidiana utilización vital.
- El control se efectúa por comparación con los resultados obtenidos, determinándose variaciones o desviaciones tanto de eficiencia como de ineficiencia.
- Merced a la administración por excepción, son la base para conocer en qué área existen desperdicios o desviaciones peligrosas del plan aprobado.

• Las acciones correctivas pueden aplicarse al responsable directo, y sirven para conocer los motivos de las desviaciones o, en su caso, para modificar el presupuesto.

Asimismo, podemos mencionar las siguientes limitaciones:

- En última instancia, se basa en estimaciones.
- El proceso de elaboración que demanda resulta demasiado costoso.
- Ayuda pero no suple a la administración.
- $\bullet$  El tiempo que demanda su preparación retrasa la consecución de los fines deseados.
- Su elaboración a menudo no considera la utilidad con que atribuye cada producto o línea de productos.
- Cuando abarca un año natural o fiscal es de escaso valor para evaluar las erogaciones mensuales, puesto que sus objetivos son anuales, mientras que el presupuesto anual se divide fácilmente entre doce meses.
- La utilidad presupuestada varía debido a las estimaciones de ingresos y costos y gastos estimados en comparación con las reales, lo cual altera diversos renglones del estado de resultados presupuestado, al que se debe ajustar a última hora, lo que debilita un trabajo llevado a cabo detallada y cuidadosamente.

El presupuesto por áreas de responsabilidad tiene deficiencias, pero son más sus ventajas que sus limitaciones.

#### **POR PROGRAMAS Y ACTIVIDADES**

#### **Defi nición**

Esta herramienta es un conjunto de procedimientos que, sistemáticamente ordenados en forma de proyectos, actividades, obras y trabajos a efectuar, señalan objetivos y costos de ejecución, racionalizan el gasto público y mejoran la selección de actividades de un gobierno. Este presupuesto cumple con el propósito de combinar los recursos disponibles en el futuro inmediato con las metas a corto plazo, pero también incluyen objetivos de largo y mediano plazos.

Es un instrumento que generalmente se aplica en las entidades gubernamentales y en el propio gobierno.

La División Fiscal de las Naciones Unidas, ha sugerido que el Presupuesto por Programas y actividades es un sistema en que se presta particular atención a las cosas que un gobierno se propone hacer y también a las cosas que adquiere para ese fin, tales como servicios personales, provisiones, equipos, medios de transporte, etc. Es un medio para orientar y controlar el cumplimiento de trámites, permisos expedidos y cualesquiera de las demás acciones que debe cumplir.5

El mismo autor cita la definición que da el Instituto Latinoamericano de Ciencias Fiscalizadoras:

La contabilidad gubernamental permite medir y registrar en términos monetarios las operaciones, programas y actividades llevadas a cabo por el Estado, sus Entidades y Organismos componentes y su opinión… La contabilidad gubernamental es una técnica que se utiliza para registrar las transacciones de la Administración Pública y producir de manera sistemática, información financiera presupuestal, programática y económica, expresada en unidades monetarias, para facilitar la toma de decisiones del Gobierno.

#### **Estructura**

El presupuesto por programas se estructura de acuerdo con los requerimientos del Plan de Desarrollo y se da a conocer por medio del *Catálogo General de Actividades del Gobierno Federal*, el cual se imprime cada año de acuerdo con el Presupuesto de Egresos de la Federación, el cual enmarca el ámbito y naturaleza de sus atribuciones y funciones con carácter general, que implica la coparticipación de varias instituciones públicas de diversos sectores.

El sistema presupuestal está formado por diversas categorías entre las que se distribuyen los fondos públicos. Dentro de estas categorías se encuentran:

- **Función.** Esto significa que la actividad principal que se desempeña, enmarca un conjunto de gastos cuya finalidad a corto plazo es proporcionar un servicio público.
- **Subfunción:** Es la división de las funciones según el departamento en que se va desarrollar la función.
- **Programa.** Es el instrumento destinado a cumplir una función; es decir, un conjunto de acciones que realizan los sectores administrativos encargados de especificar la forma en que se asignan los recursos anuales y se determinan las metas y los responsables de su ejecución.
- **Subprograma.** Es una segmentación del programa, en donde se establecen objetivos, metas, recursos y responsables para su ejecución. Su finalidad es facilitar la ejecución y el control de acciones homogéneas.
- **Actividad.** Es el conjunto de acciones realizadas por las dependencias administrativas integradas por la Presidencia de la República, las secretarías de Estado, los departamentos administrativos que determine el titular del Ejecutivo Federal,

5 Raúl Castro Vásquez, *Contabilidad gubernamental. Federal, estatal, municipal*, IMCP, 2a. ed., México, 1997, p. 67.

la Procuraduría General de la República y los poderes Legislativo y Judicial. Se divide a su vez en central y paraestatal.

- **Tarea**. Es la operación específica a través de la cual se obtienen resultados parciales.
- **Obra.** Es todo trabajo que tenga como objetivo la creación, construcción, conservación o modificación de los bienes. Como capítulo presupuestario, agrupa las asignaciones destinadas a la creación de la infraestructura física necesaria para el desarrollo mediante la realización de obras públicas que contribuyan a la formación bruta del capital fijo del país. Estas obras pueden ser públicas, o públicas por administración o por contrato.
- **Proyecto.** Se refiere al conjunto de obras que incluyen las acciones del sector público necesarias para alcanzar objetivos y metas de un programa o su programa de inversión tendientes a la creación, ampliación y/o conservación de una entidad productiva perteneciente al patrimonio nacional. Este instrumento permite identificar el origen de los recursos que requiere la ejecución de los proyectos de inversión física necesarios para la construcción, ampliación o remodelación de inmuebles, ya sea por contrato o administración.
- **Trabajo.** Es el esfuerzo realizado por la actividad humana para realizar una obra o proyecto.

La contabilidad presupuestal requiere de un instrumento denominado catálogo general para la aplicación y control de sus actividades. El catálogo general de actividades se divide en cuatro grandes grupos:

- I. Actividades públicas centrales.
- II. Orientación general de la economía.
- III. Orientación sectorial de la economía.
- IV. Servicios sociales y urbanos.

Los grupos se dividen sucesivamente en funciones, subfunciones, programas, y, por último, en subprogramas, lo cual es considerado en categorías programáticas. Ejemplo:

Grupo II Orientación general de la economía Función 04 Planeación económica y social Subfunción 01 Administración Programa C2 Administración interna Subprograma 01 Definición, conducción y coordinación de las políticas agropecuarias, forestal, agraria 02 Operación en entidades normativas

#### *Estructura por subsistemas*

El sistema de contabilidad gubernamental comprende cinco subsistemas que son:

- Subsistema de recaudación.
- Subsistema de deuda pública.
- Subsistema de egresos.
- Subsistema de fondos federales.
- Subsistema paraestatal.

La estructura descentraliza la contabilidad y asigna a cada entidad del gobierno federal la responsabilidad de llevar su propia contabilidad. Por su parte, los procedimientos específicos de registro contable de cada subsistema permiten generar información en forma congruente, confiable, oportuna y veraz en el ámbito institucional, y consolidada a los niveles sectorial, regional y global para integrar la Cuenta de la Hacienda Pública Federal.

#### **Catálogo de cuentas**

Este instrumento permite establecer una clasificación flexible, ordenada y pormenorizada de las cuentas de mayor que se utilizan para el registro de las operaciones de la administración pública federal. Se forman cuatro niveles de clasificación con cinco dígitos, en cuya estructura se agrupan conceptos que van de lo general a lo particular. A continuación se presentan, primero la ilustración 3.4 y enseguida el catálogo general.

#### **Registros**

El artículo 49 de la Ley de Presupuesto, Contabilidad y Gasto Público Federal señala:

Las entidades deberán llevar los registros de las afectaciones de sus presupuestos aprobados, observando para ello que se realicen:

- I. Con cargo a los programas y, en su caso los subprogramas, proyectos y unidades responsables señalados en sus presupuestos.
- II. Con sujeción a los capítulos y conceptos del Clasificador por Objeto de Gastos que expida la Secretaría. Las entidades comprendidas en las fracciones III a V del artículo 2o. de la Ley, deberán ajustarse, además, al texto de las partidas contenidas en dicho clasificador.

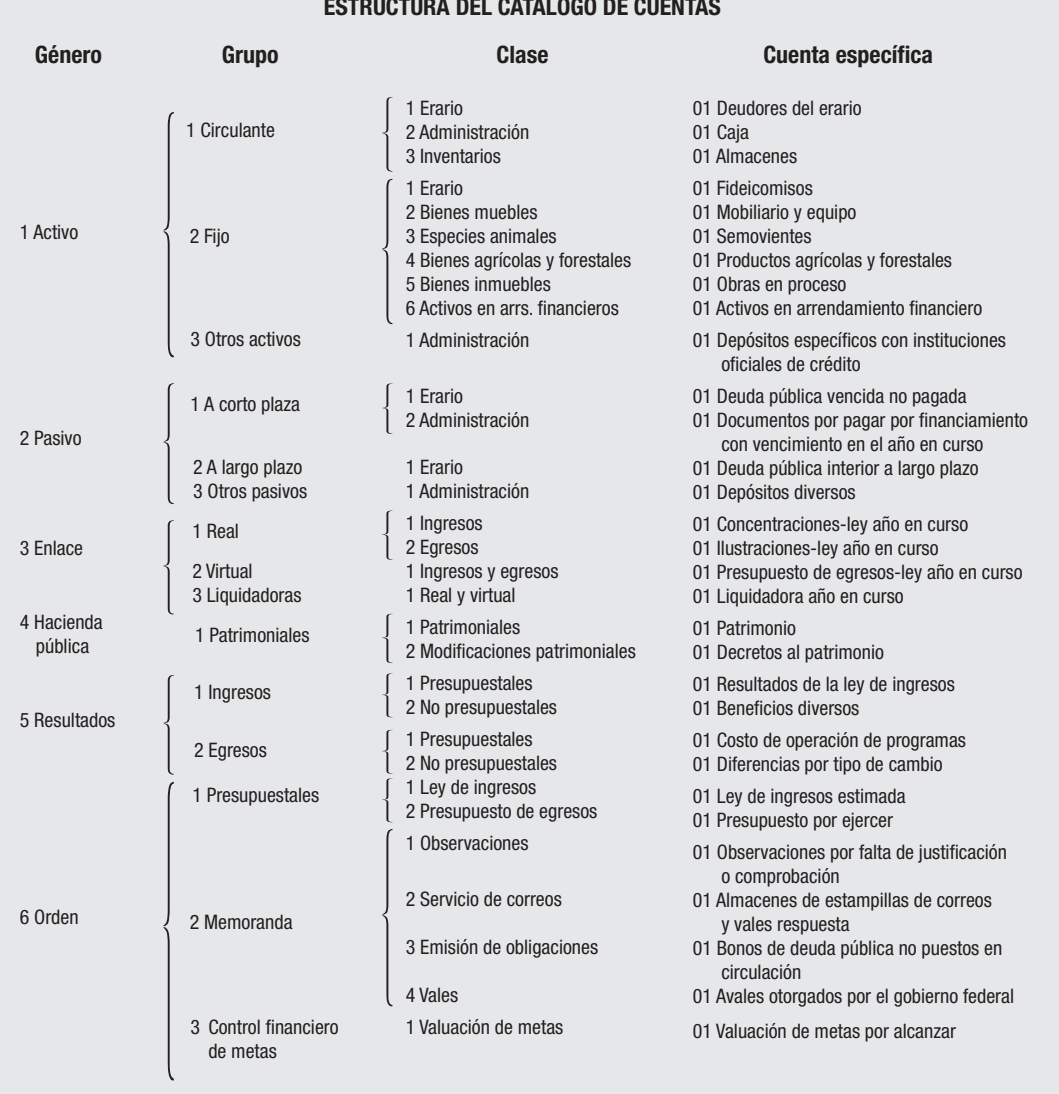

#### **ESTRUCTURA DEL CATÁLOGO DE CUENTAS**

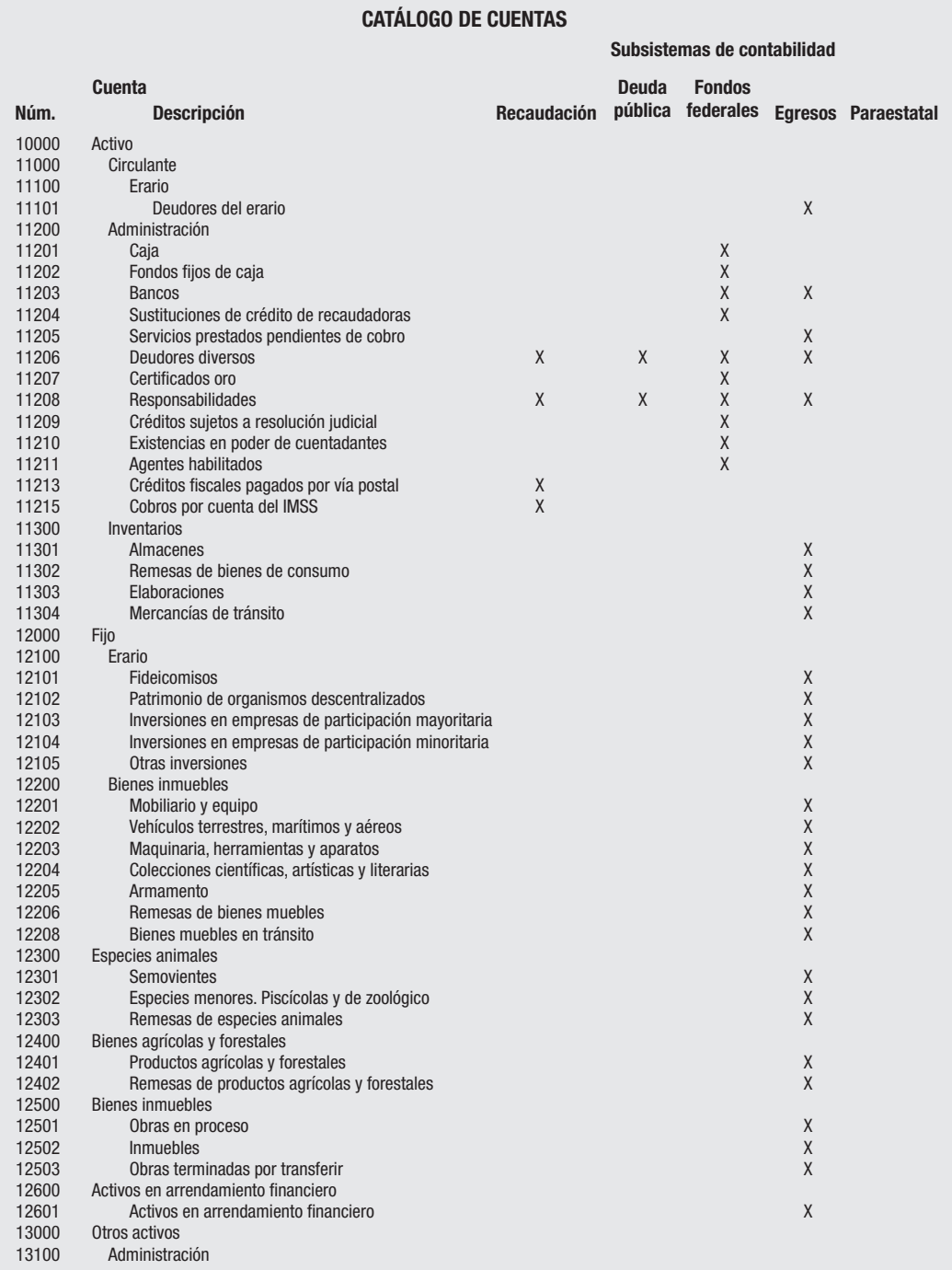

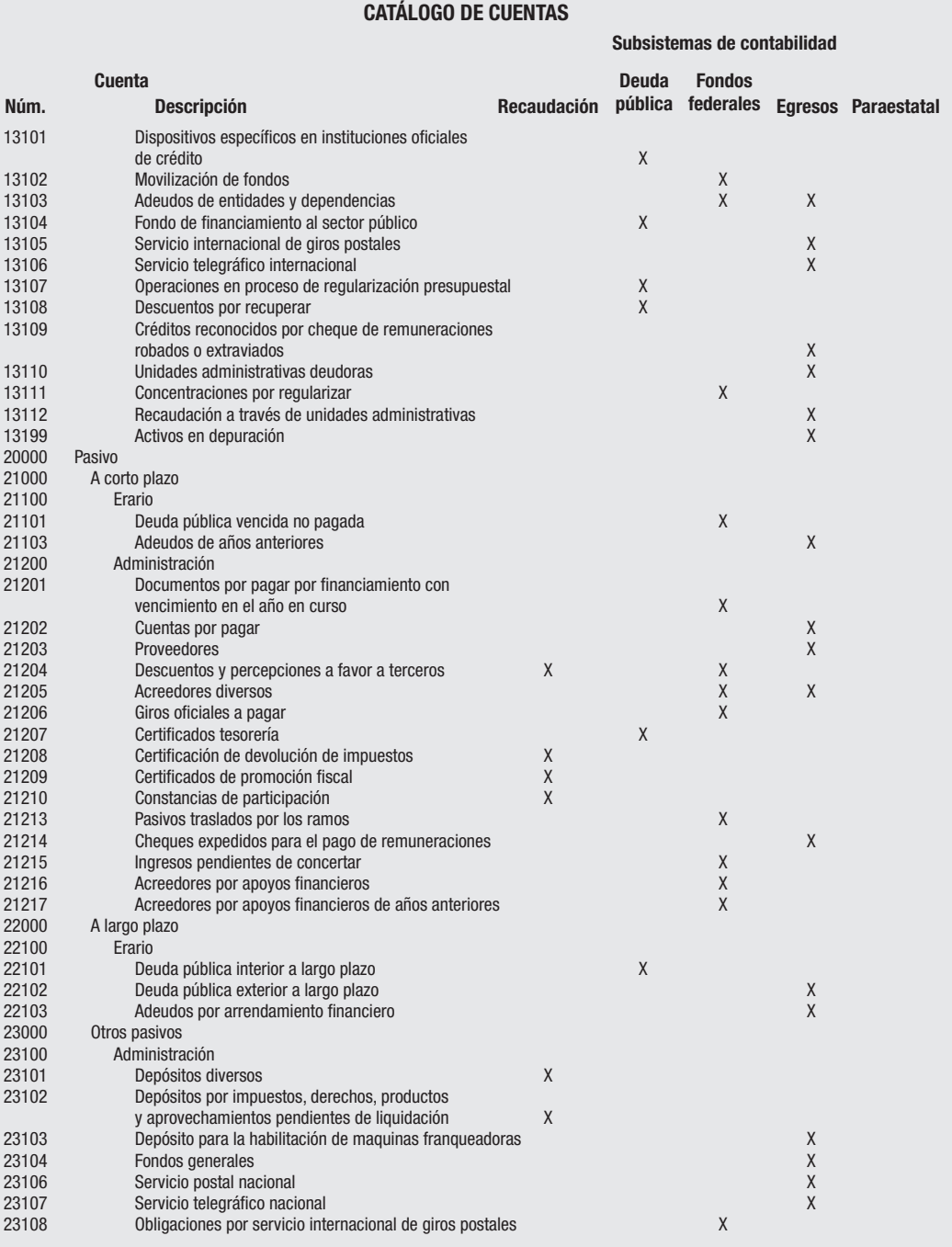

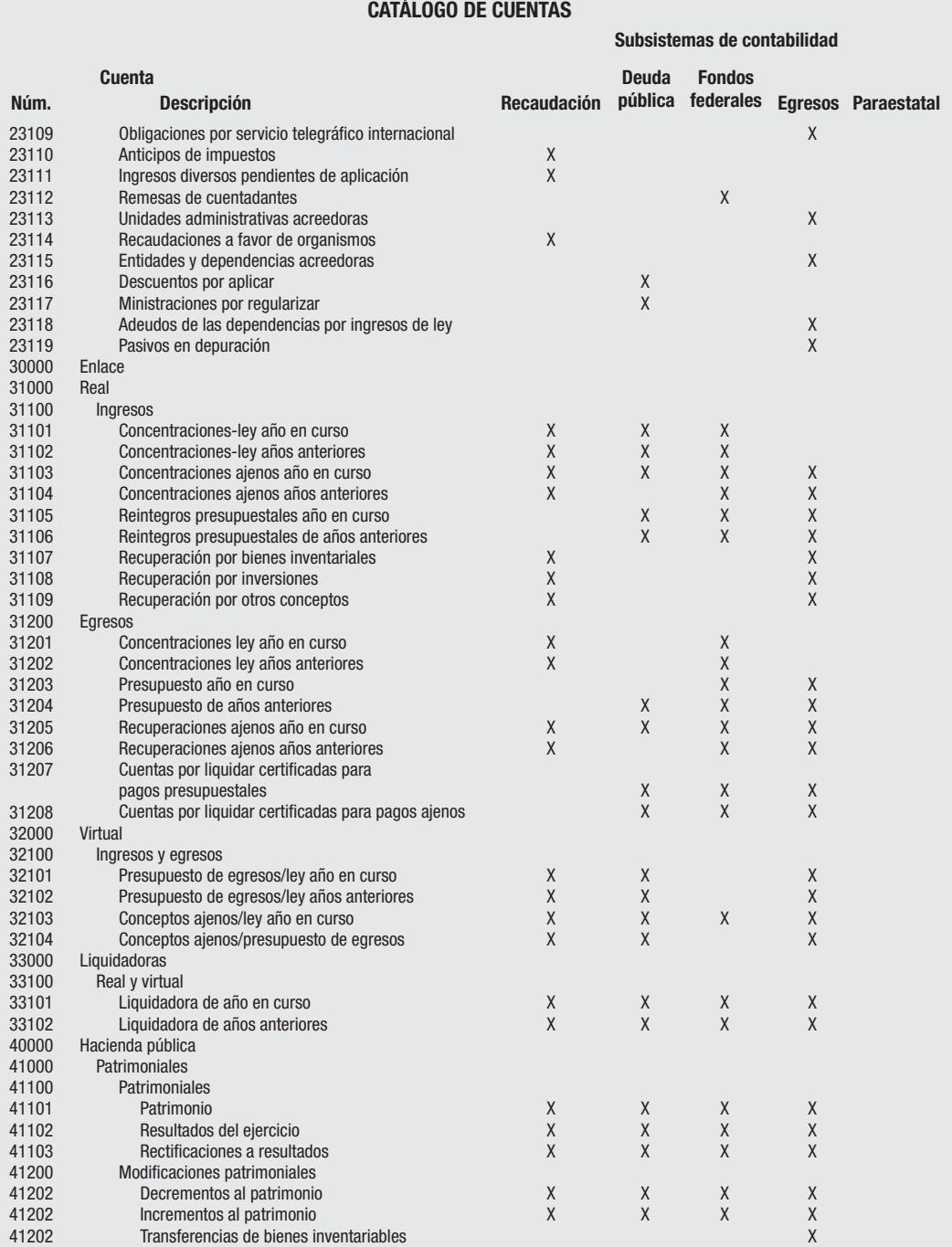

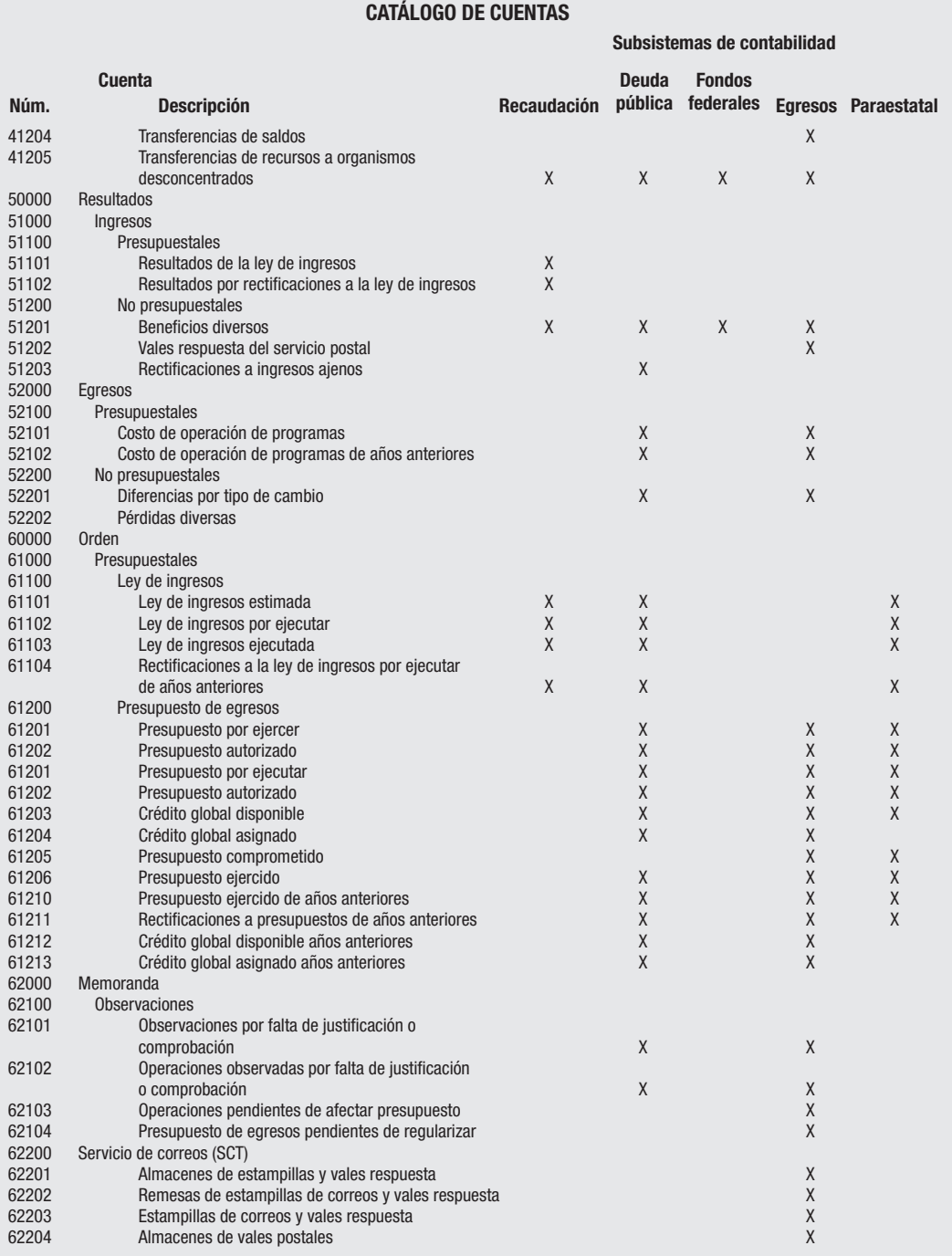

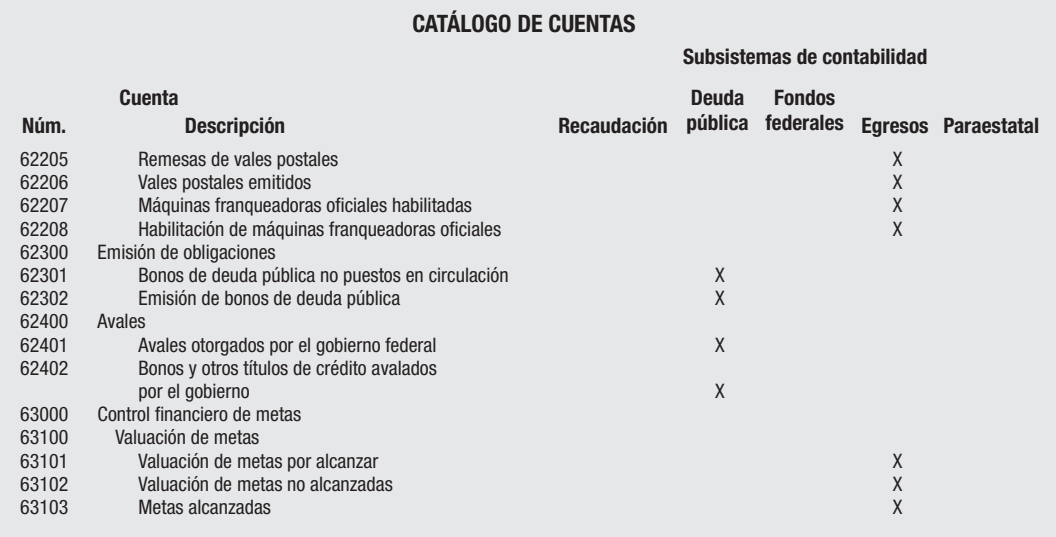

#### **El presupuesto y la contabilidad**

Debido a que el objetivo del presupuesto es plantear, organizar, coordinar y dirigir un organismo gubernamental, éste estima el gasto público con base en las funciones de las dependencias y entidades que conforman la administración pública federal, por medio de un decreto oficial que muestra las cifras autorizadas de gasto público federal (publicación que se efectúa el 31 de diciembre del año anterior al que se va a ejercer el presupuesto).

El presupuesto pasa a través de tres fases:

- 1. Autorización. Cuando se publica en el *Diario Oficial de la Federación*.
- 2. Compromiso. Momento en que el gobierno federal contrata y establece fechas de pago, o cuando se recibe el servicio convenido o se entrega el bien o la obra terminada.
- 3. Cuando se pagan los servicios, bienes u obras públicas terminadas.

La contabilidad del presupuesto de egresos de la Federación se realiza por medio de los programas, subprogramas y proyectos con base en la clasificación por objeto de gastos, reflejado en los cargos y abonos por clave presupuestaria para cada partida del gasto público.

La contabilidad de ingresos, que se realiza en las cuentas de orden 61 100 para el subsistema de recaudación, se presenta en el balance general en la ilustración 3.6 que se ofrece a continuación. Al presupuesto de egresos le corresponde la cuenta 61 200

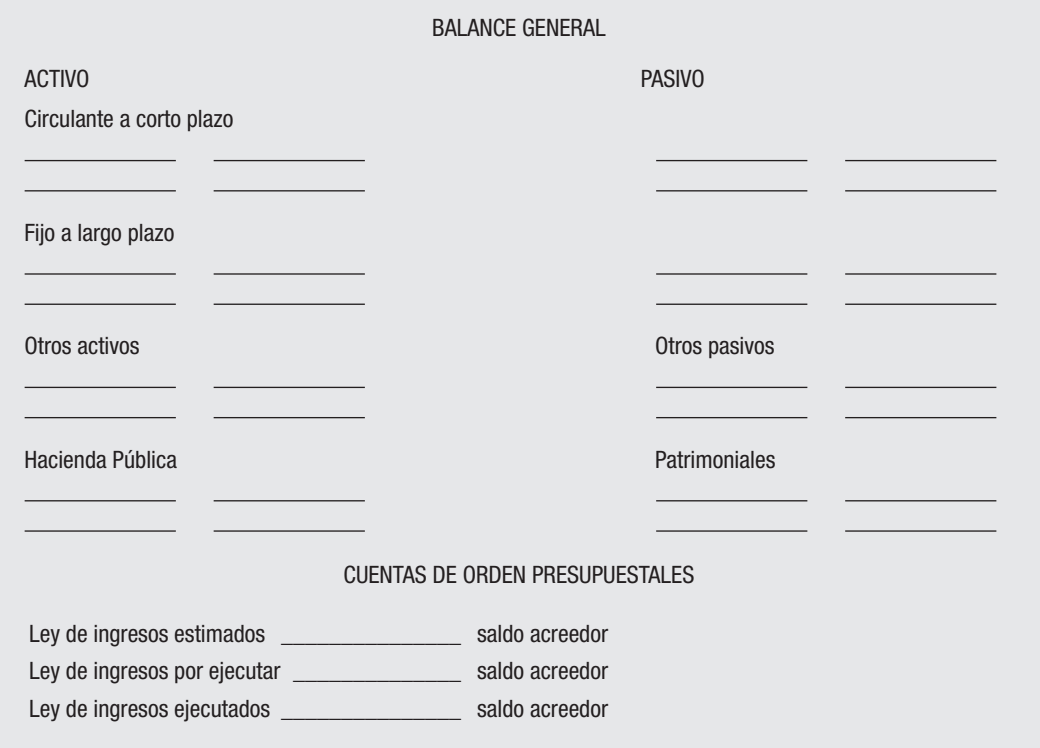

por las operaciones derivadas del ejercicio presupuestal desde la publicación del presupuesto hasta que se ejerce mediante el pago autorizado través de las cuentas bancarias de la Tesorería de la Federación.

Las tres cuentas de orden se cargan y abonan entre sí, lo cual muestran la naturaleza de cada una de ellas.

En la página 112 se presenta el formato de la evolución de las finanzas públicas y la orientación sectorial del gasto de acuerdo con su clasifi cación en el gasto erogado por sectores.

#### *Ventajas, alcances y limitaciones*

Entre las ventajas del presupuesto por programas y actividades están:

- Previsión. Proporciona datos, cifras y estadísticas necesarios para el pronóstico a desarrollar.
- Planeación. Determina los fines, metas y objetivos que se pretenden alcanzar y ofrece conocimiento sobre todas las operaciones de la entidad.

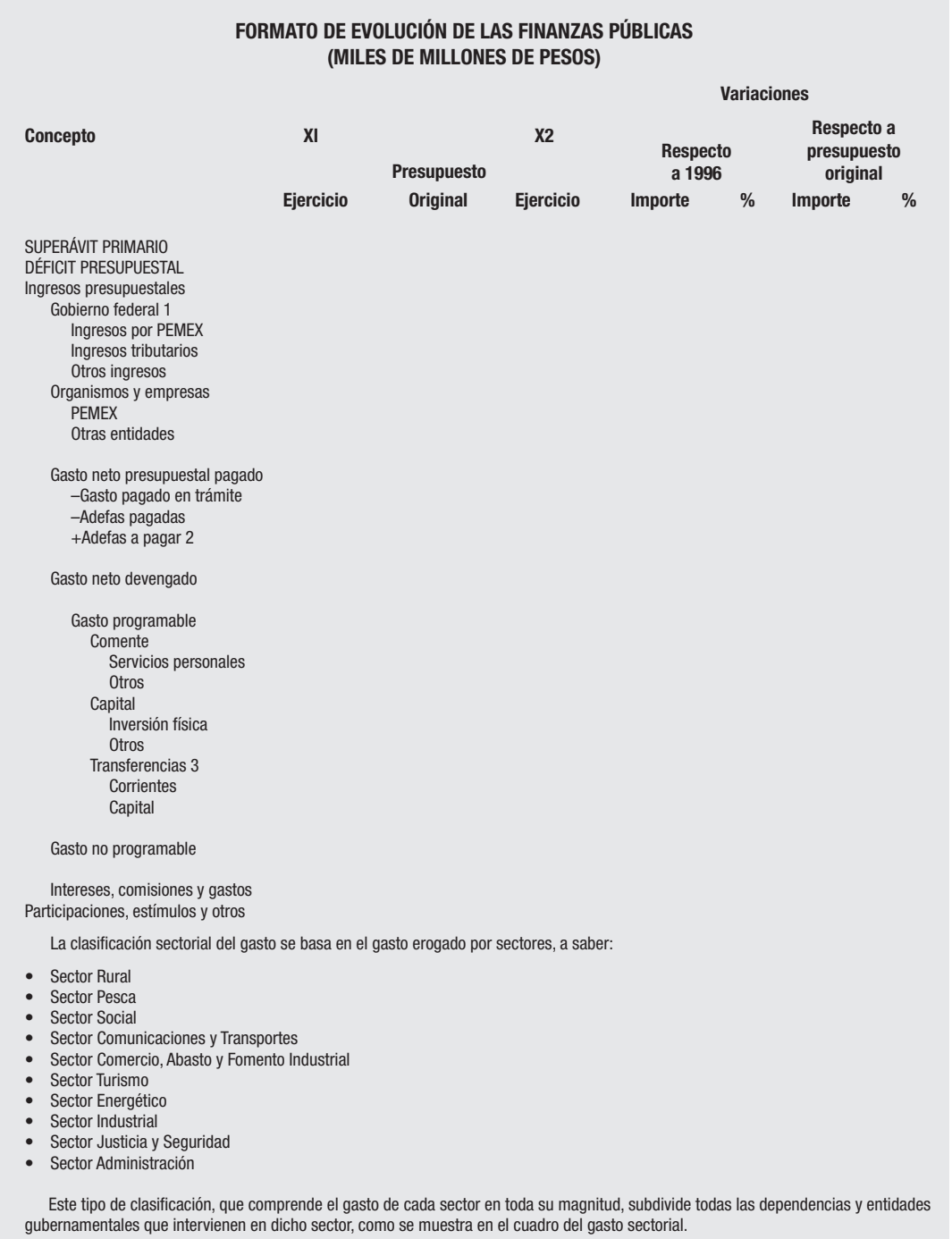

#### **GASTO SECTORIAL (MILES DE MILLONES DE PESOS) Ejercicio Ejercicio Concepto 20X1 20X2 Variaciones Presupuesto Original Importe % Importe % Respecto a 1996 Respecto a presupuesto original** Total 1/ Desarrollo rural Pesca Desarrollo social Educación Salud y Laboral Solidaridad y desarrollo regional Desarrollo social Comunicaciones y transportes Comercio, abasto y fomento industrial Turismo Energético Industrial Justicia y seguridad Administración 1/Excluye el gasto sectorial las erogaciones de los poderes Legislativo y Judicial, razón por la cual no coincide con el gasto programable total. FUENTE: Dependencias y entidades del sector presupuestario.

#### **ILUSTRACIÓN 3.8**

- Organización. Define las responsabilidades y alcances de autoridad del personal que interviene en la presupuestación.
- Coordinación e integración. Aclara las relaciones y secuencia de operaciones derivadas de las actividades que se van a desarrollar.
- Dirección. Permite evaluar los resultados bajo una base justa en cuanto a sus diferencias entre lo presupuestado y lo real.
- Control. Facilita la verificación del cumplimiento de las responsabilidades en todos los niveles de la entidad de acuerdo con los programas establecidos.
- Personal. Permite realizar una conducción productiva de los esfuerzos del personal.
- Además, debido a la facilidad que brinda la tecnología de los equipos de cómputo, permite que las ventajas se acrecienten en vista de la información oportuna que provee para detectar errores o desviaciones dolosas en el ejercicio presupuestal.

Entre los alcances y limitaciones de este presupuesto se encuentran:

- Como en todas las actividades y pronósticos, pueden surgir diferencias entre lo ejercido y lo estimado, muchas veces insignificantes, otras más imprevisibles, como consecuencia del entorno económico-financiero y fiscal.
- Su implantación, vigilancia y control implican un elevado costo, por lo cual sólo es aplicable en el ámbito gubernamental o en entidades con grandes recursos.
- El presupuesto por programas puede fracasar en aquellas entidades con una inadecuada administración, dirección y vigilancia, bien sea debido a falta de capacitación del personal, de recursos para llevarlo a cabo, o de un análisis de los resultados y de las causas que originaron las desviaciones. Por lo tanto, el personal debe estar capacitado y entrenado sobre los planes, políticas y objetivos del trabajo a desarrollar.
- Si no se cuenta con manuales que indiquen la forma como se debe desarrollar el trabajo, el uso de formas y registros y la información que se espera obtener, el límite de obligaciones se verá restringido y se caerá en la rutina burocrática indeseable en toda organización.

#### **Principios de contabilidad gubernamental**

Los siguientes principios identifican y delimitan a las entidades de la administración pública federal y a sus aspectos financieros, presupuestales, programáticos y económicos:

**Ente.** Se considera ente a toda dependencia gubernamental con existencia propia e independiente que ha sido creada por ley o por decreto.

**Base de registro.** Los gastos deben ser reconocidos y registrados en el momento en que se devenguen; los ingresos, cuando se realicen.

**Cuantificación en términos monetarios.** Los derechos, obligaciones y en general las operaciones que realice el ente, deben ser registrados en moneda nacional.

**Periodo contable.** La vida del ente debe dividirse en periodos uniformes a efecto del registro de las operaciones y de información acerca de las mismas.

**Costo histórico.** Los bienes se deben registrar según a su costo de adquisición, o a su valor estimado en caso de que sean producto de una donación, expropiación o adjudicación.

**Existencia permanente.** Se considera que el ente tiene vida permanente salvo modificación posterior de la ley o decreto que lo creó, en los que se especifique lo contrario.

**Control presupuestario.** Corresponde al sistema contable del registro presupuestario de los ingresos y egresos comprendidos en el presupuesto del ente, así como su vinculación con el avance físico financiero de los proyectos programados.

**Revelación suficiente.** Los estados financieros, presupuestales y patrimoniales deben incluir la información suficiente para mostrar amplia y claramente la situación financiera, presupuestal y patrimonial del ente.

**Integración de la información.** Cuando se integren estados financieros independientes en uno solo, deben limitarse las transacciones efectuadas entre las distintas unidades o entes y los estados financieros no deben reflejar superávit o déficit originados entre ellas.

**Importancia relativa.** Para efectuar las evaluaciones o tomar decisiones, los estados financieros presupuestales y patrimoniales deben revelar todas las partidas de suficiente importancia.

**Consistencia o comparabilidad.** Las políticas, métodos de cuantificación y procedimientos contables deben ser apropiados para reflejar la situación del ente, por lo cual deben aplicarse con criterio uniforme a lo largo de un periodo y de un periodo a otro.

**Cumplimiento de disposiciones legales.** El ente debe observar las disposiciones legales que le sean aplicables en toda transacción, en su registro, y en general en cualquier aspecto relacionado con el sistema contable presupuestal.

En México, al decretarse en 1992 la fusión por incorporación de la Secretaría de Programación y Presupuesto a la Secretaría de Hacienda y Crédito Público, las funciones de la Dirección de Contabilidad Gubernamental pasaron íntegras de una secretaría a la otra.

Por último, existe un concepto que no debe olvidarse y que es motivo de preocupación en las actividades de deuda de un gobierno.

**Servicio de la deuda.** Es el monto o cantidad a pagar en el país o fuera de él en moneda nacional o extranjera por concepto de intereses, comisiones u otros gastos derivados de la contratación y utilización de los créditos a cargo del Sector Público Federal.

#### **PRESUPUESTO BASE CERO**

#### **Definición y objetivo**

Esta herramienta es una técnica presupuestal mediante la cual se revalúan cada año todos los programas y gastos, siempre a partir de cero, como si fuera la primera operación de la empresa. Es decir, se olvida el pasado para planear el futuro con plena conciencia de que cada partida es indispensable y que su importe está soportando y justificado de manera íntegra.

Según Paniagua Bravo, "la presupuestación base cero es un proceso que estructura analíticamente (por capas, niveles o estratos) y que permite a la dirección tomar

decisiones sobre la eficiente asignación de recursos a los sectores de mayor rendimiento".<sup>6</sup>

#### **Paquetes de decisión**

Fue en Estados Unidos en donde apareció esta técnica presupuestal, dada a conocer por Peter A. Pyhrr en su obra *El presupuesto base cero por medio de paquetes de*  decisión. Mediante este procedimiento se identifican y categorizan las actividades existentes y nuevas en una compañía, por medio de un estudio de costo-beneficio, con objeto de asignar los recursos disponibles es espera de la decisión favorable o desfavorable.

Al jerarquizar las actividades se presentan alternativas que describen, sus ventajas e inconvenientes, costos y beneficios, metas y objetivos que se pretenden y las posibles consecuencias si no se aprueba la actividad.

Por lo tanto, al efectuar la clasificación se produce una eliminación mutua entre aquellos paquetes que presentan diversas alternativas para una misma actividad, pues se elige la mejor y se excluyen las restantes, etapa en la cual los costos representan una importante base de decisión para el ejecutivo que tiene la facultad última de aprobación.

Este proceso de redefinición de prioridades, basado en las propuestas de los gerentes de departamento es una labor de equipo, que se realiza mediante reuniones enfocadas en:

- Coordinar las prioridades de las unidades de decisión.
- Estudiar y evaluar el costo-beneficio de cada opción.
- Asignar adecuadamente los recursos disponibles.

Jerarquizar los paquetes o unidades significa:

- Estudiar los costos y beneficios de las diversas alternativas.
- Clasificarlos en orden de mayor o menor beneficio.
- Identificar y evaluar por niveles de gastos.
- Otorgar prioridad a la optimización de beneficios.

Este proceso se puede aplicar a toda actividad, operación o función tanto de las actividades comerciales como industriales o de servicio, en tanto se pueda determinar su costo-beneficio.

#### **Metodología de aplicación**

Entre los métodos que se pueden usar en su aplicación se encuentran:

- 1. Fijar las premisas sobre las cuales descansará la planeación; es decir, las normas en que ésta se apoyará durante un periodo determinado, en caso especial las referidas a recursos económicos, humanos y materiales, considerando el sector a que pertenece y las variables macroeconómicas que pueden incidir sobre los resultados esperados.
- 2. Determinar las actividades que forman parte de los paquetes de decisión. Un paquete de decisión es un conjunto de actividades dependientes de la administración de la empresa sujeto al análisis de costo-beneficio.
- 3. Analizar los paquetes de decisión. Esta etapa comprende la definición, clara y específi ca de la unidad de decisión: cómo se desarrolla, quiénes la efectúan, cuáles son los usuarios de los servicios generados, cómo los utilizan en la actualidad y cómo piensan utilizarlos en el futuro.
- 4. Indicar las ventajas y desventajas de la alternativas propuestas y seleccionar la que se considere la mejor en términos de beneficios.
- 5. Determinar los costos de la opción seleccionada y los costos incrementales que generarán en ese nivel de actividad.
- 6. Evaluar la calidad del servicio desarrollado por cada unidad de decisión.
- 7. Jerarquizar los paquetes de decisión en función de los criterios más adecuados. En esta etapa se otorga prioridad a las actividades cuyo beneficio sea mayor que su costo, rentabilidad o riesgo; el criterio debe basarse en la reasignación de los recursos para un empleo óptimo en las áreas donde sean más útiles y lograr así la mayor comunicación y participación de los recursos humanos de la entidad.
- 8. Seguimiento de los resultados. Es indispensable, controlar que cada unidad de decisión cumpla con sus actividades programadas, para en caso de incumplimiento, aplicar con oportunidad las acciones correctivas correspondientes.

#### **Ventajas e inconvenientes**

Entre las ventajas de ese tipo de presupuesto están:

- Aplicación más justa y no discrecional de los recursos de la entidad.
- Identifi cación de las actividades prioritarias de la empresa.
- Apreciación de los niveles de gastos deseados.
- Perfeccionamiento de las metas y objetivos de la empresa.
- Optimización de los beneficios.
- Desarrollar un ambiente de unidad y coordinación en beneficio de la unidad.

Entre los inconvenientes que presenta este tipo de presupuesto tenemos:

- Su aplicación puede acarrear problemas y recelos administrativos por las presiones a que pueden estar sometidos los ejecutivos obligados a tomar decisiones, al requerirse una revisión detallada de sus funciones.
- Puede producirse una inadecuada coordinación entre actividades afines.
- Las prioridades pueden ser significativas para un ejecutivo, pero no para la alta gerencia, lo cual provoca rencores y frustraciones en las actividades.
- En algunas actividades, la evaluación de medios de trabajo puede provocar discusiones si no se identifican con claridad.
- Surgen problemas en el proceso de jerarquización de los paquetes de decisión cuando se debe determinar:
	- $\Box$  Quién hará la clasificación.
	- Quién lo va evaluar con criterio subjetivo.
	- Cómo se clasificarán los paquetes ("de gran importancia" o "básicos").
- El manejo de grandes volúmenes de paquetes de decisión puede causar problemas cuando se pretenda otorgarles a todos la misma importancia. Además, si no se implantan, da lugar a que se piense que se están evadiendo responsabilidades del personal al que no se le hayan otorgado prioridad.

#### **Conclusiones**

El presupuesto base cero es una ayuda para la alta gerencia en la toma de decisiones, debido a que permite reconocer las inquietudes de su personal, sus metas y ambiciones futuras. Además, asigna los recursos en forma más racional y eficiente y minimiza costos al tomar en cuenta la mejor alternativa.

De hecho, en las empresas todos los días se toman decisiones de distinta naturaleza, aun cuando no se hayan "bautizado″ bajo el concepto base cero, por lo cual esta técnica debe observarse como complemento de un sistema presupuestal, mas no como su sustituto.

Debido a que no toma en cuenta los presupuestos de cada área, es un complemento con un enfoque adicional, sujeto a criterios cuantitativos y cualitativos que estudian y analizan exhaustivamente el costo-beneficio de todas las actividades y proyectos. Asimismo, ofrece opciones de varios niveles de servicio y costo.

Debe considerarse que al tomar una decisión puede generar tendencias de "lucimiento personal" en detrimento del beneficio general de la organización.

#### **CUESTIONARIO**

- 1. Defina qué es el presupuesto por áreas de responsabilidad.
- 2. Explique por qué el presupuesto por áreas de responsabilidad forma parte de la contabilidad administrativa.
- 3. ¿Cuáles son los cuatro niveles de autoridad y responsabilidad dentro de una estructura organizacional?
- 4. ¿Qué son los centros de responsabilidad?
- 5. ¿Qué entiende por costos controlables?
- 6. Explique cuáles son las principales áreas gerenciales y, dentro de cada una de ellas, qué departamentos están a su cargo.
- 7. ¿Cuál es la finalidad del principio de excepción?
- 8. Explique los requisitos básicos de control dentro del presupuesto por áreas de responsabilidad.
- 9. Explique las ventajas y limitaciones de establecer un presupuesto por áreas de responsabilidad.
- 10. Defina qué es un presupuesto por programas y actividades.
- 11. ¿Cuál es su estructura?
- 12. Comente cómo están formadas las diversas categorías entre las que se distribuyen los fondos públicos.
- 13. Explique los cuatro grandes grupos del catálogo general de actividades del presupuesto por programas y actividades.
- 14. ¿Cuáles son las tres fases por las que debe pasar el presupuesto por programas?
- 15. ¿Cuáles son las ventajas, alcances y limitaciones del presupuesto por programas y actividades?
- 16. Comente los principios de contabilidad gubernamental.
- 17. Defina qué es y cuál es el objetivo del presupuesto base cero.
- 18. Explique a qué se refiere jerarquizar las actividades dentro del presupuesto base cero por medio de paquetes de decisión.
- 19. ¿Cuál es la metodología de aplicación del presupuesto base cero?
- 20. ¿Cuáles son sus ventajas y cuáles son sus inconvenientes?
- 21. Comente qué implica establecer en una empresa el presupuesto base cero.

# **CAPÍTULO 4**

### **Flujos de caja**

#### **OBJETIVOS GENERALES**

Capacitar al estudiante para comprender y analizar, dentro del presupuesto financiero, el proceso de la administración del efectivo como herramienta esencial para medir y valorar el objetivo de liquidez.

#### **OBJETIVOS PARTICULARES**

Al terminar de estudiar este capítulo, el alumno deberá ser capaz de:

- Explicar los términos liquidez y rentabilidad, los cuales se refieren a la optimización de los recursos de una empresa.
- Comentar la importancia de la recuperación de cuentas por cobrar y su relación con los plazos que se otorgan a los proveedores en relación con los que se otorgan a los clientes.
- Explicar aspectos relacionados con los elementos incluidos en las políticas de crédito,

descuentos, periodo de cobranza, manejo de los inventarios, así como la sincronización de los flujos de caja y las reducciones o postergaciones de erogaciones para cubrirse en caso de faltantes de efectivo.

• Decidir en caso de faltantes de efectivo renegociar deudas contraídas para periodos de mayor liquidez, o bien evaluar partidas de costos consideradas no prioritarias que pueden diferirse o en su caso ser canceladas.

La administración del efectivo (caja y bancos) es uno de los temas más importantes del presupuesto financiero o, como lo denominan algunos autores, presupuesto de efectivo o de tesorería, debido a que es uno de los principales problemas a lo que normalmente se enfrenta un administrador, contralor o gerente de tesorería.

Los términos "liquidez" y "rentabilidad" se refieren a optimizar resultados, con los cuales los ejecutivos de finanzas no sólo deben estar familiarizados sino que deben buscar e inventar técnicas que les permitan lograr los mayores beneficios en la administración de los recursos disponibles.

El dinero de países con alta inflación pierde paulatinamente su poder adquisitivo, a la vez que las devaluaciones ocasionan quiebra de muchas organizaciones. Por lo tanto, por ser el recurso más difícil de administrar; es necesario buscar técnicas que permitan controlarlo adecuadamente.

#### **DEFINICIÓN**

En sentido dinámico, el término que proviene de *cash flow* y cuya traducción es "flujo de caja", puede definirse como: "los movimientos internos de fuentes y empleos de dinero durante un periodo determinado". Algunos autores lo sustituyen por *tesorería*, división o área que recoge todo el dinero de disposición inmediata; es decir, no sólo el depositado en la caja de la empresa, sino el disponible en cuentas corrientes a la vista, en los bancos y ciertos derechos recuperables en el periodo corriente.

Algunas empresas adoptan la política de mantener un nivel superior al normal como una previsión para aprovechar en un momento dado el beneficio de invertir en condiciones favorables o de oportunidad.

El presupuesto de efectivo es la herramienta esencial para medir y valorar el objetivo de liquidez.

Jorge E. Burbano sostiene que la *administración del efectivo*, también llamada *gestión de tesorería*, contempla la necesidad de fijar saldos mínimos de fondos monetarios como mecanismos de control para tomar decisiones acerca de la consecución de recursos adicionales, frente a los revistos o a la canalización externa en forma de inversiones temporales.1

#### **OBJETIVOS**

En términos generales puede decirse que el presupuesto de caja consiste en calcular las entradas y salidas de dinero y tiene como objetivos básicos los siguientes:

- *a*) Determinar los sobrantes o faltantes de dinero en un periodo, con objeto de, en su caso, invertir los sobrantes o solicitar financiamiento por los faltantes.
- *b*) Identificar el comportamiento de los flujos de dinero por entradas, salidas o financiamiento en periodos cortos, mediante la implantación de un control permanente sobre los mismos.

1 Jorge E. Burbano Ruíz, *Presupuestos, Enfoque moderno de planeación y recursos*, McGraw-Hill, México, 1992, p. 293.
- *c*) Evaluar las políticas de cobros y pagos y, en su caso, sugerir a la dirección corregirlas con base en el resultado final de flujo de caja.
- *d*) Analizar las inversiones efectuadas con los sobrantes de efectivo en títulos o valores negociables, que permitan, por lo menos, conservar el poder adquisitivo del dinero y que no haya sub o sobre inversión de los fondos disponibles.

### **LIQUIDEZ**

El logro de los anteriores objetivos permite medir la liquidez de la organización. Liquidez y tesorería son términos que se contemplan, pues mientras el primero mide la disponibilidad del dinero, el segundo es un eficaz medio de planeación y control del dinero que se necesita que circule dentro de la empresa.

Así, liquidez significa la capacidad de la empresa para hacer frente a sus obligaciones a corto plazo. Por lo tanto, los activos circulantes son relevantes cuando se trata de liquidez de la organización.

Las partidas relevantes del activo circulante son:

- *a*) Efectivo en caja y bancos o inversiones (activo líquido)
- *b*) Cuentas por cobrar a clientes
- *c*) Otras cuentas por cobrar
- *d*) Inventarios

Estas partidas sirven para enfrentar obligaciones a corto plazo como:

- *a*) Cuentas por pagar a proveedores
- *b*) Impuestos
- *c*) Otras cuentas por pagar
- *d*) Financiamientos bancarios a corto plazo (préstamos)

Desde luego, la liquidez varía según el giro de la empresa.

# **OPTIMIZACIÓN DE LAS CUENTAS POR COBRAR**

En muchas ocasiones, la causa principal de la falta de liquidez de la empresa radica en un deficiente control de la cobranza. Entre los componentes de liquidez, la recuperación de cuentas por cobrar es el más trascendental, puesto que, por lo general la mayor parte de las inversiones a corto plazo están encaminadas a financiar el incremento constante de la cartera, ya sea por inflación o por un aumento real del volumen de ventas.

Se debe tomar en cuenta que al financiar la cartera se está financiando el plazo incremental de la materia prima financiada por los proveedores, más el valor agregado de la propia empresa, más la utilidad de la producción vendida. Por ello se debe

actuar con especial cuidado cuando se observe que la diferencia de plazos otorgados por los proveedores y los que se otorgan a los clientes es muy grande, pues en ese caso *la liquidez resulta más restringida*. Es decir, automáticamente, el efecto será que el plazo adicional se está efectuando mediante recursos propios; para evitar esto, es necesario dar algo a cambio de que los clientes paguen de manera anticipada sus cuentas o bien seleccionar a los clientes que convengan a la empresa.

Por lo general, las empresas industriales venden el mayor volumen a crédito, lo que puede generar un gran riesgo de morosidad y cuentas incobrables.

Una forma de reducir el riesgo de perder cuentas y no desechar ventas es realizar adecuados análisis de crédito, lo cual implica un costo adicional:

- Por pérdida de cuentas malas.
- Por investigación y cobranza.
- Por financiamiento de cuentas de clientes.

Por lo tanto, un análisis de crédito debe considerar:

- Capacidad del cliente. Análisis subjetivo de su habilidad comercial.
- Moralidad. Probabilidad de que el cliente cumpla con las obligaciones contraídas.
- Capital. Medible por su información contable.
- Garantías. Ofrecidas por el cliente para afianzar el crédito solicitado. Aval.
- Condiciones. El efecto de las mismas sobre la economía de cliente y su capacidad para enfrentarlas.

No es la intención del presente trabajo profundizar de manera amplia en todos los aspectos relacionados con los elementos incluidos en las políticas de crédito, por lo que sólo los mencionaremos:

- Descuentos por pronto pago.
- Periodo de crédito.
- Políticas de cobranza.
- Manejo óptimo de los inventarios.
- Manejo óptimo de la tesorería.
- Sincronización de flujos.
- Cobranza de cheques foráneos.
- Dinero flotante.
- Reducción y postergación de erogaciones, etcétera.

Sin embargo, al final de este capítulo se presentarán algunos casos prácticos relacionados con los puntos anteriores.

# **FUENTES Y APLICACIONES**

Las fuentes pueden ser tanto internas como externas:

- 1. Internas
	- Ventas al contado. Mercancías (inventarios) o activos fijos.
	- Cobranza de cuentas a crédito y de cuentas por cobrar.
- 2. Externas
	- Préstamos de socios o acreedores diversos.
	- Ingresos financieros, intereses, arrendamiento.
	- Emisión de acciones o nuevas aportaciones de capital.

Los depósitos en efectivo provenientes de ventas generan una utilidad que, en tanto no sea retirada por los propietarios, se considera otra fuente de financiamiento externa.

Las aplicaciones son los egresos o salidas de efectivo, tales como:

- Compras de materias primas a proveedores.
- Pagos de costos o gastos de producción, administración y distribución.
- Pago de nóminas.
- Egresos financieros, intereses, dividendos, cancelación de pasivos corrientes.
- Adquisición de activos fijos.
- Compra de acciones de otras compañías.
- Liquidación parcial o total de préstamos bancarios.

Al determinar y cuantificar las necesidades de efectivo se logra uno de los beneficios del presupuesto de caja: al obtener como elemento final un faltante se está en condiciones de renegociar las deudas contraídas para periodos de mayor liquidez o en su defecto jerarquizar las obligaciones y verificar y evaluar los costos con efecto de poder minimizarlos, considerando partidas no prioritarias que pueden diferirse o, en su caso, cancelarlas.

Para que no se produzcan desequilibrios de caja deben tenerse en cuenta dos aspectos:

- 1. El saldo aumenta si los ingresos generados por ventas al contado y cobranza son mayores que los egresos.
- 2. El saldo aumenta si debido a reducción de ventas se fijan políticas de recolección de cartera y controles sobre producción y gastos (freno en pago de salarios y pagos por compra de materias primas y otros conceptos variables).

El saldo final sirve de indicador para que la administración de la empresa controle una situación desfavorable o sepa aprovechar una situación favorable antes de que se presente una situación contraria que quizás pueda llegar a ser muy tarde para remediar.

# **CONCLUSIONES**

En la actualidad, los flujos de caja han cobrado una gran importancia, al grado que muchos directivos y empresarios toman más en cuenta un poderoso flujo favorable de efectivo que una presentación de pérdidas en un estado de resultados, puesto que la generación de recursos ocasiona, finalmente, que se destinen a áreas productivas y de inversión que más adelante producirán utilidades.

Independientemente de los presupuestos de caja a corto o mediano plazos, las empresas solicitan flujos de caja mensuales, quincenales, semanales y hasta diarios, que les indiquen la posición final positiva o negativa, con objeto de normar su criterio y tomar las decisiones más adecuadas y eficaces para poder administrar de forma más eficiente y sanar su organización.

# **Ejercicio**

# **PRESUPUESTO DE EFECTIVO**

Elaborar el presupuesto de efectivo de la compañía comercial Encono, S.A., de los meses de agosto, septiembre, octubre, noviembre y diciembre de X1 y enero X2, considerando los siguientes supuestos:

La rotación de inventarios es de seis veces al año.

Con base en lo anterior, la mercancía debe adquirirse aproximadamente con dos meses de anticipación a las ventas.

El costo de las compras representa 60% de las ventas o sea que el margen de utilidad bruta sobre el costo es de 2/3 sobre el costo de compras.

Todas las compras de mercancías son a crédito, pagaderas totalmente al siguiente mes.

Los gastos de venta y administración se mantendrán fijos y serán liquidados en el mes en que se incurran; su importe mensual será de 60.

Las ventas reales correspondientes al mes de junio fueron de 160 y las de julio de 120.

Las ventas mensuales estimadas a considerar son: (miles de pesos)

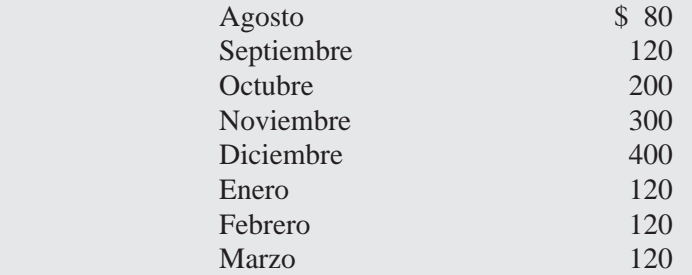

En el flujo de entradas de efectivo, debe considerarse que la mitad del importe de las ventas son al contado y por el otro lado 50% se otorga crédito, el cual será cobrado al siguiente mes.

Se prevé que los clientes no pagarán oportunamente, por lo cual puede existir un retraso en los 30 días acostumbrados. Un análisis de las ventas y cuentas por cobrar revela que el tiempo promedio de cobro de las cuentas de clientes es de 42 días. Se supone que 60% de las cuentas se cobra al cabo de un mes y el resto a los dos meses.

El saldo de efectivo al iniciar el mes debe ser un importe no menor a 50 (en caso de no suceder así, se debe gestionar el financiamiento requerido).

#### **Solución 1**

#### *Flujos de salida de efectivo*

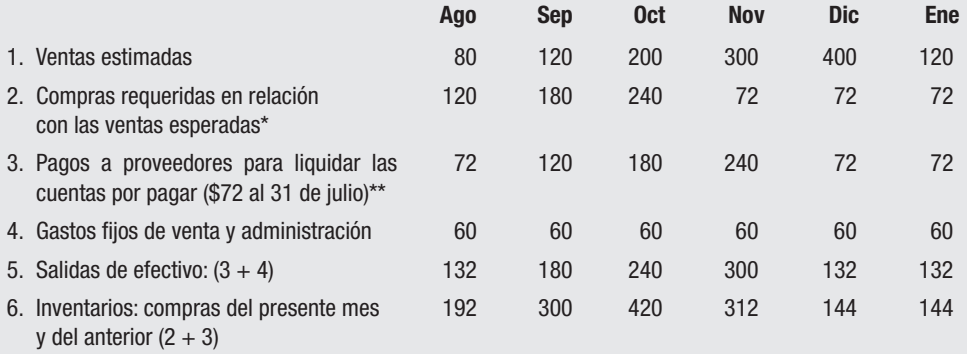

60% de las ventas esperadas dos meses después.

Ventas de 120 garantizadas para los meses de febrero y marzo de X2.

\*\*\* También incluye las cuentas por pagar al final del mes anterior.

# *Flujos de entradas de efectivo*

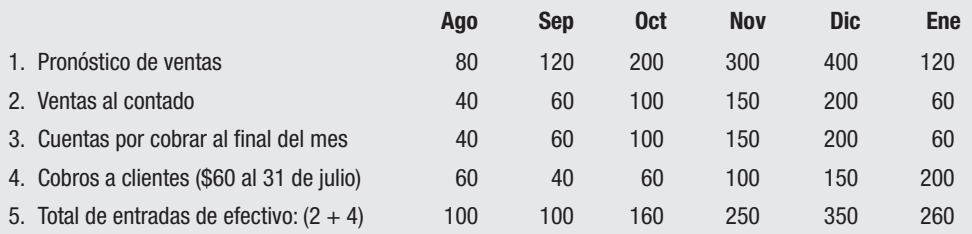

#### *Solución 2*

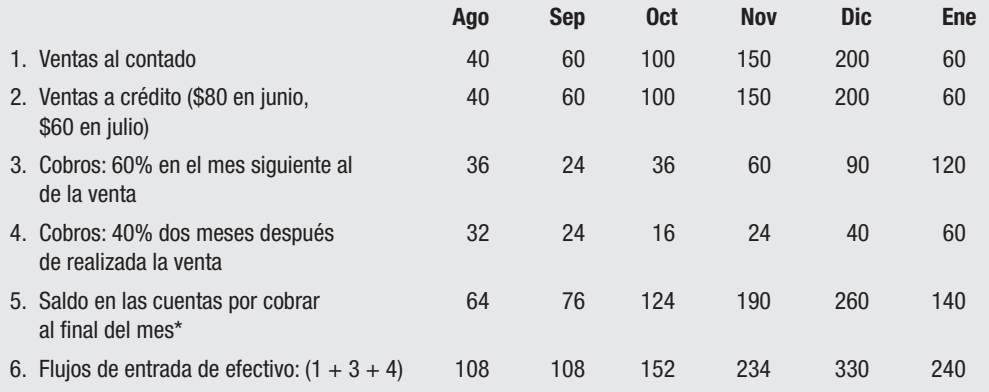

 \* El saldo está integrado con las ventas a crédito del presente mes, más 40% de las ventas a crédito del mes anterior.

#### **Cambios netos de efectivo y financiamiento**

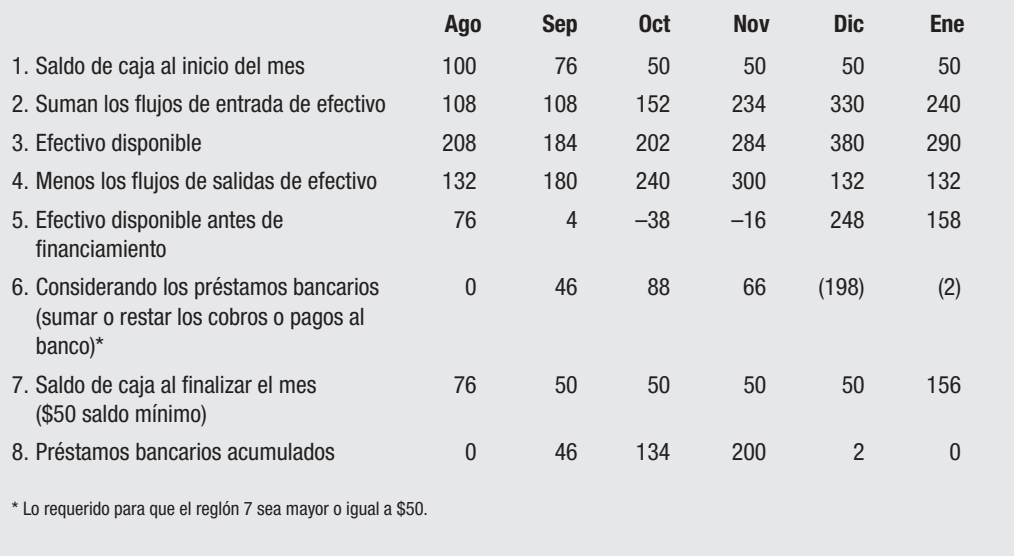

# **Problemas**

Elaborar el presupuesto de efectivo de la compañía comercial El Calvario, S.A., por el periodo del 1 de noviembre de X1 al 30 de abril de X2, considerando los siguientes supuestos:

— La política de ventas es:

 20% al contado inmediato 30% se cobrará a los 30 días 50% se cobrará a los 60 días

- El importe total de compra representa 60% de las ventas del siguiente mes. (Las ventas del mes de septiembre de X1 fueron 650; las correspondientes a octubre ascendieron a 700, mientras que las ventas presupuestadas para el mes de mayo de X2 son de 650 pesos.)
- El Calvario, S.A., cobra en efectivo 10 mensuales por concepto de intereses provenientes de inversiones en valores a corto plazo.
- Las cuentas por pagar originadas por las compras, serán liquidadas de la siguiente manera: 30% al contado inmediato y por el resto se firma una letra de cambio, la cual debe ser liquidada en el mes siguiente.
- Se decidió comprar una nueva maquinaria; su importe será financiado a través de un préstamo refaccionario. Su importe total será liquidado en 36 mensualidades de 80 cada una; el primer pago será el 1 de noviembre.
- Los gastos normales mensuales son de 110.
- El importe de la gratificación anual, que asciende a 500, será liquidado 60% en diciembre y el resto en enero.
- El saldo inicial de efectivo es de 90, pero por ningún motivo se permitirá que se reduzca a menos de dicho importe. En caso de existir algún faltante, se recurrirá a financiamiento bancario, el cual será liquidado en cuanto se disponga del efectivo necesario.

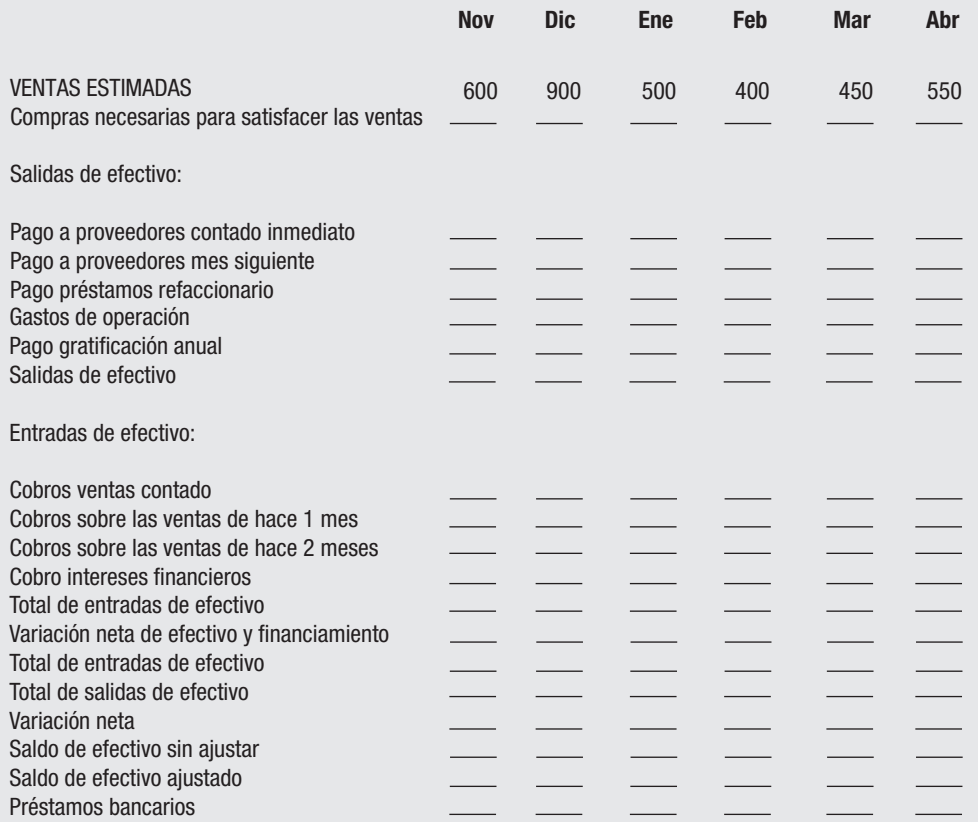

De acuerdo con la información que se presenta a continuación, prepare el presupuesto de efectivo de la empresa Mi Última Esperanza, S.A. de C.V., para los primeros 6 meses de 20X2 bajo los siguientes supuestos:

- *a*) Todos los precios y costos permanecen constantes.
- *b*) Las ventas realizan 70% a crédito y 30% al contado.
- *c*) En cuanto a las ventas a crédito, 70% se cobra en el mes después de la venta, 20% al segundo y 10% en el tercero. Las pérdidas por cuentas malas son insignificantes.
- *d*) Las ventas reales y estimadas son:

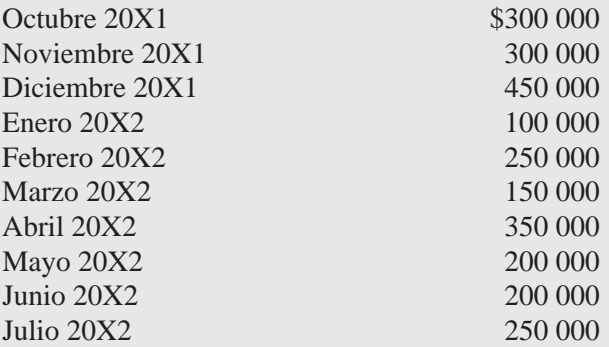

- *e*) Los pagos por compra de mercancía ascienden a 80% de las ventas anticipadas del mes siguiente.
- *f*) Los sueldos y salarios son:

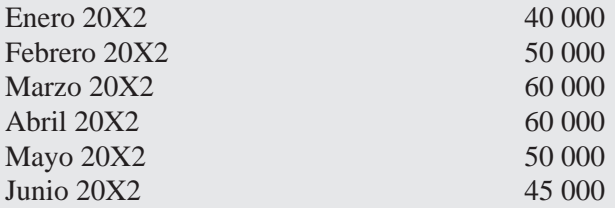

- *g*) El alquiler del local es de 3 000 pesos mensuales.
- *h*) Al final de cada trimestre calendario vencen intereses por 9 500 pesos.
- *i*) En abril vence un pago adelantado de impuestos por 60 000 pesos.
- *j*) Se ha planeado una inversión de capital de 40 000 pesos en junio.
- *k*) La compañía tiene un saldo en efectivo de 100 000 pesos al 31/dic/X1 que es el nivel mínimo deseado de efectivo. Se pueden obtener prestados fondos en múltiplos de 5 000 pesos sobre base mensual (no se tomen en cuenta los intereses de dichos préstamos).

# **CUESTIONARIO**

- 1. ¿Qué entiende por flujos de efectivo?
- 2. Explique por qué es importante el presupuesto de efectivo en una época inflacionaria.
- 3.  $\lambda$  qué se refieren los términos liquidez y rentabilidad?
- 4. Enumere las cuatro partidas más relevantes del activo circulante.
- 5. Explique a qué se refiere optimizar las cuentas por cobrar.
- 6. Las empresas que venden el mayor volumen a crédito generan un riesgo mayor de morosidad y cuentas incobrables: ¿cuál es la forma de reducir el riesgo y no perder cuentas y ventas?
- 7. ¿Cuáles son las fuentes internas y externas de financiamiento?
- 8. ¿Cuál es su opinión acerca de contar con un excelente flujo de caja o buenas utilidades reflejadas en el estado de resultados de una empresa?
- 9. Elabore un flujo de caja mensual en el que se incluyan los ingresos probables y los gastos y costos que se supone se van a erogar en ese periodo.

# **CAPÍTULO**

# **5 Presupuesto de capital**

#### **OBJETIVOS GENERALES**

El alumno deberá comprender el proceso para elaborar el presupuesto de capital, con base en los recursos y objetivos de la dirección que se canalicen como proyectos de inversión a largo plazo. Para ello debe emplear las diferentes técnicas que se utilizan para evaluar los proyectos.

#### **OBJETIVOS PARTICULARES**

Al terminar de estudiar este capítulo, el alumno deberá ser capaz de:

- Definir las prioridades esenciales de las técnicas de elaboración de presupuestos de capital.
- Analizar sus etapas.
- Determinar el flujo de caja de los proyectos de inversión.
- Comprender el valor del dinero en el tiempo y determinar el valor presente de un flujo de caja.
- Analizar en qué forma se determina la tasa de retorno requerida.
- Evaluar proyectos mediante la aplicación de cinco técnicas: reembolso, tasa contable de re-

torno, valor presente neto, índice de rentabilidad y tasa interna de retorno.

- Comprender los problemas asociados con el uso de los presupuestos de capital para justificar la adopción de nuevas tecnologías.
- Explicar en qué consiste el costo de capital y el criterio de aceptación de las inversiones de capital.
- Comentar cuándo se debe utilizar la técnica de capital y costo promedio ponderado de capital, para calcular con base en el costo real después de impuestos, el costo relativo de las distintas fuentes de recursos con que cuenta la organización.

El presupuesto de capital, también llamado de inversiones permanentes, incorpora sus resultados al presupuesto de operación y financiero, justificando las inversiones con un análisis y evaluación de los proyectos de inversión.

Por lo tanto, incluye todos los proyectos de inversión, así como los proyectos ya aprobados. Se basa en decisiones con efecto a largo plazo, que consisten en la adquisición de partidas de activo fijo, compra de terrenos o edificio, compra de maquinaria y equipo y la creación de nuevos procesos o productos.

Generalmente se prepara para un periodo de un año. Sin embargo, muchas compañías lo emplean a largo plazo por periodos de hasta 5 o más años, con la finalidad de planear los fondos que sean requeridos en el futuro.

# **TÉCNICAS PARA SU ELABORACIÓN**

Ralph S. Polimeni y colaboradores<sup>1</sup> explican las cinco técnicas que con frecuencia se utilizan en la evaluación de un proyecto.

- 1. Reembolso.
- 2. Tasa contable de retorno.
- 3. Valor presente neto.
- 4. Índice de rentabilidad.
- 5. Tasa interna de retorno.

Estos autores indican que no todos los proyectos exponen a la empresa al mismo nivel de riesgo. Éste se presenta debido a la incertidumbre relacionada con el flujo de caja de un proyecto. Por lo tanto, concluyen que "la *mejor* técnica es aquella que genere la selección de proyectos que maximicen la riqueza de los propietarios de la firma".

La técnica debe reunir cuatro propiedades esenciales:

- 1. Debe considerar todos los flujos de caja de un proyecto.
- 2. Se debe tener en cuenta la selección del momento oportuno del flujo de caja; es decir, debe considerarse el valor del dinero en el tiempo al hacer la evaluación del flujo de caja.
- 3. Los proyectos seleccionados deben tener como fin maximizar la riqueza de los propietarios de la entidad.
- 4. Debe permitir que la administración estudie un proyecto en forma independiente de los demás.

1 Ralph S. Polimeni *et al*., *Contabilidad de costos: conceptos y aplicaciones para la toma de decisiones gerenciales*, McGraw-Hill, Colombia, 1994, p. 66.

James A. Cashin y Ralph S. Polimeni2 han señalado los métodos cuantitativos para medir objetivamente la rentabilidad de los proyectos, los cuales ordenados, de acuerdo con una base lógica de prioridad, son:

- 1. Periodo de repago.
- 2. Retorno anual promedio sobre la inversión.
- 3. Tasa interna de retorno.
- 4. Valor presente neto.
- 5 Índice de rentabilidad.
- 6. Periodo de repago descontado.

Las técnicas se dividen en dos grandes grupos: uno en el que no se toma en cuenta el valor actual del dinero, conocido como *técnicas simples de análisis*, y un segundo grupo que sí reconoce este hecho llamado *técnicas avanzadas de análisis*.

A continuación se tratará cada una de las seis técnicas enunciadas con ejemplos para su comprensión.

#### **Periodo de repago**

Este método, también llamado del periodo de recuperación, determina el lapso requerido para recobrar el desembolso inicial de un proyecto de inversión. Por su sencillez, es un método ampliamente utilizado. Entre sus ventajas se pueden citar que es simple de calcular, de fácil comprensión y superior al método intuitivo. Por el contrario entre sus desventajas se destacan: ignora el valor del dinero en el tiempo (interés) y pasa por alto el flujo de caja proveniente de las operaciones que puede obtenerse más allá del periodo de repago.

**Ejemplo** La compañía ALFA tiene en estudio considerar un proyecto de compra de maquinaria, el cual ofrece dos alternativas:

Alternativa A

Costo: 100 000 pesos Vida estimada de servicios: 10 años Ahorros en efectivo: 25 000 pesos (flujo de caja proveniente de las operaciones)

*El fl ujo de caja proveniente de las operaciones es igual al ingreso neto después de impuestos más la depreciación.*

2 James A Cashin y Ralph S. Polimeni, *Fundamentos y técnicas de contabilidad de costos*, McGraw-Hill, México, 1985, p. 573.

Fórmula: Periodo de repago (PR) =  $\cdot$ Inversión (I) Flujo de caja anual proveniente de las operaciones (FC)

$$
PR = \frac{100\,000}{25\,000} = 4\,\text{años}
$$

Alternativa B

Costo: 80 000 pesos Vida estimada de servicios: 5 años Mismo flujo de caja

$$
PR = \frac{80\,000}{25\,000} = 3.2\,\text{años}
$$

De acuerdo con este método, la alternativa más favorable sería la B, ya que su periodo de repago sería de 3.2 años. Sin embargo, su vida útil es de solamente 5 años, al final de los cuales no generaría ninguna utilidad, mientras que el proyecto A produciría ganancias por 5 años adicionales a su periodo de repago.

Este método no toma en cuenta estos factores. No considera la rentabilidad total del proyecto y hace caso omiso del valor del dinero en el tiempo.

#### **Retorno anual promedio sobre la inversión**

Este enfoque, denominado algunas veces método contable, porque emplea el ingreso neto después de impuestos para calcular el retorno, proporciona una medida de la rentabilidad que no suministra el método de periodo de recuperación, pero al igual que éste no toma en cuenta el valor del dinero en el tiempo.

Se conocen diversas variaciones del método, entre ellas:

- Denominador  $=$  desembolso inicial.
- La inversión original.
- La inversión promedio.

El numerador es en ambas variaciones igual al ingreso neto después de impuestos (sobre la base de acumulación), equivalente al flujo de caja proveniente de las operaciones menos la depreciación.

*Primera variación*. Sobre las cifras del ejemplo anterior y considerando la depreciación en línea recta (\$100 000/10 años) y la inversión original como denominador tendremos:

Retorno anual  $(RA) = \frac{\text{Ingreso neto después de impuestos}}{1 - \frac{1}{2}}$ Inversión original (I)

 $RA = \frac{15000}{100000} = 15\%$  de rendimiento sobre el dinero invertido Flujo de caja proveniente de las operaciones = \$25 000 – \$10 000 de depreciación  $= $15\,000$ 

*Segunda variación*. En ésta se considera la inversión promedio del valor no depreciado del activo en su vida de servicios (cada año la inversión decrece en \$10 000 por concepto de depreciación).

Inversión promedio = la mitad del costo original = \$100 000/2 = \$50 000

Ingreso neto después de impuestos  $RA = \frac{P}{\frac{1}{\text{Inversion original}/2}}$ 

$$
RA = \frac{15\,000}{50\,000} = 30\%
$$

Ventaja: considera el ingreso sobre la vida del proyecto.

Desventajas: ignora el valor del dinero en el tiempo y no es aplicable si se realiza algún tipo de inversión después de iniciado el proyecto.

#### **Tasa interna de retorno**

*Defi nición*. Es la tasa descontada o tasa de interés que iguala el valor presente del flujo de caja proveniente de las operaciones al desembolso inicial. Además, debido a que mide el rendimiento que se espera obtener de una inversión, es comúnmente conocido con el nombre de tasa de retorno (TIR) o rendimiento ajustado al tiempo.

En el aula se dice que es un índice de rentabilidad, que es la tasa de interés que reduce a cero el valor presente, el valor futuro o el valor anual equivalente de una serie de ingresos y egresos, o bien que es el porcentaje o la tasa de interés que se gana sobre el saldo no recuperado de una inversión.

El Dr. Luis Haime Levy indica que:

La tasa interna de rendimiento es la tasa de descuento que iguala el valor presente de los ingresos futuros de efectivo con el valor presente de las inversiones. La tasa así obtenida representará el rendimiento neto del proyecto en lo individual: su rentabilidad.

Más adelante señala:

Para conocer la tasa de rendimiento del proyecto es necesario descontar los flujos positivos (ingresos de efectivo) y los negativos (egresos de efectivo) a distintas tasas de interés hasta que ambas tasas se igualen o se acerque a cero, para después interpolar las tasas extremas y obtener la tasa exacta de rendimiento de un proyecto.3

3 Luis Haime Levy, *Planeación fi nanciera en la empresa moderna*, ISEF, 4a. ed., México, 1998, p. 185.

**Ejemplo 1** Caso simple. Anualidades iguales.

Proyecto R Desembolso inicial: \$134 500 Vida económica: 4 años Flujo de caja: \$50 000 por año (anualidad)

Solución: (se debe emplear la ilustración 5.2) Valor buscado: \$134 500/50 000 = 2 690 (se encuentra en la ilustración 5.2 en el renglón de 4 años) = 18% = tasa de descuento o interés TIR

Quiere decir que la tasa de descuento del 18% hace que el flujo de caja proveniente de las operaciones es igual al descuento inicial de \$134 500

**Ejemplo 2** Anualidades diferentes.

En la mayoría de los problemas del mundo real, los flujos de caja no siguen el patrón de una anualidad sino que son diferentes en cada año, pero los principios que deben aplicarse son los mismos:

Proyecto S

Desembolso inicial: \$154 080

Vida económica del proyecto: 4 años

Flujos de caja esperado: \$40 000 en cada uno de los dos primeros anos, 50 000 en el tercer año y 80 000 en el cuarto.

#### Solución:

Se debe utilizar la ilustración 5.1, al final del capítulo, debido a que el valor presente del flujo de caja de cada año debe ser computado independientemente.

En este caso, cuando los flujos no son iguales todos los años se debe utilizar el método de ensayo y error. Por ejemplo. Se empieza con una tasa del 10%, como se indica a continuación:

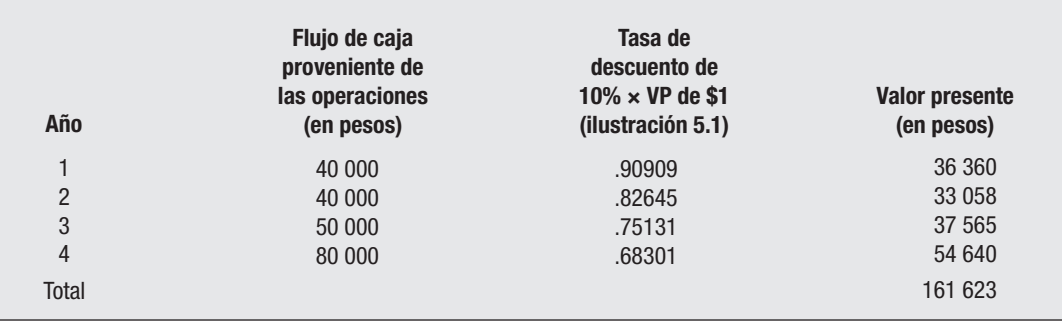

Como el valor presente de \$161 623 no es igual al desembolso inicial de \$154 080, lo cual muestra una diferencia superior de \$7 543, 10% no es la TIR, por lo que debe emplearse una tasa de descuento más alta, en este caso de 14%.

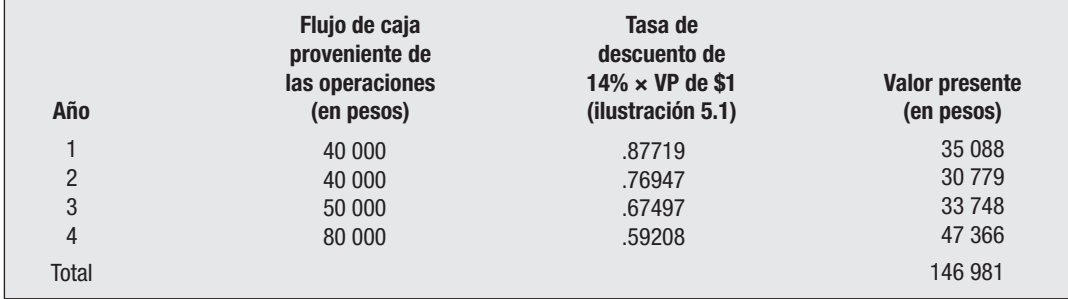

En este caso, el valor presente es de \$146 981, cantidad inferior a los 154 080 de desembolso inicial, lo cual muestra un diferencia de \$7 099.

Debido al cálculo de 10% superior y 14% inferior se sabe que la TIR se encuentra entre 10 y 14%, por lo que se procede a efectuar una interpolación:

Suma de diferencias: (7 543 + 7 099) = 14 642 Fórmula:  $10 + .04$  (plazo)  $\times$  7 543/14 642 =  $.10 + .02 = .12 \times 100 = 12\%$ O bien:  $+ .04 \times .515 = .02 + .10 = .12 \times 100 = 12\%$ 

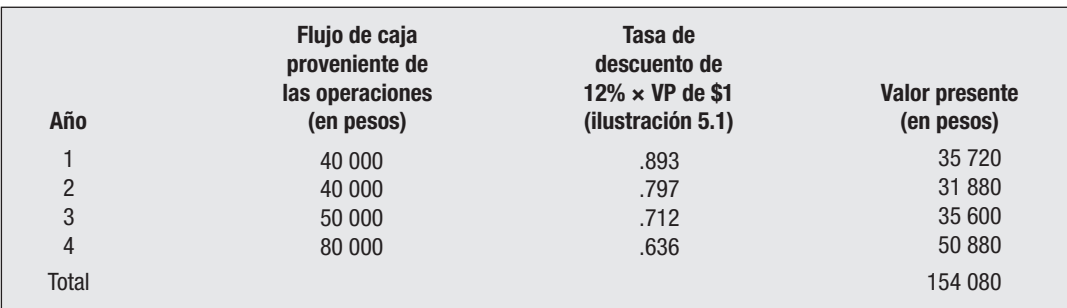

Conclusión. Debido a que la tasa es de 12% el valor presente es exactamente igual al desembolso inicial; ésta es la TIR del proyecto S.

El procedimiento de ensayo y error debe emplearse cuando el flujo de las operaciones no es el mismo cada año. En la actualidad existen programas para calcular la TIR por computadora, y algunas calculadoras de bolsillo tienen incorporadas una característica que determina la TIR.

 Una vez que se ha determinado la TIR de un proyecto, el siguiente paso consiste en determinar si ésta es atractiva. Normalmente, la gerencia debe decidir acerca de la tasa mínima de retorno que un proyecto debe rendir.

En los casos planteados, el proyecto R fue de 18% y el S de 12% por lo que si la gerencia hubiese especificado que la tasa mínima de retorno fuera de 10%, los dos

proyectos resultarían atractivos; en el caso que hubiese sido del 15%, el proyecto R sería aceptable (con TIR de 18%), en tanto que el proyecto S no sería aceptado porque su TIR es de 12%.

La tasa mínima de retorno especificada por la gerencia, es conocida con el nombre de tasa mínima de aceptación o TREMA, tasa de retorno mínima de aceptación. Esta tasa se puede definir como la estimación del costo de capital de la firma; es decir, es la tasa de retorno requerida por quienes suministran capital a la empresa, accionistas y acreedores por préstamos.

Existen proyectos mutuamente excluyentes debido a que se enfrentan entre sí, porque se tienen dos o más alternativas para un mismo proyecto. En este caso se debe seleccionar el que tenga la más alta TIR. El mismo caso se presenta en proyectos independientes, al ordenarse de acuerdo con su TIR. Cuanto más alta sea la TIR, mayor debe ser la prioridad que se le asigne al proyecto.

La principal ventaja del método es que se toma en cuenta el valor del dinero en el tiempo.

#### **Valor presente neto**

Conocido por sus siglas VPN, aquí el flujo de caja proveniente de las operaciones se descuenta de la tasa de retorno requerida.

Si el valor descontado del flujo de caja excede al desembolso inicial, el proyecto resulta atractivo. Si es menor, el proyecto no es rentable.

Por ejemplo, si tomamos en cuenta el proyecto S anterior con el desembolso inicial de \$154 080 y suponiendo que la tasa de retorno especificada por la gerencia sea de 8%, el VPN se calcula de la siguiente manera:

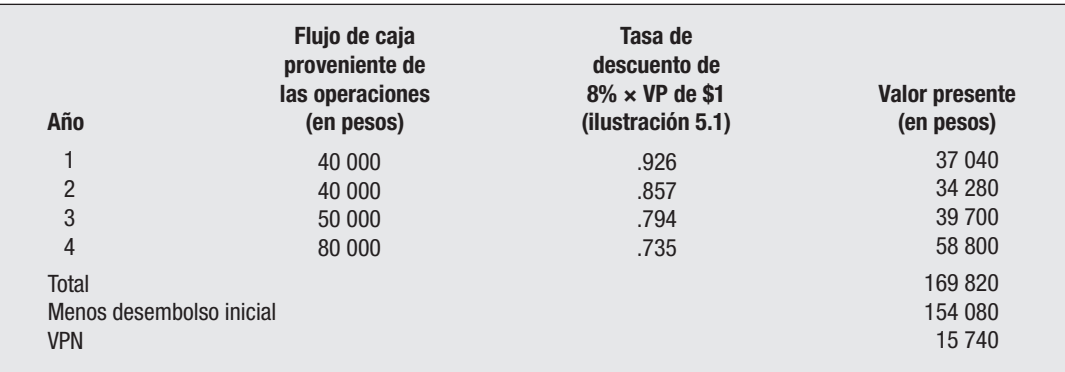

**Nota:** En algunos cuadros se va a observar que los ejemplos en el uso del factor o tasa de descuento al utilizar la tabla 5.1 o 5.2 se ejemplificó (y en todos los casos con valores cerrados a pesos) con sólo tres decimales; esto es debido a que es más fácil en el aula la comprensión para los estudiantes, finalmente los resultados con más o menos pesos pierden su dimensión, ya que lo que se pretende es la comprensión de lo que se está tratando de enseñar.

El VPN es \$15 740. Como el valor es positivo, el proyecto es rentable. Aunque el proyecto es rentable no quiere decir que será escogido entre los proyectos alternativos mutuamente excluyentes. El criterio del VPN requiere que la firma seleccione el proyecto con el VPN más alto.

#### **Índice de rentabilidad**

Conocido también con las siglas IR, este método es una variante de la técnica del VPN, también conocido como razón costo-beneficio.

Se calcula con los cálculos obtenidos del VPN. Sin embargo, en lugar de restar el desembolso inicial del valor descontado de los flujos de caja de las operaciones, se calcula la razón entre los dos valores. El numerador es el valor descontado de los flujos de caja mientas que el denominador es el desembolso inicial.

En el caso anterior el desembolso fue de \$154 080 y el valor descontado con la tasa de retorno de 8% resultó ser de \$ 169 820. Por lo tanto, la división de 169 820 da por resultado un IR de \$1.10. La regla para que resulte atractivo el proyecto indica que éste sea mayor a 1 o mayor que cero. La decisión debe basarse en seleccionar el proyecto con más alto IR.

El IR, al igual que la TIR, se ve afectado por el tamaño de la inversión, por lo cual pueden surgir conflictos al seleccionar entre proyectos mutuamente excluyentes.

#### **Periodo de repago descontado**

Como variante del método de repago, este mismo puede ser modificado tomando el valor del dinero en el tiempo y la tasa de retorno requerida por la empresa, lo cual supera las desventajas del método inicial no descontado.

Por ejemplo:

Proyecto V: Flujo estimado: \$10 780 cada año.

Proyecto W: Flujo estimado: año 1, \$15 900; año 2, \$18 000; año 3, \$17 600; año 4, \$17 200 pesos.

Ambos proyectos se descontarán a la tasa de retorno requerida por la gerencia (10%) y se requiere una inversión inicial de \$50 000.

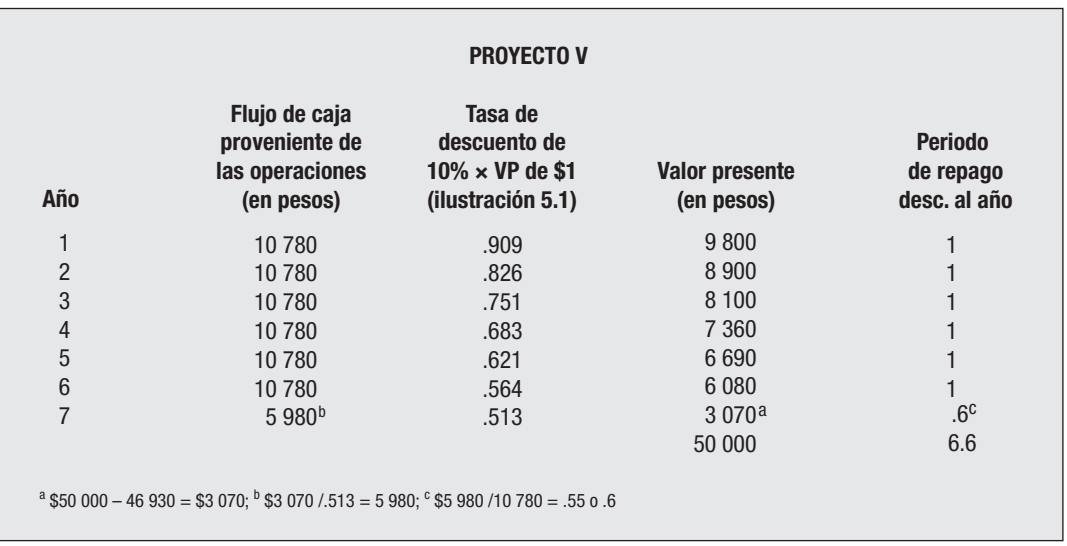

Interpretación. En el año 7 se necesitan \$3 070 para alcanzar la inversión inicial de \$50 000. El periodo de repago es de 0.6. Por lo tanto, se llevarían 6.6 años para recobrar la inversión inicial de \$50 000 pesos del proyecto V.

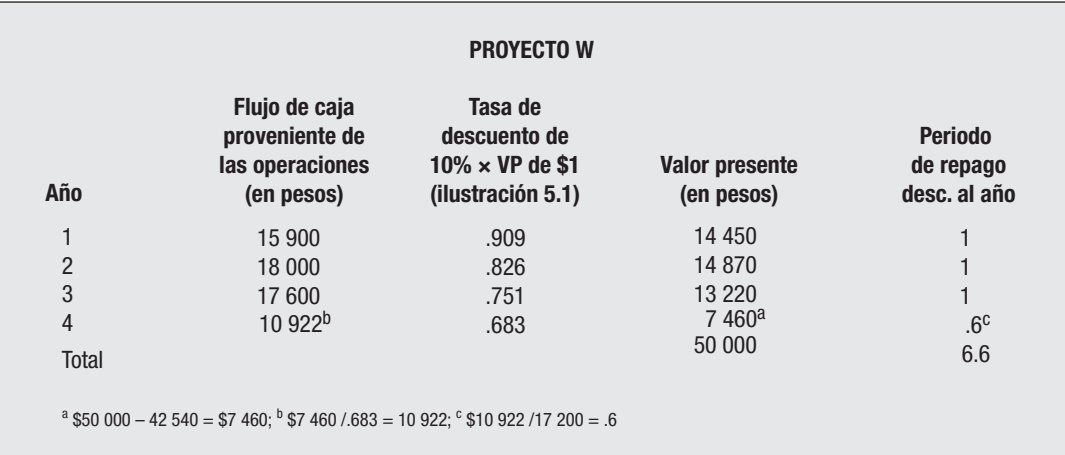

Interpretación. En el año 4 sólo son necesarios \$7 460 para alcanzar los 50 000 de la inversión inicial. El periodo de repago para el año 4 es de 0.6

Por lo tanto al proyecto W le costaría 3.6 años recuperar la inversión inicial de 50 000 pesos. Habrá que tomar en cuenta que si se calcula un repago descontado pero nunca se llega a recuperar el desembolso inicial, el proyecto no es rentable según la tasa de retorno requerida.

#### *Valor del dinero en el tiempo*

Las últimas cuatro técnicas son conocidas como técnicas de flujos de caja descontadas debido a que toman en cuenta el valor del dinero en el tiempo.

Cuando se debe seleccionar entre proyectos mutuamente excluyentes, en muchas ocasiones la TIR y VAN entran en confl icto porque la oportunidad de reinvertir fondos provenientes de las operaciones es diferente en las dos técnicas y, además, la TIR se ve influida por el tamaño de la inversión.

El dinero es valioso no sólo porque puede cambiarse por otros bienes y servicios sino también porque por sí mismo puede reproducirse.

El dinero que se invierte produce un interés y debido a su poder para ganar más dinero, el que se recibe hoy vale más que el dinero que se reciba en el futuro.

El valor presente indica lo que una suma de dinero vale hoy si ella no se recibiese sino hasta alguna fecha futura. Mientras más tiempo se debe esperar, menos valor tendrá en el presente.

Ejemplo: 1 peso recibido hoy e invertido a una tasa de 12% anual sería \$1.12 (\$1 + 0.12 de interés). De otra manera, si una persona tiene que esperar un año para recibir \$1.12, éste valdrá hoy sólo 1 peso.

La ilustración 5.1 se emplea para computar el valor presente de 1 peso, considerando varias tasas de interés y varios años.

Por su parte, la ilustración 5.2 muestra el valor presente de 1 peso recibido anualmente (una serie de pagos o anualidades) o bien al fin de cada año.

Las técnicas elaboradas para la presupuestación de capital consideran el efecto del valor del dinero. El método del valor presente neto (VPN) mide la diferencia entre el valor presente de las entradas y la inversión inicial, o el valor presente de las salidas con el objeto de determinar la deseabilidad de un proyecto. Si el valor presente neto de un proyecto es mayor o igual que cero, se le considera aceptable; por el contrario, si el valor presente neto es menor que cero, se debe rechazar dicho proyecto.

$$
VP > 0 \blacktriangleleft
$$
\n
$$
VP < 0 \space X
$$

El índice de redituabilidad es semejante al valor presente neto, pero mide la razón del valor presente de entradas a la inversión inicial, lo cual indica el rendimiento de valor presente por unidad monetaria invertida. Un proyecto es aceptable si su índice de redituabilidad es mayor o igual a uno; de lo contrario, debe ser rechazado.

La tasa interna de rendimiento (TIR), que es la tasa de descuento que iguala a cero el valor presente neto de un proyecto, también se emplea como una base para la toma de decisiones de presupuesto de capital. Si esta tasa es mayor que el costo de capital de la empresa o igual a él, el proyecto es aceptable; de lo contrario, debe ser rechazado.

Cada una de las técnicas de presupuestación de capital elaboradas emplea el costo de capital para apoyar su criterio de decisión y proporciona las mismas decisiones de aceptación-rechazo de un proyecto dado. Sin embargo, estas técnicas suelen provocar confl ictos entre la jerarquización de los proyectos. El concepto básico en la jerarquización entre el valor presente neto y la tasa interna de rendimiento resulta del supuesto implícito de la TIR de que las entradas de capital intermediarias son reinvertidas a la tasa interna de rendimiento. A pesar de que la técnica de valor presente neto es teóricamente más sólida cuando se le compara con la tasa interna de rendimiento, esta última se emplea con más frecuencia en las principales empresas, dado que concuerda con la preferencia general de los encargados de tomar decisiones financieras por las tasas de rendimiento.

A fin de comparar los proyectos mutuamente excluyentes que tienen vidas desiguales, el administrador financiero puede utilizar el método de valor presente anualizado (VPNA), el cual convierte al VPNA de los proyectos de vida diferente en una cantidad anual que puede ser usada para seleccionar el mejor proyecto.

No son raros los casos de racionamiento de capital debido a que la mayoría de las empresas cuentan con un gran número de proyectos aceptables que compiten por una parte de su presupuesto fijo. De acuerdo con el racionamiento de capital, la empresa debe seleccionar los proyectos que maximicen su valor presente neto total.

#### *Consideraciones sobre el uso de las tablas 5.1 A y 5.2 B*

#### **En anualidades iguales:**

Para el VAN se puede usar la tabla A aun cuando no se acostumbra. Se debe utilizar el valor del porcentaje trema y elevarlo a la potencia según los años del periodo, es decir si el trema es 12%, el cálculo debe hacerse 1/1.12 elevado a 1, para el primer año, 1/1.12 elevado a 2 para el segundo y así sucesivamente, sin embargo con una calculadora financiera es mejor el cálculo rápido como sigue:

Dividir el resultado de 1/1.12 entre 1.12 elevado, y a su vez dividirlo entre 1.12 y así sucesivamente, con lo que se obtienen los factores buscados.

Un recurso aún más fácil es usar la tabla B directa.

Para la TIR, se debe usar la tabla B, con cálculo directo, lo cual se ilustrará en los ejercicios siguientes.

#### **En anualidades diferentes:**

Para el VAN, usar la tabla A, sumar el valor presente determinado y descontar el desembolso inicial, el resultado será positivo o negativo.

Para la TIR, usar la tabla A, e interpolar necesariamente. Después de interpolar, como medida de seguridad se deberá comprobar el porcentaje final determinado, dividiendo los flujos de caja entre 1 más la TIR final determinada elevada a la 1, 2, 3 o más años por cada año de flujo. El resultado será el valor presente que sumado dará igual al desembolso inicial o restando el desembolso inicial deberá ser igual a cero.

A continuación se presenta un caso de solución rápida del valor presente neto con tabla A y con anualidades diferentes (cifras en miles de pesos).

*Criterio de decisión cuando se pide si se debe lanzar o no un nuevo producto de consumo, tomando como base las ventas y costos proyectados. Se espera que los fl ujos de efectivo durante los 5 años de vida del proyecto serán: \$2 000 en los primeros dos años, \$4 000 en los siguientes dos y \$5 000 en el último año. Iniciar la producción costará alrededor de \$10 000.*

*Los inversionistas utilizan una tasa de descuento de 10%.*

#### **SOLUCIÓN**

Conociendo los flujos de efectivo y la tasa de descuento, se debe calcular el valor total del producto descontando los flujos de efectivo al presente.

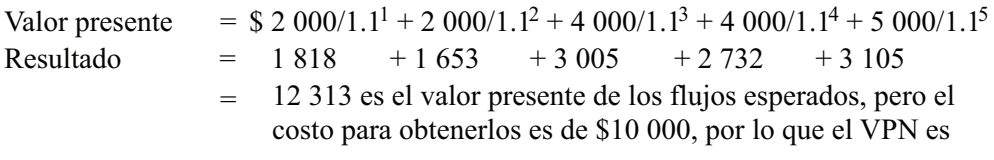

#### **\$12 313 – 10 000 = \$2 313, positivo, debiéndose aceptar el proyecto.**

A continuación se van a considerar varios casos con depreciación, con impuestos (en el caso de México, el impuesto sobre la renta y la participación de utilidades que se deben pagar sobre utilidades netas del ejercicio) además con inflación.

Algunos académicos discrepan respecto a incluir la inflación por ser un factor económico difícil de prever, sin embargo año con año se pueden ajustar los cálculos de acuerdo con las estimaciones gubernamentales que se den a conocer. El criterio prudencial de cada asesor financiero será el que determine su inclusión o bien hacer alternativas con y sin el concepto.

#### **Caso OLGA, S.A.**

Se tienen un proyecto de \$100 000, cuyo costo de capital es de 13%, la tasa de impuestos del 44%, una depreciación anual del 10% y una inflación del 7% anual. Se estiman los siguientes flujos de caja:

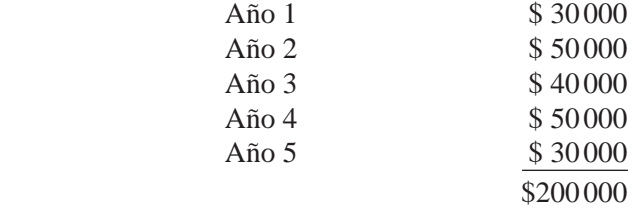

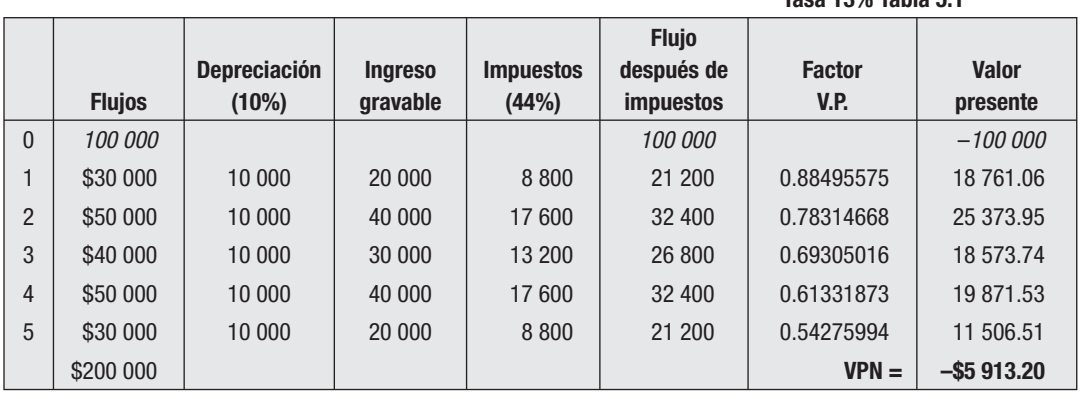

#### **DETERMINACIÓN DEL VPN SIN INFLACIÓN**

Negativo

 **Tasa 13% Tabla 5.1**

Sin infl ación resulta una inversión no redituable.

#### **DETERMINACIÓN DEL VPN CON INFLACIÓN**

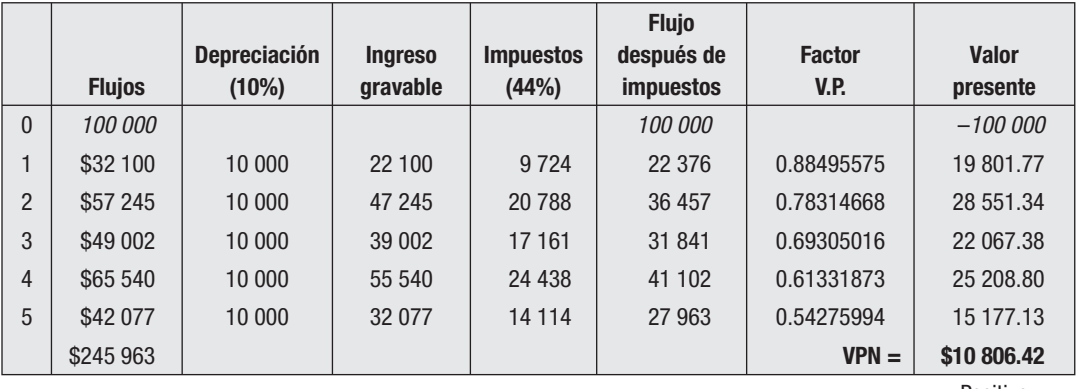

Positivo

Con inflación es redituable.

Nota: Los flujos con inflación se calculan así: flujo original más inflación (en este caso 1.07) elevado a *n* años.

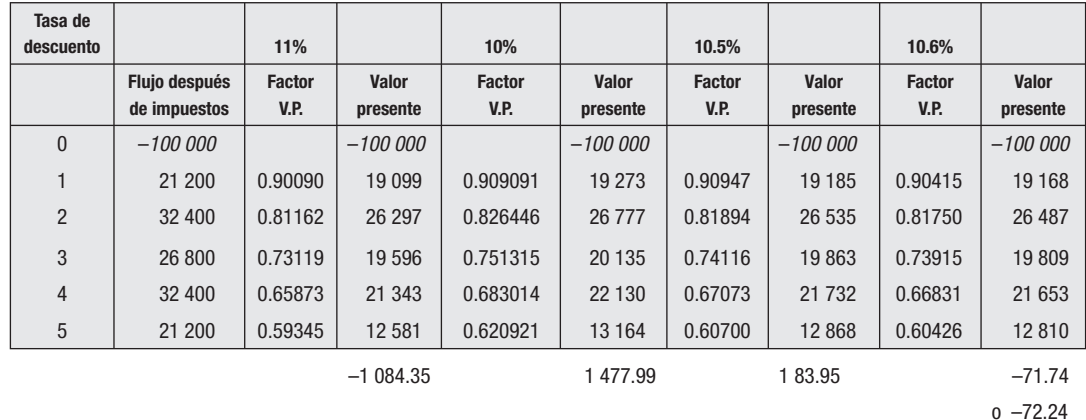

#### **DETERMINACIÓN DE LA TIR SIN INFLACIÓN**

Cálculo con programa de hoja electrónica o calculadora financiera.

La TIR está entre 10% positivo y 10.6 negativo.

(Sin tablas, dividir 1/1 más el porcentaje, el resultado entre 1, más el porcentaje, y así sucesivamente.)

#### **Fórmula para interpolación:**

 $tm + (TM - tm)$  [*VAN TM*/*VAN TM* + *VAN tm*]

 $$  $TIR = 10.5 + (10.6 - 10.5)[(183.95)/(183.95 + 71.74)]$  $TIR = 10.5 + .1(183.95/255.69)$  $TIR = 10.5 + .1*$  .7194 = 10.5 + .0719 **TIR = 10.5719**

#### **Comprobación**

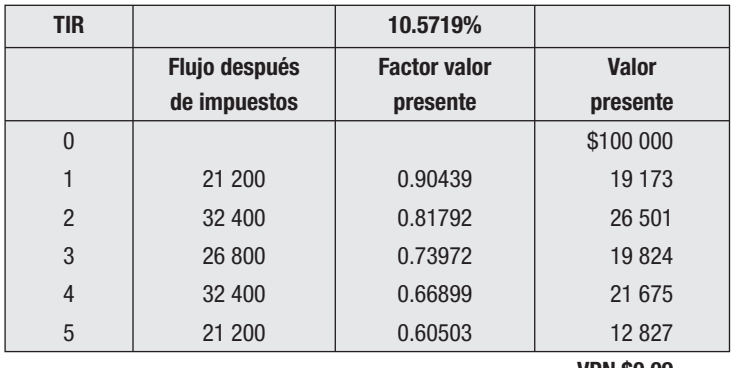

 **VPN \$0.09**

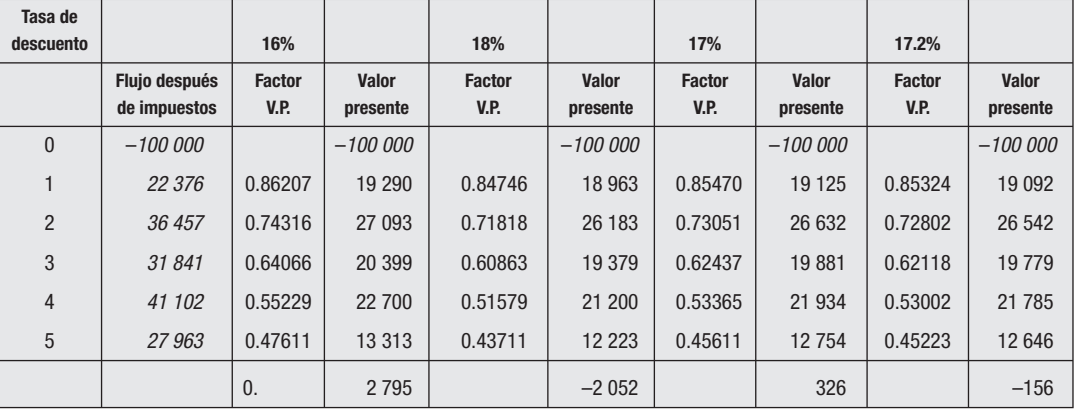

#### **DETERMINACIÓN DE LA TIR CON INFLACIÓN DE 7%**

#### **TIR, fórmula rápida**

**TIR = 17% + [0.2% \* 326/326 + 156] TIR = 17.135%**

#### **Comprobación**

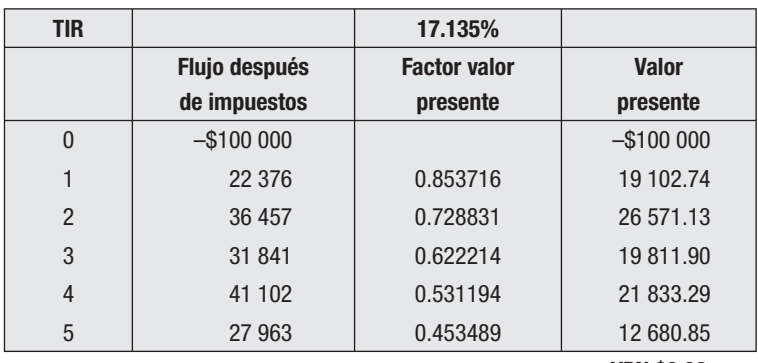

**VPN \$0.09**

#### **CASO "La Renta"**

La Renta, S.A., es una empresa dedicada al arrendamiento de inmuebles, la cual ha considerado la adquisición de un departamento en la ciudad de Guadalajara Jal., para lo cual se requiere un desembolso inicial de \$200 000, mismos que generarán flujos de \$60 000 anuales, durante los próximos 5 años.

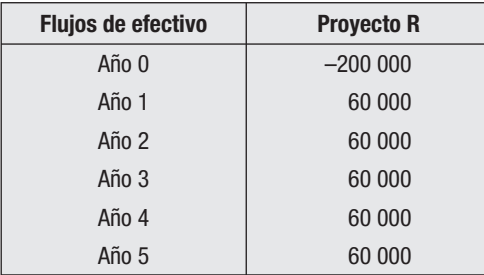

Determinar la tasa de interés que iguale los flujos de efectivo con la inversión original.

#### Cálculo de la TIR que igualará los flujos de efectivo **con la inversión original**

Para determinar la TIR para flujos de efectivo idénticos se requiere dividir la inversión original entre el importe unitario de cada flujo, el cociente mostrará la posición que se habrá de buscar en la tabla 5.2 B para el último año en que se recibirá.

Cálculo directo  $$200\,000/60\,000 = 3.3333$  tabla B.

Al verificar en la tabla los valores que se acercan más al 3.3333, corresponde a:

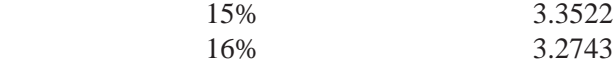

Por lo tanto se determina el rendimiento de los flujos de efectivo por los 5 años a las tasas de 15 y 16%.

Año 5 al  $15\% = 3.3522 \times 60\,000 = 201\,132 - 200\,000 = +1\,132$ Año 5 al  $16\% = 3.2743 \times 60\,000 = 196\,458 - 200\,000 = -3\,542$ 

Se divide la tasa menor entre la suma de las tasas mayor y menor, como en la fórmula de la interpolación y se tiene:

 $1\ 132/4\ 674 = .2422 * 15 = 15.2422$ 

Este resultado es el mismo que el de hacer la tabla e interpolar.

#### **Comprobación**

 $1 + .1524$ ,  $1 + .1524$   $1 + .1524$   $1 + .1524$   $1 + .1524$   $1 + .1524$  $\frac{60000}{+60000} + \frac{60000}{-60000} + \frac{60000}{-60000} + \frac{60000}{-60000}$ 

Resultado de la división:

 $52\,066$  + 45 181 + 39 206 + 34 021 + 29 521

**Sumatoria = 199 995 = 200 000**

#### **CASO La Rana Sabia, S.A.**

La empresa desea adquirir maquinaria nueva para complementar sus planes de producción, por lo que tiene pensado hacer una inversión inicial de \$700 000 (año cero) y en el siguiente año (año 1) 1 000 000. Se considera que sus flujos de caja serán: a partir del año 2 \$250 000, año 3 \$300 000, año 4 \$350 000 y del año 5 al 10 serán constantes de \$400 000 cada uno.

La tasa de rendimiento requerida es del 15% Se pide calcular:

- *a*) VAN. Si se acepta o no el proyecto.
- *b*) TIR. 13.2009% (con tabla A o con computadora).
- *c*) Periodo de recuperación de la inversión.

En este caso en que se pide el periodo de recuperación de la inversión, es necesario utilizar el flujo de efectivo generado (FEG), construyendo una tabla en la siguiente forma:

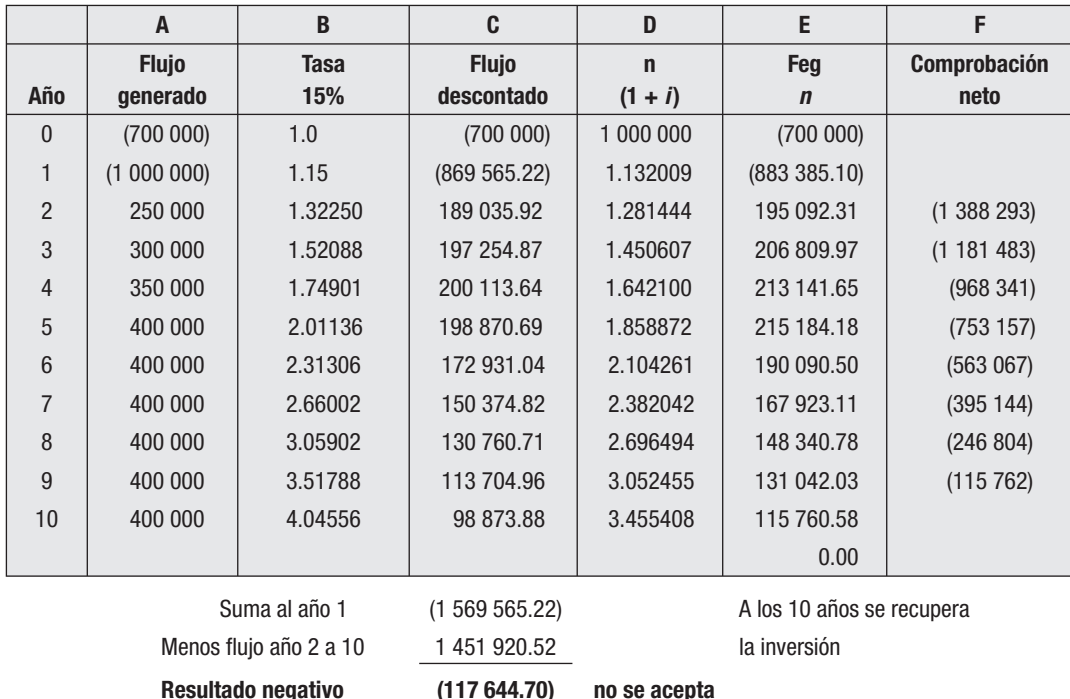

- *a*) Flujos pronosticados.
- *b*) Factor sobre 15% (1.15  $\times$  1.15 etcétera).
- *c*) Flujo descontado **A/B**.
- *d*) Año 1 TIR 13.2009 con calculadora elevado a 2 para el año 2, elevado a 3 para el año 3, etcétera.
- *e*) División **A/D**.
- *f*) Saldo de **E** al año 2, 3, 4, etcétera.

**Nota:** Hay pequeñas variaciones en los cálculos (centavos) dependiendo del uso de decimales.

El criterio de aceptación sería sobre la base un trema del 10% en lugar del 15% propuesto.

#### **Sugerencia**

Hacer cálculos con el 10%.

**Resultado:** Flujo positivo por \$251 850 y plazo de recuperación en 8 años, 8 meses, 25 días.

#### **CASO El Buen Coyote, S.A.**

La empresa desea conocer únicamente la TIR de su proyecto, con una inversión inicial de \$100 000, utilizando el flujo descontado, proporcionando los siguientes flujos netos de efectivo:

```
Año 1 $40 000. Año 2, $45 000. Año 3, $50 000. Año 4, $60 000. Año 5, $80 000
```
La pregunta que hacen los estudiosos de la materia de finanzas y los alumnos en general al estudiar proyectos de inversión es: ¿cómo empiezo a utilizar el tanteo del porcentaje inicial para calcular la TIR?

Por lógica, aplicando el criterio general del 1er. año, \$100 000 de inversión con un flujo de \$40 000 representa 40% sobre la inversión. Podría empezar con 35% a 45% o con 39% a 42%, ambos casos darían el mismo resultado con la interpolación.

Solucionada la pregunta se resolverá con el criterio de 35 a 45%.

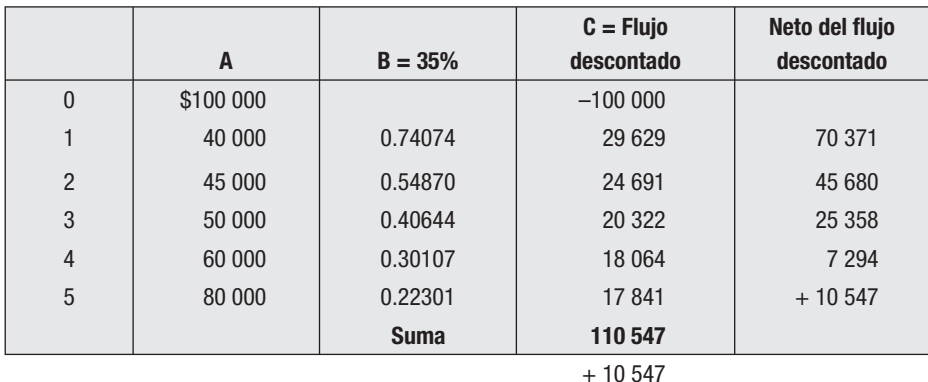

**Tabla A**

Flujo descontado  $C = A \times B$ 

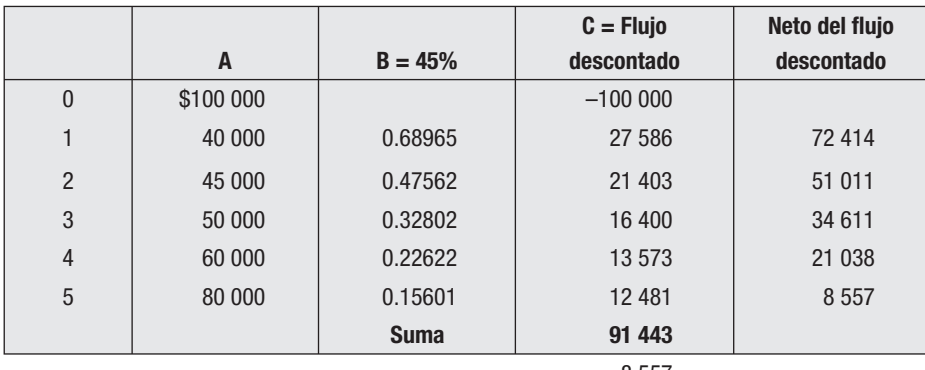

Diferencias positiva y negativa dan lugar a interpolación Cálculo rápido:

 $TIR = 10\,548/19\,104 = 0.552135 \times 10 = 5.52 + 35 = 40.52\%$  $19\ 104 = \text{suma}$  de diferencias positiva y negativa  $10 =$  diferencia en tasas, de 35% a 45%  $35$  = tasa menor

**Sugerencia:** Comprobar con tasa 40.52%.

#### **Ejercicios**

- 1. La Oca, S.A., es una empresa dedicada a la comercialización de bienes de primera calidad, y que está evaluando dos proyectos que requieren una inversión de  $$100,000$  con flujos constantes de  $$50,000$  por 4 años para el proyecto A y el otro denominado proyecto B, con la misma inversión inicial con flujo hasta el cuarto año por \$300 000.
	- *a*) Determinar la TIR de cada proyecto.
	- *b*) Suponiendo una tasa de rendimiento requerida del 10%, determinar el valor presente neto de cada proyecto.
	- *c*) ¿Qué proyecto seleccionaría y por qué razón?
- 2. El Sapo Feliz II requiere de una inversión de \$100 000 para un proyecto de compra de maquinaria para fabricar y vender artículos que complementen su operación actual.
	- La vida útil del proyecto es de 5 años.
	- Los flujos de efectivo esperados son: año 1 \$20000, año 2 \$40000, año 3 \$40 000, año 4 \$ \$30 000 y año 5 \$20 000.
	- Tasa de impuestos: 38%, sobre el ingreso gravable.
	- Costo total de capital (Trema) 12%.
	- Depreciación línea recta en 5 años. No hay valor de desecho.
	- Inflación a razón de 5% anual.
		- *a*) Calcular VAN, con y sin inflación.
		- *b*) Calcular TIR, con y sin inflación.
		- *c*) Razonamientos y comentarios sobre el caso particular.

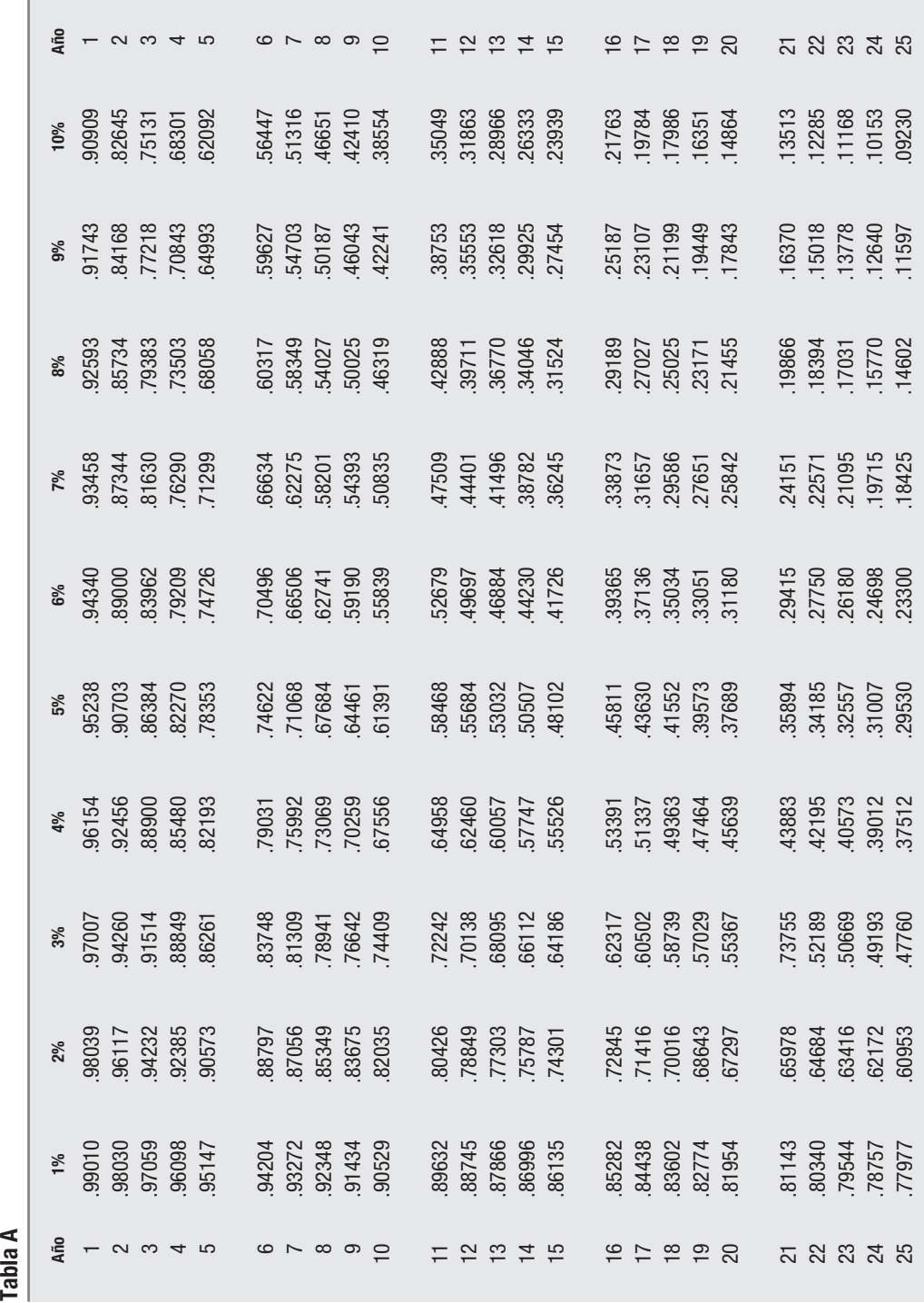

**ILUSTRACIÓN 5.1** Valor actual de un dólar que vence al final de

*n* años

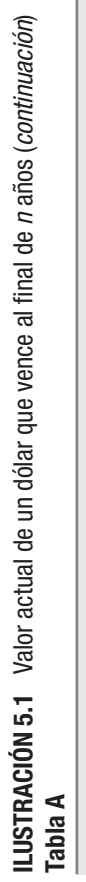

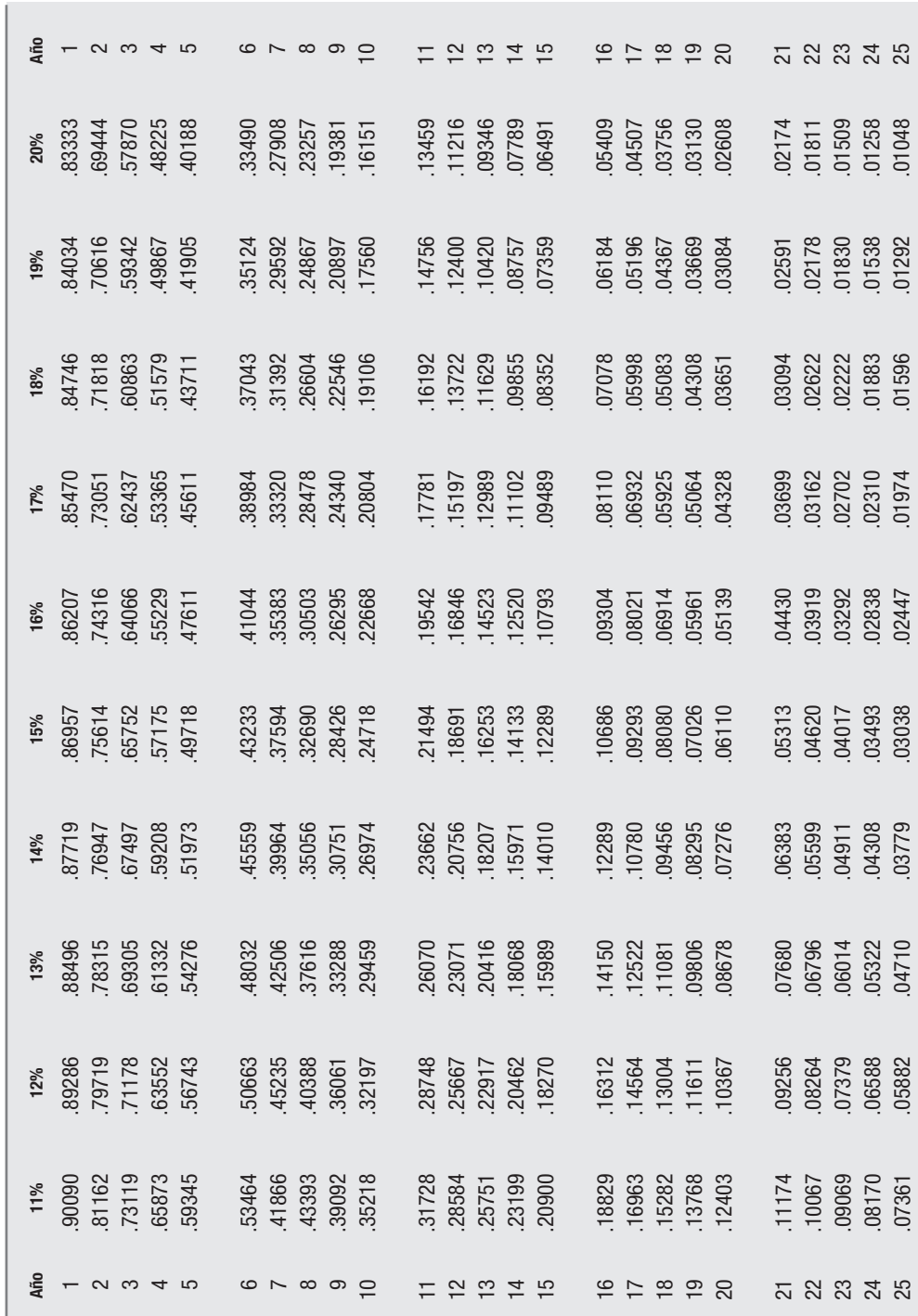

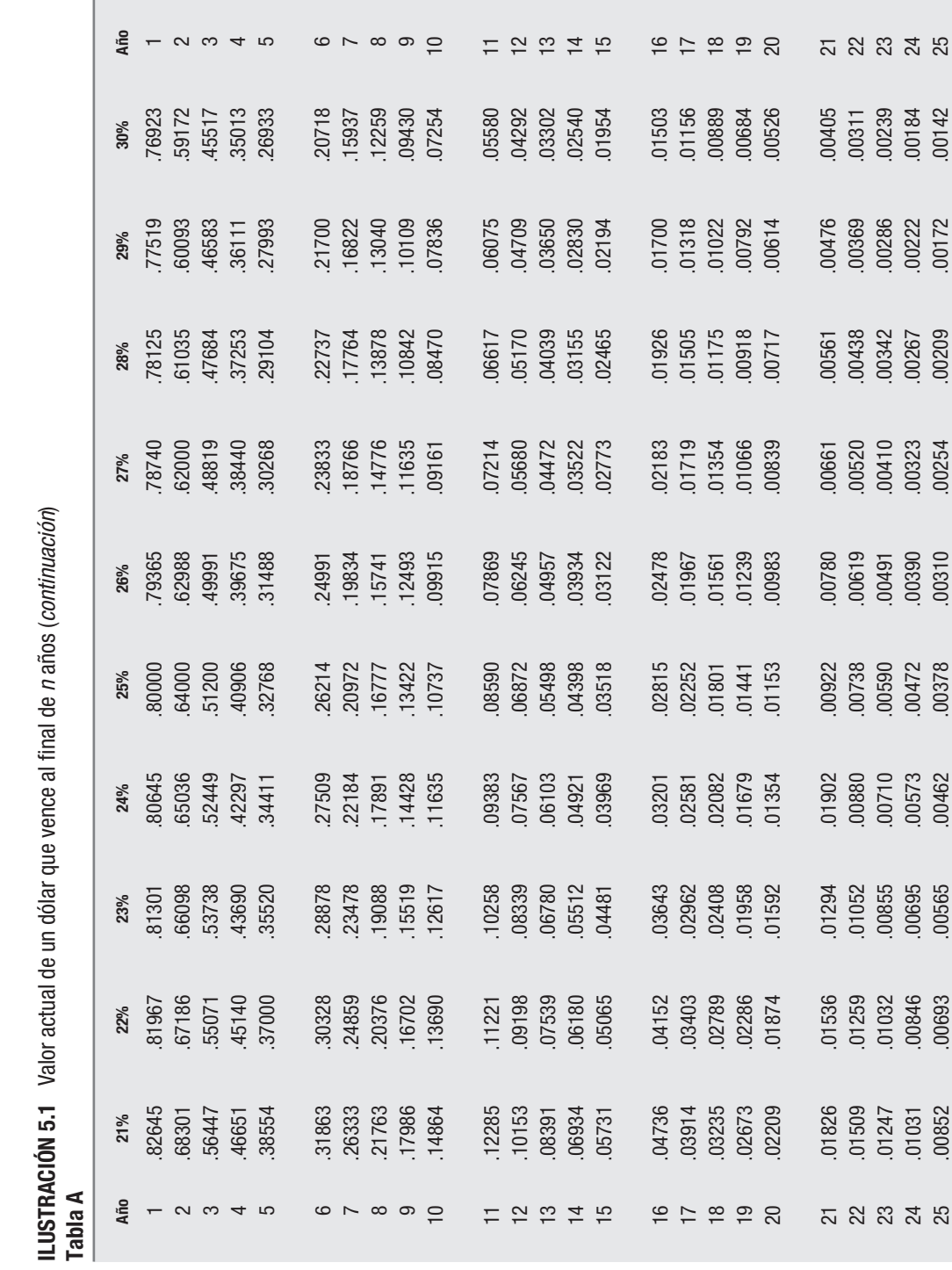

**ILUSTRACIÓN 5.1** Valor actual de un dólar que vence al final de *n* años (*continuación*)

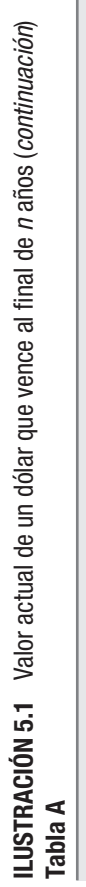

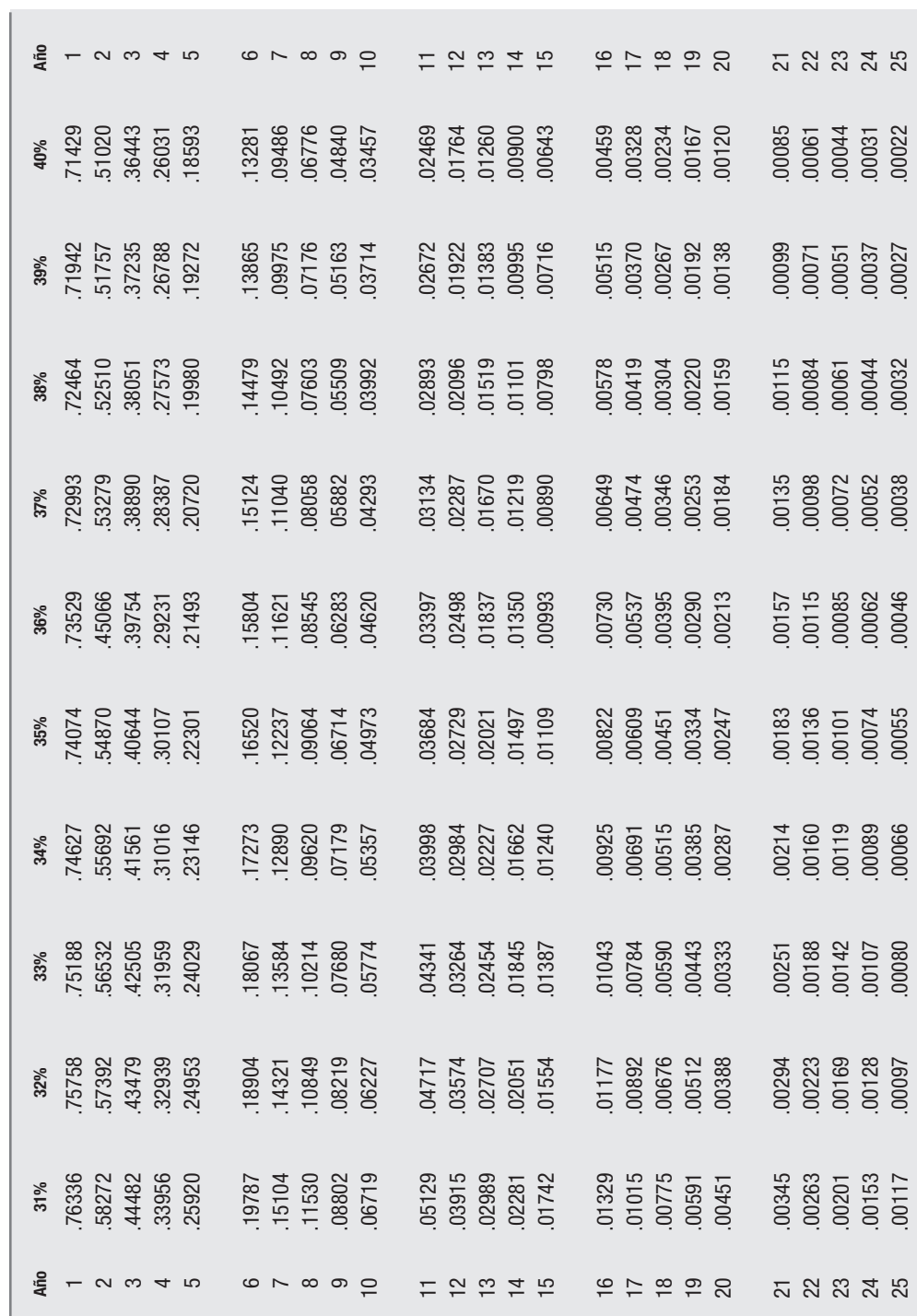

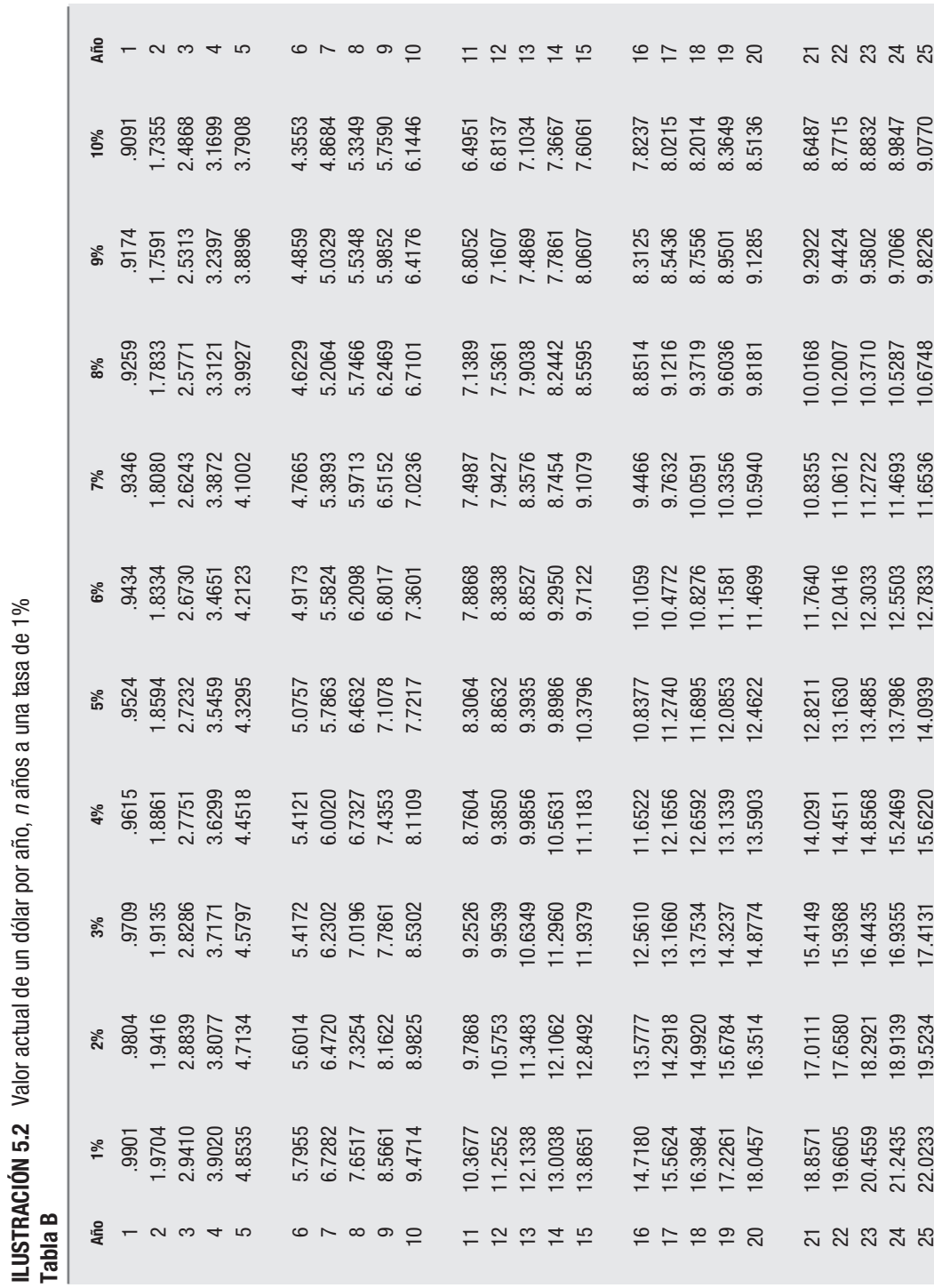

 $\frac{10}{4}$ *n* años a una tasa de 1% Ş ř  $\epsilon$ **ILUSTRACIÓN 5.2** Valor actual de un dólar por año, ະ dólo  $\mathbf{S}$ 운  $\overline{S}$  $20<sup>th</sup>$
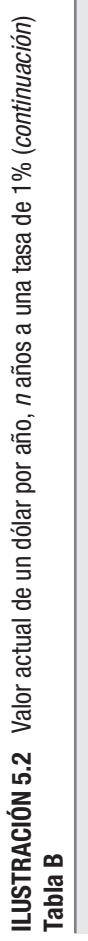

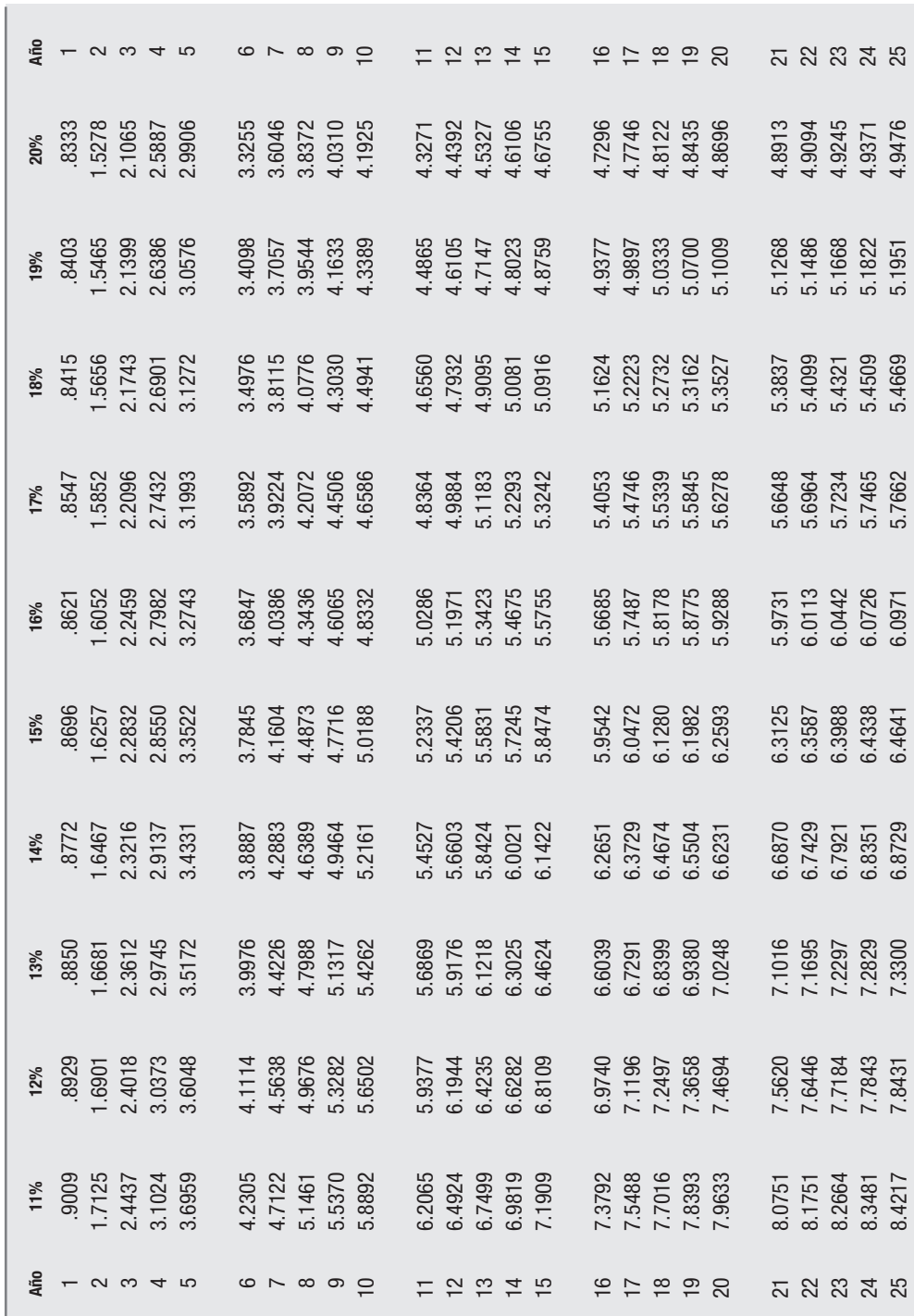

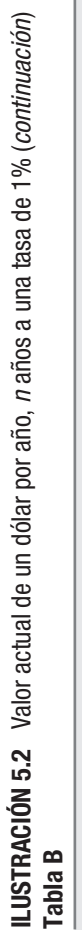

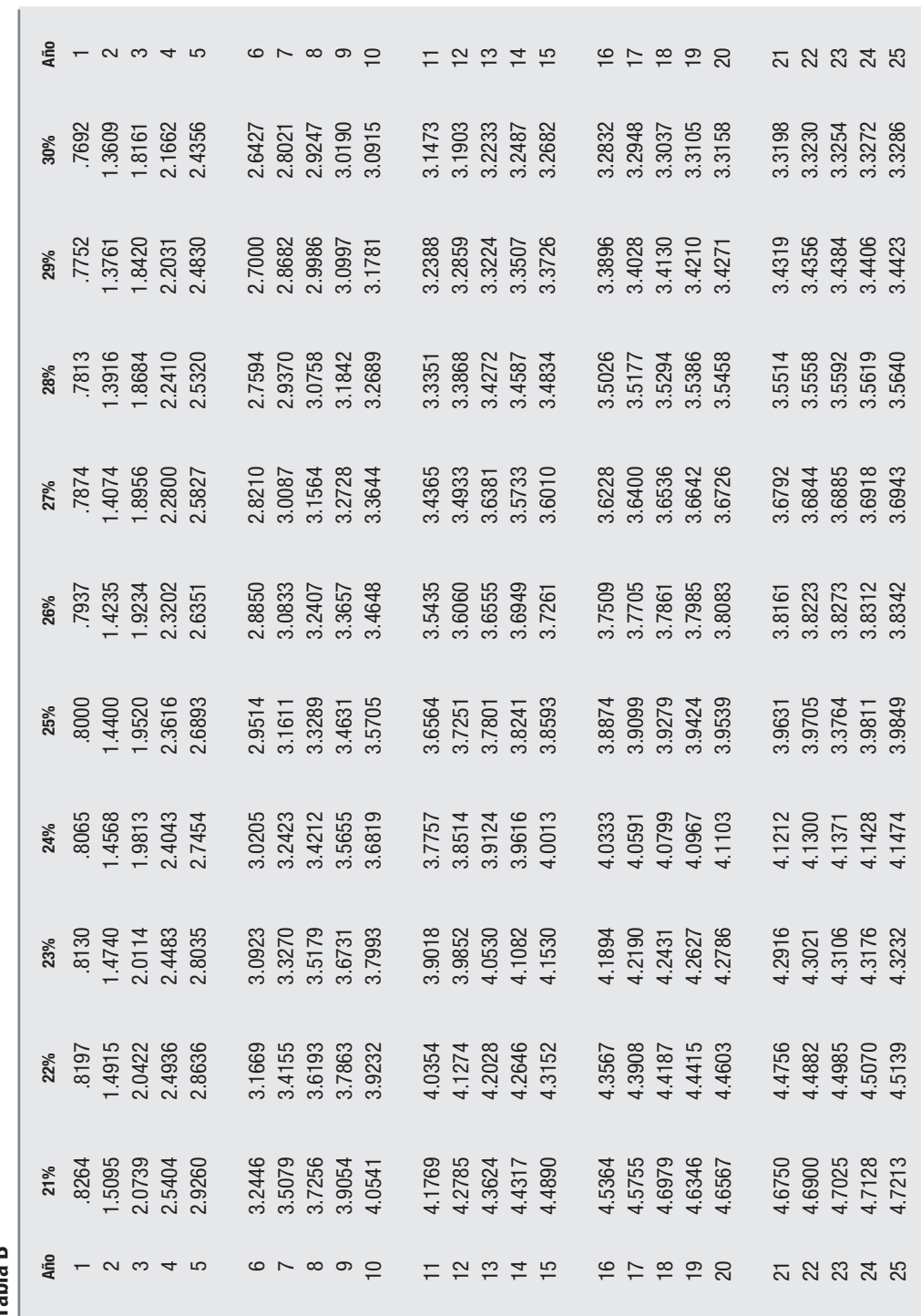

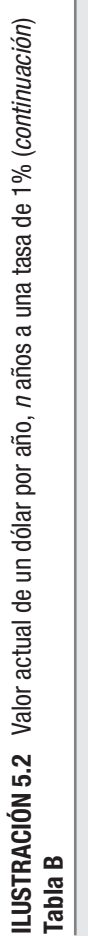

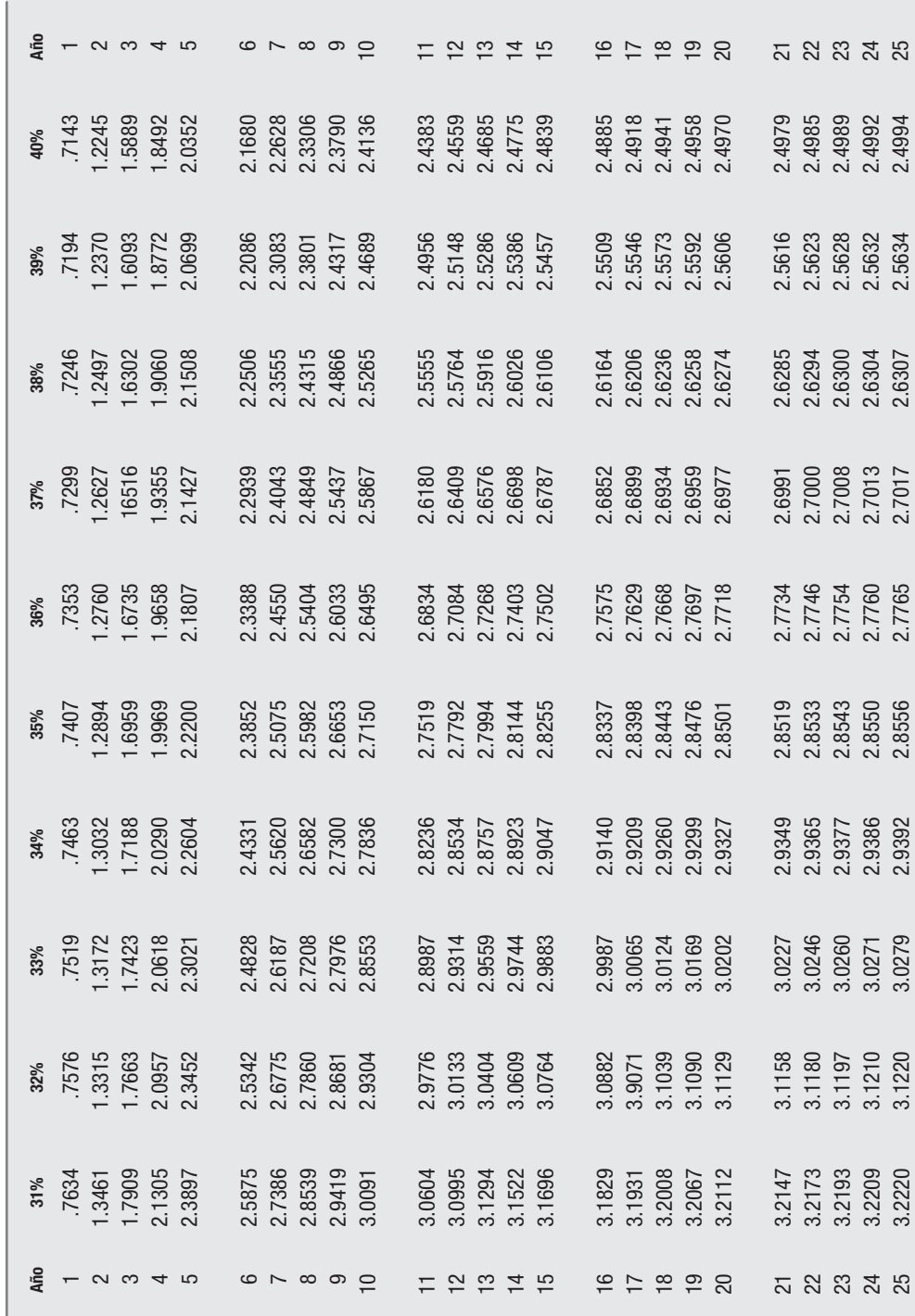

Las técnicas más comunes para resolver los problemas de razonamiento de capital comprenden los métodos de TIR y VAN. De los dos, el valor presente neto logra el objetivo de utilizar el presupuesto para maximizar el valor presente neto total resultante de la selección de un grupo de proyectos que se acepten.

### **COSTO DE CAPITAL**

En toda evaluación financiera y económica se requiere tener una idea aproximada de los costos de las diferentes fuentes de financiamiento que una empresa utiliza para emprender proyectos de inversión. Por su parte, el criterio de aceptación de las inversiones de capital es quizá el tema más difícil y controvertido en finanzas. En teoría debería ser la tasa de rendimiento de un proyecto la que mantuviera sin cambios el precio de mercado de la acción de la compañía.

Lo difícil se presenta cuando se desea determinar en la práctica esta tasa, para lo cual es necesario calcular;

- La tasa de rendimiento requerida para proyectos individuales.
- La tasa de rendimiento requerida en forma global.
- La tasa de rendimiento requerida para subgrupos de la empresa (divisiones).

El costo global del capital de una empresa está compuesto por los diversos componentes del financiamiento. Para medir el costo del capital contable de una empresa (que resulta el más difícil) es necesario tomar en cuenta los costos de la deuda y los costos de las acciones preferentes, considerando el interés en el costo marginal de una fuente específica de financiamiento.

El *costo de capital*, es la tasa de interés que los inversionistas, tanto acreedores como propietarios (denominados fuentes de financiamiento externas o internas), desean les sea pagada para conservar o incrementar sus inversiones en la empresa. También se llama así a la tasa de interés que iguala el valor presente de los flujos netos recibidos por la empresa con el valor de los desembolsos esperados (interés, pago del principal, dividendos, etc.), o al límite inferior de la tasa interna de rendimiento que un proyecto debe rendir, justificando el empleo del capital para adoptarlo o ponderarlo de las diferentes fuentes de financiamiento.

#### **Cálculo del costo de capital**

#### *De fuentes externas*

Una de las fuentes de financiamiento más utilizadas por una empresa son los proveedores, que pueden ser:

- Los que conceden descuentos por pronto pago.
- Los que no conceden descuento por pronto pago pero que cobran intereses, por lo cual es un costo de financiamiento cero que no es necesario evaluar.

El caso de las empresas que no aprovechan los descuentos por pronto pago que otorgan los proveedores, requiere una evaluación *de lo que cuesta no aprovechar un descuento*.

**Ejemplo** Compra de \$1 000; 3% de descuento por pronto pago (ppp) si liquida en los 10 días siguientes a la fecha de compra o neto si paga a los 30 días.

#### **Fórmula:**

$$
K_{pr} = \frac{F - P}{P} = \frac{F}{P} - I = \frac{1000}{970} - I = 3.093\%
$$

 $P = \text{si}$  se paga al final del periodo de descuento  $F =$  si se paga al final del periodo de financiamiento ( $P \le F$ )

Sin embargo, debe interpretarse como un costo para un periodo de 20 días

 $(30 - 10$  días)

Su costo anual efectivo sería:

Interés efectivo anual = IEA =  $(1.03093)^{365/20}$  – 1

 $= (1.03093)^{18.25} - 1 = 74.35\%$ 

Si la política es no aprovechar los descuentos ppp, representa un costo anual efectivo de 74.35%, siendo una de las fuentes de financiamiento *más caras* que podemos encontrar.

Ante esta situación debe observarse cuánto costaría un préstamo que cubriese el pasivo promedio con proveedores, siempre y cuando la capacidad de crédito y liquidez lo permita.

#### *Préstamos bancarios de corto plazo*

Normalmente, las instituciones bancarias otorgan a las empresas sujetos de crédito préstamos a corto plazo en forma directa; es decir, sin garantías reales o con garantías que juzguen convenientes en cuanto a las políticas de crédito de cada institución.

El costo principal es el interés. Si los intereses son cobrados por anticipado y además se solicita un "nivel promedio" en cuentas de cheques como "reciprocidad", se está imponiendo una inmovilización de recursos, lo cual representa un costo adicional. Además, se incurre en gasto, comisiones por apertura, investigación de crédito y otros que podrían ser de importancia, por lo cual el costo que esta fuente de fi nanciamiento representa para la empresa se obtendría a partir de la ecuación:

$$
P-I - GB - RE = \frac{P - RE}{(1 + K_{pop})^{\times}}
$$

donde:

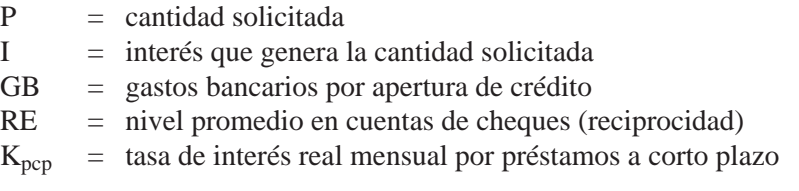

Para determinar el interés efectivo anual se utiliza la ecuación:

$$
I_{EA}=(I+K_{pcp})^{12}-1\,
$$

#### **Ejemplo**

Préstamo directo a 6 meses de \$600 000. Reciprocidad: 10% del valor del préstamo. Intereses: 3% mensual simple, pagaderos por anticipado. Gastos bancarios: 2 400 pesos.

> $I_{EA} = 600\,000 - 108\,000 - 60\,000 - 2\,400 = 540\,000/(I + K_{pcp})^6$  $(I + K_{pcp})^6 = 540\,000/429\,600 = 1.256983$

Despejando la ecuación se obtiene:

$$
[(1 + K_{\text{pcp}})^6]^{1/6} = 1.256983^{1/6} - 1
$$
  
K<sub>pcp</sub> = 0.388549 × 100 = 3.8855% mensual

El cual representa un interés efectivo anual de :

 $(1 + .038854)^{12} - 1 = 0.579989 \times 100 = 58\% (0.579989)$ 

#### *Estimaciones posibles del futuro*

Entre las principales están:

- *a*) Tasa libre de riesgo. Tasa actual sobre CETES o algún otro valor gubernamental, corto o mediano plazos.
- *b*) Rendimiento esperado sobre la cartera de acciones en el mercado; estimaciones aceptadas de analistas de valores, economistas y otras predicciones formuladas en forma regular (instituciones bancarias y casas de bolsa).

En el transcurso del tiempo, las estimaciones cambian debido a la inflación, a las tasas de interés y al grado de aversión hacia el riesgo por parte del inversionista. Debe ser claro que sólo es posible realizar una aproximación más o menos

exacta al costo de capital en acciones de acuerdo con las situaciones del mercado en general.

*c*) Costo de la deuda como base para estimar el costo de capital. El costo de la deuda de una empresa antes de impuestos supera la tasa libre de riesgo mediante una prima de riesgo. Mientras mayor sea el riesgo de la empresa, mayor será esta prima y el interés que la empresa tendrá que pagar para obtener préstamos.

Las acciones comunes tienen que brindar un rendimiento esperado más alto que la deuda de la misma compañía puesto que existe un riesgo sistemático mayor.

#### **Costo promedio ponderado de capital**

*Ponderar* significa considerar, examinar detenidamente una cosa y asignarle un valor de acuerdo con ciertos criterios estadísticos.

La *ponderación* es un método para elaborar un índice que sitúa a cada uno de los elementos considerados en un lugar proporcional a su importancia real.

Una *magnitud ponderada* es aquella cuyo valor ha sido modificado con arreglo a determinadas reglas.

El *costo ponderado de capital* se calcula con base en el costo real después de impuestos de las distintas fuentes de recursos con que cuenta la organización. En síntesis es el costo relativo de cada fuente de recursos respecto de la participación de cada fuente en el total de los recursos incorporados en la empresa.

La estructura de capital con que cuenta cada firma y el costo individual de cada una de sus fuentes determina el porcentaje de costo de capital de la empresa en un momento dado.

Es una de las bases sobre las que se puede desarrollar el análisis de proyectos de inversión, para utilizarlo como tasa de descuento o tasa mínima de rendimiento del proyecto.

Si un proyecto tiene un rendimiento inferior al costo de conseguir o utilizar los recursos que la empresa tiene dentro de su estructura de capital, por el simple hecho de incorporar ese proyecto perdería dinero, ya que la nueva inversión no pagaría siquiera el costo del dinero aplicado en él.

En principio se deben calcular los costos de los componentes individuales de la estructura de capital, la deuda y las acciones preferentes; es decir, los principales tipos de financiamiento (existen otros que se refieren al arrendamiento, los valores convertibles, certificados, etc., cuya valuación es compleja y requiere valuaciones especiales).

Por ello, el costo promedio ponderado de capital es el costo ponderado de las diferentes fuentes que se van a captar en el futuro, comparado con el rendimiento esperado de los proyectos de inversión que se tienen en cartera.

Si dichos proyectos de inversión generan un rendimiento mayor al costo promedio ponderado del capital, el precio de la acción aumentará.

Conociendo las fuentes de financiamiento y sus costos después de impuestos, así como el porcentaje que cada una representa del total obtenido, el costo ponderado de capital se expresa de la siguiente manera:

$$
K = \sum_{x=1}^{n} KxWx
$$

- $Kx = \text{costo}$  después de impuestos del método x de financiamiento.
- $Wx =$  ponderación asignada a ese método como porcentaje del financiamiento total de la empresa.
	- $\Sigma$  = sigma, suma de los métodos financieros del 1 al n.
	- $n =$  número de alternativas de financiamiento próximas a obtenerse.

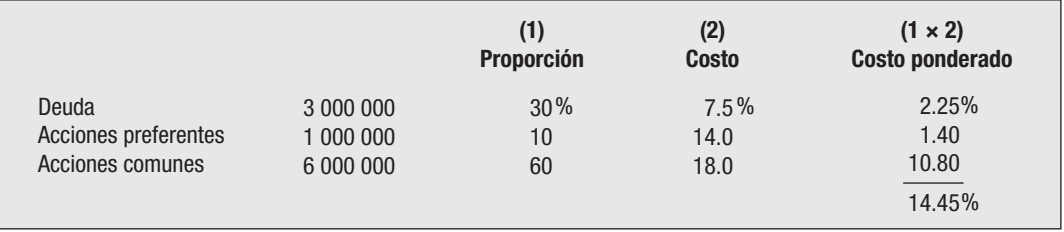

#### **Ejemplo 1**

Los costos deben ser actuales, basados en las condiciones de los mercados financieros. Los costos de financiamiento históricos no tienen importancia para la tasa de rendimiento requerida.

Las acciones comunes incluyen utilidades acumuladas. Los costos son considerados después de impuestos.

Las ponderaciones de valor de mercado se deben utilizar para determinar *el costos ponderado de capital*.

En el ejemplo anterior, 14.45% representa el costo promedio ponderado de los métodos componentes del financiamiento, donde cada componente se pondera de acuerdo a las proporciones del valor de mercado.

El costo promedio ponderado de capital representa un *costo marginal*, puesto que las ponderaciones tienen que ser *marginales*; es decir, tienen que corresponder a las *proporciones del ingreso por fi nanciamiento que la empresa piensa utilizar*.

Si no es así, el capital se obtiene sobre una base marginal en proporciones distintas a las utilizadas para calcular este costo. Como resultado de ello, el costo promedio ponderado real del capital será diferente del calculado y utilizado para tomar decisiones de inversión de capital.

Por lo tanto, el costo promedio ponderado de capital obtenido de 14.45% sólo sería realista si la empresa piensa financiarse en el futuro en las mismas proporciones que su estructura de capital existente.

En la práctica, la obtención del capital es "accidentada" y no es posible mantener proporciones estrictas.

Quizá en el transcurso del tiempo se pueda estar en posibilidad de financiarse de una forma aproximadamente proporcional.

En este sentido se intenta medir el costo marginal de capital para el paquete de fi nanciamiento utilizado.

#### **Ejemplo 2**

Con objeto de mantener una estructura de 1/1, la empresa El Costalito, S.A., piensa obtener fondos a través de:

- Préstamos bancarios: \$250 000.
- Emisión de obligaciones: \$250 000.
- Emisión de acciones: \$500 000.

Por su parte, el costo después de impuestos de las fuentes de financiamiento son de 20%, 24% y 26%, respectivamente.

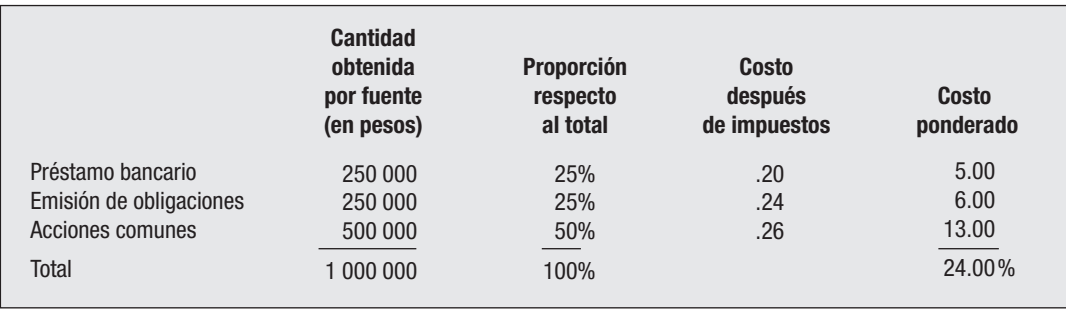

Esto significa que todos los proyectos que se van a emprender utilizando parte del capital obtenido a través de las fuentes deben tener un rendimiento mayor al costo ponderado de las mismas.

¿El cálculo de un costo promedio ponderado de capital representa el costo real de la empresa? La respuesta depende de la exactitud de la medición de los costos marginales individuales del método de ponderación y de otras suposiciones.

La razón que indica apoyar el uso de un costo de capital promedio ponderado es que, mediante el financiamiento en las proporciones especificadas anteriormente y la aceptación de proyectos con un rendimiento superior al rendimiento requerido promedio ponderado, la empresa está en posibilidad de aumentar el precio de sus acciones.

La empresa no obtiene capital en forma continua con fondos de deuda supuestamente más baratos sin aumentar su base de capital. La estructura de capital de la empresa no tiene que ser por necesidad óptima para que utilice el costo de capital promedio ponderado para fines de elaboración de presupuestos de capital. Las ponderaciones utilizadas tienen que basarse sobre los planes futuros de la compañía.

Se debe suponer que el riesgo sistemático, o inevitable, de las propuestas de inversión no difieren y que el riesgo residual de las propuestas no brinda beneficios de diversifi cación para la empresa. Sólo en estas circunstancias la cifra del costo de capital obtenida resulta apropiada como criterio de aceptación.

En la práctica, se dice que el tema es de graduación. Si la empresa produce un solo artículo y todas las propuestas bajo estudio se relacionan con el marketing y la producción del mismo, probablemente resultará adecuado el uso del capital global como criterio de aceptación, mientras que para una empresa de productos múltiples resulta inadecuado. En este caso se debe usar la tasa de rendimiento requerida para la propuesta específica.

# **CUESTIONARIO**

- 1. ¿Cuáles son las técnicas de la metodología moderna para evaluar proyectos de inversión?
- 2. ¿En qué consiste el método de periodo de repago?
- 3. ¿Cuáles son las desventajas de aplicar el método de retorno anual promedio sobre la inversión?
- 4. ¿Qué significa la TIR de un proyecto?
- 5. ¿Cuál es el significado de la TREMA?
- 6. ¿En qué forma resulta atractivo un proyecto al aplicar el método de valor presente neto?
- 7. ¿Cuál es la variante del método del periodo de repago descontado?
- 8. ¿Qué entiende por tomar en cuenta el valor del dinero en el tiempo?
- 9. Explique por qué el dinero es valioso tanto en el presente como en el futuro.
- 10. ¿Qué es el costo de capital en una empresa y cuáles son sus fuentes externas?
- 11. ¿Qué es el costo promedio ponderado de capital?
- 12. ¿Cómo se puede evaluar el riesgo de un proyecto?
- 13. ¿Cuál es la razón que apoya el uso de un costo de capital promedio ponderado?
- 14. ¿Cuándo resulta adecuado el uso del capital global como criterio de aceptación?

# **CAPÍTULO**

# **6 La informática y los presupuestos**

#### **OBJETIVOS GENERALES**

Concientizar al estudiante sobre la importancia del uso de la computadora, en especial de las hojas electrónicas, para realizar el presupuesto maestro. Esto facilita los cálculos, tanto en la elaboración del presupuesto como en la etapa administrativa de presentación de resultados entre las cifras presupuestadas contra las reales y sus desviaciones correspondientes.

#### **OBJETIVOS PARTICULARES**

Al terminar de estudiar este capítulo, el alumno deberá ser capaz de:

- Explicar por qué debe utilizarse la tecnología que ofrece el uso de la computadora.
- Comentar la diferencia entre usar los beneficios de la computadora contra el uso de un procedimiento manual.
- Basar su práctica presupuestal en el uso de la computadora y las hojas electrónicas para realizar los cálculos.
- Comprender que cada empresa tiene características propias y que, por lo tanto, no existe un modelo que sea como "receta de cocina" para formular sus anexos, y que éstos presenten las variaciones entre el presupuesto y lo ejercido, por lo cual, la presentación de los mismos está sujeta a las condiciones especiales de cada organismo en particular.

# **LAS HOJAS ELECTRÓNICAS**

Éstas se han convertido en una herramienta administrativa indispensable para la planeación. Se utilizan para registrar todos los datos que emanan de los diferentes presupuestos, así como para crear un modelo con fórmulas que sirvan para que las cifras de un presupuesto concuerden con otro u otros, encadenando resultados hasta llegar a los estados financieros pro-forma.

Además, al utilizar un presupuesto variable, el formato de cada anexo sirve para que, con las nuevas cifras para el siguiente periodo presupuestado, éstas sólo se registren y de manera automática la computadora, por medio de sus fórmulas, hará los nuevos cálculos aritméticos con absoluta precisión.

Por lo general, los presupuestos y los planes de apoyo pasan por varias revisiones, a medida que son desarrollados y verificados por los gerentes involucrados en el proceso o por el comité de presupuestos. Los informes de presupuesto preliminar y final, con cantidades en unidades y en valores, se registran fácilmente para cada área y nivel de responsabilidad gerencial.

Al asentar los datos en su respectivo formato se está en disponibilidad para modificar las cifras del siguiente periodo presupuestal, así como para efectuar las comparaciones contra los resultados reales a medida que se van conociendo. Un software bien diseñado puede mostrar informes resumidos mediante segmentos de presupuesto, ya sea en lo relacionado con ventas, producción, compras de materias primas, costos y gastos de producción y operación, que son áreas de gran interés, de las cuales los informes revelan inmediatamente las tendencias de variabilidad y las diferencias entre datos presupuestales y reales.

En general, los sistemas de cómputo se utilizan en las etapas del desarrollo del presupuesto maestro de la siguiente forma:

- Para mostrar el presupuesto del periodo y sus resultados reales.
- Ayudar a la gerencia en la planeación de sus decisiones sobre presupuestos.
- Reunir y preparar los planes y resúmenes presupuestales.
- Servir como presupuesto oficial de la empresa para investigaciones e informes.
- Como punto de enlace entre la contabilidad financiera y la administrativa.

En virtud de que el presente trabajo no es un tratado de informática, como tampoco sobre cómo usar la computadora y las hojas electrónicas, conocimientos con los que, a estas alturas, el estudiante debe estar familiarizado, a continuación se ofrece un formato para presentar los datos presupuestados y los reales, para lo cual se tomará en cuenta uno de los presupuestos más importantes, el de ventas.

Presupuesto de ventas:

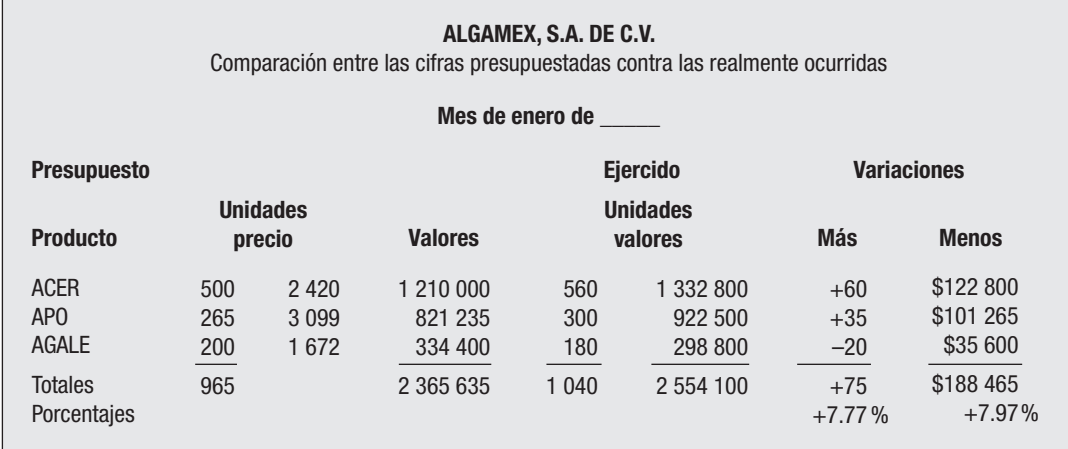

En este ejemplo, con cifras supuestas de lo realmente ejercido se observa:

- 1. Del producto Acer se vendieron 60 unidades más, lo que representa en valores \$122 800. El precio promedio de venta resulta de \$2 380, más bajo que el presupuestado por descuentos especiales otorgados a algunos clientes (información del departamento de ventas).
- 2. Lo mismo sucedió con el producto Apo, con 35 unidades más con valor de \$101 265. El precio promedio es de \$3 075, también más bajo por la misma circunstancia anterior.
- 3. En cambio, el producto Agale resultó con 20 unidades menos, con valor de \$35 600 y un promedio en precio de \$1 660, en lugar del que se tenía presupuestado: \$1 672. El departamento de ventas informa que este producto a pesar de haberse otorgado descuentos, el mercado no lo hace competitivo, por lo cual, es necesario estudiar la posibilidad de bajar su precio para obtener mayores ventas.

Los porcentajes globales de más en desviaciones representaron el 7.77 en unidades y 7.97 en valores, lo cual es mayor a la política establecida por la dirección de 5%, que puede ser favorable o desfavorable.

Para los siguientes meses, febrero y marzo, se hará un cuadro igual, y en el mes de marzo debe hacerse un resumen trimestral que indique cifras absolutas y porcentajes, con objeto de evaluar los resultados finales del trimestre presupuestado y estar en condiciones de cambiar las estimaciones para el siguiente trimestre.

Desde luego, la forma de presentación de las cifras presupuestadas contra las reales merece la consideración de que cada empresa diseñe los modelos que más se identifiquen con sus requerimientos de información.

Esto también es aplicable a los demás presupuestos; lo importante es que la presentación incluya siempre porcentajes, los que representan verdaderos indicadores para una efectiva toma de decisiones gerencial.

## **RECOMENDACIONES**

Para comenzar, el maestro debe preguntar a cada alumno: ¿cómo piensa realizar su práctica de presupuestos: utilizando hojas electrónicas en Excel u otro programa en computadora, o bien en forma manual, con hojas tipo auditoria de 7, 8, 12 o más columnas? Además, deben conocerse los motivos por los cuales no se harán en una computadora.

Los resultados sirven para normar el juicio del maestro y de sus superiores para, en su caso, proporcionar ayuda y facilidades a los estudiantes para que puedan usar una computadora, herramienta indispensable para su desarrollo social, cultural, intelectual y profesional.

Además, el estudiante deberá acostumbrarse a efectuar resúmenes de cada capítulo en forma individual o grupal. El trabajo en equipo sirve para hacer comparaciones entre lo presupuestado contra supuestas cifras reales en cuando menos cinco presupuestados, los cuales servirán para evaluar el aprendizaje de la materia.

# **APÉNDICE**

# **La planeación y los presupuestos en la reingeniería de la producción y de los costos de producción y de operación**

#### **OBJETIVOS GENERALES**

Los estudiantes comprenderán la diferencia entre la planeación estratégica y financiera, los objetivos centrales de los presupuestos en relación con los costos en una organización, así como la importancia del concepto "reingeniería", entendido como un mejoramiento continuo de la calidad, la racionalización de las operaciones de producción y la reducción de costos.

#### **OBJETIVOS PARTICULARES**

Al terminar de estudiar este capítulo, el alumno deberá ser capaz de:

- Señalar la diferencia entre la planeación estratégica y la planeación financiera con objeto de poder enmarcar los presupuestos dentro de ellas y comprender las posibilidades de lograr una respuesta a través de la reingeniería dentro de una organización.
- Explicar los postulados centrales de la reingeniería en cuanto al mejoramiento de productos, servicios y la atención a clientes.
- Precisar el empleo de planes de producción en las estimaciones presupuestales de los elementos del costo de producción, sueldos y salarios directos, materias primas directas y los costos directos e indirectos de producción.
- Evaluar que la reducción de costos no puede subordinarse a decisiones sobre ajustes al personal de fábrica o del sacrificio de la calidad en materias primas.
- Señalar que existen otros caminos para la eficiencia empresarial y la toma de decisiones sin que se burocraticen los procesos de producción, los flujos de información y la multiplicidad de proveedores, que causan trastornos en las relaciones de negocios y ejercen efectos negativos en los costos y los presupuestos.
- Explicar los aspectos que condicionan la administración financiera de inventarios de materias primas y de artículos terminados.
- Exponer los factores que inciden en la labor presupuestal.

# **GENERALIDADES**

La planeación, dividida en estratégica y financiera como si fueran rivales en lugar de tratarlas juntas, están ligadas estrechamente entre sí, una en forma cualitativa y la otra cuantitativa, como actividades simultáneas (planeación, implantación y control como un proceso continuo), y forman parte de los fines y objetivos de la administración financiera, y no dentro de lo que mal han llamado algunos autores y estudiosos dentro de la contabilidad administrativa (puesto que no se practica la contabilidad como técnica de cargos y abonos). Así, será necesario inicialmente distinguirlas para luego enmarcar los presupuestos y su reingeniería dentro de ellas, como tema central de este capítulo.

La **planeación estratégica** referida a los planes por alcanzar a corto y largo plazo, cuyos objetivos deberán ser cuantifi cables, incluyen precisamente estrategias como medios a corto plazo que se implementan para alcanzar objetivos a largo plazo.

El término "cuantificables" hace referencia a unidades monetarias, cifras que proporcionan orden para conocer, estudiar y evaluar los resultados que se esperan en los planes acordados a corto y largo plazos, y que se reconocen dentro de los métodos de **planeación fi nanciera**.

Precisamente dentro de estos métodos se encuentran los presupuestos, que expresados en cifras monetarias permiten conocer el futuro deseable de la organización, estableciendo estrategias que permitan conocer los planes de la dirección cuantificados en cifras que expresen el conocimiento y la posibilidad de lograrlos.

Los presupuestos son el peldaño para confeccionar estados financieros proyectados sobre bases generales de estimación o pronósticos de lo que puede ocurrir en un futuro determinado. La gerencia no debe aceptar el anquilosamiento técnico del pasado, por lo que tendrá que innovar, investigar y cambiar su dirección hacia planes que promuevan la intervención en mercados cada vez más competitivos, cuyas exigencias crecen, y por lo tanto habrá que actualizarse en cuanto a las innovaciones tecnológicas y sus implicaciones sobre la calidad y los costos, ya que el atraso afecta negativamente los recursos que se invierten en el flujo normal de las etapas de producción y ventas.

La reingeniería y la filosofía del justo a tiempo tratada en el anterior capítulo, que en parte pretende la eliminación de inventarios (si no la eliminación total, sí su reducción o minimización), y la administración con cero defectos, supera con holgura los antiguos procedimientos de reducción de costos a los que se recurría en el pasado, sin atacar la raíz de los problemas, pensando más en las consecuencias que en las causas, motivo de las deficiencias en la operación de la empresa.

El inicio o punto de partida del proceso de la planeación en cuanto a las utilidades es el diagnóstico de los factores internos y externos que afectan los programas, los proyectos y las políticas de las áreas principales de la empresa. Habrá que visualizar constantemente los factores externos, porque pueden marcar cambios bruscos en la economía de la empresa y del país en general, pues las devaluaciones, la inflación y el costo del dinero llevan implícitos cambios en las políticas de la dirección. El diagnóstico oportuno permitirá conocer los aspectos desfavorables que habrá que contrarrestar, y los favorables que convendría aprovechar.

La eficiencia de un director se mide por el manejo razonable de los factores productivos, las entradas como principal fuente de ingresos y las salidas por los productos que fabrica, lo que entraña erogaciones de costos que deben ser sujetas a un estricto control para la generación de utilidades.

Los enfoques aplicados a un cambio organizacional de acuerdo con un nuevo orden económico, tecnológico y social que se advierten en el contorno mundial no deben ignorarse por la dirección al formular planes y estrategias competitivas, siendo los presupuestos la herramienta ideal para mejorar la calidad y eficientizar los costos de producción y la operación de los negocios con el fin de lograr una ventaja competitiva como respuesta al cliente.

No hay que olvidar que en el caso de las reducciones de personal, los ejecutivos recurren a ello como última salida, pues puede ocurrir que los mejores trabajadores, los más productivos, abandonen la empresa y sean absorbidos por el mercado laboral. Esto a menudo no tiene efectos positivos sobre los costos, y menos sobre la marcha empresarial, por lo que se deberá prestar atención a los porcentajes, indicadores del efecto sobre la producción y la venta.

# **TECNOLOGÍA DE INFORMACIÓN**

La riqueza no depende de la posesión de recursos naturales o al poder adquisitivo. La riqueza se desplaza paralelamente a la productividad. Michael Hammer, en su libro *Reingeniería*, señala: "Renovar la capacidad competitiva no es cuestión de hacer que la gente trabaje más duro, sino de aprender a trabajar de otra manera." Esta idea, aunada a la recompensa del trabajo por su rendimiento, responde a la profunda metamorfosis que debe sufrir la gerencia tradicional para satisfacer la creciente exigencia de los consumidores por productos y servicios de alta calidad, acentuar la productividad y aprovechar los beneficios de la tecnología de información entendida como un bien de capital, como una herramienta para obtener ganancias progresivas en los mercados globales.

La constante búsqueda de la permanencia en el mercado, el afianzamiento de la imagen de la empresa, el cumplimiento de los planes de producción atendiendo a la razonabilidad de los costos y la elaboración de los presupuestos constituyen hoy en día radiografías cuantitativas y económicas de la eficiencia y la productividad, y son escenarios que se valoran en función de la gestión empresarial.

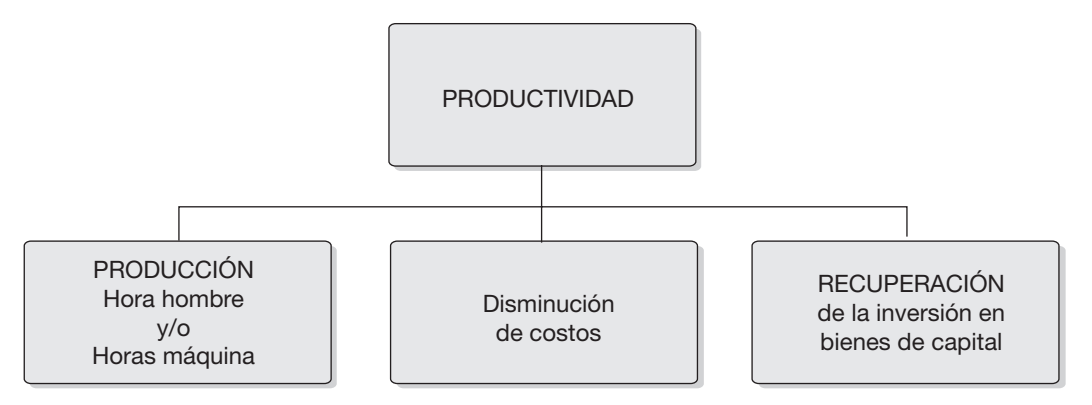

La siguiente gráfica ilustra cómo un eficiente desempeño innovador del estilo gerencial ocasiona una mejora en la productividad de la fábrica, dando como consecuencia una alta calidad de los productos manufacturados y de los servicios prestados a los clientes, lo que a su vez se traduce en una eficiencia de los fondos invertidos en el área de producción y ventas, dando como resultado un efecto positivo en los campos presupuestales de compras de materias primas y consumo de las mismas, aprovechamiento del talento o capital humano y la reducción de los costos de producción y operación de la empresa.

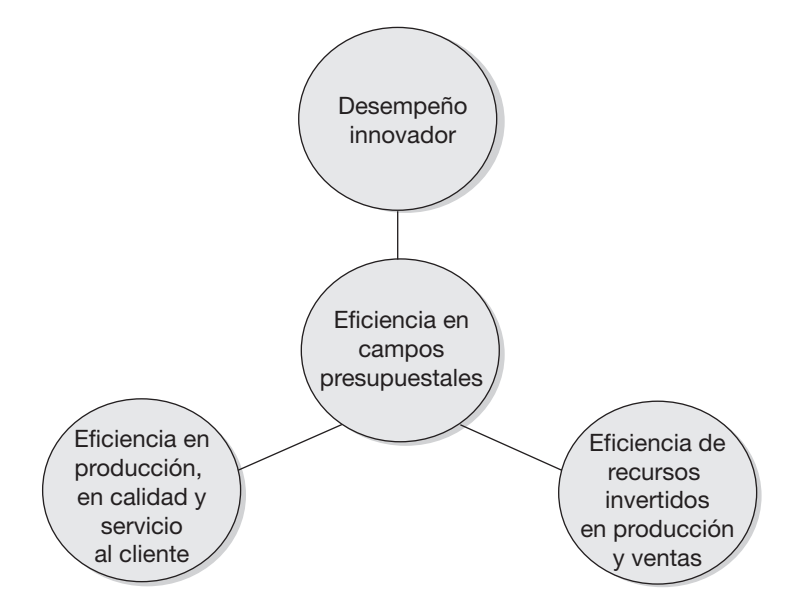

El diagnóstico interno de la empresa determina los FODA (fortalezas y debilidades) de la misma.

Para poder competir es necesario el estudio de variables, precios, calidad de los productos, eficiencia en los canales de distribución, servicio al cliente, actualización tecnológica, situación financiera, posibilidades de endeudamiento, etcétera.

Las conclusiones de los diagnósticos tanto externos como internos que se realicen sentarán las bases para definir el futuro de la organización, trazar los planes de desarrollo y establecer las estrategias competitivas.

Las estrategias definidas como parte de la planeación se materializan por medio de un presupuesto que orienta al empresario hacia la consecución de las metas a corto y largo plazos.

# **RACIONALIZACIÓN DE OPERACIONES PRODUCTIVAS Y ADMINISTRATIVAS**

Daniel Morris y Joel Brandon, en su libro *Reingeniería aplicable a los proyectos de negocios, a la tecnología de la información y a los recursos humanos*, citan: "Racionalizar se relaciona de manera muy directa con el bien definido asunto administrativo, los viejos procesos se han vuelto ineficientes, en tanto que una reducción de costos puede muchas veces interpretarse como un enfoque estrecho y mezquino."

Eliminar operaciones innecesarias y mejorar el flujo productivo es una tarea prioritaria (ver detalle de la filosofía Justo a tiempo y su efecto en los costos, en el capítulo II).

Es importante recalcar que la reducción de costos no puede centrarse en el recorte de la planta de personal, lo cual además de las presiones financieras proveniente de indemnizaciones aumenta la tensión y la carga de trabajo en todas las áreas de la empresa. Sería aceptable esta medida solamente cuando exista un estudio serio de todo lo que implica el servicio completo al cliente, es decir, la comprensión de sus necesidades, el conocimiento de sus problemas y la valorización de los usos de los productos suministrados, todo ello en busca de la implementación de estrategias de competencia y de la posibilidad de reducción de costos, sin sacrificar los resultados o la calidad.

Mejorar el lanzamiento de nuevos productos requiere un esfuerzo de trabajo en la realización de investigaciones de mercados acerca de los productos que no están en el mercado, los cuales serán un éxito, como en el caso de empresas coreanas, taiwanesas o chinas, cuyo pensamiento acerca del éxito de un producto es percibirlo como un peldaño para pensar en otro.

La fuerza de la mercadotecnia es la reducción del ciclo de vida de los productos. No es posible situar con éxito bienes de dudosa calidad. La lealtad a un producto actualmente se mide con el tiempo de reposicionamiento y de mayor frecuencia en su retiro.

Participar efectivamente en el mercado y proporcionar oportunidades de empleo mediante la innovación, la mejora de los productos y la investigación comprometen

el trabajo conjunto de mercadotecnia y producción, para lo cual las erogaciones deben incorporarse a los presupuestos dentro de los costos de desarrollo e investigación dentro del área de producción y ventas.

# **MEJORAR LA CALIDAD**

Edwards Deming, precursor de la gerencia de calidad y especialista en el tema de control de calidad, de la reducción del desperdicio, la disminución de costos y el mejoramiento continuo, consideró una visión administrativa distinta en 14 puntos, que hoy adquieren especial vigencia por la relación que guardan con la reingeniería. A continuación se destacan aquellos que tienen relación con el mejoramiento de la calidad o calidad total:

• **Constancia del propósito para mejorar los productos y servicios.**

La finalidad de permanencia en el mercado y la generación de empleos deben descansar en la innovación, la investigación y el mejoramiento constante.

• **Las metas de calidad que se encuentran sujetas al trabajo masivo de inspección deben reevaluarse.**

 Mejorar los procesos de trabajo al instruir y capacitar a los trabajadores, al continuo afán de modernización técnica, aunado a la importancia de seleccionar proveedores, se traducirá en las reducciones de revisiones, trayendo como consecuencia ahorro en los costos.

• **Las decisiones de compra no pueden supeditarse a los precios, así como tampoco basarse en la multiplicidad de proveedores.**

 En muchas ocasiones la baja de precios trae consigo una disminución de la calidad. En alguna parte del proceso se puede comprobar que una defectuosa calidad de las materias primas generará artículos terminados defectuosos.

• **La mejora continua y para siempre del sistema de producción y del servicio.**

 Para llevar a cabo la mejora continua se requiere del concurso de todos los niveles de la organización, sustentándose en el precepto de elevar la calidad y la productividad, disminuyendo así los costos.

**• Desterrando el temor, todos pueden trabajar con mayor efi cacia.**

Cuando el personal se siente seguro, se conquistan mayores coeficientes de calidad y de productividad. Las llamadas de atención sobre situaciones perjudiciales para la calidad o proponer nuevas ideas para elevar la producción a índices deseados permitirán a la empresa aprovechar las oportunidades y evitar presiones ambientales.

#### • **Promover el trabajo en equipo en las diversas áreas organizacionales.**

 Cuando existe trabajo en equipo, las metas no se verán restringidas; al contrario, el personal soluciona problemas de adquisición de insumos, discute la posible elaboración de nuevos productos o una nueva presentación de los mismos, interviene en las alternativas de proyectos de inversión, la oportuna atención a clientes y proveedores, etcétera.

#### • **"El mayor benefi cio de la capacitación no estriba en aprender lo nuevo, sino en hacer mejor lo que ya hacemos bien."**

Este interesante lema japonés significa que todos pueden mejorar su desempeño.

Las cuotas numéricas en cuanto a producción obstruyen la calidad y generan ineficiencia y altos costos, pues a aquellos que no pueden alcanzarlas les causa descontento, Así, deben sustituirse por sistemas que fomenten una atmósfera de reconocimiento a las ideas aportadas y por objetivos de producción que hagan énfasis en la calidad, ubicando los volúmenes en un plano secundario.

Los fundamentos de reingeniería de Deming representan la columna vertebral del mejoramiento de la calidad. La producción basada en estos principios no se circunscribe a la idea de vender mayores cantidades. La secuela se encuentra en los costos y los presupuestos que experimentan reducciones en la medida que se mejoran las operaciones de producción, la comercialización de los artículos manufacturados, las relaciones interdepartamentales y los flujos de información.

# **DISMINUCIONES Y EFECTIVIDAD EN EL ÁREA DE COSTOS**

Si por reingeniería debe entenderse una mejor forma de hacer las cosas aprovechando la tecnología de la información, es tiempo de pensar en un cambio, un verdadero y útil cambio en el área de costos, mismo que se puede dar utilizando el nuevo método de costos SMP, ya explicado brevemente en el capítulo II y dado a conocer más ampliamente por el autor de la presente obra,\* la cual trata el tema con profundidad, estableciendo en general propuestas que se sintetizan a continuación:

- **•** Reducir hasta en 80% el trabajo contable del área de costos.
- **•** Elaborar hojas de costos sólo del contenido de materia prima de cada producto, de preferencia a su valor de mercado (último conocido).
- **•** Aplicar a la producción el resultado de la valuación según los productos a manufacturar, de acuerdo con las hojas de costos elaboradas y las salidas del almacén de materias primas (por órdenes de producción o procesos).

\* Raúl Cárdenas y Nápoles, *Administración de costos, métodos modernos de costos y manufactura*, McGraw-Hill, México, 2006.

- **•** La cuenta de producción seguirá siendo "Producción en proceso", la cual sólo recibirá cargos por las salidas del almacén de materias primas y abonos por la producción terminada valuada sólo a materia prima según las hojas de costos elaboradas.
- **•** Por lo anterior, la cuenta de "Producción en proceso" quedará automáticamente valuada a su valor de materia prima por la producción no terminada al finalizar el mes de costos.
- **•** La producción terminada totalmente ingresa al almacén de artículos terminados a su valor sólo de materia prima, y se da salida por las ventas valuadas también solamente al valor de la materia prima de las hojas de costos elaboradas.
- **•** La cuenta de cargo correspondiente al abono al almacén de artículos terminados será "Costo de producción de lo vendido", como tradicionalmente se realiza.
- **•** Lógicamente, las dos cuentas mencionadas quedan con saldos valuados sólo a materia prima.
- **•** Los elementos sueldos y salarios directos o mano de obra y los costos o gastos indirectos de producción o fabricación que llegan a encerrar 40 o 50 conceptos se registran en una cuenta denominada "Costo de conversión", la cual se salda contra pérdidas y ganancias al final de cada mes o periodo contable. Por lo anterior, **la contabilidad de costos se hace más rápida y se logra un extraordinario ahorro de tiempo en comparación con cualquier método de costos moderno o tradicional**.
- **•** En una hoja electrónica se prepara el estado de resultados por producto o lote de productos (que puede incluir un número ilimitado de artículos similares, lo que constituye otra ventaja del método), observándose el margen de ventas o utilidad bruta que contempla las ventas menos el costo de producción con sus tres elementos (divididos en sólo materia prima y costo de conversión). Además se efectúan prorrateos (con bases dobles en lugar de bases sencillas, para mejorar la equidad de distribución de los costos) de los costos de operación (administración y distribución) para obtener **indicadores** de utilidad neta por lote o por producto para una verdadera toma de decisiones gerencial.
- **•** Al calce de la hoja electrónica, o por separado, se determinan costos unitarios por producto por cada uno de los conceptos del costo para obtener un costo total unitario, al cual se le asigna un porcentaje de utilidad deseable, y se obtiene el posible precio de venta para compararlo contra el que ha resultado en el mes.
- **•** El costo unitario de conversión servirá para poder convertir el costeo SMP al costo tradicional, valuando las existencias del almacén de artículos terminados y la producción en proceso en su caso, incorporando el costo de conversión, que da lugar a un asiento de cargo al almacén de artículos terminados y a producción en proceso, con abono a pérdidas y ganancias, convirtiendo de este modo la conta-

bilidad de costos al método tradicional para dar cumplimiento a las disposiciones fi scales de la Ley del Impuesto sobre la Renta.

Además, puede convertirse al costeo variable en caso de que la empresa haya adoptado este método incorporando los costos fijos de producción, administración y distribución con base en porcentajes, mediante lo cual se elabora el estado de resultados variable correspondiente.

**•** Puede efectuarse un análisis de sensibilidad en el momento de estar en una junta de consejo o con los directivos de la empresa al hacer la presentación de los resultados de las operaciones del mes, o planear los del siguiente periodo, puesto que al diseñar la hoja electrónica de presentación del estado de resultados se efectúan los cálculos con fórmulas que permiten cambiar cifras y obtener de inmediato otros escenarios que lleven a vislumbrar el camino a tomar con los cambios propuestos.

Los objetivos de la reingeniería señalados (la racionalización de las operaciones, el mejoramiento de la calidad y la propuesta de cambios en el mecanismo del método de costos) forzosamente convergen en la disminución de costos por concepto de sueldos y salarios, suministros de materias primas y materiales, ahorros de tiempo en la contabilidad, en la administración y distribución, en la información y en el interés de comprometer menores recursos de capital, dando como resultado beneficios de:

- **•** Permanencia en el mercado competitivo.
- **•** Adaptación a las condiciones cambiantes del consumidor.
- **•** Reducción de operaciones en el proceso productivo.
- Eficiencia del talento humano.
- **•** Compromiso en la calidad de los productos.
- **•** Disminución de costos.
- Eficiencia en la información

 Toda esta reingeniería permitirá a los ejecutivos estar en condiciones de obtener la información adecuada y oportuna acerca del pasado y de las posibilidades del futuro de la organización.

Las empresas con planes de producción bien concebidos y con los beneficios de los sistemas de computación internos pueden implantar la filosofía del justo a tiempo para eliminar paulatinamente las existencias de seguridad. El aprovisionamiento y consumo de materias primas implica tomar decisiones sobre la periodicidad y la cantidad de pedidos a los proveedores, la tenencia de inventarios, la adquisición o producción interna de insumos, programando la producción del cliente cuando éste requiera materias primas, componentes o productos elaborados, eliminando los

gastos innecesarios ocasionados por los pedidos y los costos que se generan por el control y manejo de la administración de existencias.

Aplicando las herramientas primordiales de la reingeniería (el mejoramiento de la calidad, la racionalización en los procesos de producción, el trabajo en equipo interdisciplinario y la capacitación constante) es posible alcanzar economías en la gestión administrativa.

Para evaluar los costos de distribución concernientes al departamento de ventas con objeto de optimizarlos, será indispensable darle una gran importancia al diseño de la logística promocional y de publicidad, buscando la cooperación empresarial como plataforma de lanzamiento o conservación de los mercados internacionales, contando con una fuerza de ventas motivada que permita acrecentar el ciclo de ventas mediante la periodicidad de las visitas, el trato cordial y amable, el constante diálogo acerca del conocimiento del mercado y, sobre todo, la atención al cliente, sus preferencias y los motivos y causas por las que pretenda cambiar de proveedor.

En cuanto a los costos de capital, se deberán evaluar los créditos de la empresa como fuentes externas de financiamiento, el costo de las mismas, sus ventajas y desventajas, y cuál sería la mezcla óptima de la obtención de recursos con objeto de minimizar los riesgos y el exceso de cargos por concepto de intereses y comisiones.

Para lograr una eficiencia en las áreas de la empresa, habrá que buscar una estrategia competitiva que permita alcanzar:

- La eficiencia administrativa.
- **•** La productividad industrial, aprovechando la capacidad de fábrica.
- **•** La distribución funcional de la planta productiva.
- **•** La constante actualización tecnológica.
- **•** La sistematización de operaciones.
- **•** El fomento a la productividad.
- **•** La capacitación del los recursos de capital humano.
- **•** El estudio de rendimientos.
- **•** La posible estandarización de productos en lotes.
- **•** Los mejores niveles de inventarios de materias primas y artículos terminados.
- La eficiente información a través de indicadores de gestión.
- **•** La cooperación empresarial.
- Un adecuado financiamiento.
- **•** Aprovechamiento de los recursos en efectivo generados con planes adecuados de tesorería.

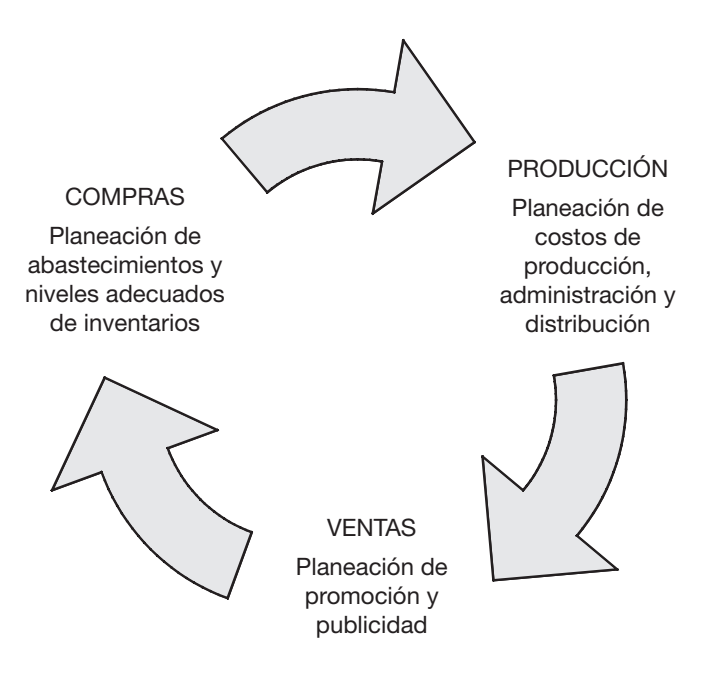

**ESTRATEGIA COMPETITIVA**

Para alcanzar una verdadera posición de equilibrio se debe realizar una estrategia competitiva sustentada en la máxima utilización de la capacidad instalada de producción, cuyo propósito será el aumento de las ventas mediante la comercialización de los productos, lo cual conlleva a la reducción de los costos fijos unitarios.

Los clientes serán el punto focal de las actuaciones empresariales. Los esfuerzos del departamento de ventas deberán estar encaminados a la satisfacción del cliente y al mercado potencial de lo que el producto hace; por lo tanto, el presupuesto debe contar con partidas específicas destinadas a la investigación, la innovación y la información que se produce como resultado del contacto con los mercados tanto nacionales como extranjeros.

# **EL PRESUPUESTO EN EL TIEMPO**

Los hechos o circunstancias del pasado son trascendentes para la elaboración de los presupuestos y son un parámetro que debe considerarse para hacer los pronósticos o proyecciones en todas las áreas de la organización. Materializar los planes empresariales de manera cuantitativa y monetaria representa la base de la toma de decisiones que permite prever situaciones económicas en las diferentes áreas de la empresa: situaciones de liquidez, naturaleza de las transacciones financieras, el endeudamiento, la forma de rotación del efectivo, etcétera.

La **historia**, los hechos que sucedieron, cuyos resultados son irreversibles, invitan a una amplia reflexión, ya que la historia de los negocios no siempre se va a repetir; por lo tanto, el estudio de los hechos invita a vislumbrar las tendencias fi nancieras, al grado de cumplimiento de los planes establecidos, a la forma como se ejecutaron los presupuestos, hasta dónde llegaron sus alcances, y las probabilidades de seguir el mismo camino o recurrir a otros que permitan mejorar los objetivos de la empresa.

El **presente**, planeado con los hechos que sucedieron, los que fueron el soporte de las metas trazadas que se están realizando, junto con el sistema de información adecuado para confeccionar los planes, constituye el ejercicio de comparación entre lo que se esperaba y lo que está sucediendo. Permite establecer las correcciones a tiempo al modificar oportunamente los desvíos presupuestales.

El **futuro**, que descansa en los pronósticos y posibilidades expresados en forma cualitativa y monetaria, apoyados en los hechos pasados que establecieron las expectativas de la dirección que confeccionaron el sistema de información o presupuesto empresarial a través de estados financieros proyectados, cuyos resultados están sujetos a cambios (al utilizar presupuestos flexibles), invita a reflexionar sobre los cambios en los acontecimientos previstos y los verdaderamente ocurridos.

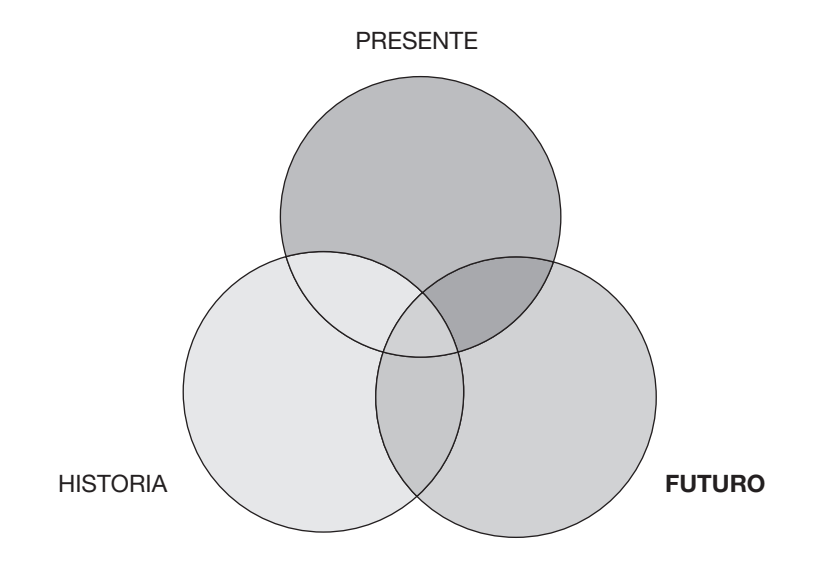

En resumen, el futuro solamente se puede concebir atendiendo a lo que está sucediendo en el presente y estudiando lo que sucedió en el pasado. La labor del ejecutivo es estar atento a todos los cambios que vayan ocurriendo y cómo afectan positiva o negativamente las acciones y políticas establecidas. Desde luego, lo negativo o perjudicial para la compañía debe estudiarse con detenimiento y tomar acciones correctivas para que no vuelva a suceder, tomándolas en cuenta **para diseñar modelos**  **estratégicos, mediante simulaciones de escenarios (análisis de sensibilidad) viables**, como caminos a seguir por la organización.

# **LOS PRECIOS DE VENTA COMO ESTRATEGIA COMPETITIVA**

En la ilustración 2.3 se presentó un modelo de estado de resultados, con costos unitarios totales por producto, los cuales servirán para hacer los siguientes comentarios y consideraciones, comparando los costos determinados contra sus respectivos precios de venta establecidos:

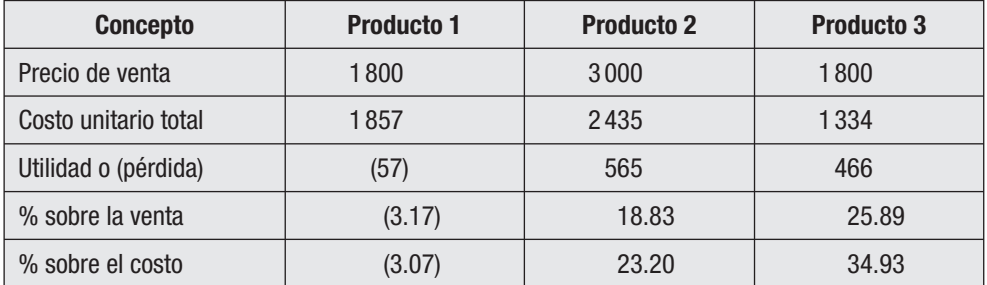

Los indicadores importantes son los porcentajes sobre la venta y sobre el costo. Los utilizados en un estado de resultados son sobre la venta; sin embargo, los mejores siempre serán sobre los costos (desafortunadamente no utilizados por falta de información en cuanto a costos totales por producto o lote de productos).

En el cuadro se pueden apreciar las diferencias existentes entre los porcentajes calculados sobre el precio de venta y sobre el costo unitario total.

*¿Por qué es más interesante el porcentaje sobre el costo?* **Porque con él se calcula el probable precio de venta.**

#### *¿Cuál es el porcentaje ideal para determinar el probable precio de venta?* **Depende de la actividad o giro de la empresa.**

Hay que tomar en cuenta que el costo unitario total no incluye el costo financiero, el impuesto sobre la renta y la participación a los trabajadores en las utilidades de la empresa (en México, para 2007 son del 28% para ISR y del 10% para PTU). El precio de venta debe absorber estos costos y el gasto financiero, en su caso, más la utilidad deseada por la organización.

De acuerdo con lo anterior, se puede pensar que el porcentaje de aumento al costo total será un aproximado mínimo de  $60\%$  ( $28+10+2$  del financiero+30 de utilidad deseada).

Por lo tanto, se obtendrán los siguientes resultados:

Producto 1. Costo total 1 857 \* 1.60 = \$ 2 971- actual \$ 1 800, diferencia \$ 1 171 Producto 2. Costo total 2 435 \* 1.60 = \$ 3 896- actual \$ 3 000, diferencia \$ 896 Producto 3. Costo total  $1334 * 1.60 = $2134$ - actual \$ 1800, diferencia \$ 334

Las diferencias contra el precio de venta actual representan 65%, 30% y 19%, respectivamente, lo cual revela el descuido absoluto y la incongruencia en establecer precios de venta sin un estudio previo de costos totales unitarios, lo cual a su vez redundará en presupuestos poco confiables.

En el presupuesto presentado, y con respecto a las hojas de costos presupuestadas para el siguiente periodo, ya se toman en cuenta los costos unitarios calculados técnicamente más acertados; sin embargo, adolecen de estimar solamente 30% de utilidad deseable para formar el precio de venta, por lo que resultaron "cortos" en su apreciación total como sigue:

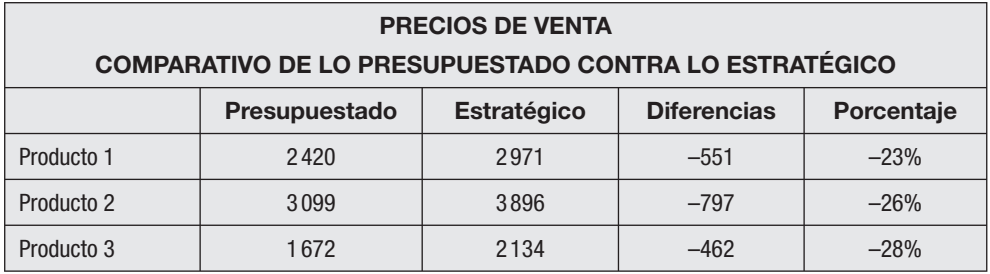

El cuadro muestra diferencias que en porcentajes son considerables y que van en contra de las utilidades de los socios.

#### **Dentro del área de ventas:**

- **•** El comportamiento del mercado.
- **•** Las comisiones y premios a vendedores.
- Los descuentos y bonificaciones sobre ventas otorgados a los clientes.
- **•** Los gastos erogados en promoción, propaganda y publicidad.
- **•** Los gastos erogados en atención a clientes.
- **•** Los gastos de mantenimiento de vehículos del personal de ventas, directivo y del personal.

#### **Dentro del área de compras:**

- **•** Los precios comparables de materias primas.
- **•** Consumo de materias primas.
- **•** Los gastos de recibo, despacho y control de inventarios de almacenes de insumos y artículos terminados.
- **•** La técnica utilizada de control de almacenes (recomendable valor de mercado).
- **•** Las mermas y desperdicios de materias primas.
- **•** La obsolescencia de los insumos y de los artículos terminados.
- **•** El valor invertido en los inventarios y el importe de las existencias (que no haya sobreinversión de los mismos).
- **•** Los plazos de pago a proveedores y sus ventajas en cuanto a descuentos por pronto pago (que pueden ser interesantes).

#### **Dentro del área de administración:**

- **•** La relación de capital de trabajo.
- **•** Los índices de productividad.
- **•** El estudio de las razones simples y estándar (para detectar "enfermedades" de la empresa).
- **•** El buen uso de los excedentes de tesorería.

Lo anterior conlleva a estar en posibilidades de conocer los acontecimientos y razones por las cuales la empresa no logra sus objetivos de trabajo y operación, que es la meta de la dirección para el otorgamiento de dividendos atractivos a los socios.

## **DECISIONES INTELIGENTES DE COSTOS Y PRESUPUESTOS**

#### **¿Qué es considerado inteligente?**

La *Enciclopedia Británica* define la inteligencia como "la habilidad que se tiene *para adaptarse al medio ambiente, ya sea haciendo un cambio en uno mismo o cambiando el entorno para que se adapte a nosotros*".

La adaptación efectiva depende de procesos cognoscitivos tales como la percepción, el aprendizaje, la memoria, el razonamiento y la resolución de problemas.

Para llevar a cabo el proceso inteligente en los costos y presupuestos es necesario provocar un cambio, un verdadero cambio de motivación, de innovación, que permita descubrir el entorno verdadero que se quiere cambiar para poder efectuar prototipos que permitan buscar estrategias acordes con los tiempos cambiantes que vivimos. Para ello recuenta con herramientas tales como:

**Justo a tiempo, reingeniería, estrategias, presupuestos, control de costos, estudio del comportamiento de la empresa, estadísticas e información oportuna.** 

# **CUESTIONARIO**

- 1. Explique el concepto de reingeniería.
- 2. ¿Cuál es la diferencia entre planeación financiera y planeación estratégica?
- 3. ¿Cuáles son los postulados centrales de la reingeniería?
- 4. Detalle cómo sería posible la reducción de costos.
- 5. ¿Qué comprende el diagnóstico de los factores internos y externos en una organización?
- 6. ¿Cómo se mide la eficiencia de un director?
- 7. ¿Qué efecto tiene la reducción de personal sobre los costos?
- 8. ¿En qué consiste la tecnología de la información?
- 9. ¿Cómo se mide la productividad?
- 10. ¿En qué campos se puede aplicar el concepto de eficiencia?
- 11. Explique lo que entendió sobre las estrategias.
- 12. ¿En qué consiste la racionalización de operaciones de producción y administración?
- 13. Enumere y explique los puntos más sobresalientes del mejoramiento de la calidad.
- 14. ¿Cómo está formado el costo total de un producto?
- 15. ¿En qué forma se obtiene un probable precio de venta y con qué debe compararse?
- 16. ¿Cuál es el resultado de aplicar los objetivos de la reingeniería?
- 17. Para lograr una eficiencia en las áreas de la empresa se busca alcanzar una estrategia competitiva. ¿Qué se logra alcanzar?
- 18. ¿A qué se refiere el presupuesto en el tiempo?
- 19. ¿En qué áreas se da la estrategia competitiva?
- 20. ¿Cuáles son los indicadores más importantes para fines de información y dónde se les encuentra?

# **Bibliografía**

- Burbano Ruiz, Jorge E., *Presupuestos. Enfoque moderno de planeación y recursos*, McGraw-Hill, México, 1992.
- Cárdenas Nápoles, Raúl, *Contabilidad de costos 1, 2 y 3*, IMCP, 3a. ed., México, 1999.
- Castro Vázquez, Raúl, *Contabilidad gubernamental. Federal, estatal, municipa*l, IMCP, México, 1997.
- Paniagua Bravo, Víctor M., *Sistema de control presupuestario*, IMCP, México, 1994.
- Ponce Román, Francisco Carlos, *La contabilidad por áreas de responsabilidad signifi cación contemporánea y humanística*, ECASA, México, 1971.
- Rautenstrauch, W. y R. Villers, *El Presupuesto en el control de las empresas industriales*, Fondo de Cultura Económica, México, 1955.
- Van Horne, James C., *Fundamentos de administración fi nanciera*, Prentice Hall, 6a. ed., México, 1989.

#### **LIBROS CON EL TEMA DE PRESUPUESTOS**

- Anderson, Henry R. y Mirchell H. Raiborn, *Conceptos básicos de contabilidad de costos*, CECSA, México, 1987.
- Cashin, James A. y Ralph S. Polimeni, *Fundamentos y técnicas de contabilidad de costos*, McGraw-Hill, México, 1985.
- Haime Levy, Luis, *Planeación fi nanciera en la empresa moderna*, ISEF, México, 1998.
- Polimeni, Ralph S., Frank J. Fabozzi y Arthur H. Adelberg, *Contabilidad de costos: Conceptos y aplicaciones para la toma de decisiones gerenciales*, McGraw-Hill, Colombia, 1994.
- Ramírez Padilla, David Noel, *Contabilidad administrativa*, McGraw-Hill, 5a. ed., México, 1997.
- Reyes Pérez, Ernesto, *Contabilidad de costos II*, Limusa, México, 1984.

# **Índice analítico**

#### **A**

ABC, *véase* Costos basados en actividades Acciones comunes, 167 preferentes, 166 Actividad, 102 Activo circulante, partidas relevantes, 123 Amortizaciones, presupuesto de, 59 Análisis de crédito, 124 Áreas de responsabilidad, 95 contabilidad por, 2, 94 Autoridad, niveles de, 95

#### **B**

Barreras, eliminación de, 25 Base de registro, 114 Berliner, Callie, 17 Boletín C-4, 39 Brimson, James A., 17 Burbano, Jorge, E., 122

#### **C**

Cadena de valor, 16 Caja desequilibrios de, 125 flujo de, def., 122 presupuesto de, 78, 122 objetivos, 122 Calidad total, 25 Capacitación, 24 Capital costo de, 162

 costo ponderado de, 166 racionamiento de, 153, 162 Cargos virtuales, 59 *Cash fl ow*, 78, 122 Cashin, James A., 135 Catálogo de cuentas, 104 General de Actividades del Gobierno Federal, grupos, 102 Categorías programáticas, 103 Cédula sumaria, 61 Centros de responsabilidad, 95 Ciclo de vigencia de los productos, 17 Cobranza, presupuesto de, 75 Comparabilidad, 115 Competitividad, trilogía, 29 Compras, fórmula, 55 Consistencia, 115 Contabilidad gubernamental, 102 principios, 114 subsistemas, 104 por áreas de responsabilidad, 2, 94 por niveles de responsabilidad, def., 94 presupuestal, 102 Contribución marginal, 87 Control de costos, 99 herramientas del, 99 limitaciones, 100 ventajas del, 100

 presupuestal, 7 etapas, 7 presupuestario, 114 requisitos básicos de, 100 *Cost drivers*, 17 Costeo variable, 15 Costo(s) basados en actividades (ABC), 15, 18 controlables, 97 de administración, 16, 32 de capital, 162 de conversión, 32, 62 de distribución, 16, 32 de producción, 16 de transformación, 16 elementos del, 38 estándar, características, 99 estimados, 15 modalidades, 14 fijos, 16, 87 financiero, 16 histórico(s), 14, 144 ponderado de capital, 165 predeterminados, 14 primo, 16 semivariables, 16 total, 16 tradicional, 31 variables, 16, 87 Crédito, análisis de, 124 Cuellos de botella, 18 Cuentas(s) catálogo de, 104 de la Hacienda Pública Federal, 104 incobrables, 123 por cobrar, 123 por pagar, 76

#### **D**

Decisión, paquete de, 117 Depreciaciones, presupuesto de, 59 Desperdicio(s), 20 áreas de, 19 de maquinaria, 21 Diagrama de pescado, 26 Dinero, valor del, 143 Dirección de Contabilidad Gubernamental, 115 División Fiscal de las Naciones Unidas, 101 Documentos informativos básicos, 45

#### **E**

Efectivo, depósitos en, 125 Ente, 114 Equilibrio, punto de, 61, 87 análisis del, 88 como elemento de planeación, 87 fórmula, 88 Equipo, 23 Estado(s) de costos totales, 85 de origen y aplicación de recursos, 82 financieros pro-forma, 81 Excepción, principio de, 98 Existencia permanente, 114

#### **F**

Finanzas públicas, evolución de las, 111 Flujo de caja, definición, 122 Fuentes de financiamiento, 162 externas, 125 internas, 125 Función, 102

#### **G**

Gastos fi jos, 8, 87 variables, 87

#### **H**

Hojas electrónicas, 170

#### **I**

Importancia relativa, 115 Indicadores, 32 Índice de redituabilidad, 143 de rentabilidad (IR), 141 Inflación, alta, 99, 122 Instituto Latinoamericano de Ciencias Fiscalizadoras, 102 Intereses, 164 Inventarios deseables, presupuesto de, 57 de seguridad, 27 tipos de, 19 Inversiones, a corto plazo, 123 IR, *véase* Índice de rentabilidad Ishikawa, Dr. Kaoru, 26

#### **J**

JIT, *véase* Justo a tiempo *Just in time*, 19 Justo a tiempo (JIT), 19 compras en, 26 definición, 29 razón de ser, 22

#### $\mathbf{L}$

Ley de Presupuesto, Contabilidad y Gasto Público Federal, 104 Liderazgo, 25 *Life cycle costing*, 15, 17 Liquidez, 123 def., 124

#### **M**

Maquinaria, desperdicio de, 21 Método(s) de costos, 12 SMP, 12, 15, 30, 31 Motivación, 24

**N**

Niveles de autoridad, 95

#### **O**

Obra, 103 Órdenes de producción, 14

#### **P**

Paniagua Bravo, 115 Paquete de decisión, 117 PE, *véase* Punto de equilibrio Periodo contable, 114 de repago, 135 descontado, 141 Pescado, diagrama de, 26 Pirámide presupuestal, 95 Plan de Desarrollo, 102 presupuestal, 94 Polimeni, Ralph S., 135 Ponce Román, Carlos, 94 Ponderación, 166 Porter, Michael E., 16 Préstamos bancarios, 163 Presupuesto(s) auxiliares, 5

 base cero, 2-3 definición, 115 inconvenientes, 118 ventajas, 117 características, 99 clasificación. 4 de administración, 60 de caja, 78 de capital, 2-3, 36, 134 de cobranza, 75 de compras, 55 de consumo, procedimientos, 53 de costos, 5 de costos de conversión, 60 de cuentas por pagar, 76 de depreciaciones, 59 de distribución, 60 de efectivo, 122 de Egresos de la Federación, 102 de integración de acreedores, 80 de inventarios deseables, 57 de producción, 51 de producción en proceso, 58 de resultados, 5 de ventas, 46-47 estándar, 5 fijos, 5 financieros, 2, 122 fl exibles(s),  $2, 5, 8, 100$  jefe de, funciones, 7 maestro, 2-3, 13, 36 manual del, 8 objetivo del, 110 operativos, 2 por áreas de responsabilidad, 94 por programas, 5 por programas y actividades alcances y limitaciones, 113 definición, 101 propósito 101 ventajas, 111 privados, 5 públicos, 4 relacionados, 34 tres fases, 111 variables, 2 Principio de excepción, 98 Procesos productivos, 14 Producción en proceso, presupuesto de, 58

 exceso de, 22 fórmula, 51 órdenes de, 14 presupuesto de, 51 Productos, ciclo de vigencia de los, 17 Pro-forma, estados financieros, 81 Programa, 102 Proveedores, 162 evaluación de, 28 Proyecto(s), 103 evaluación de un, 134 rentabilidad de los, 135 Punto de equilibrio, 61, 87 análisis del, 88 como elemento de planeación, 87 fórmula, 88 Puntos focales, 18 Pyhrr, Peter A., 116

#### **R**

RA, *véase* Retorno Anual Racionamiento de capital, 143, 162 Rectificador, 14 Redituabilidad, índice de, 143 Registro(s), 104 alternativas de, 15 Regulador, 14 Rentabilidad, 19, 122 índice de (IR), 141 métodos para medir la, 135 Repago, periodo de, 135 descontado, 141 Responsabilidad áreas de, 95 base de, 115 contabilidad por áreas de, 2, 94 centros de, 95 Retorno Anual (RA), 136 Tasa Interna de (TIR), 137 Revelación suficiente, 115 Reyes Pérez, Ernesto, 94

#### **S**

Saldo final, 126

Secretaría de Hacienda y Crédito Público, 115 de Programación y Presupuesto, 115 Seguridad, inventarios de, 27 Servicio de la deuda, 115 Sistema(s) de cómputo, 170 presupuestal, 2, 103 categorías, 102 SMP, *véase* Método SMP Subfunción, 102 Subprograma, 102

#### **T**

Tarea(s), 103 formas de simplificar las, 21 innecesarias, 20 Tasa de retorno mínima de aceptación (TREMA), 140 interna de retorno (TIR), 137, 143 mínima de retorno, 140 Tesorería, 122, 123 *Throughput accounting*, 15, 18 TIR, *véase* Tasa interna de retorno Toyota, 22 Trabajo, 103 TREMA, *véase* Tasa de retorno mínima de aceptación

#### **U**

UEPS, 30

#### **V**

Valor presente anualizado (VPNA), 144 neto (VPN), 140, 143 *Value chain analysis*, 15-16 Ventaja competitiva, 17 Ventas factores de, 47 predeterminación de las, 46 presupuesto de, 46-47 pronosticadas, 75
